$\mathrm{MQSeries}^{\mathbb{R}}$ 

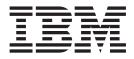

# **MQSC Command Reference**

#### Note!

Before using this information and the product it supports, be sure to read the general information under "Appendix. Notices" on page 287.

#### Fourteenth edition (November 2000)

This edition applies to the following products:  $\bullet~$  MQSeries for AIX  $^{\circledast}$  Version 5.1

- MQSeries for AS/400® Version 5 Release 1
- MQSeries for AT&T GIS UNIX® Version 2 Release 2
- MQSeries for Compaq (DIGITAL) OpenVMS AXP Version 2 Release 2.1
- MQSeries for Compaq (DIGITAL) OpenVMS VAX Version 2 Release 2.1
- MQSeries for Compaq Tru64 UNIX Version 5 Release 1
- MQSeries for HP-UX Version 5.1

- MQSeries for OS/2<sup>®</sup> Warp Version 5.1
- MQSeries for OS/390<sup>®</sup> Version 5 Release 2
- MQSeries for SINIX and DC/OSx Version 2 Release 2
- MQSeries for Sun Solaris Version 5.1
- MQSeries for Sun Solaris, Intel Platform Edition, Version 5 Release 1
- MQSeries for Tandem NonStop Kernel Version 2 Release 2.0.1
- MQSeries for Windows NT<sup>®</sup> Version 5.1

and to all subsequent releases and modifications until otherwise indicated in new editions.

© Copyright International Business Machines Corporation 1993, 2000. All rights reserved.

US Government Users Restricted Rights - Use, duplication or disclosure restricted by GSA ADP Schedule Contract with IBM Corp.

# Contents

| |

| Tables                                            | . <b>v</b>        |
|---------------------------------------------------|-------------------|
| About this book                                   | vii<br>vii        |
| How to use this book                              | vii               |
| Summary of changes                                | <b>ix</b><br>. ix |
| Changes for the previous edition (SC33-1369-12) . | . x               |
| Changes for the twelth edition (SC33-1369-11)     | . x               |
| Changes for the eleventh edition (SC33-1369-10) . | . x               |
| Chapter 1. Using MQSeries commands                | 1                 |
| Rules for using MQSeries commands                 | . 1               |
| Characters with special meanings                  | . 2               |
| Building command scripts                          | . ∠               |
| Queue names                                       | . 4               |
| Other object names                                |                   |
| How to read syntax diagrams                       | . 7               |
| Chapter 2. The MQSeries commands .                | . 9               |
| ALTER CHANNEL.                                    |                   |
| Sender channel                                    | . 11              |
|                                                   | 13                |
| Receiver channel                                  | 15                |
|                                                   | 17                |
| Client-connection channel                         | 20                |
| Server-connection channel                         | 22                |
| Cluster-sender channel                            | 24                |
|                                                   | 26                |
| Parameter descriptions                            | 27                |
|                                                   | 28                |
| Parameter descriptions                            | 28                |
| ALTER PROCESS                                     | 29                |
| Parameter descriptions                            | 29                |
| Parameter descriptions                            | 30                |
| Parameter descriptions                            | 31                |
| ALTER Queues                                      |                   |
| ALTER QALIAS.                                     | 39                |
| -                                                 | 41<br>43          |
|                                                   | 43<br>45          |
|                                                   | 45                |
| 1                                                 | 46                |
|                                                   | 46                |
|                                                   | 48                |
|                                                   | 48                |
|                                                   | 49                |
|                                                   | 49                |
|                                                   | 51                |
|                                                   | 51                |
|                                                   | 52                |

| CLEAR QLOCAL<br>Parameter description                                                 |     |    |   |   |   |   |   |   |   |   | . 54       |
|---------------------------------------------------------------------------------------|-----|----|---|---|---|---|---|---|---|---|------------|
| Parameter description                                                                 | s   |    |   |   |   |   |   |   |   |   | . 54       |
| DEFINE BUFFPOOL .                                                                     |     |    |   |   |   |   |   |   |   |   | . 56       |
| Parameter description                                                                 |     |    |   |   |   |   |   |   |   |   |            |
| DEFINE CHANNEL .                                                                      |     |    |   |   |   |   |   |   |   |   |            |
| Sender channel                                                                        | •   | •  | • | • | • | • | • | • | • |   | . 58       |
| Sender channel<br>Server channel<br>Receiver channel .                                | •   | •  | • | · | • | • | • | • | · |   | . 61       |
| Receiver channel                                                                      | •   | •  | · | · | · | · | · | · | · |   | . 64       |
| Requester channel .                                                                   | •   | ·  | · | · | · | · | · | · | · |   | . 66       |
| Client-connection cha                                                                 |     |    |   |   |   |   |   |   |   |   |            |
|                                                                                       |     |    |   |   |   |   |   |   |   |   |            |
| Server-connection cha                                                                 | nn  | ei | · | · | · | · | · | · | · |   | . 70       |
| Cluster-sender channe                                                                 | 21  | ·  | · | · | · | · | · | · | · |   | . 72       |
| Cluster-sender channe<br>Cluster-receiver chanr<br>Parameter description              | nel | ·  | · | · | · | · | · | · | · |   | . 74       |
| Parameter description                                                                 | S   | •  | · | · | · | · | · | · | · |   | . 76       |
| DEFINE MAXSMSGS .                                                                     |     |    |   |   |   |   |   |   |   |   |            |
| Parameter description                                                                 | S   | •  |   |   |   |   |   |   |   |   | . 93       |
| DEFINE NAMELIST .                                                                     |     |    |   |   |   |   |   |   |   |   | . 95       |
| Parameter description                                                                 | s   |    |   |   |   |   |   |   |   |   | . 96       |
| DEFINE PROCESS                                                                        |     |    |   |   |   |   |   |   |   |   | . 99       |
| DEFINE NAMELIST .<br>Parameter description<br>DEFINE PROCESS<br>Parameter description | s   |    |   |   |   |   |   |   |   |   | 100        |
| DEFINE PSID                                                                           |     |    |   |   |   |   |   |   |   |   | 105        |
| Parameter description                                                                 |     |    |   |   |   |   |   |   |   |   |            |
| DEFINE queues                                                                         |     |    |   |   |   |   |   |   |   |   | 106        |
| DEFINE OALIAS                                                                         | -   | -  | - | - | - | - | - |   | - |   | 106        |
| DEFINE queues<br>DEFINE QALIAS .<br>DEFINE QLOCAL.                                    | •   | •  | • | • | • | • | • | • | • | · | 108        |
| DEFINE QMODEL                                                                         | •   | •  | • | • | • | • | • | • | • | • | 110        |
| DEFINE QREMOTE                                                                        | •   | •  | · | · | • | • | • | • | • | • | 112        |
|                                                                                       |     |    |   |   |   |   |   |   |   |   |            |
| Parameter description                                                                 | .5  | •  | · | · | • | • | • | • | • | · | 114        |
| Usage notes<br>DEFINE STGCLASS .<br>Parameter description                             | •   | •  | • | • | • | • | • | · | · | · | 131        |
| DEFINE SIGCLASS .                                                                     | •   | •  | · | · | • | · | • | · | · | · | 132        |
| Parameter description                                                                 | S   | •  | · | · | · | • | • | · | · | · | 132        |
| Usage notes                                                                           | •   | •  | · | • | • | • | • | • | · | · | 135        |
| DELETE CHANNEL .                                                                      |     |    |   |   |   |   |   |   |   |   |            |
| Parameter description                                                                 | S   | •  | • | • | • | • | • | • | • | · | 136        |
| DELETE NAMELIST .                                                                     | •   |    | • |   | • | • | • |   | • |   | 139        |
| DELETE NAMELIST .<br>Parameter description<br>DELETE PROCESS .                        | S   |    |   |   |   |   |   |   |   |   | 139        |
| DELETE PROCESS .                                                                      |     |    |   |   |   |   |   |   |   |   | 141        |
| Parameter description                                                                 | s   |    |   |   |   |   |   |   |   |   | 141        |
| DELETE queues<br>DELETE QALIAS .                                                      |     |    |   |   |   |   |   |   |   |   | 143        |
| DELETE QALIAS .                                                                       |     |    |   |   |   |   |   |   |   |   | 143        |
| DELETE QLOCAL                                                                         |     |    |   |   |   |   |   |   |   |   | 144        |
| DELETE QMODEL                                                                         |     |    |   |   |   |   |   |   |   |   | 145        |
| DELETE QREMOTE                                                                        |     |    |   |   |   |   |   |   |   |   | 145        |
| Parameter description                                                                 |     |    |   |   |   |   |   |   | • |   | 146        |
| 1                                                                                     |     |    |   |   |   |   |   |   |   |   | 148        |
| Parameter description                                                                 |     |    |   |   |   |   |   |   |   |   |            |
| DISPLAY CHANNEL.                                                                      | 5   | •  | • | • | • | • | • | • | • | · | 148<br>150 |
| DISFLAT CHANNEL.                                                                      | •   | •  | • | • | • |   | • | · | • |   | 150        |
| Parameter description                                                                 | S   | •  | • | · | • | • | · | · | • |   |            |
|                                                                                       |     | •  | · | · | • | • | • | · | · |   | 157        |
| Parameter description                                                                 |     |    |   |   |   |   |   |   |   |   | 158        |
|                                                                                       | •   | •  | • | • | • | • | • | • | · | · | 166        |
| DISPLAY CLUSQMGR                                                                      | •   | •  |   |   |   | • |   |   |   |   | 168        |
| Parameter description<br>DISPLAY CMDSERV .<br>Usage notes                             | S   | •  |   |   |   | • |   |   |   |   | 169        |
| DISPLAY CMDSERV .                                                                     |     |    |   |   |   | • |   |   |   |   | 174        |
| Usage notes                                                                           |     |    |   |   |   | • |   |   |   |   | 174        |
| DISPLAY DQM                                                                           |     |    |   |   |   |   |   |   |   |   | 175        |
|                                                                                       |     |    |   |   |   |   |   |   |   |   |            |

|     | Parameter descriptions                                                                  |   |   |   |   |   |   |   |   |   | 175 |
|-----|-----------------------------------------------------------------------------------------|---|---|---|---|---|---|---|---|---|-----|
|     | Usage notes                                                                             |   |   |   |   |   |   |   |   |   | 176 |
| 1   | DISPLAY GROUP                                                                           |   |   |   |   |   |   |   |   |   | 177 |
| i i | Usage notes                                                                             |   |   |   |   |   |   |   |   |   | 177 |
| i i | Usage notes DISPLAY LOG                                                                 | • | · | • | · |   | · | • | • | • | 178 |
| ł   | Parameter descriptions                                                                  | • | • | • | • | • | • | • | • | • | 178 |
| ł   | Lagge potes                                                                             | • | • | • | • | • | · | · | • | • | 170 |
| I   | Usage notes                                                                             | · | · | · | · | · | · | · | · | · | 1/0 |
|     | Usage notes DISPLAY MAXSMSGS .                                                          | · | · | · | · | · | · | · | · | · | 180 |
|     | Parameter descriptions<br>DISPLAY NAMELIST<br>Parameter descriptions                    | · | • | · | • | • | · | · | • | · | 180 |
|     | DISPLAY NAMELIST                                                                        | • |   | • |   |   |   |   |   | • | 181 |
|     | Parameter descriptions                                                                  |   |   |   |   |   |   |   |   |   | 181 |
|     | DISPLAY PROCESS                                                                         |   |   |   |   |   |   |   |   |   | 184 |
|     | Parameter descriptions                                                                  |   |   |   |   |   |   |   |   |   |     |
|     | DISPLAY QMGR                                                                            |   |   |   |   |   |   |   |   |   | 187 |
|     | Parameter descriptions                                                                  | • | · | • | · |   | · | · | • | • | 189 |
| 1   | Parameter descriptions<br>DISPLAY QSTATUS<br>Parameter descriptions                     | · | · | · | · | • | · | · | · | • | 102 |
|     | Disi LAI QSIAI US                                                                       | · | · | · | · | • | · | · | · | • | 193 |
|     | Parameter descriptions                                                                  | · | · | · | · | · | · | · | · | · | 194 |
|     | DISPLAY QUEUE                                                                           | · | · | · | · | · | · | · | · | · | 200 |
|     | Parameter descriptions                                                                  | · | • | · | • | • | · | · | • | · | 203 |
|     | DISPLAY SECURITY                                                                        |   |   |   |   |   |   |   |   |   | 213 |
|     | Parameter descriptions                                                                  |   |   |   |   |   |   |   |   |   | 213 |
|     | DISPLAY SECURITY<br>Parameter descriptions<br>DISPLAY STGCLASS                          |   |   |   |   |   |   |   |   |   | 215 |
|     | Parameter descriptions                                                                  |   |   |   |   |   |   |   |   |   | 215 |
|     | DISPLAY THREAD                                                                          |   |   |   |   |   |   |   |   |   |     |
|     |                                                                                         |   |   |   |   |   |   |   |   |   |     |
|     | Parameter descriptions<br>DISPLAY TRACE                                                 | • | • | • | • | • | · | · | • | • | 210 |
|     | DISFLAT IRACE                                                                           | · | · | · | · | • | · | · | · | · | 220 |
|     | Parameter descriptions<br>DISPLAY USAGE<br>Parameter descriptions                       | · | · | · | · | · | · | · | · | · | 221 |
|     | DISPLAY USAGE                                                                           | · | • | · | • | • | · | · | • | · | 223 |
|     | Parameter descriptions                                                                  | • | • | • | • | • |   |   | • | • | 223 |
|     | MOVE QLOCAL                                                                             |   |   |   |   |   |   |   |   |   | 225 |
|     | Parameter descriptions                                                                  |   |   |   |   |   |   |   |   |   | 225 |
| Ì   | Usage notes<br>PING CHANNEL<br>Parameter descriptions                                   |   |   |   |   |   |   |   |   |   | 226 |
|     | PING CHANNEL                                                                            |   |   |   |   |   |   |   |   |   | 228 |
|     | Parameter descriptions                                                                  |   |   |   |   |   |   |   |   |   | 229 |
|     | PING QMGR                                                                               | • | • | • | • | • | • | • | · | • | 231 |
|     |                                                                                         | • | • | • | • | • | · | · | • | • |     |
|     | RECOVER BSDS                                                                            | · | · | • | · | · | · | · | · | · | 232 |
| I   | Parameter descriptions<br>REFRESH CLUSTER<br>Parameter descriptions<br>REFRESH SECURITY | · | · | · | · | · | · | · | · | · | 232 |
|     | REFRESH CLUSTER                                                                         | • | • | • | · | • | · | · | • | · | 233 |
|     | Parameter descriptions                                                                  | • |   | • |   |   |   |   |   | • | 233 |
|     | REFRESH SECURITY                                                                        |   |   |   |   |   |   |   |   |   | 234 |
|     | Parameter descriptions                                                                  |   |   |   |   |   |   |   |   |   | 234 |
|     | RESET CHANNEL                                                                           |   |   |   |   |   |   |   |   |   | 236 |
|     | Parameter descriptions                                                                  |   |   |   |   |   |   |   |   |   | 237 |
|     | RESET CILISTER                                                                          | • | · | • | · | • | · | · | · | • | 239 |
|     | RESET CLUSTER Parameter descriptions<br>RESET QSTATS                                    | • | • | • | • | • | • | • | • | • | 230 |
|     | PECET OCTATE                                                                            | · | · | · | · | • | · | · | · | • | 239 |
|     | RESEI QSIAIS.                                                                           | · | · | · | · | · | · | · | · | · | 241 |
| !   | Parameter descriptions                                                                  | • | · | · | · | · | · | · | · |   | 241 |
|     | Usage notes                                                                             | · | · | · | · | · | · | · | · |   | 242 |
|     | RESET TPIPE                                                                             | • |   | • |   |   |   |   |   |   | 243 |
|     | RESET TPIPE<br>Parameter descriptions<br>RESOLVE CHANNEL .<br>Parameter descriptions    |   |   |   |   |   |   |   |   |   | 243 |
|     | RESOLVE CHANNEL .                                                                       |   |   |   |   |   |   |   |   |   | 245 |
|     | Parameter descriptions                                                                  |   |   |   |   |   |   |   |   |   | 245 |
|     | Usage notes                                                                             |   |   |   |   |   |   |   |   |   | 247 |
|     | RESOLVE INDOUBT                                                                         | • | • | - | • | • | • | • | • | • | 248 |
|     | Parameter descriptions                                                                  | • | • | • | • | · | • | • | • | • |     |
|     | Parameter descriptions                                                                  | · | · | · | • | · | · | · | · | • | 240 |
|     | RESUME QMGR<br>Parameter descriptions                                                   | · | · | · | · | · | · | · | · | · | 200 |
|     | Parameter descriptions                                                                  | · | · | · | • | · | · | · | • | · | 250 |

| RVERIFY SECURITY                                                                              |      |      |      |     |     |     |     |   | . 251          |
|-----------------------------------------------------------------------------------------------|------|------|------|-----|-----|-----|-----|---|----------------|
| Parameter descriptions                                                                        |      |      |      |     |     |     |     |   | . 251          |
| SET LOG                                                                                       |      |      |      |     |     |     |     |   | . 252          |
| Parameter descriptions                                                                        |      |      |      |     |     |     |     |   | . 252          |
| Usage notes                                                                                   |      |      |      |     |     |     |     |   | . 253          |
| START CHANNEL                                                                                 |      |      |      |     |     |     |     |   | . 254          |
| Parameter descriptions                                                                        |      |      |      |     |     |     |     |   | . 255          |
| START CHINIT                                                                                  |      |      |      |     |     |     |     |   | . 258          |
| MQSeries for OS/390.                                                                          |      |      |      |     |     |     |     |   | . 258          |
| START CHINIT<br>MQSeries for OS/390.<br>MQSeries on other platf                               | orn  | ns   |      |     |     |     |     |   | . 258          |
| Parameter descriptions                                                                        |      |      |      |     |     |     |     |   | . 258          |
| START CMDSERV                                                                                 |      |      |      |     |     | •   |     |   | . 260          |
| Usage notes                                                                                   |      |      |      |     |     | •   |     |   | . 260          |
| START LISTENER Parameter descriptions<br>START QMGR                                           |      |      | •    |     |     |     |     |   | . 261          |
| Parameter descriptions                                                                        |      |      | •    |     |     |     |     |   | . 262          |
| START QMGR                                                                                    |      |      | •    |     |     |     |     |   | . 264          |
| Parameter descriptions                                                                        |      |      |      |     |     |     | •   |   | . 264          |
| START TRACE                                                                                   | •    | •    | •    | •   | •   | •   | •   | • | . 265          |
| Parameter descriptions                                                                        |      |      |      |     |     |     |     |   | . 266          |
| STOP CHANNEL                                                                                  | •    | •    | •    | •   | •   | •   | •   | • | . 270          |
| Parameter descriptions                                                                        | •    | •    | •    | •   | •   | •   | •   |   | . 270          |
| STOP CHINIT                                                                                   |      |      |      |     |     |     |     | • | . 274          |
| Parameter descriptions                                                                        |      |      |      |     |     |     |     |   | . 274          |
| Usage notes                                                                                   | •    | •    | •    | •   | •   | •   | •   |   | . 275          |
| STOP CMDSERV                                                                                  | ·    | •    | •    | •   | •   | •   | •   | • | . 276          |
| Usage notes                                                                                   | ·    | •    | •    | ·   | •   | •   | •   | • | . 276          |
| STOP LISTENER                                                                                 | ·    | •    | •    | •   | •   | •   | •   | • | . 277          |
| Parameter descriptions                                                                        | ·    | •    | •    | ·   | •   | •   | •   | • | . 277          |
| STOP QMGR                                                                                     | ·    | •    | •    | ·   | •   | ·   | •   | • | . 279          |
| Parameter descriptions                                                                        | ·    | •    | •    | ·   | •   | ·   | •   | • | . 279          |
| STOP TRACE                                                                                    | ·    | •    | ·    | ·   | ·   | •   | ·   | • | . 281          |
| STOP TRACE Parameter descriptions<br>SUSPEND QMGR                                             | ·    | •    | •    | •   | •   | ·   | ·   | · | . 281          |
| Parameter descriptions                                                                        | ·    | •    | ·    | ·   | •   | •   | ·   | • | . 284<br>. 284 |
| Parameter descriptions                                                                        | •    | ·    | ·    | •   | ·   | •   | ·   | • | . 284          |
| Annending Nationa                                                                             |      |      |      |     |     |     |     |   | 007            |
| Appendix. Notices .                                                                           |      |      |      |     |     |     |     |   |                |
| Trademarks                                                                                    | ·    | •    | •    | ·   | •   | •   | •   | • | . 289          |
|                                                                                               |      |      |      |     |     |     |     |   |                |
| Glossary of terms an                                                                          | d    | ab   | br   | ev  | iat | 101 | ns  |   | 291            |
|                                                                                               |      |      |      |     |     |     |     |   |                |
| Bibliography                                                                                  |      |      |      |     |     | •   |     | • | 303            |
| MQSeries cross-platform p                                                                     | ubli | icat | tior | ıs  |     |     |     |   | . 303          |
| MQSeries platform-specific                                                                    | pu   | bli  | cat  | ion | s   |     |     |   | . 303          |
| Softcopy books                                                                                |      |      |      |     |     |     |     |   | . 304          |
| HTML format                                                                                   |      |      | •    |     |     |     |     |   | . 304          |
| Portable Document Forr                                                                        | nat  | (P   | DF   | )   |     | •   |     |   | . 304          |
| BookManager <sup>®</sup> format                                                               | •    | •    | •    | •   | •   | •   | •   | • | . 305          |
| HTML format<br>Portable Document Forr<br>BookManager <sup>®</sup> format<br>PostScript format | •    | •    | •    | •   | •   |     | •   | • | . 305          |
| Windows Help format                                                                           | •    | •    | •    | •   | •   | •   | •   | • | . 305          |
| MQSeries information avai                                                                     | lab  | le c | n †  | the | Int | err | net | • | . 305          |
| Index                                                                                         |      | •    |      | •   | •   |     |     | • | 307            |
| Sending your comme                                                                            | ent  | S    | to   | IB  | Μ   |     |     |   | 313            |

# Tables

|   | 1. | How to read syntax diagrams            |
|---|----|----------------------------------------|
|   | 2. | CHLDISP and CMDSCOPE for DISPLAY       |
|   |    | CHSTATUS CURRENT                       |
|   | 3. | CHLDISP and CMDSCOPE for DISPLAY       |
| Ì |    | CHSTATUS SHORT                         |
| Ì | 4. | CHLDISP and CMDSCOPE for DISPLAY       |
| Ì |    | CHSTATUS SAVED                         |
|   | 5. | Parameters that can be returned by the |
|   |    | DISPLAY QUEUE command 206              |
|   | 6. | CHLDISP and CMDSCOPE for PING          |
|   |    | CHANNEL                                |
| Ì | 7. | CHLDISP and CMDSCOPE for RESET         |
|   |    | CHANNEL                                |

| 8.  | CHLDISP and CMDSCOPE for RESOLVE              |     |
|-----|-----------------------------------------------|-----|
|     | CHANNEL                                       | 247 |
| 9.  | CHLDISP and CMDSCOPE for START                |     |
|     | CHANNEL                                       | 256 |
| 10. | Destinations allowed for each trace type      | 267 |
| 11. | Constraints allowed for each trace type       | 267 |
| 12. | IFCID descriptions for IFCID trace events and |     |
|     | classes                                       | 267 |
| 13. | Resource Manager identifiers that are allowed | 268 |
| 14. | CHLDISP and CMDSCOPE for STOP                 |     |
|     | CHANNEL                                       | 272 |

|

# About this book

This book describes the MQSeries commands (MQSC), which system operators and administrators can use to manage queue managers on the following MQSeries platforms:

- Compaq (DIGITAL) OpenVMS
- OS/2 Warp
- OS/390
- OS/400<sup>®</sup>
- Tandem NSK
- UNIX operating systems
- Windows NT

# The commands are described in alphabetic order in "Chapter 2. The MQSeries commands" on page 9. At the start of each command description, the platforms on which you can use the command are shown. The term "UNIX systems" is used to denote the following UNIX operating systems: MQSeries for AIX MQSeries for AT&T GIS UNIX <sup>1</sup> MQSeries for Compaq Tru64 UNIX MQSeries for HP-UX MQSeries for SINIX and DC/OSx MQSeries for Sun Solaris (SPARC and Intel Platform Editions)

#### Who this book is for

This book is intended for system programmers, system administrators, and system operators.

#### What you need to know to understand this book

To understand this book, you should be familiar with the system facilities for the platform on which you are installing the MQSeries product.

If you are unfamiliar with the concepts of messaging and queuing, you should read *An Introduction to Messaging and Queuing*.

#### How to use this book

For platforms other than OS/390, read those sections of the MQSeries *Administration Guide, System Management Guide*, or *System Administration* book for your platform that relate to the task you want to perform.

For OS/390, read the sections of the *MQSeries for OS/390 System Administration Guide*, *MQSeries for OS/390 System Setup Guide*, or both that relate to the task you want to perform.

These books are listed in "Bibliography" on page 303.

<sup>1.</sup> This platform has been renamed to NCR UNIX SVR4 MP-RAS, R3.0.

<sup>©</sup> Copyright IBM Corp. 1993, 2000

#### About this book

When you have decided which commands you need to use, use this book to learn their syntax.

The syntax of the MQSeries commands is represented in *syntax diagrams*. To learn how to read these diagrams, see "How to read syntax diagrams" on page 7. The parameters for each command are listed in the following order in the syntax diagrams:

- Parameters that are required are listed first, in alphabetic order.
- Parameters that are optional follow, again in alphabetic order.

There is a glossary at the back of the book.

# Summary of changes

This section describes changes in this edition of *MQSeries MQSC Command Reference*. Changes since the previous edition of the book are marked by vertical lines to the left of the changes.

| Changes for this | edition (SC33-1369-13)                                                                                                    |
|------------------|----------------------------------------------------------------------------------------------------|
| •                | The name of the book for this edition has been changed to <i>MQSC Command Reference</i> .                                                                                                    |
| •                | The text for the ALTER and DEFINE object commands has been merged.                                                                                                    |
| •                | This edition includes the following new product release, MQSeries for OS/390 V5.2                                                                                                    |
|                  | <ul> <li>The following commands have been added for this release:</li> <li>CLEAR QLOCAL supported on OS/390</li> <li>DISPLAY LOG</li> <li>DISPLAY QSTATUS</li> <li>MOVE QLOCAL</li> <li>RESET QSTATS</li> <li>SET LOG</li> </ul>                  |
| •                | Queue-sharing groups have been added to MQSeries for OS/390 V5.2 and the following command has been added to support this feature:<br>– DISPLAY GROUP                                                                                             |
| •                | Various parameters have been added to the commands in support of queue-sharing groups. The principal parameters are:                                                                                                    |
|                  | - CMDSCOPE                                                                                                    |
|                  | <ul> <li>This parameter has been added to all MQSeries Commands except:</li> <li>DEFINE BUFFPOOL</li> <li>DEFINE PSID</li> <li>DISPLAY CMDSERV</li> <li>DISPLAY GROUP</li> <li>START CMDSERV</li> <li>START QMGR</li> <li>STOP CMDSERV</li> </ul> |
|                  | - CHLDISP                                                                                                    |
|                  | <ul> <li>This parameter has been added to the following commands:</li> <li>DISPLAY CHSTATUS</li> <li>PING CHANNEL</li> <li>RESET CHANNEL</li> <li>RESOLVE CHANNEL</li> <li>START CHANNEL</li> <li>STOP CHANNEL</li> </ul>                         |
|                  | – QSGDISP                                                                                                    |
|                  | This parameter has been added to the ALTER, DELETE, DEFINE, and<br>DISPLAY commands for:<br>- Channels<br>- Namelists<br>- Processes<br>- Queues<br>- Storage classes                                                                             |

# Changes for the previous edition (SC33-1369-12)

The thirteenth edition was not published.

# Changes for the twelth edition (SC33-1369-11)

This edition included the following new product releases:

- MQSeries for AS/400 V5.1
- MQSeries for Tandem NonStop Kernel V2.2.0.1

and the following new product:

• MQSeries for Digital UNIX (Compaq Tru64 UNIX) V2.2.1

#### Changes for the eleventh edition (SC33-1369-10)

This edition included the following additions:

- Queue manager clusters were added to the following products:
  - MQSeries for AIX V5.1
  - MQSeries for HP-UX V5.1
  - MQSeries for OS/2 Warp V5.1
  - MQSeries for OS/390 V2.1
  - MQSeries for Sun Solaris V5.1
  - MQSeries for Windows NT V5.1
- The following Queue Manager Cluster commands were added to reflect queue manager cluster processing:
  - DISPLAY CLUSQMGR
  - DISPLAY QCLUSTER
  - REFRESH CLUSTER
  - RESET CLUSTER
- The following Queue Manager commands were changed to reflect queue manager cluster processing:
  - ALTER QMGR
  - DISPLAY QMGR
  - RESUME QMGR
  - STOP QMGR
  - SUSPEND QMGR
- The following Namelist commands were changed to reflect queue manager cluster processing:
  - ALTER NAMELIST
  - DEFINE NAMELIST
  - DELETE NAMELIST
  - DISPLAY NAMELIST
- Changes were also made to the following commands:
  - ALTER CHANNEL
  - ALTER PROCESS
  - ALTER QALIAS
  - ALTER QLOCAL
  - ALTER QMODEL
  - ALTER OREMOTE
  - DEFINE CHANNEL
  - DEFINE PROCESS
  - DEFINE QALIAS
  - DEFINE QLOCAL
  - DEFINE QMODEL

- DEFINE QREMOTE
- DELETE CHANNEL
- DISPLAY CHANNEL
- DISPLAY CHSTATUS
- DISPLAY QUEUE
- DISPLAY PROCESS
- DISPLAY STGCLASS
- DISPLAY THREAD
- DISPLAY USAGE
- PING CHANNEL
- REFRESH SECURITY
- RESET CHANNEL
- RESOLVE CHANNEL
- RESOLVE INDOUBT
- START CHANNEL
- START CHINIT
- START LISTENER
- STOP CHANNEL
- STOP CHINIT

Changes

# Chapter 1. Using MQSeries commands

MQSeries commands (MQSC) provide a uniform method of issuing human-readable commands on MQSeries platforms. For information about *programmable command format* (PCF) commands (not available on OS/390), see the *MQSeries Programmable System Management* manual.

This chapter describes:

- "Rules for using MQSeries commands"
- "Rules for naming MQSeries objects" on page 4
- "How to read syntax diagrams" on page 7

The general format of the commands is shown in "Chapter 2. The MQSeries commands" on page 9.

#### Rules for using MQSeries commands

You should observe the following rules when using MQSeries commands:

• Each command starts with a primary parameter (a verb), and this is followed by a secondary parameter (a noun). This is then followed by the name or generic name of the object (in parentheses) if there is one, which there is on most commands. Following that, parameters can usually occur in any order; if a parameter has a corresponding value, the value must occur directly after the parameter to which it relates.

Note: On OS/390, the secondary parameter does not have to be second.

- Keywords, parentheses, and values can be separated by any number of blanks and commas. A comma shown in the syntax diagrams can always be replaced by one or more blanks. There must be at least one blank immediately preceding each parameter (after the primary parameter) except on OS/390.
- Any number of blanks can occur at the beginning or end of the command, and between parameters, punctuation, and values. For example, the following command is valid:

ALTER QLOCAL ('Account') TRIGDPTH (1)

Blanks within a pair of quotation marks are significant.

- Additional commas can appear anywhere where blanks are allowed and are treated as if they were blanks (unless, of course, they are inside quoted strings).
- Repeated parameters are not allowed. Repeating a parameter with its 'NO' version, as in REPLACE NOREPLACE, is also not allowed.
- Strings that contain blanks, lowercase characters or special characters other than:
   Period (.)
  - Forward slash (/)
  - Underscore (\_)
  - Percent sign (%)

must be enclosed in single quotation marks, unless they are:

- Issued from the MQSeries for OS/390 operations and control panels
- Generic names ending with an asterisk (on OS/400 these must be enclosed in single quotation marks)

#### Rules for using commands

- A single asterisk (for example, TRACE(\*)) (on OS/400 these must be enclosed in single quotation marks)
- A range specification containing a colon (for example, CLASS(01:03))

If the string itself contains a quotation mark, the quotation mark is represented by two single quotation marks. Lowercase characters not contained within quotation marks are folded to uppercase.

- A string containing no characters (that is, two single quotation marks with no space in between) is not valid.
- A left parenthesis followed by a right parenthesis, with no significant information in between, for example
   NAME ( )

is not valid except where specifically noted.

- Keywords are not case sensitive AltER, alter, and ALTER are all acceptable. Names that are not contained within quotation marks are converted to uppercase.
- Synonyms are defined for some parameters. For example, DEF is always a synonym for DEFINE, so DEF QLOCAL is valid. Synonyms are not, however, just minimum strings; DEFI is not a valid synonym for DEFINE.
  - **Note:** There is no synonym for the DELETE parameter. This is to avoid accidental deletion of objects when using DEF, the synonym for DEFINE.

# Characters with special meanings

The following characters have special meaning when you build MQSC commands:

|   | Blanks are used as separators. Multiple blanks are equivalent to a single blank, except in strings that have quotation marks (') round them.                                                                                                    |
|---|----------------------------------------------------------------------------------------------------|
| 1 | Commas are used as separators. Multiple commas are equivalent to a single comma, except in strings that have quotation marks (') round them.                                                                                                    |
| 1 | A single quotation mark indicates the beginning or end of a string. MQSeries leaves all characters that have quotation marks round them exactly as they are entered. The containing quotation marks are not included when calculating the length of the string. |
| " | Two quotation marks together inside a string are treated by MQSeries as one quotation mark, and the string is not terminated. The double quotation marks are treated as one character when calculating the length of the string.                                |
| ( | An open parenthesis indicates the beginning of a parameter list.                                                                                                    |
| ) | A close parenthesis indicates the end of a parameter list.                                                                                                    |
| : | A colon indicates an inclusive range. For example (1:5) means (1,2,3,4,5). This notation can be used only in TRACE commands.                                                                                                    |
| * | An asterisk means "all". For example, DISPLAY TRACE (*) means display all traces, and DISPLAY QUEUE (PAY*) means display all queues whose names begin with PAY.                                                                                                 |

When you need to use any of these special characters in a field (for example as part of a description), you must enclose the whole string in single quotation marks.

# **Building command scripts**

You may want to build the MQSeries commands into a script when you use:

 The CSQINP1, CSQINP2, and CSQINPX initialization data sets or the CSQUTIL batch utility on OS/390

- The STRMQMMQSC command on OS/400
- The runmqsc command on Compaq (DIGITAL) OpenVMS, OS/2 Warp, Tandem NSK, UNIX systems, and Windows NT

When you do this, follow these rules:

- Each command must start on a new line.
- On each platform, there might be platform-specific rules about the line length and record format. If scripts are to be readily portable to different platforms, the significant length of each line should be restricted to 72 characters.
  - On OS/390, scripts are held in a fixed-format data set, with a record length of 80. Only columns 1 through 72 can contain meaningful information; columns 73 through 80 are ignored.
  - On AIX, HP-UX, OS/2 Warp, OS/400, Sun Solaris, and Windows NT, each line can be of any length up to the maximum allowed for your platform.
  - On other UNIX systems, and Compaq (DIGITAL) OpenVMS, each line can be of any length up to and including 80 characters.
  - On Tandem NSK each line can be of any length up to and including 72 characters.
- A line must not end in a keyboard control character (for example, a tab).
- If the last nonblank character on a line is:
  - A minus sign (-), this indicates that the command is to be continued from the start of the next line.
  - A plus sign (+), this indicates that the command is to be continued from the first nonblank character in the next line. If you use + to continue a command remember to leave at least one blank before the next parameter (except on OS/390 where this is not necessary).

Either of these can occur within a parameter, data value, or quoted string. For example,

```
'Fr+
ed'
```

and

```
'Fr-
ed'
```

eu '

(where the 'e' of the second line of the second example is in the first position of the line) are both equivalent to

'Fred'

MQSC commands that are contained within an Escape PCF (Programmable Command Format) command cannot be continued in this way. The entire command must be contained within a single Escape command. (For information about the PCF commands, see the *MQSeries Programmable System Management* manual.)

- + and values used at the ends of lines are discarded when the command is reassembled into a single string.
- On AIX, HP-UX, OS/2 Warp, OS/400, Sun Solaris, and Windows NT you can use a semicolon character (;) to terminate a command, even if you have entered a + character at the end of the previous line. You can also use the semicolon in the same way on OS/390 for commands issued from the CSQUTIL batch utility program.

#### Rules for using commands

• A line starting with an asterisk (\*) in the first position is ignored. This can be used to insert comments into the file.

A blank line is also ignored.

If a line ends with a continuation character (- or +), the command continues with the next line that is not a comment line or a blank line.

#### **Rules for naming MQSeries objects**

MQSeries queue, process, namelist, channel, and storage class objects exist in separate object *name spaces*, and so objects from each type can all have the same name. However, an object cannot have the same name as any other object in the same name space. (For example, a local queue cannot have the same name as a model queue.) Names in MQSeries are case sensitive; however, you should remember that lowercase characters that are not contained within quotation marks are folded to uppercase.

The character set that can be used for naming all MQSeries objects is as follows:

- Uppercase A–Z
- Lowercase a-z (however, on systems using EBCDIC Katakana you cannot use lowercase characters, and there are also restrictions on the use of lowercase letters for OS/390 console support)
- Numerics 0-9
- Period (.)
- Forward slash (/)
- Underscore (\_)
- Percent sign (%). The percent sign (%) is a special character to RACF<sup>®</sup>. If you are using RACF as the external security manager for MQSeries for OS/390, you should not use % in object names. If you do, these names are not included in any security checks when RACF generic profiles are used.

#### Notes:

- 1. Leading or embedded blanks are not allowed.
- 2. You should avoid using names with leading or trailing underscores, because they cannot be handled by the MQSeries for OS/390 operations and control panels.
- **3**. Any name that is less than the full field length can be padded to the right with blanks. All short names that are returned by the queue manager are always padded to the right with blanks.
- 4. Any structure to the names (for example, the use of the period or underscore) is not significant to the queue manager.
- 5. When using CL commands or menus on AS/400 systems, lowercase a-z, forward slash (/), and percent (%) are special characters. If you use any of these characters in a name, the name must be enclosed in quotation marks. Lowercase a-z characters are changed to uppercase if the name is not enclosed in quotation marks.

#### Queue names

Queues can have names up to 48 characters long.

#### **Reserved queue names**

Names that start with "SYSTEM." are reserved for queues defined by the queue manager. You can use the ALTER or DEFINE REPLACE commands to change these queue definitions to suit your installation. The following names are defined for MQSeries:

| SYSTEM.ADMIN.CHANNEL.EVENT      | Queue for channel events                                                                                                    |
|---------------------------------|----------------------------------------------------------------------------------------------------|
| SYSTEM.ADMIN.COMMAND.QUEUE      | Queue to which PCF command messages are sent ( <b>not</b> for OS/390)                                                                                            |
| SYSTEM.ADMIN.PERFM.EVENT        | Queue for performance events                                                                                                    |
| SYSTEM.ADMIN.QMGR.EVENT         | Queue for queue-manager events                                                                                                    |
| SYSTEM.CHANNEL.COMMAND          | Queue used for distributed queuing on OS/390 using $CICS^{\textcircled{B}}$                                                                                      |
| SYSTEM.CHANNEL.INITQ            | Queue used for distributed queuing (without CICS on OS/390)                                                                                                    |
| SYSTEM.CHANNEL.REPLY.INFO       | Queue used for distributed queuing on OS/390 without CICS                                                                                                    |
| SYSTEM.CHANNEL.SEQNO            | Queue used for distributed queuing on OS/390 using CICS                                                                                                    |
| SYSTEM.CHANNEL.SYNCQ            | Queue used for distributed queuing (without CICS on OS/390)                                                                                                    |
| SYSTEM.CICS.INITIATION.QUEUE    | Queue used for triggering (not for OS/390)                                                                                                    |
| SYSTEM.CLUSTER.COMMAND.QUEUE    | Queue used to communicate repository changes between<br>queue managers (AIX, HP-UX, OS/2 Warp, OS/390,<br>OS/400, Sun Solaris, and Windows <sup>®</sup> NT only) |
| SYSTEM.CLUSTER.REPOSITORY.QUEUE | Queue used to hold information about the repository<br>(AIX, HP-UX, OS/2 Warp, OS/390, OS/400, Sun Solaris,<br>and Windows NT only)                              |
| SYSTEM.CLUSTER.TRANSMIT.QUEUE   | Transmission queue for all destinations managed by cluster support (AIX, HP-UX, OS/2 Warp, OS/390, OS/400, Sun Solaris, and Windows NT only)                     |
| SYSTEM.COMMAND.INPUT            | Queue to which command messages are sent on OS/390                                                                                                    |
| SYSTEM.COMMAND.REPLY.MODEL      | Model queue definition for command replies (for OS/390)                                                                                                    |
| SYSTEM.DEAD.LETTER.QUEUE        | Dead-letter queue (not for OS/390)                                                                                                    |
| SYSTEM.DEFAULT.ALIAS.QUEUE      | Default alias queue definition                                                                                                    |
| SYSTEM.DEFAULT.INITIATION.QUEUE | Queue used to trigger a specified process ( <b>not</b> for OS/390)                                                                                               |
| SYSTEM.DEFAULT.LOCAL.QUEUE      | Default local queue definition                                                                                                    |
| SYSTEM.DEFAULT.MODEL.QUEUE      | Default model queue definition                                                                                                    |
| SYSTEM.DEFAULT.REMOTE.QUEUE     | Default remote queue definition                                                                                                    |
| SYSTEM.MQSC.REPLY.QUEUE         | Model queue definition for MQSC command replies (not for OS/390)                                                                                                 |
| SYSTEM.QSG.CHANNEL.SYNCQ        | Shared local queue used for storing messages that contain the synchronization information for shared channels (OS/390 <b>only</b> )                              |
| SYSTEM.QSG.TRANSMIT.QUEUE       | Shared local queue used by the intra-group queuing agent when transmitting messages between queue managers in the same queue-sharing group (OS/390 <b>only</b> ) |

1

I

### Other object names

Processes, namelists, and clusters can have names up to 48 bytes long. Channels can have names up to 20 bytes long. Storage classes can have names up to 8 bytes long.

#### Reserved object names

Names that start with "SYSTEM." are reserved for objects defined by the queue manager. You can use the ALTER or DEFINE REPLACE commands to change these object definitions to suit your installation. The following names are defined for MQSeries:

| SYSTEM.ADMIN.SVRCONN    | Server-connection channel used for remote<br>administration of a queue manager by the MQSeries<br>Explorer (remote administration is not available on<br>OS/390)                           |
|-------------------------|----------------------------------------------------------------------------------------------------|
| SYSTEM.AUTO.RECEIVER    | Default receiver channel for auto definition ( <b>not</b> for AT&T GIS UNIX, Compaq (DIGITAL) OpenVMS, Digital UNIX (Compaq Tru64 UNIX), OS/390, SINIX and DC/OSx, or Tandem NSK)          |
| SYSTEM.AUTO.SVRCONN     | Default server-connection channel for auto definition ( <b>not</b> for AT&T GIS UNIX, Compaq (DIGITAL) OpenVMS, Digital UNIX (Compaq Tru64 UNIX), OS/390, SINIX and DC/OSx, or Tandem NSK) |
| SYSTEM.DEF.CLNTCONN     | Default client-connection channel definition                                                                                                    |
| SYSTEM.DEF.CLUSRCVR     | Default cluster-receiver channel definition (AIX, HP-UX, OS/2 Warp, OS/390, OS/400, Sun Solaris, and Windows NT only)                                                                      |
| SYSTEM.DEF.CLUSSDR      | Default cluster-sender channel definition (AIX, HP-UX, OS/2 Warp, OS/390, OS/400, Sun Solaris, and Windows NT only)                                                                        |
| SYSTEM.DEF.RECEIVER     | Default receiver channel definition                                                                                                    |
| SYSTEM.DEF.REQUESTER    | Default requester channel definition                                                                                                    |
| SYSTEM.DEF.SENDER       | Default sender channel definition                                                                                                    |
| SYSTEM.DEF.SERVER       | Default server channel definition                                                                                                    |
| SYSTEM.DEF.SVRCONN      | Default server-connection channel definition                                                                                                    |
| SYSTEM.DEFAULT.NAMELIST | Default namelist definition (AIX, HP-UX, OS/2 Warp, OS/390, OS/400, Sun Solaris, and Windows NT only)                                                                                      |
| SYSTEM.DEFAULT.PROCESS  | Default process definition                                                                                                    |
| SYSTEMST                | Default storage class definition (OS/390 only)                                                                                                    |

# How to read syntax diagrams

This book contains syntax diagrams (sometimes referred to as "railroad" diagrams).

Each syntax diagram begins with a double right arrow and ends with a right and left arrow pair. Lines beginning with a single right arrow are continuation lines. You read a syntax diagram from left to right and from top to bottom, following the direction of the arrows.

Other conventions used in syntax diagrams are:

| Convention                              | Meaning                                                                                                    |
|-----------------------------------------|----------------------------------------------------------------------------------------------------|
| ►►—A—B—C——►◀                            | You must specify values A, B, and C. Required values are shown on<br>the main line of a syntax diagram.                                                               |
| ►►►<                                    | You may specify value A. Optional values are shown below the main line of a syntax diagram.                                                                           |
|                                         | Values A, B, and C are alternatives, one of which you must specify.                                                                                                   |
|                                         | Values A, B, and C are alternatives, one of which you may specify.                                                                                                    |
| ► , , , , , , , , , , , , , , , , , , , | You may specify one or more of the values A, B, and C. Any required separator for multiple or repeated values (in this example, the comma (,)) is shown on the arrow. |

Table 1. How to read syntax diagrams

#### Syntax diagrams

| Convention                                   | Meaning                                                                                                    |
|----------------------------------------------|----------------------------------------------------------------------------------------------------|
|                                              | You may specify value A multiple times. The separator in this example is optional.                                                                                             |
|                                              | Values A, B, and C are alternatives, one of which you may specify. If<br>you specify none of the values shown, the default A (the value<br>shown above the main line) is used. |
| ▶   Name  ►◀                                 | The syntax fragment Name is shown separately from the main syntax diagram.                                                                                                    |
| Name:                                        |                                                                                                    |
| A <u></u>                                    |                                                                                                    |
| Punctuation and uppercase values             | Specify exactly as shown.                                                                                                    |
| Lowercase values (for example, <i>name</i> ) | Supply your own text in place of the <i>name</i> variable.                                                                                                    |

Table 1. How to read syntax diagrams (continued)

# **Chapter 2. The MQSeries commands**

This chapter describes, in alphabetic order, all the MQSeries commands (MQSC) that can be issued by operators and administrators.

| Compaq<br>(DIGITAL)<br>OpenVMS | OS/390 | OS/400 | OS/2 Warp | Compaq NSK | UNIX systems | Windows NT |
|--------------------------------|--------|--------|-----------|------------|--------------|------------|
|                                |        | -      | -         | -          |              | -          |

Use ALTER CHANNEL to alter the parameters of a channel.

#### Notes:

- 1. On OS/390, this is valid only for channels used for distributed queuing without CICS. If you are using CICS for distributed queuing, the equivalent function is available using the CKMC transaction. See the *MQSeries Intercommunication* manual.
- 2. For cluster-sender channels, you can only alter channels that have been created manually.

#### Synonym: ALT CHL

There is a separate syntax diagram for each type of channel:

- "Sender channel" on page 11
- "Server channel" on page 13
- "Receiver channel" on page 15
- "Requester channel" on page 17
- "Client-connection channel" on page 20
- "Server-connection channel" on page 22
- "Cluster-sender channel" on page 24
- "Cluster-receiver channel" on page 26

# Sender channel

#### ALTER CHANNEL

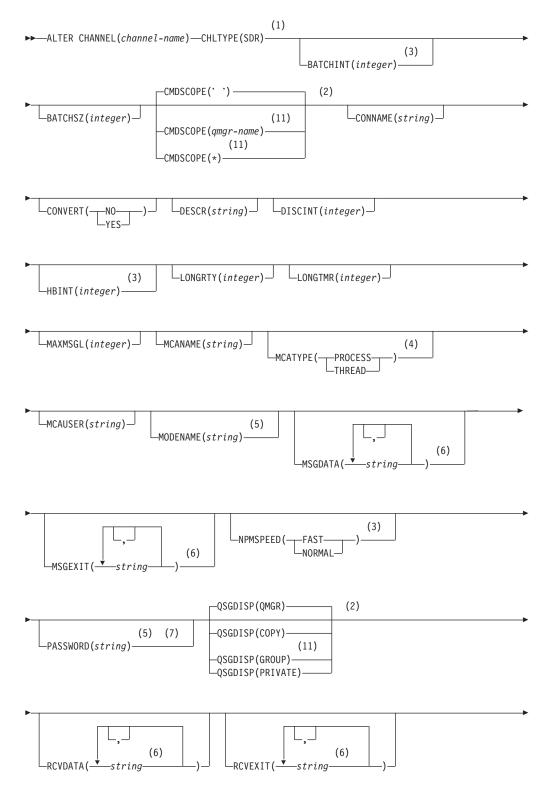

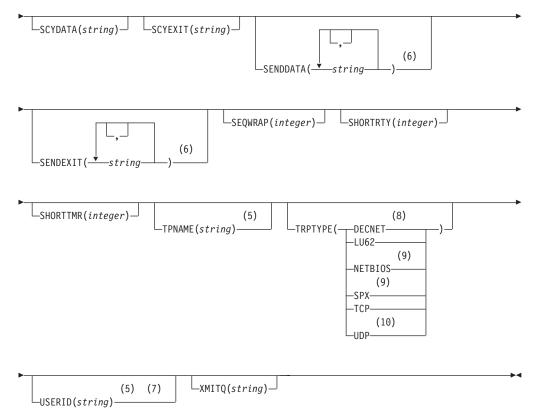

#### Notes:

- 1 This parameter must follow immediately after the channel name except on OS/390.
- 2 Valid only on OS/390.
- 3 Valid only on AIX, HP-UX, OS/2 Warp, OS/390, OS/400, Sun Solaris, and Windows NT.
- 4 Valid only on AIX, HP-UX, OS/2 Warp, OS/400, Sun Solaris, and Windows NT.
- 5 Valid only if TRPTYPE is LU62.
- 6 You can specify more than one value on AIX, HP-UX, OS/2 Warp, OS/400, Sun Solaris, and Windows NT only.
- 7 Not valid on OS/390.
- 8 Valid only on Compaq (DIGITAL) OpenVMS.
- 9 Valid only on OS/2 Warp and Windows NT.
- **10** Valid only on AIX.
- 11 Valid only when the queue manager is a member of a queue-sharing group. You can use queue-sharing groups only on MQSeries for OS/390.

# Server channel

#### ALTER CHANNEL

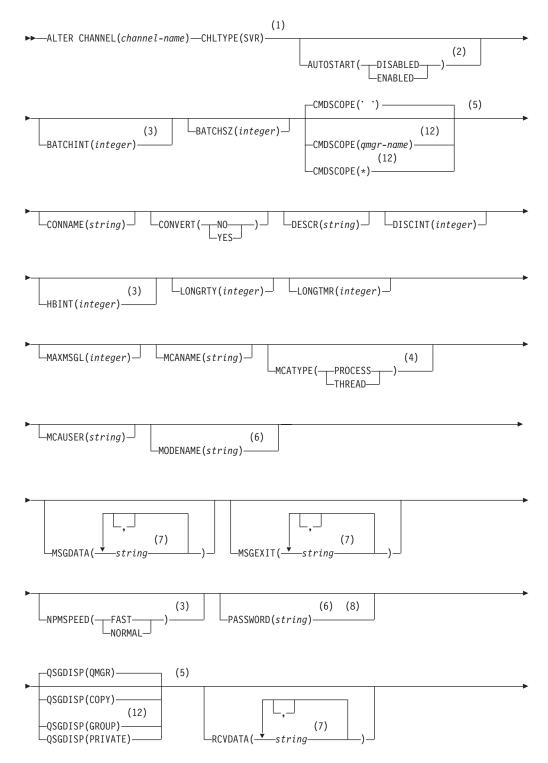

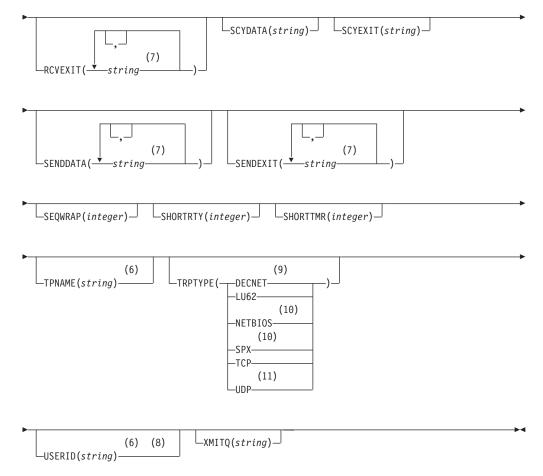

#### Notes:

- 1 This parameter must follow immediately after the channel name except on OS/390.
- 2 Valid only on Tandem NSK when TRPTYPE is LU62.
- 3 Valid only on AIX, HP-UX, OS/2 Warp, OS/390, OS/400, Sun Solaris, and Windows NT.
- 4 Valid only on AIX, HP-UX, OS/2 Warp, OS/400, Sun Solaris, and Windows NT.
- 5 Valid only on OS/390.
- **6** Valid only if TRPTYPE is LU62.
- 7 You can specify more than one value on AIX, HP-UX, OS/2 Warp, OS/400, Sun Solaris, and Windows NT only.
- 8 Not valid on OS/390.
- 9 Valid only on Compaq (DIGITAL) OpenVMS.
- 10 Valid only on OS/2 Warp and Windows NT.
- 11 Valid only on AIX.
- 12 Valid only when the queue manager is a member of a queue-sharing group. You can use queue-sharing groups only on MQSeries for OS/390.

# **Receiver channel**

#### ALTER CHANNEL

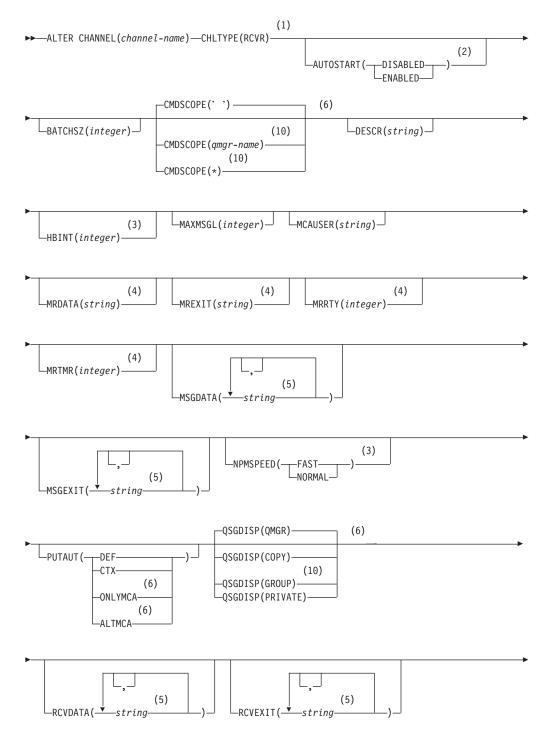

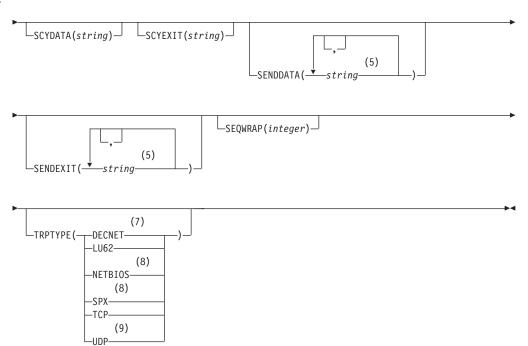

#### Notes:

- 1 This parameter must follow immediately after the channel name except on OS/390.
- 2 Valid only on Tandem NSK when TRPTYPE is LU62.
- **3** Valid only on AIX, HP-UX, OS/2 Warp, OS/390, OS/400, Sun Solaris, and Windows NT.
- 4 Not valid on OS/390.
- 5 You can specify more than one value on AIX, HP-UX, OS/2 Warp, OS/400, Sun Solaris, and Windows NT only.
- 6 Valid only on OS/390.
- 7 Valid only on Compaq (DIGITAL) OpenVMS.
- 8 Valid only on OS/2 Warp and Windows NT.
- 9 Valid only on AIX.
- **10** Valid only when the queue manager is a member of a queue-sharing group. You can use queue-sharing groups only on MQSeries for OS/390.

# **Requester channel**

#### ALTER CHANNEL

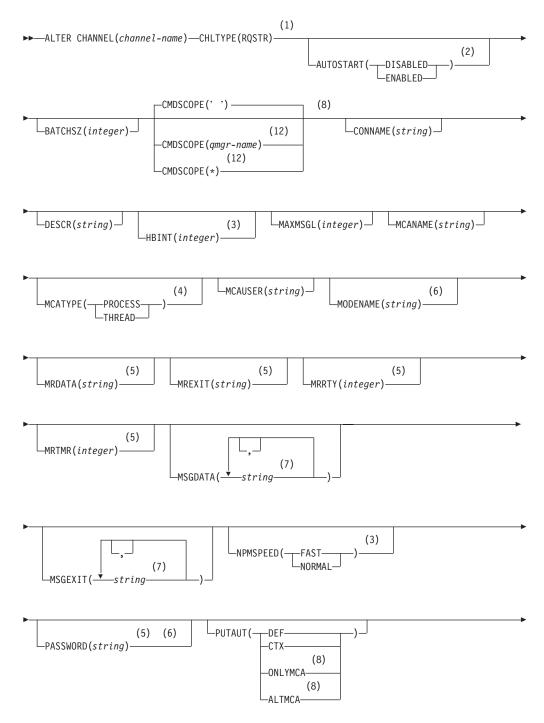

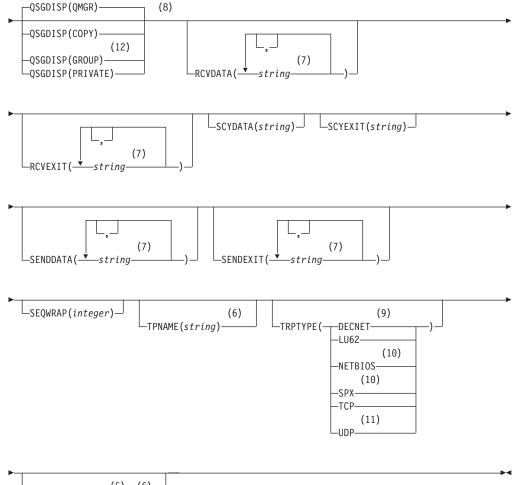

(5) (6) USERID(string)

#### Notes:

- 1 This parameter must follow immediately after the channel name except on OS/390.
- 2 Valid only on Tandem NSK when TRPTYPE is LU62.
- 3 Valid only on AIX, HP-UX, OS/2 Warp, OS/390, OS/400, Sun Solaris, and Windows NT.
- 4 Valid only on AIX, HP-UX, OS/2 Warp, OS/400, Sun Solaris, and Windows NT.
- 5 Not valid on OS/390.
- **6** Valid only if TRPTYPE is LU62.
- 7 You can specify more than one value on AIX, HP-UX, OS/2 Warp, OS/400, Sun Solaris, and Windows NT only.
- 8 Valid only on OS/390.
- 9 Valid only on Compaq (DIGITAL) OpenVMS.
- 10 Valid only on OS/2 Warp and Windows NT.
- 11 Valid only on AIX.

12 Valid only when the queue manager is a member of a queue-sharing group. You can use queue-sharing groups only on MQSeries for OS/390.

# **Client-connection channel**

#### ALTER CHANNEL

| (1) ALTER CHANNEL( <i>channel-name</i> )—CHLTYPE(CLNTCONN)———————————————————————————————————                  |
|----------------------------------------------------------------------------------------------------|
|                                                                                                    |
| CMDSCOPE(' ') (2)<br>(8)<br>CMDSCOPE(qmgr-name) (8)<br>(8)<br>CMDSCOPE(*) (2)<br>CONNAME(string) DESCR(string) |
| (3) MAXMSGL(integer) (4) (4) (4) (4)                                                                           |
| QSGDISP(QMGR)(2)      QSGDISP(COPY)      PASSWORD(string)(8)      QSGDISP(GROUP)      QSGDISP(PRIVATE)         |
| RCVDATA(                                                                                                    |
| SCYDATA(string) SCYEXIT(string) (5)                                                                            |
| (4)<br>(5)<br>SENDEXIT((                                                                                       |
| (6) (4)<br>                                                                                                    |

#### Notes:

- **1** This parameter must follow immediately after the channel name except on OS/390.
- 2 Valid only on OS/390.
- **3** Valid only on AIX, HP-UX, OS/2 Warp, OS/400, Sun Solaris, and Windows NT.
- 4 Valid only if TRPTYPE is LU62.
- 5 You can specify more than one value on AIX, HP-UX, OS/2 Warp, OS/400, Sun Solaris, and Windows NT only.
- 6 Valid only on Compaq (DIGITAL) OpenVMS.
- 7 Valid only for clients to be run on DOS, OS/2 Warp, Windows, and Windows NT.
- **8** Valid only when the queue manager is a member of a queue-sharing group. You can use queue-sharing groups only on MQSeries for OS/390.

# Server-connection channel

#### ALTER CHANNEL

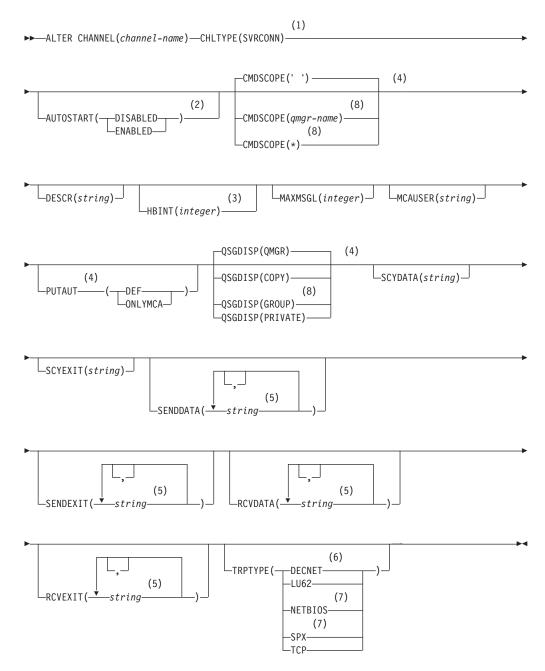

#### Notes:

- 1 This parameter must follow immediately after the channel name except on OS/390.
- 2 Valid only on Tandem NSK when TRPTYPE is LU62.
- **3** Valid only on AIX, HP-UX, OS/2 Warp, OS/400, Sun Solaris, and Windows NT.
- 4 Valid only on OS/390.

- 5 You can specify more than one value on AIX, HP-UX, OS/2 Warp, OS/400, Sun Solaris, and Windows NT only.
- 6 Valid only on Compaq (DIGITAL) OpenVMS.
- 7 Valid only for clients to be run on DOS, OS/2 Warp, Windows, and Windows NT.
- 8 Valid only when the queue manager is a member of a queue-sharing group. You can use queue-sharing groups only on MQSeries for OS/390.

# **Cluster-sender channel**

#### ALTER CHANNEL

| (1) (3)                                                                              |
|--------------------------------------------------------------------------------------|
| ► → ALTER CHANNEL(channel-name) — CHLTYPE(CLUSSDR) — BATCHINT(integer) —             |
| ►BATCHSZ(integer)CLUSTER(clustername)CLUSNL(nlname)                                  |
| CMDSCOPE(' ') (2)                                                                    |
| (10)<br>-CMDSCOPE(qmgr-name)<br>(10)<br>CMDSCOPE(*)<br>(10)<br>CMDSCOPE(*)           |
| ►DESCR(string)DISCINT(integer)HBINT(integer)LONGRTY(integer)                         |
| ► LONGTMR( <i>integer</i> ) → MAXMSGL( <i>integer</i> ) → MCANAME( <i>string</i> ) → |
| (4) MCAUSER( <i>string</i> ) MCAUSER( <i>string</i> )                                |
| (5)<br>MODENAME( <i>string</i> )<br>MSGDATA( $\checkmark$ <i>string</i> )<br>(6)     |
| MSGEXIT(                                                                             |
| _QSGDISP(QMGR)(2)                                                                    |
| (5) (7)<br>PASSWORD( <i>string</i> )<br>QSGDISP(GROUP)<br>QSGDISP(PRIVATE)           |
|                                                                                      |

# **ALTER CHANNEL**

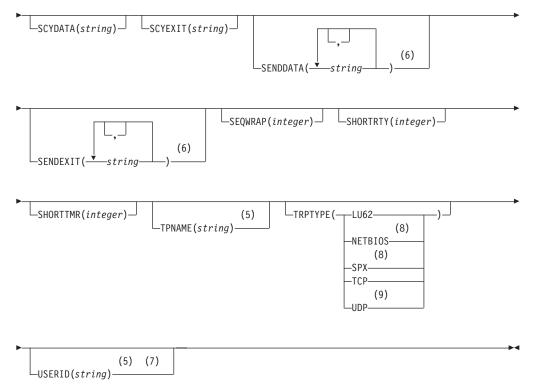

### Notes:

- 1 This parameter must follow immediately after the channel name except on OS/390.
- 2 Valid only on OS/390.
- 3 Valid only on AIX, HP-UX, OS/2 Warp, OS/390, OS/400, Sun Solaris, and Windows NT.
- 4 Valid only on AIX, HP-UX, OS/2 Warp, OS/400, Sun Solaris, and Windows NT.
- 5 Valid only if TRPTYPE is LU62.
- 6 You can specify only one value on OS/390.
- 7 Not valid on OS/390.
- 8 Valid only on OS/2 Warp and Windows NT.
- 9 Valid only on AIX.
- **10** Valid only when the queue manager is a member of a queue-sharing group. You can use queue-sharing groups only on MQSeries for OS/390.

# **Cluster-receiver channel**

# ALTER CHANNEL

| (1) (2)                                                                  |
|--------------------------------------------------------------------------|
| ►►—ALTER CHANNEL(channel-name)—CHLTYPE(CLUSRCVR)<br>BATCHINT(integer)    |
|                                                                          |
| BATCHSZ(integer) CLUSTER(clustername) CLUSNL(nlname)                     |
| CMDSCOPE(' ') (6)                                                        |
| (9) CONNAME(string) CONVERT(-NO-)                                        |
| -CMDSCOPE(qmgr-name)                                                     |
| (9)<br>CMDSCOPE(*)                                                       |
| -UNUSCOPE(*)                                                             |
| b                                                                        |
|                                                                          |
|                                                                          |
| ▶                                                                        |
| LONGTMR( <i>integer</i> ) LMAXMSGL( <i>integer</i> ) LMCATYPE(PROCESS) L |
|                                                                          |
| ▶                                                                        |
| $ \begin{tabular}{lllllllllllllllllllllllllllllllllll$                   |
| -MODENAME(string)                                                        |
|                                                                          |
|                                                                          |
| (4) (4) (4) (4) (4) (4) (4) (4)                                          |
|                                                                          |
|                                                                          |
| (4)<br>MRTMR(integer)                                                    |
| (5)                                                                      |
| └─MSGDATA(───string─────)─┘                                              |
|                                                                          |
| ►                                                                        |
|                                                                          |
| MSGEXIT(                                                                 |
|                                                                          |
| QSGDISP(QMGR) (6)                                                        |
| PUTAUT (DEF)QSGDISP(COPY)                                                |
| (9)<br>(6)QSGDISP(GROUP)                                                 |
| -ONLYMCAQSGDISP(PRIVATE)                                                 |
| (6)<br>ALTMCA                                                            |

# **ALTER CHANNEL**

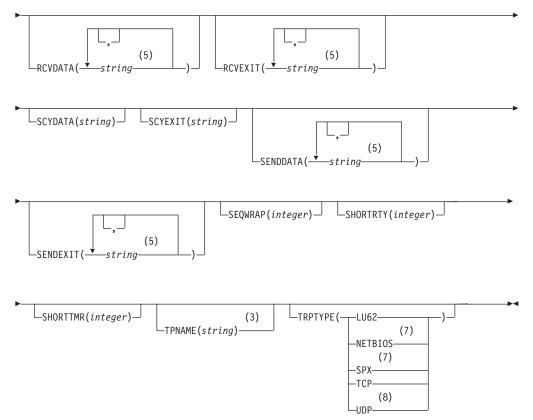

### Notes:

- 1 This parameter must follow immediately after the channel name except on OS/390.
- 2 Valid only on AIX, HP-UX, OS/2 Warp, OS/390, OS/400, Sun Solaris, and Windows NT.
- **3** Valid only if TRPTYPE is LU62.
- 4 Not valid on OS/390.
- 5 You can specify one value only on OS/390.
- 6 Valid only on OS/390.
- 7 Valid only on OS/2 Warp and Windows NT.
- 8 Valid only on AIX.
- **9** Valid only when the queue manager is a member of a queue-sharing group. You can use queue-sharing groups only on MQSeries for OS/390.

# **Parameter descriptions**

For a description of the parameters see "DEFINE CHANNEL" on page 57.

# ALTER NAMELIST

| Compaq<br>(DIGITAL)<br>OpenVMS | OS/390 | OS/400 | OS/2 Warp | Compaq NSK | UNIX systems | Windows NT |
|--------------------------------|--------|--------|-----------|------------|--------------|------------|
|                                |        | 1      | 1         |            | ~            |            |

Use ALTER NAMELIST to alter a list of names. This is most commonly a list of cluster names or queue names.

## Notes:

1. On UNIX systems, the command is valid only on AIX, HP-UX, and Sun Solaris.

Synonym: ALT NL

# ALTER NAMELIST

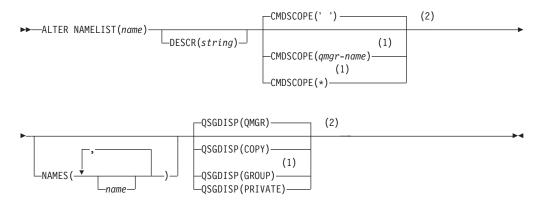

### Notes:

- 1 Valid only when the queue manager is a member of a queue-sharing group. You can use queue-sharing groups only on MQSeries for OS/390.
- 2 Valid only on OS/390.

# **Parameter descriptions**

For a description of the parameters see "DEFINE NAMELIST" on page 95

# ALTER PROCESS

| Compaq<br>(DIGITAL)<br>OpenVMS | OS/390 | OS/400 | OS/2 Warp | Compaq NSK | UNIX systems | Windows NT |
|--------------------------------|--------|--------|-----------|------------|--------------|------------|
|                                | 1      | 1      | 1         | 1          | 1            | 1          |

Use ALTER PROCESS to alter the parameters of an existing MQSeries process definition.

Synonym: ALT PRO

# ALTER PROCESS

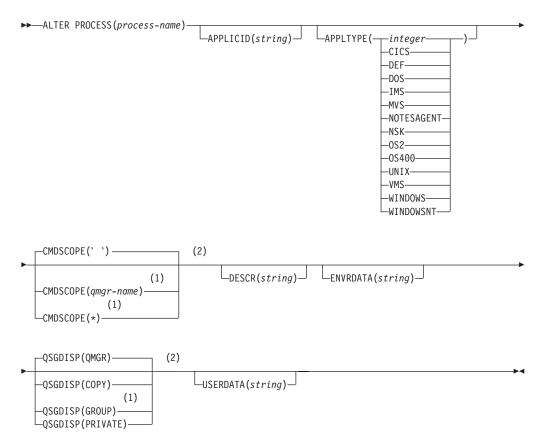

## Notes:

- 1 Valid only when the queue manager is a member of a queue-sharing group. You can use queue-sharing groups only on MQSeries for OS/390.
- 2 Valid only on OS/390.

# **Parameter descriptions**

For a description of the parameters see "DEFINE PROCESS" on page 99.

# ALTER QMGR

| Compaq<br>(DIGITAL)<br>OpenVMS | OS/390 | OS/400 | OS/2 Warp | Compaq NSK | UNIX systems | Windows NT |
|--------------------------------|--------|--------|-----------|------------|--------------|------------|
| 1                              | 1      | ~      | ~         | 1          | 1            | 1          |

Use ALTER QMGR to alter the queue manager parameters for the local queue manager.

Synonym: ALT QMGR

# ALTER QMGR

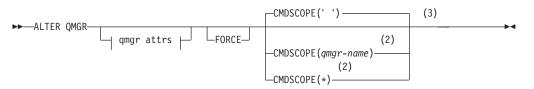

### **Qmgr** attrs:

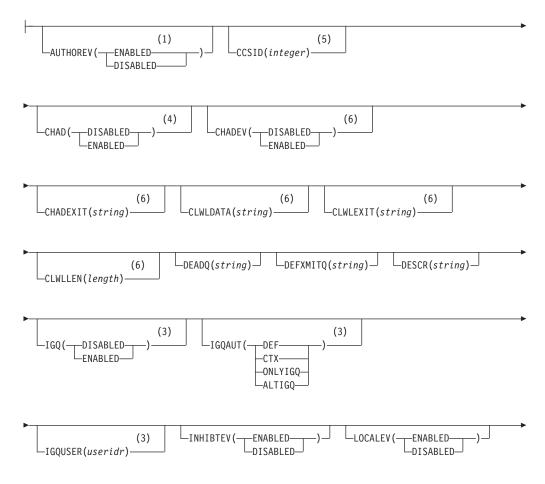

# ALTER QMGR

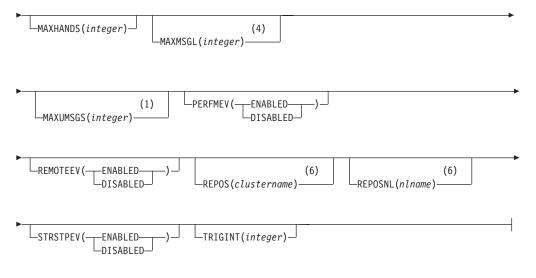

### Notes:

- 1 Not valid on OS/390.
- **2** Valid only when the queue manager is a member of a queue-sharing group. You can use queue-sharing groups only on MQSeries for OS/390.
- **3** Valid only on OS/390.
- 4 Valid only on AIX, HP-UX, OS/2 Warp, OS/400, Sun Solaris, and Windows NT.
- 5 Valid only on AIX, HP-UX, OS/2 Warp, OS/400, Sun Solaris, Tandem NSK, and Windows NT.
- 6 Valid only on AIX, HP-UX, OS/2 Warp, OS/390, OS/400, Sun Solaris, and Windows NT.

# Parameter descriptions

The parameters you specify override the current values. Attributes that you do not specify are unchanged.

### Notes:

- 1. If you do not specify any parameters, the command completes successfully, but no queue manager options are changed.
- 2. Changes made using this command persist when the queue manager is stopped and restarted.

### FORCE

Specify this to force completion of the command if both of the following are true:

- The DEFXMITQ parameter is specified
- An application has a remote queue open, the resolution for which would be affected by this change

If FORCE is not specified in these circumstances, the command is unsuccessful.

### Queue manager parameters

### **AUTHOREV**

Whether authorization (Not Authorized) events are generated:

### ENABLED

Authorization events are generated.

This value is not supported on OS/390.

#### DISABLED

Authorization events are not generated. This is the queue manager's initial default value.

#### **CCSID**(*integer*)

The coded character set identifier for the queue manager. The CCSID is the identifier used with all character string fields defined by the API. It does not apply to application data carried in the text of messages unless the CCSID in the message descriptor is set to the value MQCCSI\_Q\_MGR when the message is put to a queue.

Specify a value in the range 1 through 65 535. The CCSID must specify a value that is defined for use on your platform, and use a character set that is appropriate to the platform.

If you use this parameter to change the CCSID, applications that are running when the change is applied continue to use the original CCSID. Because of this, you must stop and restart all running applications before you continue. This includes the command server and channel programs. To do this, stop and restart the queue manager after making the change.

This parameter is valid only on AIX, HP-UX, OS/2 Warp, OS/400, Sun Solaris, Tandem NSK, and Windows NT. See the *MQSeries Application Programming Guide* for details of the supported CCSIDs for each platform.

### CHAD

Whether receiver and server-connection channels can be defined automatically:

#### DISABLED

Auto-definition is not used. This is the queue manager's initial default value.

#### **ENABLED**

Auto-definition is used.

Cluster-sender channels can always be defined automatically, regardless of the setting of this parameter.

This parameter is valid only on AIX, HP-UX, OS/2 Warp, OS/400, Sun Solaris, and Windows NT.

#### CHADEV

Whether channel auto-definition events are generated.

#### DISABLED

Auto-definition events are not generated. This is the queue manager's initial default value.

### ENABLED

Auto-definition events are generated.

This parameter is valid only on AIX, HP-UX, OS/2 Warp, OS/400, Sun Solaris, and Windows NT.

### CHADEXIT(string)

Auto-definition exit name.

If this name is nonblank, the exit is called when an inbound request for an undefined receiver, server-connection, or cluster-sender channel is received. It is also called when starting a cluster-receiver channel.

The format and maximum length of the name depends on the environment:

- On OS/2 Warp, Windows, and Windows NT, it is of the form *dllname(functionname)* where *dllname* is specified without the suffix (".DLL"). The maximum length of the string is 128 characters.
- On OS/400, it is of the form:

progname libname

where *program name* occupies the first 10 characters and *libname* the second 10 characters (both blank-padded to the right if necessary). The maximum length of the string is 20 characters.

- On AIX, HP-UX, and Sun Solaris, it is of the form *libraryname(functionname)*. The maximum length of the string is 128 characters.
- On OS/390, it is a load module name, maximum length 8 characters.

This parameter is valid only on AIX, HP-UX, OS/2 Warp, OS/390, OS/400, Sun Solaris, and Windows NT. On OS/390, it applies only to cluster-sender and cluster-receiver channels.

### CLWLDATA(string)

Cluster workload exit data (maximum length 32 characters).

This is passed to the cluster workload exit when it is called.

This parameter is valid only on AIX, HP-UX, OS/2 Warp, OS/390, OS/400, Sun Solaris, and Windows NT.

### CLWLEXIT(string)

Cluster workload exit name.

If this name is nonblank, the exit is called when a message is put to a cluster queue. The format and maximum length of the name depends on the environment:

- On UNIX systems, it is of the form *libraryname(functionname)*. The maximum length is 128 characters.
- On OS/2 Warp and Windows NT, it is of the form *dllname(functionname)*, where *dllname* is specified without the suffix (".DLL"). The maximum length is 128 characters.
- On OS/390, it is a load module name, maximum length 8 characters.
- On OS/400, it is of the form:

progname libname

where *program name* occupies the first 10 characters and *libname* the second 10 characters (both blank-padded to the right if necessary). The maximum length of the string is 20 characters.

This parameter is valid only on AIX, HP-UX, OS/2 Warp, OS/390, OS/400, Sun Solaris, and Windows NT.

### CLWLLEN(length)

The maximum number of bytes of message data that is passed to the cluster workload exit.

Specify a value:

- Between zero and 100 MB on MQSeries for OS/390 systems
- Between zero and 999 999 999 on other platforms

The initial default value is 100.

This parameter is valid only on AIX, HP-UX, OS/2 Warp, OS/390, OS/400, Sun Solaris, and Windows NT.

#### **CMDSCOPE**

This parameter applies to OS/390 only and specifies how the command is executed when the queue manager is a member of a queue-sharing group.

' The command is executed on the queue manager on which it was entered. This is the default value.

#### qmgr-name

The command is executed on the queue manager you specify, providing the queue manager is active within the queue-sharing group.

You can specify a queue manager name, other than the queue manager on which the command was entered, only if you are using a queue-sharing group environment and if the command server is enabled.

\* The command is executed on the local queue manager and is also passed to every active queue manager in the queue-sharing group. The effect of this is the same as entering the command on every queue manager in the queue-sharing group.

#### **DEADQ**(*string*)

The local name of a dead-letter queue (or undelivered-message queue) on which messages that cannot be routed to their correct destination are put.

The queue named must be a local queue. See "Rules for naming MQSeries objects" on page 4.

#### **DEFXMITQ**(string)

Local name of the default transmission queue on which messages destined for a remote queue manager are put, if there is no other suitable transmission queue defined.

The queue named must be a local transmission queue. See "Rules for naming MQSeries objects" on page 4.

#### **DESCR**(*string*)

Plain-text comment. It provides descriptive information about the queue manager.

It should contain only displayable characters. The maximum length is 64 characters. In a DBCS installation, it can contain DBCS characters (subject to a maximum length of 64 bytes).

- **Note:** If characters are used that are not in the coded character set identifier (CCSID) for this queue manager, they might be translated incorrectly if the information is sent to another queue manager.
- **IGQ** Whether intra-group queuing is to be used.

This parameter applies only to OS/390.

### ENABLED

Message transfer between queue managers within a queue-sharing group uses the shared transmission queue (SYSTEM.QSG.TRANSMIT.QUEUE).

### DISABLED

Message transfer between queue managers within a queue-sharing group uses nonshared transmission queues and channels. This is the same mechanism used for message transfer between queue managers that are not part of a queue-sharing group.

### IGQAUT

Specifies the type of authority checking and, therefore, the user IDs, to be used by the IGQ agent (IGQA). This establishes the authority to put messages to a destination queue.

This parameter applies only to OS/390.

**DEF** Indicates that the default user ID should be used to establish authority to put messages to a destination queue. This is the default value.

For one user ID check, this involves using the user ID (referred to as QSGSEND) of the queue manager within the QSG that put the messages to the SYSTEM.QSG.TRANSMIT.QUEUE.

For two user ID checks, this involves using the QSGSEND user ID and the IGQ user ID.

**CTX** Indicates that the user ID from the *UserIdentifier* field in the message descriptor, of a message on the SYSTEM.QSG.TRANSMIT.QUEUE, should be used to establish authority to put messages to a destination queue.

For one user ID check, this involves using the QSGSEND user ID.

For two user ID checks, this may involve using the QSGSEND user ID, the IGQ user ID and the alternate user id (referred to as ALT) taken from the *UserIdentifier* field in the message descriptor of a message on the SYSTEM.QSG.TRANSMIT.QUEUE.

### ONLYIGQ

Indicates that only the IGQ user ID should be used to establish authority to put messages to a destination queue.

For all ID checks, this involves using the IGQ user ID.

### ALTIGQ

Indicates that the IGQ user ID and the ALT user ID should be used to establish authority to put messages to a destination queue.

For one user ID check, this involves using the IGQ user ID.

For two user ID checks, this involves using the IGQ user ID and the ALT user ID.

### IGQUSER

Nominates a user ID (referred to as the IGQ user ID) to be used by the IGQ agent (IGQA) to establish authority to put messages to a destination queue.

This parameter applies only to OS/390. Possible values are:

#### Blanks

This is the default value for the IGQ user ID and indicates that the user ID of the receiving queue manager within the QSG should be used.

#### Specific user ID

Indicates that the user ID specified in the receiving queue manager's IGQUSER parameter should be used.

### Notes:

- 1. As the receiving queue manager has authority to all queues it can access, this means that security checking may not be performed for this user ID type.
- 2. As the default value of blanks has a special meaning, you cannot use IGQUSER to specify a real user ID of blanks.

### INHIBTEV

Whether inhibit (Inhibit Get and Inhibit Put) events are generated:

### **ENABLED**

Inhibit events are generated.

### DISABLED

Inhibit events are not generated. This is the queue manager's initial default value.

### LOCALEV

Whether local error events are generated:

#### **ENABLED**

Local error events are generated.

### DISABLED

Local error events are not generated. This is the queue manager's initial default value.

#### MAXHANDS(integer)

The maximum number of open handles that any one task can have at the same time.

Do not specify a value less than zero or greater than 999 999.

#### MAXMSGL(integer)

The maximum length of messages allowed on queues for this queue manager.

This is in the range 32 KB through 100 MB. The default is 4 MB (4 194 403 bytes).

If you reduce the maximum message length for the queue manager, you should also reduce the maximum message length of the SYSTEM.DEFAULT.LOCAL.QUEUE definition, and all other queues connected to the queue manager. This ensures that the queue manager's limit is not less than that of any of the queues associated with it. If you do not do this, and applications inquire only the value of the queue's MAXMSGL, they might not work correctly. This parameter is valid only on AIX, HP-UX, OS/2 Warp, OS/400, Sun Solaris, and Windows NT.

## MAXUMSGS(integer)

The maximum number of uncommitted messages within a syncpoint.

This is a limit on

- the number of messages that can be retrieved, plus
- the number of messages that can be put

within any one syncpoint. It does not apply to messages that are put or retrieved outside syncpoint.

The number includes any trigger messages and report messages generated within the same unit of recovery.

Specify a value in the range 1 through 999 999.

This parameter is not supported on OS/390. See the DEFINE MAXSMSGS command instead.

### PERFMEV

Whether performance-related events are generated:

#### ENABLED

Performance-related events are generated.

### DISABLED

Performance-related events are not generated. This is the queue manager's initial default value.

**Note:** On MQSeries for OS/390 all the queue managers in a queue-sharing group should have the same setting.

#### REMOTEEV

Whether remote error events are generated:

#### ENABLED

Remote error events are generated.

### DISABLED

Remote error events are not generated. This is the queue manager's initial default value.

#### **REPOS**(*clustername*)

The name of a cluster for which this queue manager is to provide a repository manager service. The maximum length is 48 characters conforming to the rules for naming MQSeries objects.

No more than one of the resultant values of REPOS can be nonblank.

This parameter is valid only on AIX, HP-UX, OS/2 Warp, OS/390, OS/400, Sun Solaris, and Windows NT.

### **REPOSNL**(*nlname*)

The name of a namelist of clusters for which this queue manager is to provide a repository manager service.

No more than one of the resultant values of REPOSNL can be nonblank.

# ALTER QMGR

If both REPOS and REPOSNL are blank, or REPOS is blank and the namelist specified by REPOSNL is empty, this queue manager does not have a full repository, but might be a client of other repository services that are defined in the cluster.

This parameter is valid only on AIX, HP-UX, OS/2 Warp, OS/390, OS/400, Sun Solaris, and Windows NT.

### STRSTPEV

Whether start and stop events are generated:

### **ENABLED**

Start and stop events are generated. This is the queue manager's initial default value.

### DISABLED

Start and stop events are not generated.

### **TRIGINT**(*integer*)

A time interval expressed in milliseconds.

The TRIGINT parameter is relevant only if the trigger type (TRIGTYPE) is set to FIRST (see "DEFINE QLOCAL" on page 108 for details). In this case trigger messages are normally generated only when a suitable message arrives on the queue, and the queue was previously empty. Under certain circumstances, however an additional trigger message can be generated with FIRST triggering even if the queue was not empty. These additional trigger messages are not generated more often than every TRIGINT milliseconds. See the *MQSeries Application Programming Guide* for more information.

Do not specify a value less than zero or greater than 999 999 999.

# **ALTER Queues**

This section contains the following commands:

- "ALTER QALIAS"
- "ALTER QLOCAL" on page 41
- "ALTER QMODEL" on page 43
- "ALTER QREMOTE" on page 45

These queues are supported on the following platforms:

| Compaq<br>(DIGITAL)<br>OpenVMS | OS/390 | OS/400 | OS/2 Warp | Compaq NSK | UNIX systems | Windows NT |
|--------------------------------|--------|--------|-----------|------------|--------------|------------|
| ~                              |        | 1      | 1         | 1          | 1            |            |

# ALTER QALIAS

Use ALTER QALIAS to alter the parameters of an alias queue.

Synonym: ALT QA

# **ALTER QALIAS**

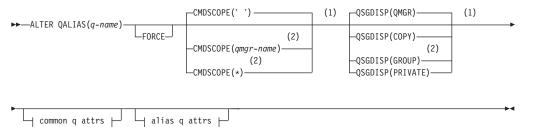

## Common q attrs:

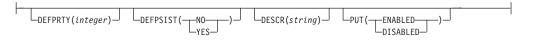

## Alias q attrs:

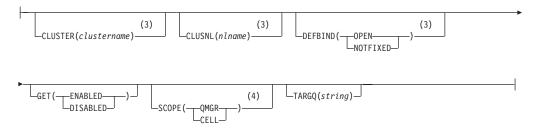

## Notes:

1 Valid only on OS/390.

# **ALTER Queues**

- 2 Valid only when the queue manager is a member of a queue-sharing group. You can use queue-sharing groups only on MQSeries for OS/390.
- **3** Valid only on AIX, HP-UX, OS/2 Warp, OS/390, OS/400, Sun Solaris, and Windows NT.
- 4 Valid only on Compaq (DIGITAL) OpenVMS, OS/2 Warp, UNIX systems, and Windows NT.

# ALTER QLOCAL

Use ALTER QLOCAL to alter the parameters of a local queue.

# Synonym: ALT QL

# ALTER QLOCAL

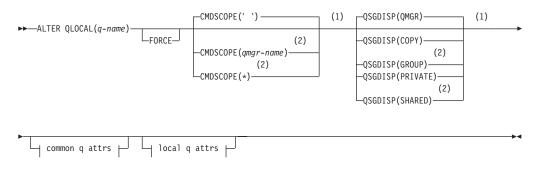

# Common q attrs:

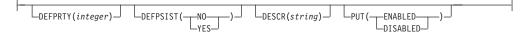

# Local q attrs:

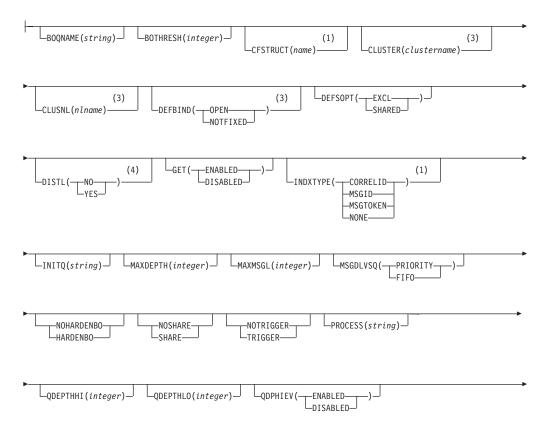

# **ALTER Queues**

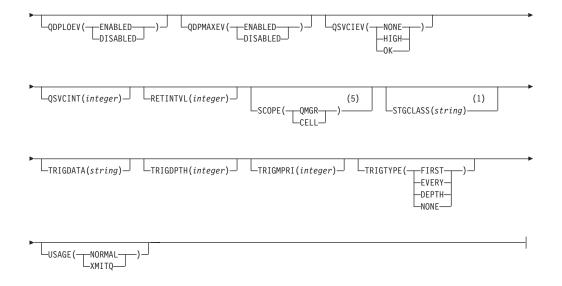

## Notes:

- 1 Valid only on OS/390.
- **2** Valid only when the queue manager is a member of a queue-sharing group. You can use queue-sharing groups only on MQSeries for OS/390.
- **3** Valid only on AIX, HP-UX, OS/2 Warp, OS/390, OS/400, Sun Solaris, and Windows NT.
- 4 Valid only on AIX, HP-UX, OS/2 Warp, OS/400, Sun Solaris, and Windows NT.
- 5 Valid only on Compaq (DIGITAL) OpenVMS, OS/2 Warp, UNIX systems, and Windows NT.

# ALTER QMODEL

Use ALTER QMODEL to alter the parameters of a model queue.

## Synonym: ALT QM

# ALTER QMODEL

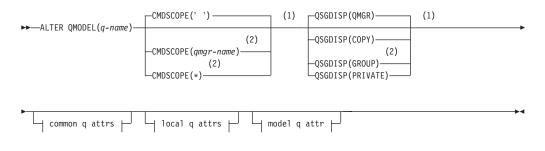

## Common q attrs:

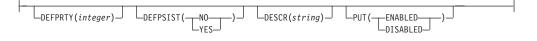

# Local q attrs:

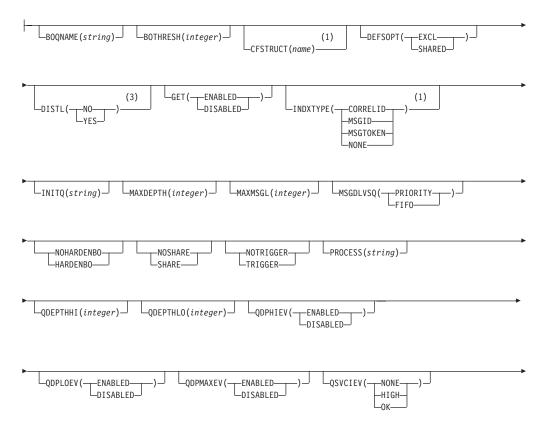

# **ALTER Queues**

| ►QSVCINT(integer)  | RETINTVL(integer) | (1)<br>STGCLASS( <i>string</i> )           | TRIGDATA( <i>string</i> ) |
|--------------------|-------------------|--------------------------------------------|---------------------------|
| ►TRIGDPTH(integer) | TRIGMPRI(integer) | TRIGTYPE (FIRST)<br>EVERY<br>DEPTH<br>NONE | )USAGE(NORMAL)<br>XMITQ   |

# Model q attr:

| L                                       |  |
|-----------------------------------------|--|
| DEFTYPE (TEMPDYN)-<br>PERMDYN(1)<br>(1) |  |
| -SHARED IN-                             |  |

## Notes:

- 1 Valid only on OS/390.
- 2 Valid only when the queue manager is a member of a queue-sharing group. You can use queue-sharing groups only on MQSeries for OS/390.
- **3** Valid only on AIX, HP-UX, OS/2 Warp, OS/400, Sun Solaris, and Windows NT.

# ALTER QREMOTE

Use ALTER QREMOTE to alter the parameters of a local definition of a remote queue, a queue-manager alias, or a reply-to queue alias.

Synonym: ALT QR

# ALTER QREMOTE

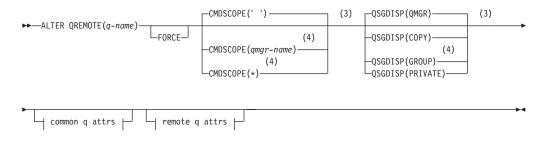

# Common q attrs:

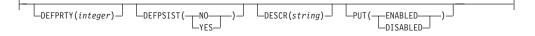

## Remote q attrs:

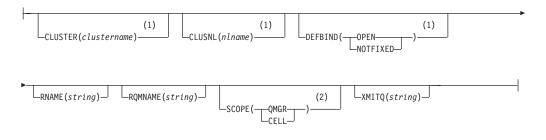

## Notes:

- 1 Valid only on AIX, HP-UX, OS/2 Warp, OS/390, OS/400, Sun Solaris, and Windows NT.
- 2 Valid only on Compaq (DIGITAL) OpenVMS, OS/2 Warp, UNIX systems, and Windows NT
- **3** Valid only on OS/390.
- 4 Valid only when the queue manager is a member of a queue-sharing group. You can use queue-sharing groups only on MQSeries for OS/390.

# **Parameter descriptions**

For a description of the parameters see "DEFINE queues" on page 106.

# ALTER SECURITY

| Compaq<br>(DIGITAL)<br>OpenVMS | OS/390 | OS/400 | OS/2 Warp | Compaq NSK | UNIX systems | Windows NT |
|--------------------------------|--------|--------|-----------|------------|--------------|------------|
|                                | 1      |        |           |            |              |            |

Use ALTER SECURITY to define system-wide security options.

Synonym: ALT SEC

# ALTER SECURITY

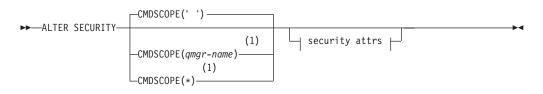

# Security attrs:

LINTERVAL(integer)

### Notes:

1 Valid only when the queue manager is a member of a queue-sharing group.

# Parameter descriptions

The parameters you specify override the current parameter values. Attributes that you do not specify are unchanged.

**Note:** If you do not specify any parameters, the command completes successfully, but no security options are changed.

### CMDSCOPE

This parameter specifies how the command is executed when the queue manager is a member of a queue-sharing group.

CMDSCOPE cannot be used for commands issued from the first initialization input data set CSQINP1.

' ' The command is executed on the queue manager on which it was entered. This is the default value.

qmgr-name

The command is executed on the queue manager you specify, providing the queue manager is active within the queue-sharing group.

You can specify a queue manager name, other than the queue manager on which the command was entered, only if you are using a queue-sharing group environment and if the command server is enabled. The command is executed on the local queue manager and is also passed to every active queue manager in the queue-sharing group. The effect of this is the same as entering the command on every queue manager in the queue-sharing group.

### **INTERVAL**(*integer*)

\*

1

The interval between checks for user IDs for which the TIMEOUT has expired. The value is in minutes, in the range 0–10080 (one week). If INTERVAL is specified as 0, no user timeouts occur.

## TIMEOUT(integer)

How long an unused, user ID can remain in the MQSeries subsystem. The value specifies a number of minutes in the range 0–10080 (one week). If TIMEOUT is specified as 0, and INTERVAL is nonzero, then all users are signed off within the queue manager every INTERVAL number of minutes.

The length of time that an unused user ID can remain depends on the value of INTERVAL. The user ID times out at a time between TIMEOUT and TIMEOUT plus INTERVAL.

When the TIMEOUT and INTERVAL parameters are changed, the previous timer request is canceled and a new timer request is scheduled immediately, using the new TIMEOUT value. When the timer request is actioned, a new value for INTERVAL is set.

# ALTER STGCLASS

| Compaq<br>(DIGITAL)<br>OpenVMS | OS/390 | OS/400 | OS/2 Warp | Compaq NSK | UNIX systems | Windows NT |
|--------------------------------|--------|--------|-----------|------------|--------------|------------|
|                                | 1      |        |           |            |              |            |

Use ALTER STGCLASS to alter the characteristics of a storage class.

Synonym: ALT STC

# ALTER STGCLASS

| ►►—ALTER STGCLASS—(storage class)<br>PSID                     | (integer) → DESCR(description) →                            |
|---------------------------------------------------------------|-------------------------------------------------------------|
|                                                               | CMDSCOPE(' ')                                               |
| _XCFGNAME(gname)XCFMNAME(mname)                               | (1)<br>-CMDSCOPE( <i>qmgr-name</i> )<br>(1)<br>-CMDSCOPE(*) |
| QSGDISP(QMGR)                                                 |                                                             |
| -QSGDISP(COPY)<br>(1)<br>-QSGDISP(GROUP)<br>-QSGDISP(PRIVATE) |                                                             |

# Notes:

1 Valid only when the queue manager is a member of a queue-sharing group.

# **Parameter descriptions**

For a description of the parameters see "DEFINE STGCLASS" on page 132.

# ALTER TRACE

| Compaq<br>(DIGITAL)<br>OpenVMS | OS/390 | OS/400 | OS/2 Warp | Compaq NSK | UNIX systems | Windows NT |
|--------------------------------|--------|--------|-----------|------------|--------------|------------|
|                                | 1      |        |           |            |              |            |

Use ALTER TRACE to change the trace events (IFCIDs) being traced for a particular active trace. ALTER TRACE stops the specified trace, and restarts it with the altered parameters.

**Note:** ALTER TRACE does not affect any RMID(231) settings (although a subsequent DISPLAY TRACE command will show them altered).

Synonym: ALT TRACE

# ALTER TRACE

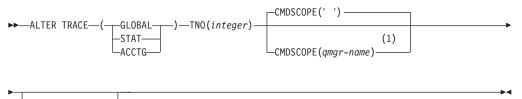

└── trace attrs ├

## Trace attrs:

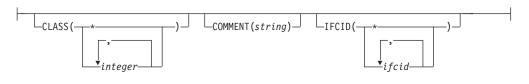

## Notes:

1 Valid only when the queue manager is a member of a queue-sharing group.

# **Parameter descriptions**

The trace type you specify determines which IFCIDs are activated. For further descriptions of each trace type, see "START TRACE" on page 265.

Specify one of the following: **GLOBAL** 

Service data from the entire MQSeries subsystem (the synonym is G) STAT Statistical data (the synonym is S) ACCTG

Accounting data (the synonym is A)

# ALTER TRACE

And:

TNO(integer)

The number of the trace to be altered. This limits the list to a particular trace, identified by its trace number (1 through 32). You can specify only one trace number.

### CMDSCOPE

This parameter specifies how the command is executed when the queue manager is a member of a queue-sharing group.

CMDSCOPE cannot be used for commands issued from the first initialization input data set CSQINP1.

' The command is executed on the queue manager on which it was entered. This is the default value.

qmgr-name

The command is executed on the queue manager you specify, providing the queue manager is active within the queue-sharing group.

You can specify a queue manager name, other than the queue manager on which the command was entered, only if you are using a queue-sharing group environment and if the command server is enabled.

# **Trace parameters**

### CLASS(integer)

The trace class to be altered. This limits the list to IFCIDs activated for particular classes. See "START TRACE" on page 265 for a list of allowed classes. A range of classes can be specified as m:n (for example, CLASS(01:03)). CLASS(\*) activates all default IFCID classes.

### **COMMENT**(string)

A comment that is reproduced in the trace output record (except in the resident trace tables).

*string* is any character string. If it includes blanks, commas, or special characters, it must be enclosed between single quotation marks (').

# IFCID(ifcid)

The events to be traced. This specifies the optional IFCIDs to activate. All IFCIDs and classes specified are activated for the trace type specified.

# ARCHIVE LOG

| Compaq<br>(DIGITAL)<br>OpenVMS | OS/390 | OS/400 | OS/2 Warp | Compaq NSK | UNIX systems | Windows NT |
|--------------------------------|--------|--------|-----------|------------|--------------|------------|
|                                | 1      |        |           |            |              |            |

Use ARCHIVE LOG as part of your backup procedure. It takes a copy of the current *active* log *following* the latest syncpoint.

## Synonym: ARC LOG

## **ARCHIVE LOG**

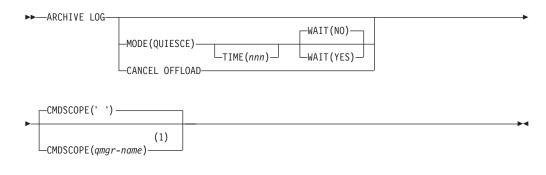

# Notes:

1 Valid only when the queue manager is a member of a queue-sharing group.

# Parameter descriptions

The ARCHIVE LOG command takes a copy of the active log, or both logs if you are using dual logging. All the parameters are optional.

#### CANCEL OFFLOAD

Cancels any off-loading currently in progress and restarts the off-load process. The process starts with the oldest active log data set and proceeds through all the active data sets that need off-loading.

You are recommended to use this command only if the off-load task does not appear to be working, or if you want to restart a previous off-load attempt that failed.

### CMDSCOPE

This parameter specifies how the command is executed when the queue manager is a member of a queue-sharing group.

CMDSCOPE cannot be used for commands issued from the first initialization input data set CSQINP1.

' The command is executed on the queue manager on which it was entered. This is the default value.

### qmgr-name

The command is executed on the queue manager you specify, providing the queue manager is active within the queue-sharing group.

You can specify a queue manager name, other than the queue manager on which the command was entered, only if you are using a queue-sharing group environment and if the command server is enabled.

### MODE(QUIESCE)

Stops any new update activity on the MQSeries subsystem for a specified period of time, and brings all existing users to a point of consistency after a commit. When the specified period of time expires, archiving of the current active log takes place.

The period of time specified is the maximum time that MQSeries has to attempt a full subsystem quiesce.

If MODE(QUIESCE) is issued without the TIME parameter, the value in the QUIESCE parameter of the CSQ6ARVP macro is used as the quiesce time period.

### TIME(nnn)

Overrides the quiesce time period specified by the QUIESCE parameter of the CSQ6ARVP macro.

*nnn* is the time, in seconds, in the range 001 through 999.

To specify the TIME parameter, you must also specify MODE(QUIESCE).

If you specify the TIME parameter, you must specify an appropriate period of time for the quiesce period. If you make the period too short or too long, one of the following problems might occur:

- The quiesce might not be complete
- MQSeries lock contention might develop
- A timeout might interrupt the quiesce

#### WAIT

Specifies whether MQSeries is to wait until the quiesce process has finished before returning to the issuer of the ARCHIVE LOG command, or not.

To specify the WAIT parameter, you must also specify MODE(QUIESCE).

- **NO** Specifies that control is returned to the issuer when the quiesce process starts. This makes the quiesce process asynchronous to the issuer; you can issue further MQSeries commands when the ARCHIVE LOG command returns control to you. This is the default.
- **YES** Specifies that control is returned to the issuer when the quiesce process finishes. This makes the quiesce process synchronous to the issuer; further MQSeries commands are not processed until the ARCHIVE LOG command finishes.

# Usage notes

- 1. You cannot issue an ARCHIVE LOG command while a previous ARCHIVE LOG command is in progress.
- 2. You cannot issue an ARCHIVE LOG command when the active log data set is the last available active log data set, because it would use all the available active log data set space, and MQSeries would halt all processing until an off-load had been completed.

- **3**. You can issue an ARCHIVE LOG without the MODE(QUIESCE) option when a STOP QMGR MODE(QUIESCE) is in progress, but not when a STOP QMGR MODE (FORCE) is in progress.
- 4. You can issue a DISPLAY THREAD command to discover whether an ARCHIVE LOG command is active. The DISPLAY command returns message CSQV400I if an ARCHIVE LOG command is active.

# **CLEAR QLOCAL**

| Compaq<br>(DIGITAL)<br>OpenVMS | OS/390 | OS/400 | OS/2 Warp | Compaq NSK | UNIX systems | Windows NT |
|--------------------------------|--------|--------|-----------|------------|--------------|------------|
|                                | -      | 1      | 1         | 1          | 1            |            |

Use CLEAR QLOCAL to clear the messages from a local queue.

# Synonym: CLEAR QL

# CLEAR QLOCAL

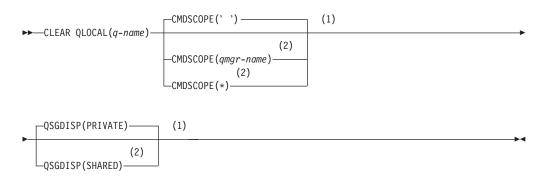

### Notes:

- 1 Valid only on OS/390.
- 2 Valid only when the queue manager is a member of a queue-sharing group. You can use queue-sharing groups only on MQSeries for OS/390.

# Parameter descriptions

You must specify which local queue you want to clear.

The command fails if either:

- The queue has uncommitted messages that have been put on the queue under syncpoint
- The queue is currently open by an application (with any open options)

If an application has this queue open, or has a queue open that eventually resolves to this queue, the command fails. The command also fails if this queue is a transmission queue, and any queue that is, or resolves to, a remote queue that references this transmission queue, is open.

*q-name* The name of the local queue to be cleared. The name must be defined to the local queue manager.

## CMDSCOPE

This parameter applies to OS/390 only and specifies how the command is executed when the queue manager is a member of a queue-sharing group.

CMDSCOPE must be blank, or the local queue manager, if QSGDISP is set to SHARED.

' The command is executed on the queue manager on which it was entered. This is the default value.

qmgr-name

The command is executed on the queue manager you specify, providing the queue manager is active within the queue-sharing group.

You can specify a queue manager name, other than the queue manager on which the command was entered, only if you are using a queue-sharing group environment and if the command server is enabled.

\* The command is executed on the local queue manager and is also passed to every active queue manager in the queue-sharing group. The effect of this is the same as entering the command on every queue manager in the queue-sharing group.

## QSGDISP

Specifies whether or not the queue definition is shared.

## PRIVATE

Clear only the private queue named *q-name*. The queue is private if it was defined using a command that had the parameters QSGDISP(COPY) or QSGDISP(QMGR). This is the default value.

### SHARED

Clear only the shared queue named *q-name*. The queue is shared if it was defined using a command that had the parameters QSGDISP(SHARED).

**Note:** On Tandem NSK, the command is unable to detect when uncommitted messages are being backed out from a queue, and so you are recommended to verify that the queue files are not open before running the command. For more information about clearing local queues on Tandem NSK, see the *MQSeries for Tandem NonStop Kernel System Management Guide*.

# **DEFINE BUFFPOOL**

| Compaq<br>(DIGITAL)<br>OpenVMS | OS/390 | OS/400 | OS/2 Warp | Compaq NSK | UNIX systems | Windows NT |
|--------------------------------|--------|--------|-----------|------------|--------------|------------|
|                                |        |        |           |            |              |            |

Use DEFINE BUFFPOOL to define a buffer pool that is used for holding messages in main storage.

**Note:** DEFINE BUFFPOOL can be issued only from the CSQINP1 initialization data set.

Synonym: DEF BP

# DEFINE BUFFPOOL

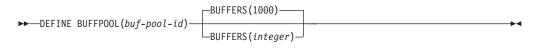

# **Parameter descriptions**

If this command is not issued, the default number of buffers is assumed. If more than one DEFINE BUFFPOOL command is issued for the same buffer pool, only the *last* one is actioned.

### (buf-pool-id)

Buffer pool identifier. This is required.

This is an integer in the range 0 through 3.

### **BUFFERS**(integer)

The number of 4096-byte buffers to be used in this buffer pool. This is optional. The default number of buffers is 1000, and the minimum is 100. The maximum number of buffers for all the buffer pools is determined by the amount of storage available in the MQSeries address space.

See the *MQSeries for OS/390 Concepts and Planning Guide* for guidance on the number of buffers you can define in each buffer pool.

# **DEFINE CHANNEL**

| Compaq<br>(DIGITAL)<br>OpenVMS | OS/390 | OS/400 | OS/2 Warp | Compaq NSK | UNIX systems | Windows NT |
|--------------------------------|--------|--------|-----------|------------|--------------|------------|
| ~                              | · · ·  | -      | -         | -          | -            | -          |

Use DEFINE CHANNEL to define a new channel, and set its parameters.

## Notes:

- 1. On OS/390, this is valid only for channels used for distributed queuing without CICS. If you are using CICS for distributed queuing, see the *MQSeries Intercommunication* manual.
- 2. For cluster-sender channels, you can only specify the REPLACE option for channels that have been created manually.

# Synonym: DEF CHL

There is a separate syntax diagram for each type of channel:

- "Sender channel" on page 58
- "Server channel" on page 61
- "Receiver channel" on page 64
- "Requester channel" on page 66
- "Client-connection channel" on page 68
- "Server-connection channel" on page 70
- "Cluster-sender channel" on page 72
- "Cluster-receiver channel" on page 74

# **Sender channel**

# **DEFINE CHANNEL**

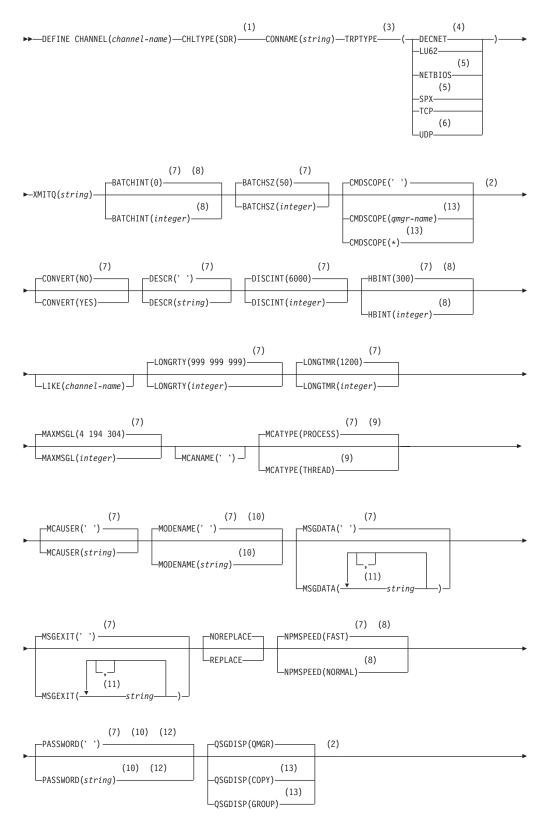

## **DEFINE CHANNEL**

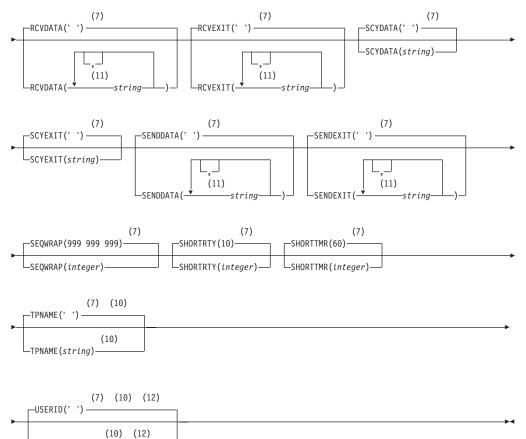

### Notes:

LUSERID(string)

- 1 This parameter must follow immediately after the channel name except on OS/390.
- 2 Valid only on OS/390.
- **3** This is not mandatory on AIX, HP-UX, OS/2 Warp, OS/390, OS/400, Sun Solaris, and Windows NT.
- 4 Valid only on Compaq (DIGITAL) OpenVMS.
- 5 Valid only on OS/2 Warp and Windows NT.
- 6 Valid only on AIX.
- 7 This is the default supplied with MQSeries, but your installation might have changed it.
- 8 Valid only on AIX, HP-UX, OS/2 Warp, OS/390, OS/400, Sun Solaris, and Windows NT.
- **9** Valid only on AIX, HP-UX, OS/2 Warp, OS/400, Sun Solaris, and Windows NT.
- **10** Valid only if TRPTYPE is LU62.
- 11 You can specify more than one value only on AIX, HP-UX, OS/2 Warp, OS/400, Sun Solaris, and Windows NT.
- 12 Not valid on OS/390.
- 13 Valid only when the queue manager is a member of a queue-sharing group.

# **DEFINE CHANNEL**

You can use queue-sharing groups only on MQSeries for OS/390.

## Server channel

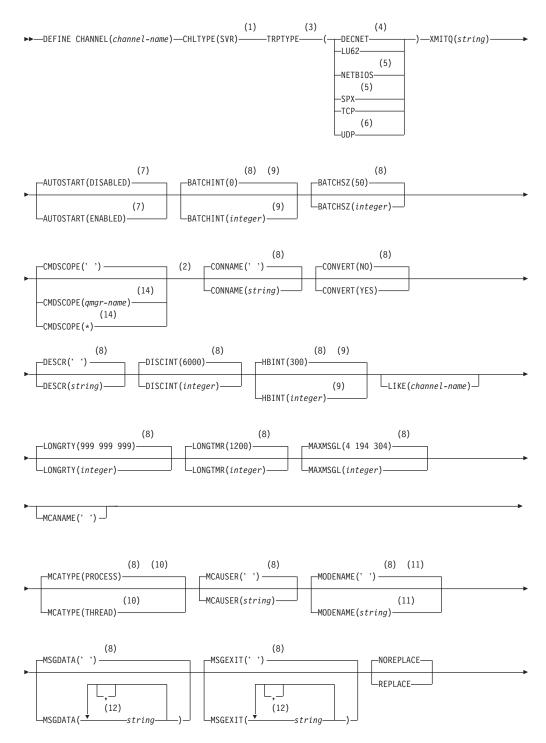

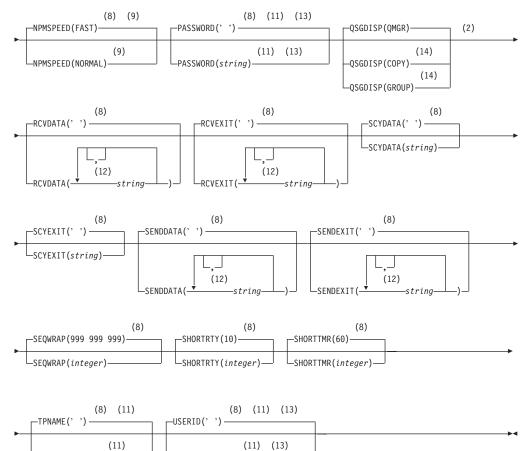

#### Notes:

-TPNAME(string)

1 This parameter must follow immediately after the channel name except on OS/390.

-USERID(string)

- 2 Valid only on OS/390.
- 3 This is not mandatory on AIX, HP-UX, OS/2 Warp, OS/390, OS/400, Sun Solaris, and Windows NT.
- 4 Valid only on Compaq (DIGITAL) OpenVMS.
- 5 Valid only on OS/2 Warp and Windows NT.
- 6 Valid only on AIX.
- 7 Valid only on Tandem NSK.
- 8 This is the default supplied with MQSeries, but your installation might have changed it.
- 9 Valid only on AIX, HP-UX, OS/2 Warp, OS/390, OS/400, Sun Solaris, and Windows NT.
- 10 Valid only on AIX, HP-UX, OS/2 Warp, OS/400, Sun Solaris, and Windows NT.
- **11** Valid only if TRPTYPE is LU62.
- 12 You can specify more than one value only on AIX, HP-UX, OS/2 Warp, OS/400, Sun Solaris, and Windows NT.

- 13 Not valid on OS/390.
- 14 Valid only when the queue manager is a member of a queue-sharing group. You can use queue-sharing groups only on MQSeries for OS/390.

# **Receiver channel**

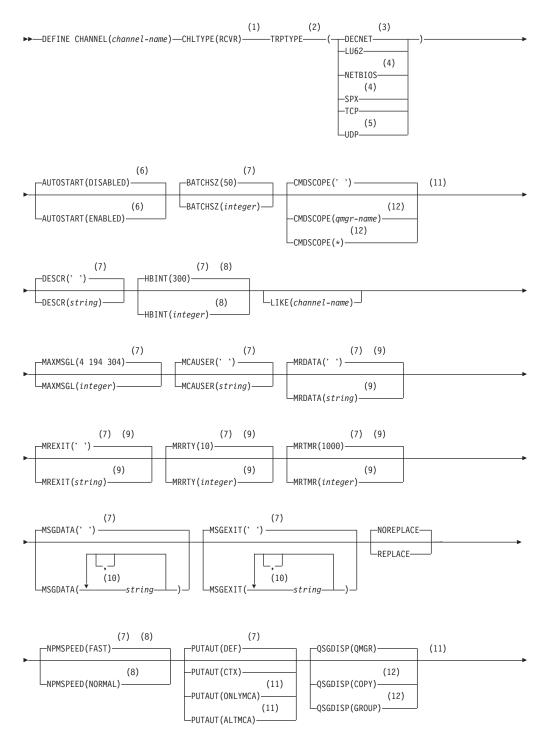

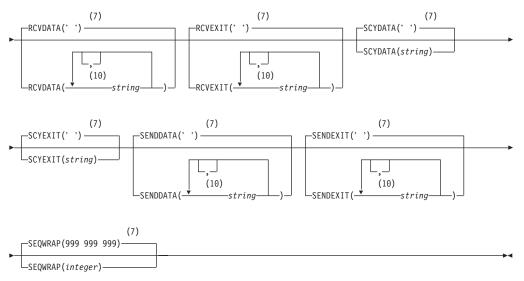

- 1 This parameter must follow immediately after the channel name except on OS/390.
- 2 This is not mandatory on AIX, HP-UX, OS/2 Warp, OS/390, OS/400, Sun Solaris, and Windows NT.
- 3 Valid only on Compaq (DIGITAL) OpenVMS.
- 4 Valid only on OS/2 Warp or Windows NT.
- 5 Valid only on AIX.
- 6 Valid only on Tandem NSK.
- 7 This is the default supplied with MQSeries, but your installation might have changed it.
- 8 Valid only on AIX, HP-UX, OS/2 Warp, OS/390, OS/400, Sun Solaris, and Windows NT.
- 9 Not valid on OS/390.
- **10** You can specify more than one value only on AIX, HP-UX, OS/2 Warp, OS/400, Sun Solaris, and Windows NT.
- 11 Valid only on OS/390.
- 12 Valid only when the queue manager is a member of a queue-sharing group. You can use queue-sharing groups only on MQSeries for OS/390.

# **Requester channel**

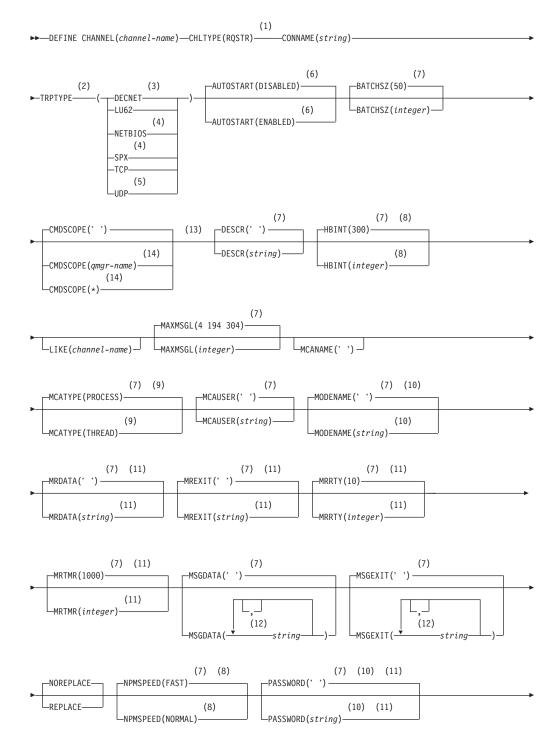

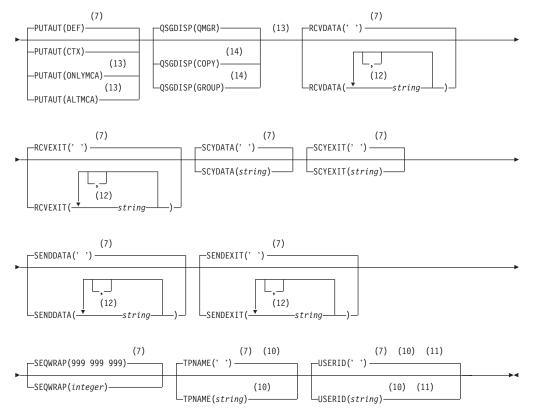

- 1 This parameter must follow immediately after the channel name except on OS/390.
- 2 This is not mandatory on AIX, HP-UX, OS/2 Warp, OS/390, OS/400, Sun Solaris, and Windows NT.
- 3 Valid only on Compaq (DIGITAL) OpenVMS.
- 4 Valid only on OS/2 Warp and Windows NT.
- 5 Valid only on AIX.
- 6 Valid only on Tandem NSK.
- 7 This is the default supplied with MQSeries, but your installation might have changed it.
- 8 Valid only on AIX, HP-UX, OS/2 Warp, OS/390, OS/400, Sun Solaris, and Windows NT.
- 9 Valid only on AIX, HP-UX, OS/2 Warp, OS/400, Sun Solaris, and Windows NT.
- **10** Valid only if TRPTYPE is LU62.
- 11 Not valid on OS/390.
- 12 You can specify more than one value only on AIX, HP-UX, OS/2 Warp, OS/400, Sun Solaris, and Windows NT.
- 13 Valid only on OS/390.
- 14 Valid only when the queue manager is a member of a queue-sharing group. You can use queue-sharing groups only on MQSeries for OS/390.

# **Client-connection channel**

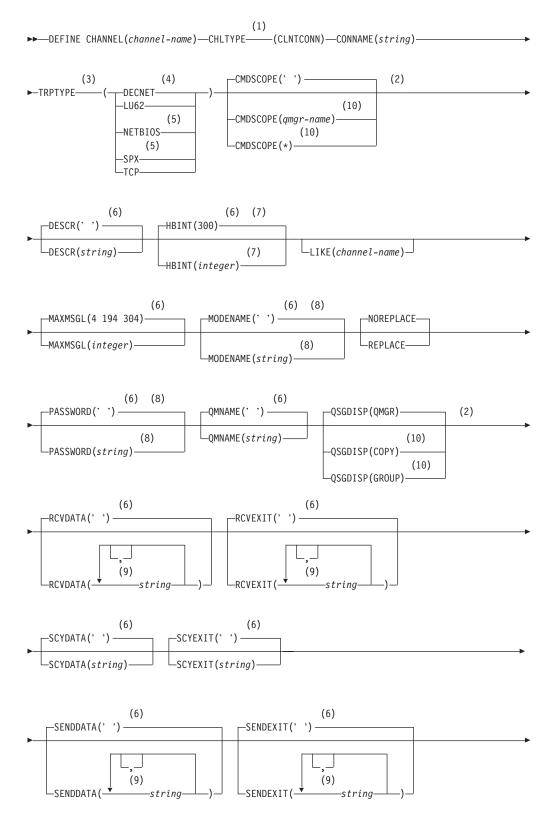

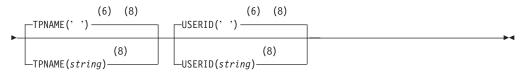

- 1 This parameter must follow immediately after the channel name except on OS/390.
- 2 Valid only on OS/390.
- **3** This is not mandatory on AIX, HP-UX, OS/2 Warp, OS/390, OS/400, Sun Solaris, and Windows NT.
- 4 Valid only on Compaq (DIGITAL) OpenVMS.
- 5 Valid only for clients to be run on DOS, OS/2 Warp, Windows, or Windows NT.
- **6** This is the default supplied with MQSeries, but your installation might have changed it.
- 7 Valid only on AIX, HP-UX, OS/2 Warp, OS/400, Sun Solaris, and Windows NT.
- 8 Valid only if TRPTYPE is LU62.
- **9** You can specify more than one value only on AIX, HP-UX, OS/2 Warp, OS/400, Sun Solaris, and Windows NT.
- **10** Valid only when the queue manager is a member of a queue-sharing group. You can use queue-sharing groups only on MQSeries for OS/390.

# Server-connection channel

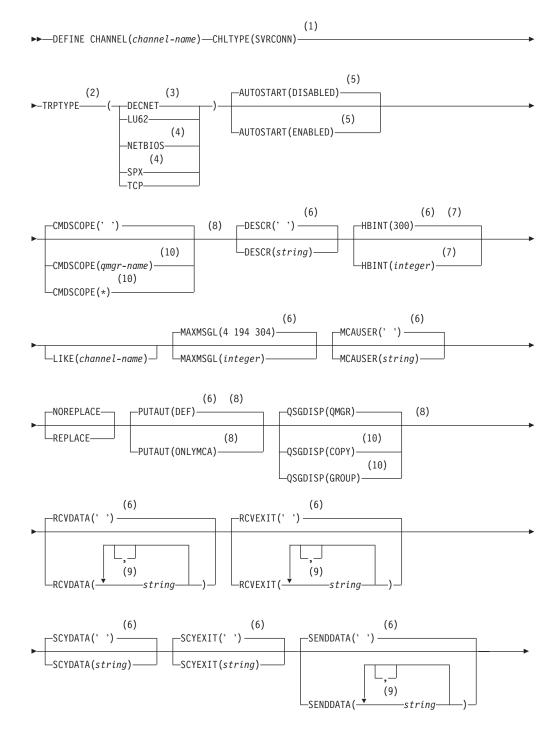

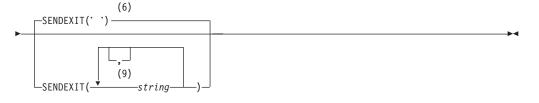

- 1 This parameter must follow immediately after the channel name except on OS/390.
- 2 This is not mandatory on AIX, HP-UX, OS/2 Warp, OS/390, OS/400, Sun Solaris, and Windows NT.
- 3 Valid only on Compaq (DIGITAL) OpenVMS.
- 4 Valid only for clients to be run on DOS, OS/2 Warp, Windows, or Windows NT.
- 5 Valid only on Tandem NSK.
- **6** This is the default supplied with MQSeries, but your installation might have changed it.
- 7 Valid only on AIX, HP-UX, OS/2 Warp, OS/400, Sun Solaris, and Windows NT.
- 8 Valid only on OS/390.
- **9** You can specify more than one value only on AIX, HP-UX, OS/2 Warp, OS/400, Sun Solaris, and Windows NT.
- **10** Valid only when the queue manager is a member of a queue-sharing group. You can use queue-sharing groups only on MQSeries for OS/390.

# **Cluster-sender channel**

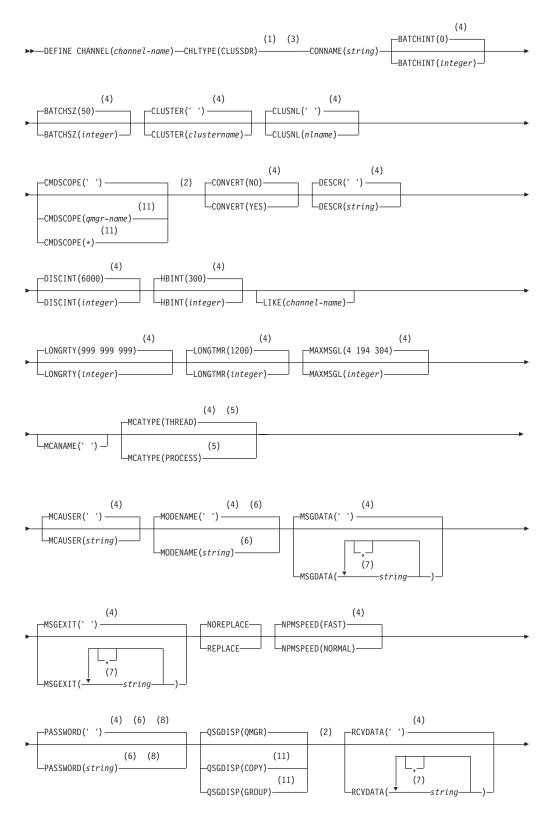

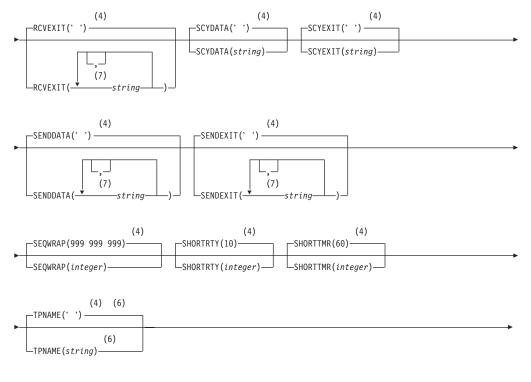

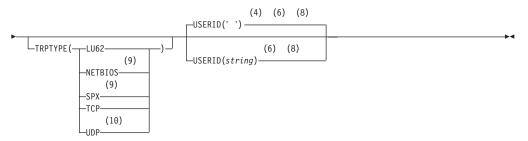

- 1 Valid only on AIX, HP-UX, OS/2 Warp, OS/390, OS/400, Sun Solaris, and Windows NT.
- 2 Valid only on OS/390.
- **3** This parameter must follow immediately after the channel name except on OS/390.
- 4 This is the default supplied with MQSeries, but your installation might have changed it.
- 5 Valid only on AIX, HP-UX, OS/2 Warp, OS/400, Sun Solaris, and Windows NT.
- **6** Valid only if TRPTYPE is LU62.
- 7 You can specify one value only on OS/390.
- 8 Not valid on OS/390.
- 9 Valid only on OS/2 Warp and Windows NT.
- **10** Valid only on AIX.
- 11 Valid only when the queue manager is a member of a queue-sharing group. You can use queue-sharing groups only on MQSeries for OS/390.

# **Cluster-receiver channel**

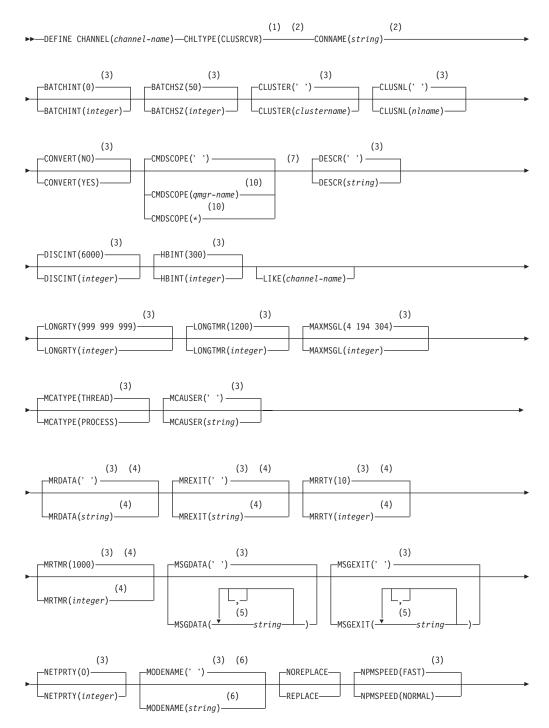

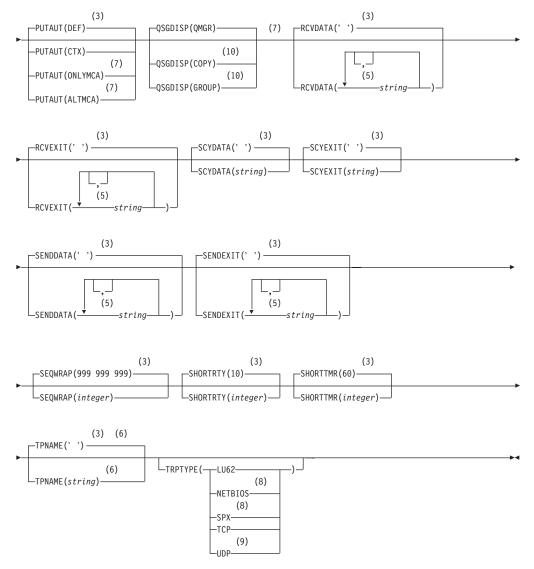

- 1 Valid only on AIX, HP-UX, OS/2 Warp, OS/390, OS/400, Sun Solaris, and Windows NT.
- 2 This parameter must follow immediately after the channel name except on OS/390.
- **3** This is the default supplied with MQSeries, but your installation might have changed it.
- 4 Not valid on OS/390.
- 5 You can specify one value only on OS/390.
- **6** Valid only if TRPTYPE is LU62.
- 7 Valid only on OS/390.
- 8 Valid only on OS/2 Warp and Windows NT.
- 9 Valid only on AIX.
- **10** Valid only when the queue manager is a member of a queue-sharing group. You can use queue-sharing groups only on MQSeries for OS/390.

# Parameter descriptions

The parameter descriptions also apply to the ALTER CHANNEL command, with the following exceptions:

- The LIKE parameter applies only to the DEFINE CHANNEL command.
- The **REPLACE** and **NOREPLACE** parameter applies only to the DEFINE CHANNEL command.
- The variations in the CMDSCOPE and QSGDISP parameters between the ALTER CHANNEL and DEFINE CHANNEL commands are described.

Parameters are optional unless the description states that they are required.

#### (channel-name)

The name of the new channel definition. This is required.

The name must not be the same as any existing channel defined on this queue manager (unless REPLACE or ALTER is specified). On OS/390, client-connection channel names can duplicate others.

The maximum length of the string is 20 characters, and the string must contain only valid characters; see "Rules for naming MQSeries objects" on page 4.

#### AUTOSTART

Specifies whether an LU 6.2 responder process for the channel will be started at queue manager startup.

## ENABLED

The responder is started.

## DISABLED

The responder is not started (this is the default).

This parameter is valid only for channels with a channel type (CHLTYPE) of RCVR, RQSTR, SVR, and SVRCONN. It is supported only on Tandem NSK.

## **BATCHINT**(*integer*)

The minimum amount of time, in milliseconds, that a channel will keep a batch open.

The batch is terminated by whichever of the following occurs first:

- BATCHSZ messages have been sent, or
- The transmission queue is empty and BATCHINT is exceeded

The default value is zero, which means that the batch is terminated as soon as the transmission queue becomes empty (or the BATCHSZ limit is reached).

The value must be greater than or equal to zero, and less than or equal to 999 999.

This parameter is valid only for channels with a channel type (CHLTYPE) of SDR, SVR, CLUSSDR, or CLUSRCVR. It is valid only on AIX, HP-UX, OS/2 Warp, OS/390, OS/400, Sun Solaris, and Windows NT.

## **BATCHSZ**(*integer*)

The maximum number of messages that can be sent through a channel before taking a checkpoint.

The maximum batch size actually used is the lowest of the following: • The BATCHSZ of the conding channel

The BATCHSZ of the sending channel

- The BATCHSZ of the receiving channel
- Three less than the maximum number of uncommitted messages allowed at the sending queue manager (or one if this value is zero or less)
- Three less than the maximum number of uncommitted messages allowed at the receiving queue manager (or one if this value is zero or less)

The maximum number of uncommitted messages is specified by the MAXUMSGS parameter of the ALTER QMGR command, or the DEFINE MAXSMSGS command on OS/390.

This parameter is valid only for channels with a channel type (CHLTYPE) of SDR, SVR, RCVR, RQSTR, CLUSSDR, or CLUSRCVR.

The value must be greater than zero, and less than or equal to 9999.

## CHLTYPE

| Channel type. This is required. It must follow immediately after the |                                            |  |  |  |
|----------------------------------------------------------------------|--------------------------------------------|--|--|--|
| (channel-name) parameter on all platforms except OS/390.             |                                            |  |  |  |
| SDR                                                                  | Sender channel                             |  |  |  |
| SVR                                                                  | Server channel                             |  |  |  |
| RCVR                                                                 | Receiver channel                           |  |  |  |
| RQSTR                                                                | Requester channel                          |  |  |  |
| CLNTCONN                                                             | Client-connection channel                  |  |  |  |
| SVRCONN                                                              | Server-connection channel                  |  |  |  |
| CLUSSDR                                                              | Cluster-sender channel (valid only on AIX, |  |  |  |
| HP-UX, OS/2 Warp, OS/390, OS/400, Su                                 |                                            |  |  |  |
|                                                                      | Solaris, and Windows NT)                   |  |  |  |
| CLUSRCVR                                                             | Cluster-receiver channel (valid only on    |  |  |  |
|                                                                      | AIX, HP-UX, OS/2 Warp, OS/390, OS/400,     |  |  |  |
|                                                                      | Sun Solaris, and Windows NT)               |  |  |  |
|                                                                      |                                            |  |  |  |

**Note:** If you are using the REPLACE option, you cannot change the channel type.

#### **CLUSTER**(*clustername*)

The name of the cluster to which the channel belongs. The maximum length is 48 characters conforming to the rules for naming MQSeries objects.

This parameter is valid only for CLUSSDR and CLUSRCVR channels. Only one of the resultant values of CLUSTER or CLUSNL can be nonblank, the other must be blank.

This parameter is valid only on AIX, HP-UX, OS/2 Warp, OS/390, OS/400, Sun Solaris, and Windows NT.

#### CLUSNL(nlname)

The name of the namelist that specifies a list of clusters to which the channel belongs.

This parameter is valid only for CLUSSDR and CLUSRCVR channels. Only one of the resultant values of CLUSTER or CLUSNL can be nonblank, the other must be blank.

This parameter is valid only on AIX, HP-UX, OS/2 Warp, OS/390, OS/400, Sun Solaris, and Windows NT.

## CMDSCOPE

This parameter applies to OS/390 only and specifies how the command is executed when the queue manager is a member of a queue-sharing group.

CMDSCOPE must be blank, or the local queue manager, if QSGDISP is set to GROUP.

' The command is executed on the queue manager on which it was entered. This is the default value.

#### qmgr-name

The command is executed on the queue manager you specify, providing the queue manager is active within the queue-sharing group.

You can specify a queue manager name other than the queue manager on which it was entered, only if you are using a shared queue environment and if the command server is enabled.

\* The command is executed on the local queue manager and is also passed to every active queue manager in the queue-sharing group. The effect of this is the same as entering the command on every queue manager in the queue-sharing group.

#### **CONNAME**(string)

Connection name.

For cluster-receiver channels it relates to the local queue manager, and for other channels it relates to the target queue manager. (The maximum length is 48 characters on OS/390, and 264 characters on other platforms.)

The value you specify depends on the transport type (TRPTYPE) to be used:

#### DECnet

The DECnet node name and the DECnet object name, in the form: CONNAME('node name(object name)')

This is valid only on Compaq (DIGITAL) OpenVMS.

#### LU 6.2

• On Compaq (DIGITAL) OpenVMS this is the SNA gateway node name, access name, and the tpname that is used by SNA to invoke the remote program. The format of this information is as follows:

CONNAME('gateway\_node.access\_name(tpname)')

• On OS/390 there are two forms in which to specify the value:

## Logical unit name

The logical unit information for the queue manager, comprising the logical unit name, TP name, and optional mode name. This can be specified in one of 3 forms:

| Form                   | Example                |  |  |
|------------------------|------------------------|--|--|
| luname                 | IGY12355               |  |  |
| luname/TPname          | IGY12345/APING         |  |  |
| luname/TPname/modename | IGY12345/APINGD/#INTER |  |  |

For the first form, the TP name and mode name must be specified for the TPNAME and MODENAME parameters; otherwise these parameters must be blank.

**Note:** For client-connection channels, only the first form is allowed.

## Symbolic name

The symbolic destination name for the logical unit information for the queue manager, as defined in the side information data set. The TPNAME and MODENAME parameters must be blank.

**Note:** For cluster-receiver channels, the side information is on the other queue managers in the cluster. Alternatively, in this case it can be a name that a channel auto-definition exit can resolve into the appropriate logical unit information for the local queue manager.

The specified or implied LU name can be that of a VTAM<sup>®</sup> generic resources group.

- On OS/2 Warp it is the fully-qualified name of the partner LU, or an LU alias.
- On OS/400, Windows NT, and UNIX systems, this is the name of the CPI-C communications side object or, if the TPNAME is not blank, this is the fully-qualified name of the partner logical unit.

See the information about configuration parameters for an LU 6.2 connection for your platform in the *MQSeries Intercommunication* manual for more information.

- On Tandem NSK, the value of this depends on whether SNAX or ICE is used as the communications protocol:
  - If SNAX is used:
    - For sender, requester, and fully qualified server channels, this is the process name of the SNAX/APC process, the name of the local LU, and the name of the partner LU on the remote machine, for example: CONNAME('\$PPPP.LOCALLU.REMOTELU')
    - For receiver and non fully qualified server channels, this is the process name of the SNAX/APC process and the name of the local LU, for example:

CONNAME('\$PPPP.LOCALLU')

The name of the local LU can be an asterisk (\*), indicating any name.

- If ICE is used:
  - For sender, requester, and fully qualified server channels, this is the process name of the ICE process, the ICE open name, the name of the local LU, and the name of the partner LU on the remote machine, for example:

CONNAME('\$PPPP.#OPEN.LOCALLU.REMOTELU')

For receiver and non fully qualified server channels, this is the process name of the SNAX/APC process, the ICE open name, and the name of the local LU, for example: CONNAME('\$PPPP.#OPEN.LOCALLU')

The name of the local LU can be an asterisk (\*), indicating any name.

#### NetBIOS

A unique NetBIOS name (limited to 16 characters).

**SPX** The 4-byte network address, the 6-byte node address, and the 2-byte socket number. These values must be entered in hexadecimal, with a period separating the network and node addresses. The socket number must be enclosed in brackets, for example:

CONNAME('0a0b0c0d.804abcde23a1(5e86)')

If the socket number is omitted, the MQSeries default value (X'5e86') is assumed.

**TCP** Either the host name, or the network address of the remote machine (or the local machine for cluster-receiver channels). This can be followed by an optional port number, enclosed in parentheses.

On OS/390 the connection name can include the IP\_name of an OS/390 dynamic DNS group or a network dispatcher input port.

**Note:** You are *not* recommended to include this for channels with a channel type (CHLTYPE) of CLUSSDR or CLUSRCVR.

**UDP** Either the host name, or the network address of the remote MQSeries for Windows, V2.0 machine. This can be followed by an optional port number, enclosed in parentheses.

This parameter is required for channels with a channel type (CHLTYPE) of SDR, RQSTR, CLNTCONN, CLUSSDR, and CLUSRCVR. It is optional for SVR channels, and is not valid for RCVR or SVRCONN channels.

**Note:** If you are using any of the special characters in your connection name (for example, parentheses) you must enclose the string in single quotes.

#### CONVERT

Specifies whether the sending message channel agent should attempt conversion of the application message data, if the receiving message channel agent is unable to perform this conversion.

- NO No conversion by sender
- YES Conversion by sender

This parameter is valid only for channels with a channel type (CHLTYPE) of SDR, SVR, CLUSSDR, or CLUSRCVR.

## **DESCR**(string)

Plain-text comment. It provides descriptive information about the channel when an operator issues the DISPLAY CHANNEL command.

It should contain only displayable characters. The maximum length is 64 characters. In a DBCS installation, it can contain DBCS characters (subject to a maximum length of 64 bytes).

**Note:** If characters are used that are not in the coded character set identifier (CCSID) for this queue manager, they might be translated incorrectly if the information is sent to another queue manager.

#### **DISCINT**(*integer*)

The minimum time in seconds for which the channel waits for a message to arrive on the transmission queue, after a batch ends, before terminating the channel. A value of zero causes the message channel agent to wait indefinitely.

The value must be greater than or equal to zero, and less than or equal to 999 999.

This parameter is valid only for channels with a channel type (CHLTYPE) of SDR, SVR, CLUSSDR, or CLUSRCVR.

#### HBINT(integer)

This parameter has a different interpretation depending upon the channel type, as follows:

• For a channel type of SDR, SVR, RCVR, RQSTR, CLUSSDR, or CLUSRCVR, this is the time, in seconds, between heartbeat flows passed from the sending MCA when there are no messages on the transmission queue. The heartbeat exchange gives the receiving MCA the opportunity to quiesce the channel.

This type of heartbeat is valid only on AIX, HP-UX, OS/2 Warp, OS/390, OS/400, Sun Solaris, and Windows NT.

- **Note:** You should set this value to be significantly less than the value of DISCINT. MQSeries checks only that it is within the permitted range however.
- For a channel type of SVRCONN or CLNTCONN, this is the time, in seconds, between heartbeat flows passed from the server MCA when that MCA has issued an MQGET with WAIT on behalf of a client application. This allows the server to handle situations where the client connection fails during an MQGET with WAIT. This type of heartbeat is valid only for AIX, HP-UX, OS/2 Warp, OS/400, Sun Solaris, and Windows NT.

The value must be in the range zero through 999 999. A value of zero means that no heartbeat exchange takes place. The value that is used is the larger of the values specified at the sending side and the receiving side.

#### LIKE(channel-name)

The name of a channel, whose parameters will be used to model this definition.

This parameter applies only to the DEFINE CHANNEL command.

If this field is not filled in, and you do not complete the parameter fields related to the command, the values are taken from one of the following, depending upon the channel type:

SYSTEM.DEF.SENDERSender channelSYSTEM.DEF.SERVERServer channelSYSTEM.DEF.RECEIVERReceiver channelSYSTEM.DEF.REQUESTERRequester channel

## SYSTEM.DEF.SVRCONN SYSTEM.DEF.CLNTCONN SYSTEM.DEF.CLUSSDR SYSTEM.DEF.CLUSRCVR

Server-connection channel Client-connection channel Cluster-sender channel Cluster-receiver channel

This is equivalent to defining the following object: LIKE (SYSTEM.DEF.SENDER)

for a sender channel, and similarly for other channel types.

These default channel definitions can be altered by the installation to the default values required.

On MQSeries for OS/390, the queue manager searches page set 0 for an object with the name you specify. The disposition of the LIKE object is not copied to the object you are defining.

#### Notes:

- 1. QSGDISP (GROUP) objects are not searched.
- 2. LIKE is ignored if QSGDISP(COPY) is specified. However, the group object defined is used as a LIKE object.

### LONGRTY(integer)

When a sender, server, or cluster-sender channel is attempting to connect to the remote queue manager, and the count specified by SHORTRTY has been exhausted, this specifies the maximum number of further attempts that are made to connect to the remote queue manager, at intervals specified by LONGTMR.

If this count is also exhausted without success, an error is logged to the operator, and the channel is stopped. The channel must subsequently be restarted with a command (it is not started automatically by the channel initiator).

The value must be greater than or equal to zero, and less than or equal to 999 999 999.

This parameter is valid only for channels with a channel type (CHLTYPE) of SDR, SVR, CLUSSDR, or CLUSRCVR.

#### **LONGTMR**(*integer*)

For long retry attempts, this is the maximum number of seconds to wait before reattempting connection to the remote queue manager.

The time is approximate; zero means that another connection attempt is made as soon as possible.

The interval between retries might be extended if the channel has to wait to become active.

The value must be greater than or equal to zero, and less than or equal to 999 999 999.

**Note:** For implementation reasons, the maximum retry interval that can be used is 999 999; values exceeding this will be treated as 999 999.

This parameter is valid only for channels with a channel type (CHLTYPE) of SDR, SVR, CLUSSDR, or CLUSRCVR.

#### MAXMSGL(integer)

Specifies the maximum message length that can be transmitted on the channel. This is compared with the value for the partner and the actual maximum used is the lower of the two values.

The value zero means the maximum message length for the queue manager.

On AIX, HP-UX, OS/2 Warp, OS/400, Sun Solaris, and Windows NT, specify a value greater than or equal to zero, and less than or equal to the maximum message length for the queue manager.

See the MAXMSGL parameter of the ALTER QMGR command for more information.

On OS/390, specify a value greater than or equal to zero, and less than or equal to (100 MB).

On other platforms, specify a value greater than or equal to zero, and less than or equal to 4 194 304 bytes (4 MB).

#### **MCANAME**(*string*)

Message channel agent name.

This is reserved, and if specified must only be set to blanks (maximum length 20 characters).

#### MCATYPE

Specifies whether the message-channel-agent program should run as a thread or a process.

PROCESS

The message channel agent runs as a separate process

### THREAD

The message channel agent runs as a separate thread

In situations where a threaded listener is required to service a large number of incoming requests, resources can become strained. In this case, it is recommended that multiple listener processes are used and that incoming requests are targeted at specific listeners via the port number specified on the listener.

This parameter is valid only for channels with a channel type (CHLTYPE) of SDR, SVR, RQSTR, CLUSSDR, or CLUSRCVR. It is supported only on AIX, HP-UX, OS/2 Warp, OS/400, Sun Solaris, and Windows NT.

On OS/390 it is supported only for channels with a channel type of CLUSRCVR. When specified in a CLUSRCVR definition, MCATYPE is used by a remote machine to determine the corresponding CLUSSDR definition.

#### MCAUSER(string)

Message channel agent user identifier.

If *string* is nonblank, it is the user identifier which is to be used by the message channel agent for authorization to access MQSeries resources, including (if PUTAUT is DEF) authorization to put the message to the destination queue for receiver or requester channels.

If it is blank, the message channel agent uses its default user identifier.

The default user identifier is derived from the user ID that started the receiving channel. The possible values are:

- On OS/390, the user ID assigned to the channel-initiator started task by the OS/390 started-procedures table.
- For TCP/IP, other than OS/390, the user ID from the inetd.conf entry, or the user that started the listener.
- For SNA, other than OS/390, the user ID from the SNA server entry or (in the absence of this) the incoming attach request, or the user that started the listener.
- For NetBIOS or SPX, the user ID that started the listener.

The maximum length of *string* is 64 characters on Windows NT and 12 characters on other platforms. On Windows NT, you can optionally qualify a user identifier with the domain name in the format user@domain.

This parameter is not valid for channels with a channel type (CHLTYPE) of CLNTCONN.

#### **MODENAME**(*string*)

LU 6.2 mode name (maximum length 8 characters).

This parameter is valid only for channels with a transport type (TRPTYPE) of LU 6.2. If TRPTYPE is not LU 6.2, the data is ignored and no error message is issued.

If specified, this should be set to the SNA mode name unless the CONNAME contains a side-object name, in which case it should be set to blanks. The actual name is then taken from the CPI-C Communications Side Object, or APPC side information data set.

See the information about configuration parameters for an LU 6.2 connection for your platform in the *MQSeries Intercommunication* manual for more information.

This parameter is not valid for channels with a channel type (CHLTYPE) of RCVR or SVRCONN.

#### MRDATA(string)

Channel message-retry exit user data (maximum length 32 characters).

This is passed to the channel message-retry exit when it is called.

This parameter is valid only for channels with a channel type (CHLTYPE) of RCVR, RQSTR, or CLUSRCVR. It is not supported on OS/390.

## **MREXIT**(string)

Channel message-retry exit name.

The format and maximum length of the name is the same as for MSGEXIT.

This parameter is valid only for channels with a channel type (CHLTYPE) of RCVR, RQSTR, or CLUSRCVR. It is not supported on OS/390.

#### **MRRTY**(*integer*)

The number of times the channel will retry before it decides it cannot deliver the message.

This parameter controls the action of the MCA only if the message-retry exit name is blank. If the exit name is not blank, the value of MRRTY is passed to the exit for the exit's use, but the number of retries performed (if any) is controlled by the exit, and not by this parameter.

The value must be greater than or equal to zero, and less than or equal to 999 999 999. A value of zero means that no retries will be performed.

This parameter is valid only for channels with a channel type (CHLTYPE) of RCVR, RQSTR, or CLUSRCVR. It is not supported on OS/390.

#### MRTMR(integer)

The minimum interval of time that must pass before the channel can retry the MQPUT operation. This time interval is in milliseconds.

This parameter controls the action of the MCA only if the message-retry exit name is blank. If the exit name is not blank, the value of MRTMR is passed to the exit for the exit's use, but the retry interval is controlled by the exit, and not by this parameter.

The value must be greater than or equal to zero, and less than or equal to 999 999 999. A value of zero means that the retry will be performed as soon as possible (provided that the value of MRRTY is greater than zero).

This parameter is valid only for channels with a channel type (CHLTYPE) of RCVR, RQSTR, or CLUSRCVR. It is not supported on OS/390.

#### MSGDATA(string)

User data for the channel message exit (maximum length 32 characters).

This data is passed to the channel message exit when it is called.

On AIX, HP-UX, OS/2 Warp, Sun Solaris, and Windows NT, you can specify data for more than one exit program by specifying multiple strings separated by commas. The total length of the field must not exceed 999 characters.

On OS/400, you can specify up to 10 strings, each of length 32 characters. The first string of data is passed to the first message exit specified, the second string to the second exit, and so on.

On other platforms you can specify only one string of message exit data for each channel.

#### **MSGEXIT**(*string*)

Channel message exit name.

On Tandem NSK, there is only one channel user exit program. If the MSGEXIT, MREXIT, SCYEXIT, SENDEXIT, and RCVEXIT parameters are all left blank, the channel user exit is not invoked. If any of these parameters is nonblank, the channel exit program is called. You can enter text string for these parameters. The maximum length of the string is 128 characters. This string is passed to the exit program, but it is not used to determine the program name.

See the *MQSeries for Tandem NonStop Kernel System Management Guide* for more information about using channel exit programs on Tandem NSK.

On other platforms, if this name is nonblank, the exit is called at the following times:

• Immediately after a message has been retrieved from the transmission queue (sender or server), or immediately before a message is put to a destination queue (receiver or requester).

The exit is given the entire application message and transmission queue header for modification.

• At initialization and termination of the channel.

On AIX, HP-UX, OS/2 Warp, Sun Solaris, and Windows NT, you can specify the name of more than one exit program by specifying multiple strings separated by commas. However, the total number of characters specified must not exceed 999.

On OS/400, you can specify the names of up to 10 exit programs by specifying multiple strings separated by commas.

On other platforms you can specify only one message exit name for each channel.

For channels with a channel type (CHLTYPE) of CLNTCONN or SVRCONN, this parameter is not relevant, because message exits are not invoked for such channels.

The format and maximum length of the name depends on the environment:

• On Compaq (DIGITAL) OpenVMS and UNIX systems, it is of the form: libraryname(functionname)

The maximum length of the string is 128 characters.

 On OS/2 Warp, Windows, and Windows NT, it is of the form: dllname(functionname)

where *dllname* is specified without the suffix (".DLL"). The maximum length of the string is 128 characters.

• On OS/400, it is of the form: progname libname

where *program name* occupies the first 10 characters and *libname* the second 10 characters (both blank-padded to the right if necessary). The maximum length of the string is 20 characters.

• On OS/390, it is a load module name, maximum length 8 characters (128 characters are allowed for exit names for client-connection channels).

## **NETPRTY**(integer)

The priority for the network connection. Distributed queuing chooses the path with the highest priority if there are multiple paths available. The value must be in the range 0 through 9; 0 is the lowest priority.

This parameter is valid only for CLUSRCVR channels.

This parameter is valid only on AIX, HP-UX, OS/2 Warp, OS/390, OS/400, Sun Solaris, and Windows NT.

#### NPMSPEED

The class of service for nonpersistent messages on this channel:

**FAST** Fast delivery for nonpersistent messages; messages might be lost if the channel is lost. This is the default. Messages are retrieved using MQGMO\_SYNCPOINT\_IF\_PERSISTENT and so are not included in the batch unit of work.

## NORMAL

Normal delivery for nonpersistent messages.

If the sending side and the receiving side do not agree about this parameter, or one does not support it, NORMAL is used.

This parameter is valid only for channels with a CHLTYPE of SDR, SVR, RCVR, RQSTR, CLUSSDR, or CLUSRCVR. It is valid only on AIX, HP-UX, OS/2 Warp, OS/390, OS/400, Sun Solaris, and Windows NT.

#### **PASSWORD**(string)

Password (maximum length 12 characters).

This is used by the message channel agent when attempting to initiate a secure LU 6.2 session with a remote message channel agent.

This parameter is valid only for channels with a channel type (CHLTYPE) of SDR, SVR, RQSTR, CLNTCONN, or CLUSSDR. It is supported only on OS/390 for client-connection channels.

Although the maximum length of the parameter is 12 characters, only the first 10 characters are used.

#### PUTAUT

Specifies which user identifiers should be used to establish authority to put messages to the destination queue (for messages channels) or to execute an MQI call (for MQI channels).

| DEF     | The default user ID is used. On OS/390      |
|---------|---------------------------------------------|
|         | this might involve using both the user ID   |
|         | received from the network and that          |
|         | derived from MCAUSER.                       |
| CTX     | The user ID from the UserIdentifier field   |
|         | of the message descriptor is used. On       |
|         | OS/390 this might involve also using the    |
|         | user ID received from the network or that   |
|         | derived from MCAUSER, or both.              |
| ONLYMCA | The default user ID is used. Any user ID    |
|         | received from the network is not used. This |
|         | value is supported only on OS/390.          |
| ALTMCA  | The user ID from the UserIdentifier field   |
|         | of the message descriptor is used. Any user |
|         | ID received from the network is not used.   |
|         | This value is supported only on OS/390.     |
|         |                                             |

This parameter is valid only for channels with a channel type (CHLTYPE) of RCVR, RQSTR, CLUSRCVR, or SVRCONN. CTX and ALTMCA are not valid for SVRCONN channels.

## **QMNAME**(*string*)

Queue manager name.

For channels with a channel type (CHLTYPE) of CLNTCONN, this is the name of the queue manager to which an application running in the MQI client environment can request connection.

For channels of other types this parameter is not valid.

#### QSGDISP

This parameter applies to OS/390 only.

Specifies the disposition of the object to which you are applying the command (that is, where it is defined and how it behaves).

| QSGDISP | ALTER                                                                                                    | DEFINE                                                                                                    |
|---------|----------------------------------------------------------------------------------------------------|----------------------------------------------------------------------------------------------------|
| СОРҮ    | The object definition resides on the page set<br>of the queue manager that executes the<br>command. The object was defined using a<br>command that had the parameters<br>QSGDISP(COPY). Any object residing in the<br>shared repository, or any object defined using<br>a command that had the parameters<br>QSGDISP(QMGR), is not affected by this<br>command.                                                                                                    | The object is defined on the page set of the queue manager that executes the command using the QSGDISP(GROUP) object of the same name as the 'LIKE' object.                                                                                                    |
| GROUP   | The object definition resides in the shared<br>repository. The object was defined using a<br>command that had the parameters<br>QSGDISP(GROUP). Any object residing on<br>the page set of the queue manager that<br>executes the command (except a local copy<br>of the object) is not affected by this<br>command. If the command is successful, the<br>following command is generated and sent to<br>all active queue managers in the<br>queue-sharing group to cause them to refresh<br>local copies on page set 0:<br>DEFINE CHANNEL(name) CHLTYPE(type)<br>REPLACE QSGDISP(COPY) | The object definition resides in the shared<br>repository. This is allowed only if the queue<br>manager is in a queue-sharing group. If the<br>definition is successful, the following<br>command is generated and sent to all active<br>queue managers in the queue-sharing group<br>to cause them to make or refresh local copies<br>on page set 0:<br>DEFINE CHANNEL(name) CHLTYPE(type)<br>REPLACE QSGDISP(COPY) |
| PRIVATE | The object resides on the page set of the<br>queue manager that executes the command,<br>and was defined with QSGDISP(QMGR) or<br>QSGDISP(COPY). Any object residing in the<br>shared repository is unaffected.                                                                                                    | Not permitted.                                                                                                    |
| QMGR    | The object definition resides on the page set<br>of the queue manager that executes the<br>command. The object was defined using a<br>command that had the parameters<br>QSGDISP(QMGR). Any object residing in the<br>shared repository, or any local copy of such<br>an object, is not affected by this command.<br>This is the default value.                                                                                                    | The object is defined on the page set of the<br>queue manager that executes the command.<br>This is the default value.                                                                                                    |

## **RCVDATA**(*string*)

Channel receive exit user data (maximum length 32 characters).

This is passed to the channel receive exit when it is called.

On AIX, HP-UX, OS/2 Warp, Sun Solaris, and Windows NT, you can specify data for more than one exit program by specifying multiple strings separated by commas. The total length of the field must not exceed 999 characters.

On OS/400, you can specify up to 10 strings, each of length 32 characters. The first string of data is passed to the first receive exit specified, the second string to the second exit, and so on.

On other platforms you can specify only one string of receive exit data for each channel.

## **RCVEXIT**(*string*)

Channel receive exit name.

On platforms other than Tandem NSK, if this name is nonblank, the exit is called at the following times:

- Immediately before the received network data is processed. The exit is given the complete transmission buffer as received. The contents of the buffer can be modified as required.
- At initialization and termination of the channel.

On AIX, HP-UX, OS/2 Warp, Sun Solaris, and Windows NT, you can specify the name of more than one exit program by specifying multiple strings separated by commas. However, the total number of characters specified must not exceed 999.

On OS/400, you can specify the names of up to 10 exit programs by specifying multiple strings separated by commas.

On other platforms you can specify only one receive exit name for each channel.

The format and maximum length of the name is the same as for MSGEXIT.

### **REPLACE** and **NOREPLACE**

Whether the existing definition (and on OS/390, with the same disposition) is to be replaced with this one. This is optional. The default is NOREPLACE. Any object with a different disposition is not changed.

This parameter applies only to the DEFINE CHANNEL command.

#### NOREPLACE

The definition should not replace any existing definition of the same name.

#### REPLACE

The definition should replace any existing definition of the same name. If a definition does not exist, one is created. Note that REPLACE does *not* alter the channel status.

#### SCYDATA(string)

Channel security exit user data (maximum length 32 characters).

This is passed to the channel security exit when it is called.

## SCYEXIT(string)

Channel security exit name.

On platforms other than Tandem NSK, if this name is nonblank, the exit is called at the following times:

• Immediately after establishing a channel.

Before any messages are transferred, the exit is given the opportunity to instigate security flows to validate connection authorization.

• Upon receipt of a response to a security message flow.

Any security message flows received from the remote processor on the remote queue manager are given to the exit.

• At initialization and termination of the channel.

The format and maximum length of the name is the same as for MSGEXIT.

### **SENDDATA**(*string*)

Channel send exit user data (maximum length 32 characters).

This is passed to the channel send exit when it is called.

On AIX, HP-UX, OS/2 Warp, Sun Solaris, and Windows NT, you can specify data for more than one exit program by specifying multiple strings separated by commas. The total length of the field must not exceed 999 characters.

On OS/400, you can specify up to 10 strings, each of length 32 characters. The first string of data is passed to the first send exit specified, the second string to the second exit, and so on.

On other platforms you can specify only one string of send exit data for each channel.

#### **SENDEXIT**(*string*)

Channel send exit name.

On platforms other than Tandem NSK, if this name is nonblank, the exit is called at the following times:

• Immediately before data is sent out on the network.

The exit is given the complete transmission buffer before it is transmitted. The contents of the buffer can be modified as required.

• At initialization and termination of the channel.

On AIX, HP-UX, OS/2 Warp, Sun Solaris, and Windows NT, you can specify the name of more than one exit program by specifying multiple strings separated by commas. However, the total number of characters specified must not exceed 999.

On OS/400, you can specify the names of up to 10 exit programs by specifying multiple strings separated by commas.

On other platforms you can specify only one send exit name for each channel.

The format and maximum length of the name is the same as for MSGEXIT.

#### **SEQWRAP**(*integer*)

When this value is reached, sequence numbers wrap to start again at 1.

This value is non-negotiable and must match in both the local and remote channel definitions.

The value must be greater than or equal to 100, and less than or equal to 999 999 999.

This parameter is valid only for channels with a channel type (CHLTYPE) of SDR, SVR, RCVR, RQSTR, CLUSSDR, or CLUSRCVR.

## SHORTRTY(integer)

The maximum number of attempts that are made by a sender, server, or cluster-sender channel to connect to the remote queue manager, at intervals specified by SHORTTMR, before the (normally longer) LONGRTY and LONGTMR are used.

Retry attempts are made if the channel fails to connect initially (whether it is started automatically by the channel initiator or by an explicit command), and also if the connection fails after the channel has successfully connected. However, if the cause of the failure is such that retry is unlikely to be successful, retries are not attempted.

The value must be greater than or equal to zero, and less than or equal to 999 999 999.

This parameter is valid only for channels with a channel type (CHLTYPE) of SDR, SVR, CLUSSDR, or CLUSRCVR.

#### **SHORTTMR**(*integer*)

For short retry attempts, this is the maximum number of seconds to wait before reattempting connection to the remote queue manager.

The time is approximate; zero means that another connection attempt is made as soon as possible.

The interval between retries might be extended if the channel has to wait to become active.

The value must be greater than or equal to zero, and less than or equal to 999 999 999.

**Note:** For implementation reasons, the maximum retry interval that can be used is 999 999; values exceeding this will be treated as 999 999.

This parameter is valid only for channels with a channel type (CHLTYPE) of SDR, SVR, CLUSSDR, or CLUSRCVR.

## **TPNAME**(string)

LU 6.2 transaction program name (maximum length 64 characters).

This parameter is valid only for channels with a transport type (TRPTYPE) of LU 6.2.

On Tandem NSK, this should be set to the local TP name. This can be followed by the name of the TP on the remote machine, for example: TPNAME('localtp[.remotetp]')

Both names can be up to 16 characters in length.

The name can also be nonblank for client connection channels to be used with OS/2 Warp.

On other platforms, this should be set to the SNA transaction program name, unless the CONNAME contains a side-object name in which case it should be set to blanks. The actual name is taken instead from the CPI-C Communications Side Object, or the APPC side information data set.

See the information about configuration parameters for an LU 6.2 connection for your platform in the *MQSeries Intercommunication* manual for more information.

On Windows NT SNA Server, and in the side object on OS/390, the TPNAME is wrapped to upper case.

This parameter is not valid for channels with a channel type (CHLTYPE) of RCVR.

#### TRPTYPE

Transport type to be used.

On AIX, HP-UX, OS/2 Warp, OS/390, OS/400, Sun Solaris, and Windows NT, this parameter is optional because, if you do not enter a value, the value specified in the SYSTEM.DEF.*channel-type* definition is used. However, no check is made that the correct transport type has been specified if the channel is initiated from the other end. On OS/390, if the SYSTEM.DEF.*channel-type* definition does not exist, the default is LU62.

This is required on all other platforms.

## DECNET

DECnet (supported only on Compaq (DIGITAL) OpenVMS)

LU62 SNA LU 6.2

## NETBIOS

NetBIOS (supported only on OS/2 Warp, Windows, Windows NT, and DOS; it also applies to OS/390 for defining client-connection channels that will connect to servers on the platforms supporting NetBIOS)

- **SPX** Sequenced packet exchange (supported only on OS/2 Warp, Windows, Windows NT, and DOS; it also applies to OS/390 for defining client-connection channels that will connect to servers on the platforms supporting SPX)
- TCP Transmission Control Protocol part of the TCP/IP protocol suite
- **UDP** User Datagram Protocol part of the TCP/IP protocol suite (supported only on AIX); this option is available only for connection to MQSeries for Windows, V2.0, with CSD02

### USERID(string)

Task user identifier (maximum length 12 characters).

This is used by the message channel agent when attempting to initiate a secure LU 6.2 session with a remote message channel agent.

This parameter is valid only for channels with a channel type (CHLTYPE) of SDR, SVR, RQSTR, CLNTCONN, or CLUSSDR. On OS/390, it is supported only for CLNTCONN channels.

Although the maximum length of the parameter is 12 characters, only the first 10 characters are used.

## XMITQ(string)

Transmission queue name.

The name of the queue from which messages are retrieved. See "Rules for naming MQSeries objects" on page 4.

This parameter is valid only for channels with a channel type (CHLTYPE) of SDR or SVR. For these channel types this parameter is required.

# **DEFINE MAXSMSGS**

| Compaq<br>(DIGITAL)<br>OpenVMS | OS/390 | OS/400 | OS/2 Warp | Compaq NSK | UNIX systems | Windows NT |
|--------------------------------|--------|--------|-----------|------------|--------------|------------|
|                                |        |        |           |            |              |            |

Use DEFINE MAXSMSGS to define the maximum number of messages that a task can get or put within a single unit of recovery.

#### Notes:

- 1. You can issue the DEFINE MAXSMSGS command at any time to change the number of messages allowed.
- 2. This command is valid only on OS/390. For other platforms use the MAXUMSGS parameter of the ALTER QMGR command instead.

#### Synonym: DEF MAXSM

## DEFINE MAXSMSGS

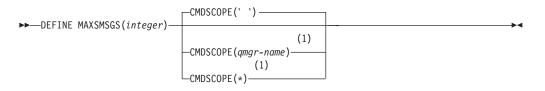

#### Notes:

1 Valid only when the queue manager is a member of a queue-sharing group. You can use queue-sharing groups only on MQSeries for OS/390.

# **Parameter descriptions**

#### (integer)

The maximum number of messages that a task can get or put within a single unit of recovery. This value must be an integer in the range 1 through 999 999 999. The default value is 10 000.

The number includes any trigger messages and report messages generated within the same unit of recovery.

#### CMDSCOPE

This parameter specifies how the command is executed when the queue manager is a member of a queue-sharing group.

CMDSCOPE cannot be used for commands issued from the first initialization input data set CSQINP1 and must be blank or the local queue manager.

' The command is executed on the queue manager on which it was entered. This is the default value.

#### qmgr-name

The command is executed on the queue manager you specify, providing the queue manager is active within the queue-sharing group.

## **DEFINE MAXSMSGS**

\*

You can specify a queue manager name other than the queue manager on which it was entered, only if you are using a shared queue environment and if the command server is enabled.

The command is executed on the local queue manager and is also passed to every active queue manager in the queue-sharing group. The effect of this is the same as entering the command on every queue manager in the queue-sharing group.

# **DEFINE NAMELIST**

| Compaq<br>(DIGITAL)<br>OpenVMS | OS/390 | OS/400 | OS/2 Warp | Compaq NSK | UNIX systems | Windows NT |
|--------------------------------|--------|--------|-----------|------------|--------------|------------|
|                                | 1      | 1      | 1         |            | 1            | ~          |

Use DEFINE NAMELIST to define a list of names. This is most commonly a list of cluster names or queue names.

## Notes:

1. On UNIX systems, the command is valid only on AIX, HP-UX, and Sun Solaris.

Synonym: DEF NL

## **DEFINE NAMELIST**

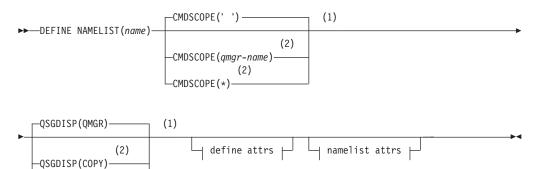

## Define attrs:

QSGDISP(GROUP)

(2)

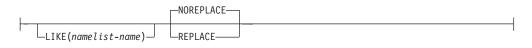

## Namelist attrs:

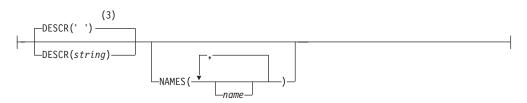

- 1 Valid only on OS/390.
- **2** Valid only when the queue manager is a member of a queue-sharing group. You can use queue-sharing groups only on MQSeries for OS/390.
- **3** This is the default supplied with MQSeries, but your installation might have changed it.

# **Parameter descriptions**

The parameter descriptions also apply to the ALTER NAMELIST command, with the following exceptions:

- The LIKE parameter applies only to the DEFINE NAMELIST command.
- The **REPLACE** and **NOREPLACE** parameter applies only to the DEFINE NAMELIST command.
- The variations in the CMDSCOPE and QSGDISP parameters between the ALTER NAMELIST and DEFINE NAMELIST commands are described.

(name) Name of the list. This is required.

The name must not be the same as any other namelist name currently defined on this queue manager (unless REPLACE or ALTER is specified). See "Rules for naming MQSeries objects" on page 4.

#### CMDSCOPE

This parameter applies to OS/390 only and specifies how the command is executed when the queue manager is a member of a queue-sharing group.

CMDSCOPE must be blank, or the local queue manager, if QSGDISP is set to GROUP.

' ' The command is executed on the queue manager on which it was entered. This is the default value.

qmgr-name

The command is executed on the queue manager you specify, providing the queue manager is active within the queue-sharing group.

You can specify a queue manager name other than the queue manager on which it was entered, only if you are using a shared queue environment and if the command server is enabled.

\* The command is executed on the local queue manager and is also passed to every active queue manager in the queue-sharing group. The effect of this is the same as entering the command on every queue manager in the queue-sharing group.

#### **DESCR**(string)

Plain-text comment. It provides descriptive information about the namelist when an operator issues the DISPLAY NAMELIST command (see "DISPLAY NAMELIST" on page 181).

It should contain only displayable characters. The maximum length is 64 characters. In a DBCS installation, it can contain DBCS characters (subject to a maximum length of 64 bytes).

**Note:** If characters are used that are not in the coded character set identifier (CCSID) for this queue manager, they might be translated incorrectly if the information is sent to another queue manager.

#### LIKE(namelist-name)

The name of a namelist, whose parameters will be used to model this definition.

This parameter applies only to the DEFINE NAMELIST command

If this field is not filled in, and you do not complete the parameter fields related to the command, the values are taken from the default definition for namelists on this queue manager. This is equivalent to specifying: LIKE(SYSTEM.DEFAULT.NAMELIST)

A default namelist definition is provided, but it can be altered by the installation to the default values required. See "Rules for naming MQSeries objects" on page 4.

On MQSeries for OS/390, the queue manager searches page set 0 for an object with the name you specify. The disposition of the LIKE object is not copied to the object you are defining.

## Notes:

- 1. QSGDISP (GROUP) objects are not searched.
- 2. LIKE is ignored if QSGDISP(COPY) is specified.

#### NAMES(name, ...)

List of names.

The names can be of any type, but must conform to the rules for naming MQSeries objects, with a maximum length of 48 characters.

An empty list is valid: specify NAMES(). The maximum number of names in the list is 256.

#### QSGDISP

This parameter applies to OS/390 only.

Specifies the disposition of the object to which you are applying the command (that is, where it is defined and how it behaves).

| QSGDISP | ALTER                                                                                                    | DEFINE                                                                                                    |  |
|---------|----------------------------------------------------------------------------------------------------|----------------------------------------------------------------------------------------------------|--|
| СОРҮ    | The object definition resides on the page set<br>of the queue manager that executes the<br>command. The object was defined using a<br>command that had the parameters<br>QSGDISP(COPY). Any object residing in the<br>shared repository, or any object defined using<br>a command that had the parameters<br>QSGDISP(QMGR), is not affected by this<br>command.                                                                                                    | The object is defined on the page set of the queue manager that executes the command using the QSGDISP(GROUP) object of the same name as the 'LIKE' object.                                                                                                    |  |
| GROUP   | The object definition resides in the shared<br>repository. The object was defined using a<br>command that had the parameters<br>QSGDISP(GROUP). Any object residing on<br>the page set of the queue manager that<br>executes the command (except a local copy<br>of the object) is not affected by this<br>command. If the command is successful, the<br>following command is generated and sent to<br>all active queue managers in the<br>queue-sharing group to cause them to refresh<br>local copies on page set 0:<br>DEFINE NAMELIST(name)<br>REPLACE QSGDISP(COPY) | The object definition resides in the shared<br>repository. This is allowed only if the queue<br>manager is in a queue-sharing group. If the<br>definition is successful, the following<br>command is generated and sent to all active<br>queue managers in the queue-sharing group<br>to cause them to make or refresh local copies<br>on page set 0:<br>DEFINE NAMELIST(name)<br>REPLACE QSGDISP(COPY) |  |
| PRIVATE | The object resides on the page set of the queue manager that executes the command, and was defined with QSGDISP(QMGR) or QSGDISP(COPY). Any object residing in the shared repository is unaffected.                                                                                                    | Not permitted.                                                                                                    |  |

## **DEFINE NAMELIST**

| QSGDISP | ALTER                                                                                                    | DEFINE                                                                                                    |
|---------|----------------------------------------------------------------------------------------------------|----------------------------------------------------------------------------------------------------|
| QMGR    | The object definition resides on the page set<br>of the queue manager that executes the<br>command. The object was defined using a<br>command that had the parameters<br>QSGDISP(QMGR). Any object residing in the<br>shared repository, or any local copy of such<br>an object, is not affected by this command.<br>This is the default value. | The object is defined on the page set of the queue manager that executes the command. This is the default value. |

## **REPLACE** and **NOREPLACE**

Whether the existing definition (and on OS/390, with the same disposition) is to be replaced with this one. This is optional. The default is NOREPLACE. Any object with a different disposition is not changed.

This parameter applies only to the DEFINE NAMELIST command

## NOREPLACE

The definition should not replace any existing definition of the same name.

## REPLACE

The definition should replace any existing definition of the same name. If a definition does not exist, one is created.

| Compaq<br>(DIGITAL)<br>OpenVMS | OS/390 | OS/400 | OS/2 Warp | Compaq NSK | UNIX systems | Windows NT |
|--------------------------------|--------|--------|-----------|------------|--------------|------------|
|                                | 1      | 1      | 1         | 1          | 1            | 1          |

Use DEFINE PROCESS to define a new MQSeries process definition, and set its parameters.

Synonym: DEF PRO

## **DEFINE PROCESS**

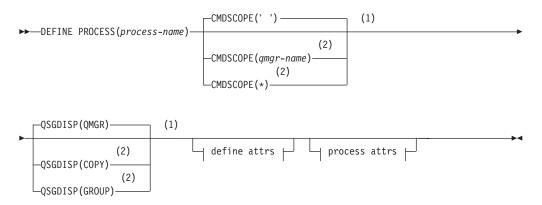

## Define attrs:

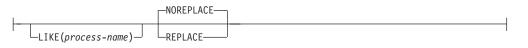

## **Process attrs:**

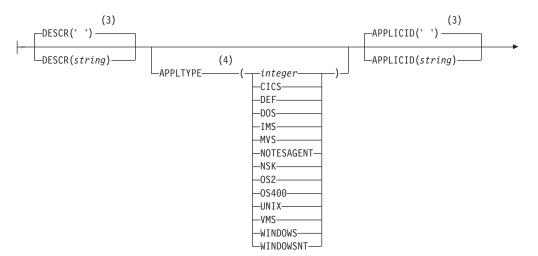

|          | (3)                       | (3)<br>ENVRDATA('')       |  |
|----------|---------------------------|---------------------------|--|
| <b>-</b> | USERDATA( <i>string</i> ) | ENVRDATA( <i>string</i> ) |  |

#### Notes:

- 1 Valid only on OS/390.
- **2** Valid only when the queue manager is a member of a queue-sharing group. You can use queue-sharing groups only on MQSeries for OS/390.
- **3** This is the default supplied with MQSeries, but your installation might have changed it.
- 4 The default depends on the platform, and can be changed by your installation.

## **Parameter descriptions**

The parameter descriptions also apply to the ALTER PROCESS command, with the following exceptions:

- The LIKE parameter applies only to the DEFINE PROCESS command.
- The **NOREPLACE** and **REPLACE** parameter applies only to the DEFINE PROCESS command.
- The variations in the CMDSCOPE and QSGDISP parameters between the ALTER PROCESS and DEFINE PROCESS commands are described.

#### (process-name)

Name of the MQSeries process definition (see "Rules for naming MQSeries objects" on page 4). This is required.

The name must not be the same as any other process definition currently defined on this queue manager (unless REPLACE is specified).

#### APPLICID(string)

The name of the application to be started. This might typically be a fully-qualified file name of an executable object. The maximum length is 256 characters.

For a CICS application this is a CICS transaction ID, and for an IMS application it is an IMS transaction ID.

On OS/390, for distributed queuing using CICS it must be "CKSG", and for distributed queuing without CICS, it must be "CSQX START".

#### **APPLTYPE**(*string*)

The type of application to be started. Valid application types are:

#### integer

A system-defined application type in the range 0 through 65 535 or a user-defined application type in the range 65 536 through 999 999.

For certain values in the system range, a parameter from the following list can be specified in place of a numeric value:

| CICS       | Represents a CICS transaction.                            |
|------------|-----------------------------------------------------------|
| DOS        | Represents a DOS application.                             |
| IMS        | Represents an IMS transaction.                            |
| MVS        | Represents an OS/390 application (batch or                |
|            | TSO).                                                     |
| NOTESAGENT | Represents a Lotus <sup>®</sup> Notes <sup>™</sup> agent. |

NSK OS2 OS400 UNIX VMS WINDOWS WINDOWSNT DEF Represents a Tandem NSK application. Represents an OS/2 Warp application. Represents an OS/400 application. Represents a UNIX application. Represents a Digital OpenVMS application. Represents a Windows application. Represents a Windows NT application. This causes the default application type for the platform at which the command is interpreted to be stored in the process definition. This default cannot be changed by the installation. If the platform supports clients, this is interpreted as the default application type of the server.

Only application types (other than user-defined types) that are supported on the platform at which the command is executed should be used:

- On Digital OpenVMS, VMS is supported
- On OS/390, CICS (default), DOS, IMS, MVS, OS2, UNIX, WINDOWS, WINDOWSNT, and DEF are supported
- On OS/400, OS400 (default), CICS, and DEF are supported
- On OS/2 Warp, OS2 (default), DOS, WINDOWS, UNIX, CICS, and DEF are supported
- On Tandem NSK, NSK is supported.
- On UNIX systems, UNIX (default), OS2, DOS, WINDOWS, CICS, and DEF are supported
- On Windows NT, WINDOWSNT (default), DOS, WINDOWS, OS2, UNIX, CICS, and DEF are supported

## CMDSCOPE

This parameter applies to OS/390 only and specifies how the command is executed when the queue manager is a member of a queue-sharing group.

CMDSCOPE must be blank, or the local queue manager, if QSGDISP is set to GROUP.

' The command is executed on the queue manager on which it was entered. This is the default value.

## qmgr-name

The command is executed on the queue manager you specify, providing the queue manager is active within the queue-sharing group.

You can specify a queue manager name other than the queue manager on which it was entered, only if you are using a shared queue environment and if the command server is enabled.

\* The command is executed on the local queue manager and is also passed to every active queue manager in the queue-sharing group. The effect of this is the same as entering the command on every queue manager in the queue-sharing group.

## DESCR(string)

Plain-text comment. It provides descriptive information about the object when an operator issues the DISPLAY PROCESS command.

It should contain only displayable characters. The maximum length is 64 characters. In a DBCS installation, it can contain DBCS characters (subject to a maximum length of 64 bytes).

**Note:** If characters are used that are not in the coded character set identifier (CCSID) for this queue manager, they might be translated incorrectly if the information is sent to another queue manager.

## ENVRDATA(string)

A character string that contains environment information pertaining to the application to be started. The maximum length is 128 characters.

The meaning of ENVRDATA is determined by the trigger-monitor application. The trigger monitor provided by MQSeries appends ENVRDATA to the parameter list passed to the started application. The parameter list consists of the MQTMC2 structure, followed by one blank, followed by ENVRDATA with trailing blanks removed.

#### Notes:

- 1. On OS/390, ENVRDATA is not used by the trigger-monitor applications provided by MQSeries.
- 2. On UNIX systems, ENVRDATA can be set to the ampersand character to make the started application run in the background.

#### LIKE(process-name)

The name of an object of the same type, whose parameters will be used to model this definition.

If this field is not filled in, and you do not complete the parameter fields related to the command, the values are taken from the default definition for this object.

This is equivalent to specifying: LIKE(SYSTEM.DEFAULT.PROCESS)

A default definition for each object type is provided, but these can be altered by the installation to the default values required. See "Rules for naming MQSeries objects" on page 4.

On MQSeries for OS/390, the queue manager searches page set 0 for an object with the name you specify. The disposition of the LIKE object is not copied to the object you are defining.

#### Notes:

- 1. QSGDISP (GROUP) objects are not searched.
- 2. LIKE is ignored if QSGDISP(COPY) is specified.

#### QSGDISP

This parameter applies to OS/390 only.

Specifies the disposition of the object to which you are applying the command (that is, where it is defined and how it behaves).

| QSGDISP | ALTER                                                                                                    | DEFINE                                                                                                    |
|---------|----------------------------------------------------------------------------------------------------|----------------------------------------------------------------------------------------------------|
| СОРҮ    | The object definition resides on the page set<br>of the queue manager that executes the<br>command. The object was defined using a<br>command that had the parameters<br>QSGDISP(COPY). Any object residing in the<br>shared repository, or any object defined using<br>a command that had the parameters<br>QSGDISP(QMGR), is not affected by this<br>command.                                                                                                    | The object is defined on the page set of the queue manager that executes the command using the QSGDISP(GROUP) object of the same name as the 'LIKE' object.                                                                                                    |
| GROUP   | The object definition resides in the shared<br>repository. The object was defined using a<br>command that had the parameters<br>QSGDISP(GROUP). Any object residing on<br>the page set of the queue manager that<br>executes the command (except a local copy<br>of the object) is not affected by this<br>command. If the command is successful, the<br>following command is generated and sent to<br>all active queue managers in the<br>queue-sharing group to cause them to refresh<br>local copies on page set 0:<br>DEFINE PROCESS (name)<br>REPLACE QSGDISP(COPY) | The object definition resides in the shared<br>repository. This is allowed only if the queue<br>manager is in a queue-sharing group. If the<br>definition is successful, the following<br>command is generated and sent to all active<br>queue managers in the queue-sharing group<br>to cause them to make or refresh local copies<br>on page set 0:<br>DEFINE PROCESS(name) REPLACE QSGDISP(COPY) |
| PRIVATE | The object resides on the page set of the<br>queue manager that executes the command,<br>and was defined with QSGDISP(QMGR) or<br>QSGDISP(COPY). Any object residing in the<br>shared repository is unaffected.                                                                                                    | Not permitted.                                                                                                    |
| QMGR    | The object definition resides on the page set<br>of the queue manager that executes the<br>command. The object was defined using a<br>command that had the parameters<br>QSGDISP(QMGR). Any object residing in the<br>shared repository, or any local copy of such<br>an object, is not affected by this command.<br>This is the default value.                                                                                                    | The object is defined on the page set of the<br>queue manager that executes the command.<br>This is the default value.                                                                                                    |

## **REPLACE** and **NOREPLACE**

l

Whether the existing definition (and on OS/390, with the same disposition) is to be replaced with this one. This is optional. The default is NOREPLACE. Any object with a different disposition is not changed.

## NOREPLACE

The definition should not replace any existing definition of the same name.

## REPLACE

The definition should replace any existing definition of the same name. If a definition does not exist, one is created.

## USERDATA(string)

A character string that contains user information pertaining to the application defined in the APPLICID that is to be started. The maximum length is 128 characters.

The meaning of USERDATA is determined by the trigger-monitor application. The trigger monitor provided by MQSeries simply passes

USERDATA to the started application as part of the parameter list. The parameter list consists of the MQTMC2 structure (containing USERDATA), followed by one blank, followed by ENVRDATA with trailing blanks removed.

For MQSeries message channel agents, the format of this field is a channel name of up to 20 characters. See the *MQSeries Intercommunication* manual for information about what these need as APPLICID.

On Tandem NSK, a character string containing spaces must be enclosed in double quotation marks.

# DEFINE PSID

| Compaq<br>(DIGITAL)<br>OpenVMS | OS/390 | OS/400 | OS/2 Warp | Compaq NSK | UNIX systems | Windows NT |
|--------------------------------|--------|--------|-----------|------------|--------------|------------|
|                                |        |        |           |            |              |            |

Use DEFINE PSID to define a page set and associated buffer pool.

```
Synonym: DEF PSID
```

## **DEFINE PSID**

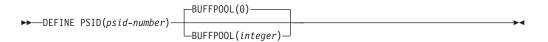

# **Parameter descriptions**

#### (psid-number)

Identifier of the page set. This is required.

In MQSeries for OS/390 a one-to-one relationship exists between page sets and the VSAM data sets used to store the pages. The identifier consists of a number in the range 00 through 99. It is used to generate a *ddname*, which references the VSAM ESDS data set, in the range CSQP0000 through CSQP0099.

The identifier must not be the same as any other page set identifier currently defined on this queue manager.

#### **BUFFPOOL**(*integer*)

The buffer pool number (in the range 0 through 3). This is optional. The default is 0.

See "DEFINE BUFFPOOL" on page 56.

**Note:** You can issue DEFINE PSID only from the CSQINP1 initialization data set. If more than one DEFINE PSID command is issued for the same page set, only the last one is actioned.

# **DEFINE** queues

This section contains the following commands:

- "DEFINE QALIAS"
- "DEFINE QLOCAL" on page 108
- "DEFINE QMODEL" on page 110
- "DEFINE QREMOTE" on page 113

These queues are supported on the following platforms:

| Compaq<br>(DIGITAL)<br>OpenVMS | OS/390 | OS/400 | OS/2 Warp | Compaq NSK | UNIX systems | Windows NT |
|--------------------------------|--------|--------|-----------|------------|--------------|------------|
|                                | 1      | ~      | 1         | 1          | 1            | /          |

# DEFINE QALIAS

Use DEFINE QALIAS to define a new alias queue, and set its parameters.

**Note:** An alias queue provides a level of indirection to another queue. The queue to which the alias refers must be another local or remote queue, defined at this queue manager. It cannot be another alias queue.

## Synonym: DEF QA

## **DEFINE QALIAS**

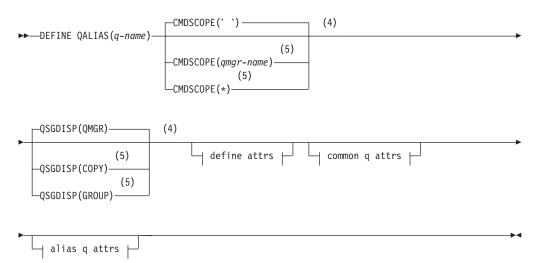

## Define attrs:

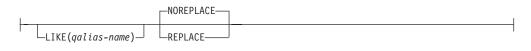

## Common q attrs:

## **DEFINE QUEUES**

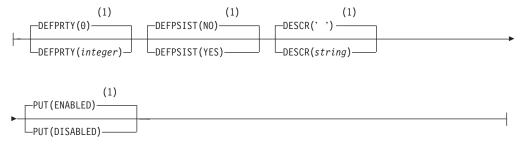

## Alias q attrs:

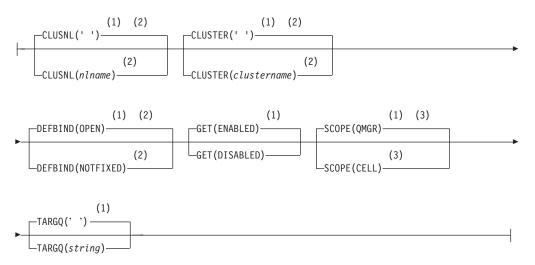

#### Notes:

- **1** This is the default supplied with MQSeries, but your installation might have changed it.
- 2 Valid only on AIX, HP-UX, OS/2 Warp, OS/390, OS/400, Sun Solaris, and Windows NT.
- 3 Valid only on Compaq (DIGITAL) OpenVMS, OS/2 Warp, UNIX systems, and Windows NT.
- 4 Valid only on OS/390.
- 5 Valid only when the queue manager is a member of a queue-sharing group. You can use queue-sharing groups only on MQSeries for OS/390.

## **DEFINE QLOCAL**

# DEFINE QLOCAL

Use DEFINE QLOCAL to define a new local queue, and set its parameters.

#### Synonym: DEF QL

## **DEFINE QLOCAL**

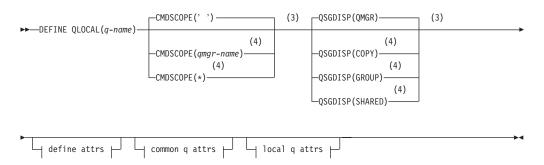

#### Define attrs:

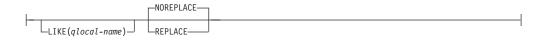

## Common q attrs:

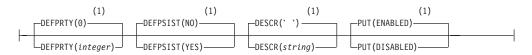

## Local q attrs:

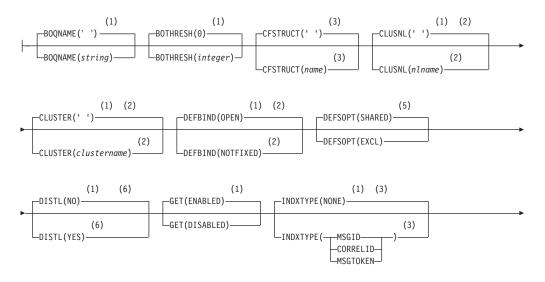

## **DEFINE QLOCAL**

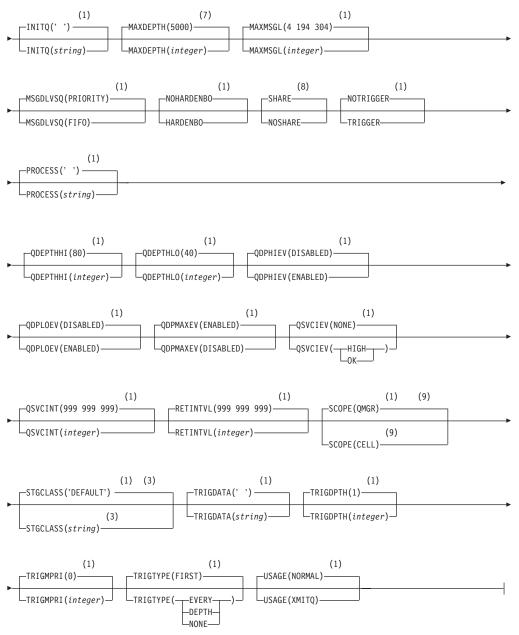

## Notes:

- **1** This is the default supplied with MQSeries, but your installation might have changed it.
- 2 Valid only on AIX, HP-UX, OS/2 Warp, OS/390, OS/400, Sun Solaris, and Windows NT.
- **3** Used only on OS/390.
- 4 Valid only when the queue manager is a member of a queue-sharing group. You can use queue-sharing groups only on MQSeries for OS/390.
- 5 This is the default supplied with MQSeries (except on OS/390, where it is EXCL), but your installation might have changed it.
- 6 Valid only on AIX, HP-UX, OS/2 Warp, OS/400, Sun Solaris, and Windows NT.

## **DEFINE QLOCAL**

- 7 This is the default supplied with MQSeries (except on OS/390, where it is 999 999 999), but your installation might have changed it.
- 8 This is the default supplied with MQSeries (except on OS/390, where it is NOSHARE), but your installation might have changed it.
- **9** Valid only on Compaq (DIGITAL) OpenVMS, OS/2 Warp, UNIX systems, and Windows NT.

# **DEFINE QMODEL**

Use DEFINE QMODEL to define a new model queue, and set its parameters.

A model queue is not a real queue, but a collection of attributes that you can use when creating dynamic queues with the MQOPEN API call.

When it has been defined, a model queue (like any other queue) has a complete set of applicable attributes, even if some of these are defaults.

#### Synonym: DEF QM

## DEFINE QMODEL

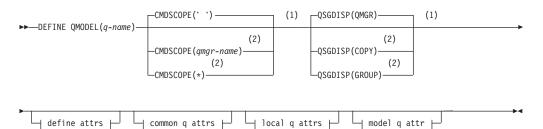

## Define attrs:

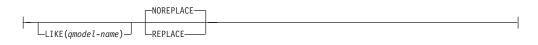

## Common q attrs:

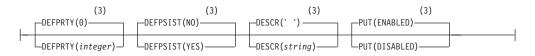

## Local q attrs:

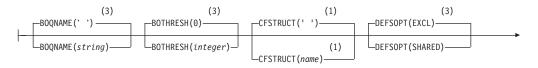

## **DEFINE QMODEL**

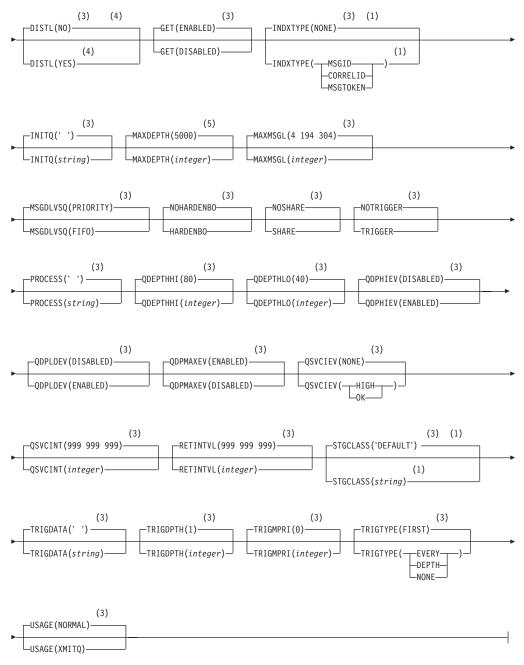

## Model q attr:

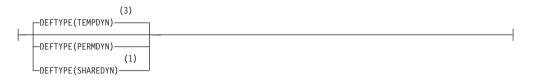

#### Notes:

1 Used only on OS/390.

## **DEFINE QMODEL**

- 2 Valid only when the queue manager is a member of a queue-sharing group. You can use queue-sharing groups only on MQSeries for OS/390.
- **3** This is the default supplied with MQSeries, but your installation might have changed it.
- 4 Valid only on AIX, HP-UX, OS/2 Warp, OS/400, Sun Solaris, and Windows NT.
- 5 This is the default supplied with MQSeries (except on OS/390, where it is 999 999 999), but your installation might have changed it.

# **DEFINE QREMOTE**

Use DEFINE QREMOTE to define a new local definition of a remote queue, a queue-manager alias, or a reply-to queue alias, and to set its parameters.

A remote queue is one that is owned by another queue manager that application processes connected to this queue manager need to access.

## Synonym: DEF QR

#### DEFINE QREMOTE

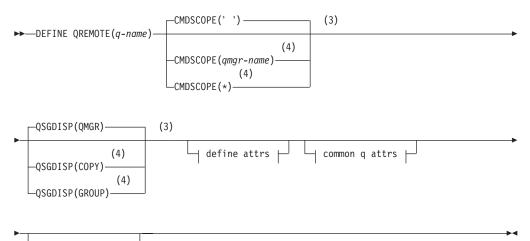

## Define attrs:

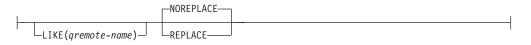

#### Common q attrs:

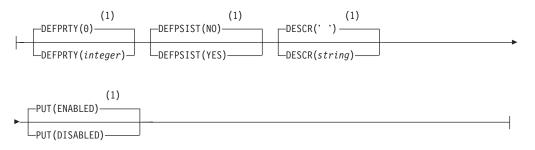

## Remote q attrs:

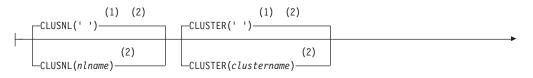

## **DEFINE QREMOTE**

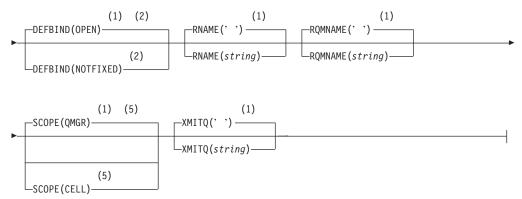

#### Notes:

- **1** This is the default supplied with MQSeries, but your installation might have changed it.
- 2 Valid only on AIX, HP-UX, OS/2 Warp, OS/390, OS/400, Sun Solaris, and Windows NT.
- 3 Valid only on OS/390.
- 4 Valid only when the queue manager is a member of a queue-sharing group. You can use queue-sharing groups only on MQSeries for OS/390.
- 5 Valid only on Compaq (DIGITAL) OpenVMS, OS/2 Warp, UNIX systems, and Windows NT.

## Parameter descriptions

The parameter descriptions also apply to the ALTER QUEUE commands, with the following exceptions:

- The **FORCE** parameter applies only to the ALTER QUEUE commands.
- The **LIKE** parameter applies only to the DEFINE QUEUE commands.
- The **REPLACE** and **NOREPLACE** parameter applies only to the DEFINE QUEUE commands.
- The variations in the CMDSCOPE and QSGDISP parameters between the ALTER QUEUE and DEFINE QUEUE commands are described.

#### (q-name)

Local name of the queue, except for the remote queue where it is the local definition of the remote queue. This is required.

The name must not be the same as any other queue name (of whatever queue type) currently defined on this queue manager (unless REPLACE or ALTER is specified). See "Rules for naming MQSeries objects" on page 4.

#### **BOQNAME**(string)

The excessive backout requeue name.

This parameter is supported only on local and model queues.

Apart from maintaining a value for this parameter, the queue manager takes no action based on its value.

#### **BOTHRESH**(*integer*)

The backout threshold.

This parameter is supported only on local and model queues.

Apart from maintaining a value for this parameter, the queue manager takes no action based on its value.

Specify a value greater than or equal to zero, and less than or equal to 999 999.

#### CFSTRUCT(cfname)

Specifies the name of the Coupling Facility structure where you want messages stored when you use shared queues.

This parameter is supported only on OS/390 for local and model queues.

The name:

- Cannot have more than 12 characters
- Must start with an uppercase letter (A through Z)
- Can include only the characters A through Z and 0 through 9

The name of the queue-sharing group to which the queue manager is connected is prefixed to the name you supply. The name of the queue-sharing group is always four characters. For example, if you use a queue-sharing group named NY03 and you supply the name PRODUCT7, the resultant Coupling Facility structure name is NY03PRODUCT7. Note that the administrative structure for the queue-sharing group (in this case NY03CSQ\_ADMIN) cannot be used for storing messages.

For ALTER QLOCAL, ALTER QMODEL, DEFINE QLOCAL with REPLACE, and DEFINE QMODEL with REPLACE the following rules apply:

- On a local queue with QSGDISP(SHARED), CFSTRUCT cannot change. If you need to change either the CFSTRUCT or QSGDISP value you must delete and redefine the queue. To preserve any of the messages on the queue you must offload the messages before you delete the queue and reload the messages after you have redefined the queue, or move the messages to another queue.
- On a model queue with DEFTYPE(SHAREDYN), CFSTRUCT cannot be blank.
- On a local queue with a QSGDISP other than SHARED, or a model queue with a DEFTYPE other than SHAREDYN, the value of CFSTRUCT does not matter.

For DEFINE QLOCAL with NOREPLACE and DEFINE QMODEL with NOREPLACE, the Coupling Facility structure:

- On a local queue with QSGDISP(SHARED) or a model queue with a DEFTYPE(SHAREDYN), CFSTRUCT cannot be blank.
- On a local queue with a QSGDISP other than SHARED, or a model queue with a DEFTYPE other than SHAREDYN, the value of CFSTRUCT does not matter.

**Note:** Before you can use the queue, the structure must be defined in the Coupling Facility Resource Management (CFRM) policy data set.

#### CLUSNL(nlname)

The name of the namelist that specifies a list of clusters to which the queue belongs.

This parameter is supported only on alias, local, and remote queues.

Changes to this parameter do not affect instances of the queue that are already open.

## **Define queues**

Only one of the resultant values of CLUSTER or CLUSNL can be nonblank; you cannot specify a value for both.

On local queues, this parameter cannot be set for transmission, SYSTEM.CHANNEL.xx, SYSTEM.CLUSTER.xx, or SYSTEM.COMMAND.xx queues, and on OS/390 only, for SYSTEM.QSG.xx queues.

This parameter is valid only on AIX, HP-UX, OS/2 Warp, OS/390, OS/400, Sun Solaris, and Windows NT.

#### **CLUSTER**(*clustername*)

The name of the cluster to which the queue belongs.

This parameter is supported only on alias, local, and remote queues.

The maximum length is 48 characters conforming to the rules for naming MQSeries objects. Changes to this parameter do not affect instances of the queue that are already open.

Only one of the resultant values of CLUSNL or CLUSTER can be nonblank; you cannot specify a value for both.

On local queues, this parameter cannot be set for transmission, SYSTEM.CHANNEL.xx, SYSTEM.CLUSTER.xx, or SYSTEM.COMMAND.xx queues, and on OS/390 only, for SYSTEM.QSG.xx queues.

This parameter is valid only on AIX, HP-UX, OS/2 Warp, OS/390, OS/400, Sun Solaris, and Windows NT.

#### CMDSCOPE

This parameter applies to OS/390 only and specifies how the command is executed when the queue manager is a member of a queue-sharing group.

CMDSCOPE must be blank, or the local queue manager, if QSGDISP is set to GROUP or SHARED.

' The command is executed on the queue manager on which it was entered. This is the default value.

qmgr-name

The command is executed on the queue manager you specify, providing the queue manager is active within the queue-sharing group.

You can specify a queue manager name, other than the queue manager on which the command was entered, only if you are using a queue-sharing group environment and if the command server is enabled.

\* The command is executed on the local queue manager and is also passed to every active queue manager in the queue-sharing group. The effect of this is the same as entering the command on every queue manager in the queue-sharing group.

#### DEFBIND

Specifies the binding to be used when the application specifies MQOO\_BIND\_AS\_Q\_DEF on the **MQOPEN** call, and the queue is a cluster queue.

**OPEN** The queue handle is bound to a specific instance of the cluster queue when the queue is opened.

#### NOTFIXED

The queue handle is not bound to any particular instance of the

cluster queue. This allows the queue manager to select a specific queue instance when the message is put using **MQPUT**, and to change that selection subsequently should the need arise.

The MQPUT1 call always behaves as if NOTFIXED had been specified.

This parameter is valid only on AIX, HP-UX, OS/2 Warp, OS/390, OS/400, Sun Solaris, and Windows NT.

#### **DEFPRTY**(*integer*)

The default priority of messages put on the queue. The value must be greater than or equal to zero, (the lowest priority) and less than or equal to the MAXPRTY queue manager parameter. (MAXPRTY is 9.)

#### DEFPSIST

Specifies the message persistence to be used when applications specify the MQPER\_PERSISTENCE\_AS\_Q\_DEF option.

- **NO** Messages on this queue are lost across a restart of the queue manager. This is the default supplied with MQSeries, but your installation might have changed it.
- **YES** Messages on this queue survive a restart of the queue manager.

#### DEFSOPT

The default share option for applications opening this queue for input: **EXCL** The open request is for exclusive input from the queue **SHARED** 

The open request is for shared input from the queue

## DEFTYPE

Queue definition type:

This parameter is supported only on model queues.

## PERMDYN

A permanent dynamic queue is created when an application issues an **MQOPEN** MQI call with the name of this model queue specified in the object descriptor (MQOD).

On OS/390, the dynamic queue has a disposition of QMGR.

## SHAREDYN

This option is available on OS/390 only.

A permanent dynamic queue is created when an application issues an **MQOPEN** API call with the name of this model queue specified in the object descriptor (MQOD).

The dynamic queue has a disposition of SHARED.

## TEMPDYN

A temporary dynamic queue is created when an application issues an **MQOPEN** API call with the name of this model queue specified in the object descriptor (MQOD).

On OS/390, the dynamic queue has a disposition of QMGR.

Do not specify this value for a model queue definition with a DEFPSIST parameter of YES.

If you specify this option, do not specify INDXTYPE(MSGTOKEN).

## **Define queues**

#### **DESCR**(*string*)

Plain-text comment. It provides descriptive information about the object when an operator issues the DISPLAY QUEUE command.

It should contain only displayable characters. The maximum length is 64 characters. In a DBCS installation, it can contain DBCS characters (subject to a maximum length of 64 bytes).

**Note:** If characters are used that are not in the coded character set identifier (CCSID) for this queue manager, they might be translated incorrectly if the information is sent to another queue manager.

#### DISTL

Whether distribution lists are supported by the partner queue manager.

- **YES** Distribution lists are supported by the partner queue manager.
- **NO** Distribution lists are not supported by the partner queue manager.
- **Note:** You should not normally change this parameter, because it is set by the MCA. However you can set this parameter when defining a transmission queue if the distribution list capability of the destination queue manager is known.

This parameter is valid only on AIX, HP-UX, OS/2 Warp, OS/400, Sun Solaris, and Windows NT.

#### FORCE

This parameter applies only to the ALTER command on alias, local and remote queues.

Specify this parameter to force completion of the command in the following circumstances.

For an **alias** queue, if both of the following are true:

- The TARGQ parameter is specified
- An application has this alias queue open

For a **local queue**, if both of the following are true:

- The NOSHARE parameter is specified
- One or more applications have the queue open for input

FORCE is also needed if both of the following are true:

- The USAGE parameter is changed
- Either one or more messages are on the queue, or one or more applications have the queue open

Do not change the USAGE parameter while there are messages on the queue; the format of messages changes when they are put on a transmission queue.

For a **remote** queue if both of the following are true:

- The XMITQ parameter is changed
- One or more applications has this queue open as a remote queue

FORCE is also needed if both of the following are true:

• Any of the RNAME, RQMNAME, or XMITQ parameters is changed

• One or more applications has a queue open which resolved through this definition as a queue-manager alias

**Note:** FORCE is not required if this definition is in use as a reply-to queue alias only.

If FORCE is not specified in the circumstances described, the command is unsuccessful.

GET Whether applications are to be permitted to get messages from this queue:

#### **ENABLED**

Messages can be retrieved from the queue (by suitably authorized applications). This is the default supplied with MQSeries, but your installation might have changed it.

#### DISABLED

Applications cannot retrieve messages from the queue.

This parameter can also be changed using the **MQSET** API call.

#### HARDENBO and NOHARDENBO

Whether hardening should be used to ensure that the count of the number of times that a message has been backed out is accurate.

This parameter is supported only on local and model queues.

#### **NOHARDENBO**

The count is not hardened. This is the default supplied with MQSeries, but your installation might have changed it.

## HARDENBO

The count is hardened.

## INDXTYPE

The type of index maintained by the queue manager to expedite **MQGET** operations on the queue:

This parameter is supported only on local and model queues.

## NONE

No index is maintained. Use this when messages are usually retrieved sequentially or use both the message identifier and the correlation identifier as a selection criterion on the **MQGET** call.

## MSGID

An index of message identifiers is maintained. Use this when messages are usually retrieved using the message identifier as a selection criterion on the **MQGET** call with the correlation identifier set to NULL.

## CORRELID

An index of correlation identifiers is maintained. Use this when messages are usually retrieved using the correlation identifier as a selection criterion on the **MQGET** call with the message identifier set to NULL.

## **MSGTOKEN**

An index of message tokens is maintained. Use this when the queue is a WLM-managed queue that you are using with the Workload Manager functions of OS/390.

Note: You cannot set INDXTYPE to MSGTOKEN if:

- The queue is a model queue with a definition type of SHAREDYN
- The queue is a temporary dynamic queue
- The queue is a transmission queue
- You specify QSGDISP(SHARED)

If altering or replacing an existing nonshared queue, the INDXTYPE parameter can be changed to NONE, MSGID, or CORRELID at any time, and the change takes effect immediately if all the following conditions are satisfied:

- No applications have the queue open
- The queue is empty
- There are no uncommitted **MQPUT** or **MQGET** calls outstanding against the queue

If these conditions are not satisfied, the parameter is changed immediately, but the index is not rebuilt until the next time the queue manager is restarted. The reply sent by the queue manager indicates if this is the case.

This parameter can be changed to MSGTOKEN only when there are no messages on the queue. If you attempt to change this parameter to MSGTOKEN while there are messages on the queue, the command fails.

For local queues defined with a disposition of SHARED, the INDXTYPE parameter can be changed to NONE, MSGID, or CORRELID only if all the following conditions are satisfied. If these conditions are not satisfied, the command fails.

- No applications have the queue open
- The queue is empty
- There are no uncommitted **MQPUT** or **MQGET** operations outstanding against the queue

This parameter is supported only on OS/390. On other platforms, retrieval optimization might be provided, but it is not controlled by a queue parameter.

#### **INITQ**(string)

The local name of a local queue (known as the *initiation queue*) on this queue manager, to which trigger messages relating to this queue are written. See "Rules for naming MQSeries objects" on page 4.

This parameter is supported only on local and model queues.

#### **LIKE**(*qtype-name*)

The name of a queue, whose parameters will be used to model this definition.

This parameter applies only to the appropriate DEFINE Queue command.

If this field is not filled in, and you do not complete the parameter fields related to the command, the values are taken from one of the following, depending upon the queue type:

| SYSTEM.DEFAULT.ALIAS.QUEUE  | Alias queue  |
|-----------------------------|--------------|
| SYSTEM.DEFAULT.LOCAL.QUEUE  | Local queue  |
| SYSTEM.DEFAULT.MODEL.QUEUE  | Model queue  |
| SYSTEM.DEFAULT.REMOTE.QUEUE | Remote queue |

This is equivalent to defining the following object: LIKE(SYSTEM.DEFAULT.ALIAS.QUEUE)

for an alias queue, and similarly for other queue types.

These default queue definitions can be altered by the installation to the default values required.

On MQSeries for OS/390, the queue manager searches page set 0 for an object with the name you specify. If the object is not found, the queue manager then searches the shared repository. The disposition of the LIKE object is not copied to the object you are defining.

#### Notes:

I

- 1. QSGDISP (GROUP) objects are not searched.
- 2. LIKE is ignored if QSGDISP(COPY) is specified.

#### MAXDEPTH(integer)

The maximum number of messages allowed on the queue.

This parameter is supported only on local and model queues.

Specify a value greater than or equal to zero, and less than or equal to:

- 999 999 999 if the queue is on OS/390
- 640 000 if the queue is on any other MQSeries platform

Other factors can still cause the queue to be treated as full, for example, if there is no further DASD space available.

If this value is reduced, any messages that are already on the queue that cause the new maximum to be exceeded remain intact.

#### MAXMSGL(integer)

The maximum length (in bytes) of messages on this queue.

This parameter is supported only on local and model queues.

On AIX, HP-UX, OS/2 Warp, OS/400, Sun Solaris, and Windows NT, specify a value greater than or equal to zero, and less than or equal to the maximum message length for the queue manager. See the MAXMSGL parameter of the ALTER QMGR command for more information.

On OS/390, specify a value greater than or equal to zero, and less than or equal to 100 MB. However, if you also specify QSGDISP(SHARED), or DEFTYPE(SHAREDYN), the MAXMSGL must be less than or equal to 64 512 bytes.

On other platforms, specify a value greater than or equal to zero, and less than or equal to 4 194 304 bytes (4 MB).

For a transmission queue, this value includes the space required for headers. It is recommended that the value should be at least 4000 bytes

## **Define queues**

larger than the maximum expected length of user data in any message that could be put on a transmission queue.

If this value is reduced, any messages that are already on the queue, whose length exceeds the new maximum, are not affected.

Applications can use this parameter to determine the size of buffer they need to retrieve messages from the queue. Therefore, the value should only be reduced if it is known that this will not cause an application to operate incorrectly.

#### MSGDLVSQ

Message delivery sequence:

This parameter is supported only on local and model queues.

#### PRIORITY

Messages are delivered (in response to **MQGET** API calls) in first-in-first-out (FIFO) order within priority. This is the default supplied with MQSeries, but your installation might have changed it.

**FIFO** Messages are delivered (in response to **MQGET** API calls) in FIFO order. Priority is ignored for messages on this queue.

If the message delivery sequence is changed from PRIORITY to FIFO while there are messages on the queue, the order of the messages already enqueued is not changed. Messages added to the queue subsequently take the default priority of the queue, and so might be processed before some of the existing messages.

If the message delivery sequence is changed from FIFO to PRIORITY, the messages enqueued while the queue was set to FIFO take the default priority.

## **PROCESS**(*string*)

The local name of the MQSeries process.

This parameter is supported only on local and model queues.

This is the name of a process instance that identifies the application started by the queue manager when a trigger event occurs. See "Rules for naming MQSeries objects" on page 4.

The process does not have to be defined when the local queue is defined, but it *must* be available for a trigger event to occur.

If the queue is a transmission queue, the process gives the name of the channel to be started. This parameter is optional for transmission queues on AIX, HP-UX, OS/2 Warp, OS/400, Sun Solaris, and Windows NT; if you do not specify it, the channel name is taken from the value specified for the TRIGDATA parameter.

**PUT** Whether messages can be put on the queue.

#### ENABLED

Messages can be added to the queue (by suitably authorized applications). This is the default supplied with MQSeries, but your installation might have changed it.

## DISABLED

Messages cannot be added to the queue.

This parameter can also be changed using the **MQSET** API call.

#### **QDEPTHHI**(*integer*)

The threshold against which the queue depth is compared to generate a Queue Depth High event.

This parameter is supported only on local and model queues. For more information about the effect that shared queues on OS/390 have on this event, see the *MQSeries Event Monitoring* book.

This event indicates that an application has put a message on a queue, and this has caused the number of messages on the queue to become greater than or equal to the queue depth high threshold. See the QDPHIEV parameter.

The value is expressed as a percentage of the maximum queue depth (MAXDEPTH parameter), and must be greater than or equal to zero, and less than or equal to 100.

#### **QDEPTHLO**(*integer*)

The threshold against which the queue depth is compared to generate a Queue Depth Low event.

This parameter is supported only on local and model queues. For more information about the effect that shared queues on OS/390 have on this event, see the *MQSeries Event Monitoring* book.

This event indicates that an application has retrieved a message from a queue, and this has caused the number of messages on the queue to become less than or equal to the queue depth low threshold. See the QDPLOEV parameter.

The value is expressed as a percentage of the maximum queue depth (MAXDEPTH parameter), and must be greater than or equal to zero, and less than or equal to 100.

#### **QDPHIEV**

Controls whether Queue Depth High events are generated.

This parameter is supported only on local and model queues.

A Queue Depth High event indicates that an application has put a message on a queue, and this has caused the number of messages on the queue to become greater than or equal to the queue depth high threshold (see the QDEPTHHI parameter).

**Note:** The value of this parameter can change implicitly. For more information on this, and the effect that shared queues on OS/390 have on this event, see the description of the Queue Depth High event in the*MQSeries Event Monitoring* book.

#### ENABLED

Queue Depth High events are generated **DISABLED** 

Queue Depth High events are not generated

#### QDPLOEV

Controls whether Queue Depth Low events are generated.

This parameter is supported only on local and model queues.

A Queue Depth Low event indicates that an application has retrieved a message from a queue, and this has caused the number of messages on the queue to become less than or equal to the queue depth low threshold (see the QDEPTHLO parameter).

**Note:** The value of this parameter can change implicitly. For more information on this, and the effect that shared queues on OS/390 have on this event, see the description of the Queue Depth Low event in the*MQSeries Event Monitoring* book. **ENABLED** 

Queue Depth Low events are generated **DISABLED** 

Queue Depth Low events are not generated

## **QDPMAXEV**

Controls whether Queue Full events are generated.

This parameter is supported only on local and model queues.

A Queue Full event indicates that a put to a queue has been rejected because the queue is full, that is, the queue depth has already reached its maximum value.

**Note:** The value of this parameter can change implicitly. For more information on this, and the effect that shared queues on OS/390 have on this event, see the description of the Queue Full event in the*MQSeries Event Monitoring* book.

## ENABLED

Queue Full events are generated

#### DISABLED

Queue Full events are not generated

## QSGDISP

This parameter applies to OS/390 only.

Specifies the disposition of the object within the group.

| QSGDISP | ALTER                                                                                                    | DEFINE                                                                                                    |
|---------|----------------------------------------------------------------------------------------------------|----------------------------------------------------------------------------------------------------|
| СОРҮ    | command. The object was defined using a command that had the parameters QSGDISP(COPY). Any object residing in the | The object is defined on the page set of the<br>queue manager that executes the command<br>using the QSGDISP(GROUP) object of the<br>same name as the 'LIKE' object.<br>For local queues, messages are stored on the<br>page sets of each queue manager and are<br>available only through that queue manager. |

## **Define queues**

| QSGDISP | ALTER                                                                                                    | DEFINE                                                                                                    |
|---------|----------------------------------------------------------------------------------------------------|----------------------------------------------------------------------------------------------------|
| GROUP   | The object definition resides in the shared<br>repository. The object was defined using a<br>command that had the parameters<br>QSGDISP(GROUP). Any object residing on<br>the page set of the queue manager that<br>executes the command (except a local copy<br>of the object), or any object defined using a<br>command that had the parameters<br>QSGDISP(SHARED), is not affected by this<br>command. If the command is successful, the<br>following command is generated and sent to<br>all active queue managers in the<br>queue-sharing group to cause them to refresh<br>local copies on page set 0:<br>DEFINE QUEUE(name) REPLACE QSGDISP(COPY) | The object definition resides in the shared<br>repository. This is allowed only if there is a<br>shared queue manager environment. If the<br>definition is successful, the following<br>command is generated and sent to all active<br>queue managers to cause them to make or<br>refresh local copies on page set 0:<br>DEFINE QUEUE(name) REPLACE QSGDISP(COPY)                                                                                                    |
| PRIVATE | The object resides on the page set of the queue manager that executes the command, and was defined with QSGDISP(QMGR) or QSGDISP(COPY). Any object residing in the shared repository is unaffected.                                                                                                    | Not permitted.                                                                                                    |
| QMGR    | The object definition resides on the page set<br>of the queue manager that executes the<br>command. The object was defined using a<br>command that had the parameters<br>QSGDISP(QMGR). Any object residing in the<br>shared repository, or any local copy of such<br>an object, is not affected by this command.<br>This is the default value.                                                                                                    | The object is defined on the page set of the<br>queue manager that executes the command<br>This is the default value. For local queues,<br>messages are stored on the page sets of eac<br>queue manager and are available only<br>through that queue manager.                                                                                                    |
| SHARED  | This value applies only to local queues. The object definition resides in the shared repository. The object was defined using a command that had the parameters QSGDISP(SHARED). Any object residing on the page set of the queue manager that executes the command, or any object defined using a command that had the parameters QSGDISP(GROUP), is not affected by this command. If the queue is clustered, a command is generated and sent to all active queue managers in the queue-sharing group to notify them of this clustered, shared queue.                                                                                                   | <ul> <li>This option applies only to local queues. The object is defined in the shared repository. Messages are stored in the Coupling Facilities and are available to any queue manager in the queue-sharing group. You can specify SHARED only if:</li> <li>CFSTRUCT is nonblank</li> <li>INDXTYPE is not MSGTOKEN</li> <li>The queue is not one of the following: <ul> <li>SYSTEM.CHANNEL.INITQ</li> <li>SYSTEM.CHANNEL.REPLY.INFO</li> <li>SYSTEM.CHANNEL.SEQNO</li> <li>SYSTEM.CHANNEL.COMMAND</li> <li>SYSTEM.COMMAND.INPUT</li> </ul> </li> </ul> |
|         |                                                                                                    | If the queue is clustered, a command is<br>generated and sent to all active queue<br>managers in the queue-sharing group to<br>notify them of this clustered, shared queue.                                                                                                    |

## QSVCIEV

 Controls whether Service Interval High or Service Interval OK events are generated.

This parameter is supported only on local and model queues and has no effect if it is specified on a shared queue.

## **Define queues**

A Service Interval High event is generated when a check indicates that no messages have been retrieved from the queue for at least the time indicated by the QSVCINT parameter.

A Service Interval OK event is generated when a check indicates that messages have been retrieved from the queue within the time indicated by the QSVCINT parameter.

Note:The value of this parameter can change implicitly. For more<br/>information, see the description of the Service Interval High and<br/>Service Interval OK events in the MQSeries Event Monitoring book.<br/>HIGHHIGHService Interval High events are<br/>generatedOKService Interval OK events are<br/>generatedNONENo service interval events are<br/>generated

#### **QSVCINT**(*integer*)

The service interval used for comparison to generate Service Interval High and Service Interval OK events.

This parameter is supported only on local and model queues and has no effect if it is specified on a shared queue.

See the QSVCIEV parameter.

The value is in units of milliseconds, and must be greater than or equal to zero, and less than or equal to 999 999 999.

#### **REPLACE** and **NOREPLACE**

This option controls whether any existing definition (and on MQSeries for OS/390 of the same disposition) is to be replaced with this one. Any object with a different disposition is not changed. The default is NOREPLACE.

## NOREPLACE

The definition should not replace any existing definition of the object.

#### REPLACE

If the object does exist, the effect is similar to issuing the ALTER command without the FORCE option and with *all* the other parameters specified. In particular, note that any messages that are on the existing queue are retained.

(The difference between the ALTER command without the FORCE option, and the DEFINE command with the REPLACE option, is that ALTER does not change unspecified parameters, but DEFINE with REPLACE sets *all* the parameters. When you use REPLACE, unspecified parameters are taken either from the object named on the LIKE option, or from the default definition, and the parameters of the object being replaced, if one exists, are ignored.)

The command fails if both of the following are true:

- The command sets parameters that would require the use of the FORCE option if you were using the ALTER command
- The object is open

The ALTER command with the FORCE option succeeds in this situation.

If SCOPE(CELL) is specified on Compaq (DIGITAL) OpenVMS, UNIX systems, OS/2 Warp, or Windows NT, and there is already a queue with the same name in the cell directory, the command fails, whether or not REPLACE is specified.

## **RETINTVL**(*integer*)

The number of hours (greater than or equal to zero, and less than or equal to 999 999 999) from the queue creation date and time (the date and time at which the queue was defined), after which the queue is no longer needed.

This parameter is supported only on local and model queues.

The CRDATE and CRTIME can be displayed using the DISPLAY QUEUE command.

This information is available for use by an operator or a housekeeping application to delete queues that are no longer required.

**Note:** The queue manager does not delete queues based on this value, nor does it prevent queues from being deleted if their retention interval has not expired. It is the user's responsibility to take any required action.

#### **RNAME**(string)

Name of remote queue. This is the local name of the queue as defined on the queue manager specified by RQMNAME.

This parameter is supported only on remote queues.

- If this definition is used for a local definition of a remote queue, RNAME must not be blank when the open occurs.
- If this definition is used for a queue-manager alias definition, RNAME must be blank when the open occurs.
- If this definition is used for a reply-to alias, this name is the name of the queue that is to be the reply-to queue.

The name is *not* checked to ensure that it contains only those characters normally allowed for queue names (see "Rules for naming MQSeries objects" on page 4).

## **RQMNAME**(string)

The name of the remote queue manager on which the queue RNAME is defined.

This parameter is supported only on remote queues.

- If an application opens the local definition of a remote queue, RQMNAME must not be blank or the name of the local queue manager. When the open occurs, if XMITQ is blank there must be a local queue of this name, which is to be used as the transmission queue.
- If this definition is used for a queue-manager alias, RQMNAME is the name of the queue manager that is being aliased. It can be the name of the local queue manager. Otherwise, then if XMITQ is blank, when the open occurs there must be a local queue of this name, which is to be used as the transmission queue.
- If this definition is used for a reply-to alias, this name is the name of the queue manager that is to be the reply-to queue manager.

## **Define queues**

The name is *not* checked to ensure that it contains only those characters normally allowed for MQSeries object names (see "Rules for naming MQSeries objects" on page 4).

#### SCOPE

Specifies the scope of the queue definition.

This parameter is supported only on alias, local, and remote queues.

#### QMGR

The queue definition has queue-manager scope. This means that the definition of the queue does not extend beyond the queue manager that owns it. To open the queue for output from some other queue manager, either the name of the owning queue manager must be specified, or the other queue manager must have a local definition of the queue.

**CELL** The queue definition has cell scope. This means that the queue is known to all of the queue managers in the cell, and can be opened for output merely by specifying the name of the queue; the name of the queue manager that owns the queue need not be specified.

If there is already a queue with the same name in the cell directory, the command fails. The REPLACE option has no effect on this.

This value is valid only if a name service supporting a cell directory (for example, the supplied DCE name service) has been configured.

This parameter is valid only on Compaq (DIGITAL) OpenVMS, OS/2 Warp, UNIX systems, and Windows NT.

#### SHARE and NOSHARE

Whether multiple applications can get messages from this queue:

This parameter is supported only on local and model queues.

#### NOSHARE

A single application instance only can get messages from the queue

#### SHARE

More than one application instance can get messages from the queue

#### STGCLASS(string)

The name of the storage class.

This parameter is supported only on local and model queues.

This is an installation-defined name.

This parameter is valid on OS/390 only. For more information, see the *MQSeries for OS/390 Concepts and Planning Guide*.

The first character of the name must be uppercase A–Z, and subsequent characters either uppercase A–Z or numeric 0–9.

**Note:** You can change this parameter only if the queue is empty and closed.

On platforms other than OS/390, this parameter is ignored.

If you specify QSGDISP(SHARED) or DEFTYPE(SHAREDYN), this parameter is ignored.

## TARGQ(string)

The local name of the base queue being aliased. (See "Rules for naming MQSeries objects" on page 4.) The maximum length is 48 characters.

This parameter is supported only on alias queues.

This must be one of the following (although this is not checked until the alias queue is opened by an application):

- A local queue (not a model queue)
- A cluster queue
- A local definition of a remote queue

This queue need not be defined until an application process attempts to open the alias queue.

#### TRIGDATA(string)

The data that is inserted in the trigger message. The maximum length of the string is 64 bytes.

This parameter is supported only on local and model queues.

For a transmission queue on AIX, HP-UX, OS/2 Warp, OS/400, Sun Solaris, or Windows NT, you can use this parameter to specify the name of the channel to be started.

This parameter can also be changed using the **MQSET** API call.

#### **TRIGDPTH**(*integer*)

The number of messages that have to be on the queue before a trigger message is written, if TRIGTYPE is DEPTH. The value must be greater than zero, and less than or equal to 999 999 999.

This parameter is supported only on local and model queues.

This parameter can also be changed using the MQSET API call.

## TRIGGER and NOTRIGGER

Whether trigger messages are written to the initiation queue (named by the INITQ parameter) to trigger the application (named by the PROCESS parameter):

#### NOTRIGGER

Triggering is not active, and trigger messages are not written to the initiation queue.

This parameter is supported only on local and model queues.

This is the default supplied with MQSeries, but your installation might have changed it.

#### TRIGGER

Triggering is active, and trigger messages are written to the initiation queue.

This parameter can also be changed using the MQSET API call.

#### **TRIGMPRI**(*integer*)

The message priority number that will trigger this queue. The value must be greater than or equal to zero, and less than or equal to the MAXPRTY queue manager parameter (see "DISPLAY QMGR" on page 187 for details). This parameter can also be changed using the MQSET API call.

#### TRIGTYPE

Whether and under what conditions a trigger message is written to the initiation queue (named by the INITQ parameter):

This parameter is supported only on local and model queues.

**FIRST** Whenever the first message of priority equal to or greater than that specified by the TRIGMPRI parameter of the queue arrives on the queue.

#### EVERY

Every time a message arrives on the queue with priority equal to or greater than that specified by the TRIGMPRI parameter of the queue.

## DEPTH

When the number of messages with priority equal to or greater than that specified by TRIGMPRI is equal to the number indicated by the TRIGDPTH parameter.

## NONE

No trigger messages are written.

This parameter can also be changed using the MQSET API call.

#### USAGE

Queue usage.

This parameter is supported only on local and model queues.

## NORMAL

The queue is not a transmission queue.

## XMITQ

The queue is a transmission queue, which is used to hold messages that are destined for a remote queue manager. When an application puts a message to a remote queue, the message is stored on the appropriate transmission queue until it has been successfully transmitted and stored at the remote queue manager.

If you specify this option, do not specify values for CLUSTER and CLUSNL and do not specify INDXTYPE(MSGTOKEN).

## XMITQ(string)

The name of the transmission queue to be used for forwarding messages to the remote queue, for either a remote queue or for a queue-manager alias definition.

This parameter is supported only on remote queues.

If XMITQ is blank, a queue with the same name as RQMNAME is used instead as the transmission queue.

This parameter is ignored if the definition is being used as a queue-manager alias and RQMNAME is the name of the local queue manager.

It is also ignored if the definition is used as a reply-to queue alias definition.

# Usage notes

- 1. For alias queues:
  - a. DEFINE QALIAS(otherqname) TARGQ(aliasqueue) CLUSTER(c) has the effect of advertising queue aliasqueue by the name otherqname.
  - b. DEFINE QALIAS(*otherqname*) TARGQ(*aliasqueue*) has the effect of allowing a queue advertised by the name *otherqname* to be used on this queue manager by the name *aliasqueue*.
- 2. For remote queues:
  - a. DEFINE QREMOTE(rqueue) RNAME(otherq) RQMNAME(otherqm) CLUSTER(cl) has the effect of advertising this queue manager as a store and forward gateway to which messages for queue rqueue can be sent. It has no effect as a reply-to queue alias, except on the local queue manager.

DEFINE QREMOTE (*otherqm*) RNAME() RQMNAME (*anotherqm*) XMITQ(xq) CLUSTER has the effect of advertising this queue manager as a store and forward gateway to which messages for *anotherqm* can be sent.

- b. RQMNAME can itself be the name of a cluster queue manager within the cluster, thus (as with QALIAS definitions) you can map the advertised queue manager name to another name locally.
- c. It is possible for the values of RQMNAME and QREMOTE to be the same if RQMNAME is itself a cluster queue manager. If this definition is also advertised using a CLUSTER attribute, care should be taken not to choose the local queue manager in the cluster workload exit because a cyclic definition will result.
- d. Remote queues do not have to be defined locally. The advantage of doing so is that applications can refer to the queue by a simple, locally-defined name, rather than by one that is qualified by the ID of the queue manager on which the queue resides. This means that applications do not need to be aware of the real location of the queue.
- **e**. A remote queue definition can also be used as a mechanism for holding a queue-manager alias definition, or a reply-to queue alias definition. The name of the definition in these cases is:
  - The queue-manager name being used as the alias for another queue-manager name (queue-manager alias), or
  - The queue name being used as the alias for the reply-to queue (reply-to queue alias).

# **DEFINE STGCLASS**

| Compaq<br>(DIGITAL)<br>OpenVMS | OS/390 | OS/400 | OS/2 Warp | Compaq NSK | UNIX systems | Windows NT |
|--------------------------------|--------|--------|-----------|------------|--------------|------------|
|                                | 1      |        |           |            |              |            |

Use DEFINE STGCLASS to define a storage class to page set mapping.

Synonym: DEF STC

## **DEFINE STGCLASS**

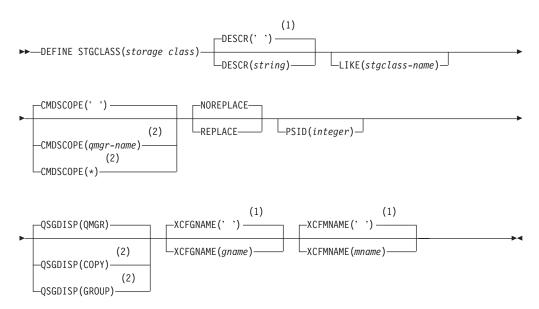

## Notes:

- **1** This is the default supplied with MQSeries, but your installation might have changed it.
- 2 Valid only when the queue manager is a member of a queue-sharing group.

# **Parameter descriptions**

The parameter descriptions also apply to the ALTER command, with the follwing exceptions:

- The LIKE parameter applies only to the DEFINE command.
- The **NOREPLACE** and **REPLACE** parameter applies only to the DEFINE command.
- The variations in the CMDSCOPE and QSGDISP parameters between the ALTER and DEFINE commands are described.

#### (storage-class)

Name of the storage class. This is required.

This is 1 through 8 characters. The first character is in the range A through *Z*; subsequent characters are A through *Z* or 0 through 9.

**Note:** Exceptionally, certain all numeric storage class names are allowed, but are reserved for the use of IBM service personnel.

The storage class must not be the same as any other storage class currently defined on this queue manager.

### CMDSCOPE

This parameter specifies how the command is executed when the queue manager is a member of a queue-sharing group.

CMDSCOPE must be blank, or the local queue manager, if QSGDISP is set to GROUP.

' ' The command is executed on the queue manager on which it was entered. This is the default value.

#### qmgr-name

The command is executed on the queue manager you specify, providing the queue manager is active within the queue-sharing group.

You can specify a queue manager name other than the queue manager on which it was entered, only if you are using a shared queue environment and if the command server is enabled.

 The command is executed on the local queue manager and is also passed to every active queue manager in the queue-sharing group. The effect of this is the same as entering the command on every queue manager in the queue-sharing group.

#### **DESCR**(*description*)

Plain-text comment. It provides descriptive information about the object when an operator issues the DISPLAY STGCLASS command.

It should contain only displayable characters. The maximum length is 64 characters. In a DBCS installation, it can contain DBCS characters (subject to a maximum length of 64 bytes).

**Note:** If characters are used that are not in the coded character set identifier (CCSID) for this queue manager, they might be translated incorrectly if the information is sent to another queue manager

#### LIKE(stgclass-name)

The name of an object of the same type, whose parameters will be used to model this definition.

If this field is not filled in, and you do not complete the parameter fields related to the command, the values are taken from the default definition for this object.

This is equivalent to specifying: LIKE(SYSTEMST)

This default storage class definition can be altered by your installation to the default values required.

The queue manager searches page set 0 for an object with the name you specify. The disposition of the LIKE object is not copied to the object you are defining.

### Notes:

- 1. QSGDISP (GROUP) objects are not searched.
- 2. LIKE is ignored if QSGDISP(COPY) is specified.

### NOREPLACE and REPLACE

Whether the existing definition, and with the same disposition, is to be replaced with this one. This is optional. The default is NOREPLACE. Any object with a different disposition is not changed.

### NOREPLACE

The definition should not replace any existing definition of the same name.

### REPLACE

The definition should replace any existing definition of the same name. If a definition does not exist, one is created.

If you use the REPLACE option, all queues that use this storage class must be empty.

### **PSID**(*integer*)

The page set identifier that this storage class is to be associated with. If you do not specify this, the value is taken from the default storage class SYSTEMST.

**Note:** No check is made that the page set has been defined; an error will be raised only when you try to put a message to a queue that specifies this storage class (MQRC\_PAGESET\_ERROR).

The string consists of two numeric characters, in the range 00 through 99. See "DEFINE PSID" on page 105.

### QSGDISP

Specifies the disposition of the object in the group.

| QSGDISP | ALTER                                                                                                    | DEFINE                                                                                                    |
|---------|----------------------------------------------------------------------------------------------------|----------------------------------------------------------------------------------------------------|
| СОРҮ    | The object definition resides on the page set<br>of the queue manager that executes the<br>command. The object was defined using a<br>command that had the parameters<br>QSGDISP(COPY). Any object residing in the<br>shared repository, or any object defined using<br>a command that had the parameters<br>QSGDISP(QMGR), is not affected by this<br>command.                                                                                                    | The object is defined on the page set of the queue manager that executes the command using the QSGDISP(GROUP) object of the same name as the 'LIKE' object.                                                                                                    |
| GROUP   | The object definition resides in the shared<br>repository. The object was defined using a<br>command that had the parameters<br>QSGDISP(GROUP). Any object residing on<br>the page set of the queue manager that<br>executes the command (except a local copy<br>of the object) is not affected by this<br>command. If the command is successful, the<br>following command is generated and sent to<br>all active queue managers in the<br>queue-sharing group to cause them to refresh<br>local copies on page set 0:<br>DEFINE STGCLASS(name)<br>REPLACE QSGDISP(COPY) | The object definition resides in the shared<br>repository. This is allowed only if the queue<br>manager is in a queue-sharing group. If the<br>definition is successful, the following<br>command is generated and sent to all active<br>queue managers in the queue-sharing group<br>to cause them to make or refresh local copies<br>on page set 0:<br>DEFINE STGCLASS(name)<br>REPLACE QSGDISP(COPY) |

## **DEFINE STGCLASS**

|           | QSGDISP | ALTER                                                                                                    | DEFINE                                                                                                    |
|-----------|---------|----------------------------------------------------------------------------------------------------|----------------------------------------------------------------------------------------------------|
| <br> <br> | PRIVATE | The object resides on the page set of the queue manager that executes the command, and was defined with QSGDISP(QMGR) or QSGDISP(COPY). Any object residing in the shared repository is unaffected.                                                                                                    | Not permitted.                                                                                                    |
|           | QMGR    | The object definition resides on the page set<br>of the queue manager that executes the<br>command. The object was defined using a<br>command that had the parameters<br>QSGDISP(QMGR). Any object residing in the<br>shared repository, or any local copy of such<br>an object, is not affected by this command.<br>This is the default value. | The object is defined on the page set of the<br>queue manager that executes the command.<br>This is the default value. |

## **XCFGNAME**(group name)

If you are using the IMS bridge, this is the name of the XCF group to which the IMS system belongs. (This is the group name specified in the IMS parameter list.)

This is 1 through 8 characters. The first character is in the range A through *Z*; subsequent characters are A through *Z* or 0 through 9.

### **XCFMNAME**(*member name*)

If you are using the IMS bridge, this is the XCF member name of the IMS system within the XCF group specified in XCFGNAME. (This is the member name specified in the IMS parameter list.)

This is 1 through 16 characters. The first character is in the range A through Z; subsequent characters are A through Z or 0 through 9.

## **Usage notes**

1. The resultant values of XCFGNAME and XCFMNAME must either both be blank or both be nonblank.

# **DELETE CHANNEL**

| Compaq<br>(DIGITAL)<br>OpenVMS | OS/390 | OS/400 | OS/2 Warp | Compaq NSK | UNIX systems | Windows NT |
|--------------------------------|--------|--------|-----------|------------|--------------|------------|
| ~                              |        |        |           |            | 1            | -          |

Use DELETE CHANNEL to delete a channel definition.

### Notes for OS/390 users:

- 1. This is valid only for channels used for distributed queuing without CICS. If you are using CICS for distributed queuing, see the *MQSeries Intercommunication* manual.
- 2. The command fails if the channel initiator and command server have not been started, or the channel status is RUNNING, except for client-connection channels which can be deleted without the channel initiator or command server running.
- 3. You can only delete cluster-sender channels that have been created manually.

### Synonym: DELETE CHL

## **DELETE CHANNEL**

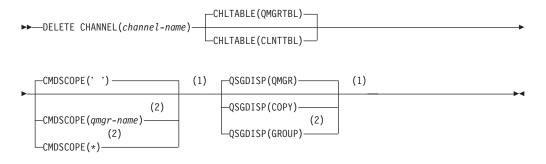

### Notes:

- 1 Valid only on OS/390.
- 2 Valid only when the queue manager is a member of a queue-sharing group. You can use queue-sharing groups only on MQSeries for OS/390.

# **Parameter descriptions**

### (channel-name)

The name of the channel definition to be deleted. This is required. The name must be that of an existing channel.

## CHLTABLE

Specifies the channel definition table that contains the channel to be deleted. This is optional.

### QMGRTBL

The channel table is that associated with the target queue manager. This table does not contain any channels of type CLNTCONN. This is the default.

## CLNTTBL

The channel table for CLNTCONN channels. On Compaq (DIGITAL) OpenVMS, OS/2 Warp, OS/400, Tandem NSK, UNIX systems, and Windows NT this is normally associated with a queue manager, but can be a system-wide, queue-manager independent channel table if you set up a number of environment variables. For more information about setting up environment variables, see the *MQSeries Clients* manual.

On OS/390, this is associated with the target queue manager, but separate from the main channel table.

## CMDSCOPE

This parameter applies to OS/390 only and specifies how the command is executed when the queue manager is a member of a queue-sharing group.

CMDSCOPE must be blank, or the local queue manager, if QSGDISP is set to GROUP.

' The command is executed on the queue manager on which it was entered. This is the default value.

qmgr-name

The command is executed on the queue manager you specify, providing the queue manager is active within the queue-sharing group.

You can specify a queue manager name, other than the queue manager on which the command was entered, only if you are using a queue-sharing group environment and if the command server is enabled.

\* The command is executed on the local queue manager and is also passed to every active queue manager in the queue-sharing group. The effect of this is the same as entering the command on every queue manager in the queue-sharing group.

## QSGDISP

This parameter applies to OS/390 only.

Specifies the disposition of the object to which you are applying the command (that is, where it is defined and how it behaves).

**COPY** The object definition resides on the page set of the queue manager that executes the command. The object was defined using a command that had the parameters QSGDISP(COPY). Any object residing in the shared repository, or any object defined using a command that had the parameters QSGDISP(QMGR), is not affected by this command.

## GROUP

The object definition resides in the shared repository. The object was defined using a command that had the parameters QSGDISP(GROUP). Any object residing on the page set of the queue manager that executes the command (except a local copy of the object) is not affected by this command.

If the command is successful, the following command is generated and sent to all active queue managers in the queue-sharing group to cause them to delete local copies on page set 0:

DELETE CHANNEL(name) QSGDISP(COPY)

## **DELETE CHANNEL**

### QMGR

The object definition resides on the page set of the queue manager that executes the command. The object was defined using a command that had the parameters QSGDISP(QMGR). Any object residing in the shared repository, or any local copy of such an object, is not affected by this command.

This is the default value.

## **DELETE NAMELIST**

| Compaq<br>(DIGITAL)<br>OpenVMS | OS/390 | OS/400 | OS/2 Warp | Compaq NSK | UNIX systems | Windows NT |
|--------------------------------|--------|--------|-----------|------------|--------------|------------|
|                                | 1      | 1      | 1         |            | 1            | 1          |

Use DELETE NAMELIST to delete a namelist definition.

## Notes:

1. On UNIX systems, the command is valid only on AIX, HP-UX, and Sun Solaris.

## Synonym: DELETE NL

## **DELETE NAMELIST**

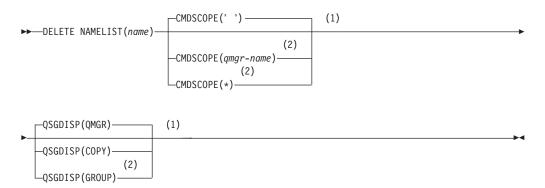

## Notes:

- 1 Valid only on OS/390.
- 2 Valid only when the queue manager is a member of a queue-sharing group. You can use queue-sharing groups only on MQSeries for OS/390.

# **Parameter descriptions**

You must specify which namelist definition you want to delete.

*(name)* The name of the namelist definition to be deleted. The name must be defined to the local queue manager.

If an application has this namelist open, the command fails.

## CMDSCOPE

This parameter applies to OS/390 only and specifies how the command is executed when the queue manager is a member of a queue-sharing group.

CMDSCOPE must be blank, or the local queue manager, if QSGDISP is set to GROUP.

' The command is executed on the queue manager on which it was entered. This is the default value.

## qmgr-name

The command is executed on the queue manager you specify, providing the queue manager is active within the queue-sharing group.

You can specify a queue manager name, other than the queue manager on which the command was entered, only if you are using a queue-sharing group environment and if the command server is enabled.

The command is executed on the local queue manager and is also passed to every active queue manager in the queue-sharing group. The effect of this is the same as entering the command on every queue manager in the queue-sharing group.

### QSGDISP

This parameter applies to OS/390 only.

Specifies the disposition of the object to which you are applying the command (that is, where it is defined and how it behaves).

**COPY** The object definition resides on the page set of the queue manager that executes the command. The object was defined using a command that had the parameters QSGDISP(COPY). Any object residing in the shared repository, or any object defined using a command that had the parameters QSGDISP(QMGR), is not affected by this command.

### GROUP

The object definition resides in the shared repository. The object was defined using a command that had the parameters QSGDISP(GROUP). Any object residing on the page set of the queue manager that executes the command (except a local copy of the object) is not affected by this command.

If the command is successful, the following command is generated and sent to all active queue managers in the queue-sharing group to cause them to delete local copies on page set 0:

DELETE NAMELIST(name) QSGDISP(COPY)

#### QMGR

The object definition resides on the page set of the queue manager that executes the command. The object was defined using a command that had the parameters QSGDISP(QMGR). Any object residing in the shared repository, or any local copy of such an object, is not affected by this command.

This is the default value.

# **DELETE PROCESS**

| Compaq<br>(DIGITAL)<br>OpenVMS | OS/390 | OS/400 | OS/2 Warp | Compaq NSK | UNIX systems | Windows NT |
|--------------------------------|--------|--------|-----------|------------|--------------|------------|
|                                | 1      | 1      | 1         | 1          | 1            |            |

Use DELETE PROCESS to delete a process definition.

Synonym: DELETE PRO

## DELETE PROCESS

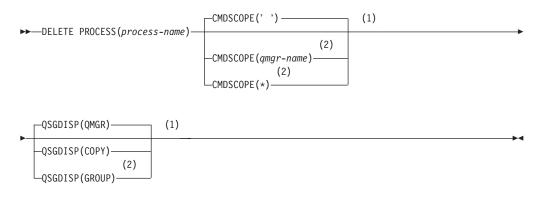

## Notes:

- 1 Valid only on OS/390.
- 2 Valid only when the queue manager is a member of a queue-sharing group. You can use queue-sharing groups only on MQSeries for OS/390.

# **Parameter descriptions**

You must specify which process definition you want to delete.

## (process-name)

The name of the process definition to be deleted. The name must be defined to the local queue manager.

If an application has this process open, the command fails.

## CMDSCOPE

This parameter applies to OS/390 only and specifies how the command is executed when the queue manager is a member of a queue-sharing group.

CMDSCOPE must be blank, or the local queue manager, if QSGDISP is set to GROUP.

' ' The command is executed on the queue manager on which it was entered. This is the default value.

qmgr-name

The command is executed on the queue manager you specify, providing the queue manager is active within the queue-sharing group.

You can specify a queue manager name, other than the queue manager on which the command was entered, only if you are using a queue-sharing group environment and if the command server is enabled.

The command is executed on the local queue manager and is also passed to every active queue manager in the queue-sharing group. The effect of this is the same as entering the command on every queue manager in the queue-sharing group.

### QSGDISP

This parameter applies to OS/390 only.

Specifies the disposition of the object to which you are applying the command (that is, where it is defined and how it behaves).

**COPY** The object definition resides on the page set of the queue manager that executes the command. The object was defined using a command that had the parameters QSGDISP(COPY). Any object residing in the shared repository, or any object defined using a command that had the parameters QSGDISP(QMGR), is not affected by this command.

### GROUP

The object definition resides in the shared repository. The object was defined using a command that had the parameters QSGDISP(GROUP). Any object residing on the page set of the queue manager that executes the command (except a local copy of the object) is not affected by this command.

If the command is successful, the following command is generated and sent to all active queue managers in the queue-sharing group to cause them to delete local copies on page set 0:

DELETE PROCESS(name) QSGDISP(COPY)

### QMGR

The object definition resides on the page set of the queue manager that executes the command. The object was defined using a command that had the parameters QSGDISP(QMGR). Any object residing in the shared repository, or any local copy of such an object, is not affected by this command.

This is the default value.

# **DELETE queues**

This section contains the following commands:

- "DELETE QALIAS"
- "DELETE QLOCAL" on page 144
- "DELETE QMODEL" on page 145
- "DELETE QREMOTE" on page 145

These queues are supported on the following platforms:

| Compaq<br>(DIGITAL)<br>OpenVMS | OS/390 | OS/400 | OS/2 Warp | Compaq NSK | UNIX systems | Windows NT |
|--------------------------------|--------|--------|-----------|------------|--------------|------------|
|                                |        | -      |           |            | -            |            |

# DELETE QALIAS

Use DELETE QALIAS to delete an alias queue definition.

Synonym: DELETE QA

## **DELETE QALIAS**

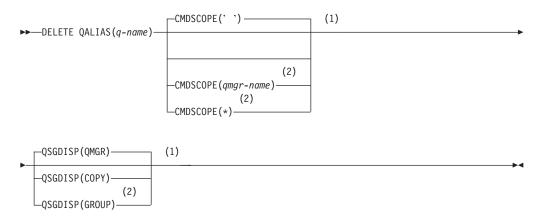

### Notes:

- 1 Valid only on OS/390.
- 2 Valid only when the queue manager is a member of a queue-sharing group. You can use queue-sharing groups only on MQSeries for OS/390.

## **DELETE Queues**

# DELETE QLOCAL

Use DELETE QLOCAL to delete a local queue definition. You can specify that the queue must not be deleted if it contains messages, or that it can be deleted even if it contains messages.

Synonym: DELETE QL

## DELETE QLOCAL

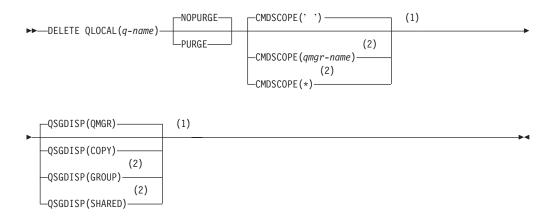

## Notes:

- 1 Valid only on OS/390.
- 2 Valid only when the queue manager is a member of a queue-sharing group. You can use queue-sharing groups only on MQSeries for OS/390.

# **DELETE QMODEL**

Use DELETE QMODEL to delete a model queue definition.

## Synonym: DELETE QM

## DELETE QMODEL

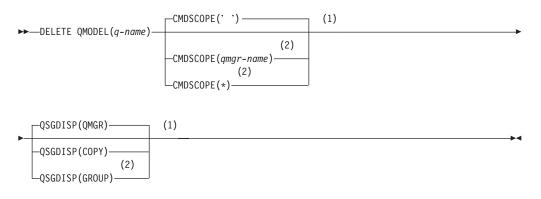

### Notes:

- 1 Valid only on OS/390.
- **2** Valid only when the queue manager is a member of a queue-sharing group. You can use queue-sharing groups only on MQSeries for OS/390.

# **DELETE QREMOTE**

Use DELETE QREMOTE to delete a local definition of a remote queue. It does not affect the definition of that queue on the remote system.

### Synonym: DELETE QR

## DELETE QREMOTE

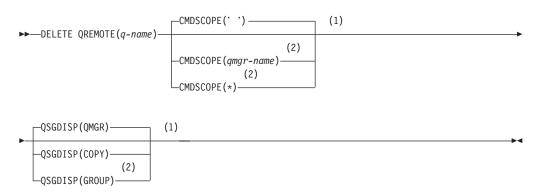

### Notes:

- 1 Valid only on OS/390.
- 2 Valid only when the queue manager is a member of a queue-sharing group. You can use queue-sharing groups only on MQSeries for OS/390.

# **Parameter descriptions**

#### (q-name)

The name of the queue must be defined to the local queue manager for all of the queue types.

For an alias queue this is the local name of the alias queue to be deleted.

For a model queue this is the local name of the model queue to be deleted.

For a remote queue this is the local name of the remote queue to be deleted.

For a local queue this is the name of the local queue to be deleted. You must specify which queue you want to delete.

Note: A queue cannot be deleted if it contains uncommitted messages.

If an application has this queue open, or has open a queue that eventually resolves to this queue, the command fails. The command also fails if this queue is a transmission queue, and any queue that is, or resolves to, a remote queue that references this transmission queue, is open.

If this queue has a SCOPE attribute of CELL, the entry for the queue is also deleted from the cell directory.

### CMDSCOPE

This parameter applies to OS/390 only and specifies how the command is executed when the queue manager is a member of a queue-sharing group.

CMDSCOPE must be blank, or the local queue manager, if QSGDISP is set to GROUP or SHARED.

' The command is executed on the queue manager on which it was entered. This is the default value.

#### qmgr-name

The command is executed on the queue manager you specify, providing the queue manager is active within the queue-sharing group.

You can specify a queue manager name, other than the queue manager on which the command was entered, only if you are using a queue-sharing group environment and if the command server is enabled.

\* The command is executed on the local queue manager and is also passed to every active queue manager in the queue-sharing group. The effect of this is the same as entering the command on every queue manager in the queue-sharing group.

### PURGE and NOPURGE

Specifies whether or not any existing committed messages on the queue named by the DELETE command are to be purged for the delete command to work. The default is NOPURGE.

### NOPURGE

The deletion is not to go ahead if there are any committed messages on the named queue.

### PURGE

The deletion is to go ahead even if there are committed messages on the named queue, and these messages are also to be purged.

## QSGDISP

Specifies the disposition of the object to which you are applying the command (that is, where it is defined and how it behaves). If the object definition is shared, you do not need to delete it on every queue manager that is part of a queue-sharing group. (Queue-sharing groups are available only on MQSeries for OS/390.)

**COPY** The object definition resides on the page set of the queue manager that executes the command. The object was defined using a command that had the parameters QSGDISP(COPY). Any object residing in the shared repository, or any object defined using a command that had the parameters QSGDISP(QMGR), is not affected by this command.

### GROUP

The object definition resides in the shared repository. The object was defined using a command that had the parameters QSGDISP(GROUP). Any object residing on the page set of the queue manager that executes the command, or any object defined using a command that had the parameters QSGDISP(SHARED), is not affected by this command.

If the deletion is successful, the following command is generated and sent to all active queue managers in the queue-sharing group to cause them to make, or delete, local copies on page set zero:

DELETE queue(name) QSGDISP(COPY)

or, for a local queue only: DELETE QLOCAL(name) NOPURGE QSGDISP(COPY)

Note: You always get the NOPURGE option even if you specify PURGE. To delete messages on local copies of the queues, you must explicitly issue the command: DELETE QLOCAL(name) QSGDISP(COPY) PURGE

for each copy.

## QMGR

The object definition resides on the page set of the queue manager that executes the command. The object was defined using a command that had the parameters QSGDISP(QMGR). Any object residing in the shared repository, or any local copy of such an object, is not affected by this command.

This is the default value.

## SHARED

This option applies only to local queues.

The object definition resides in the shared repository. The object was defined using a command that had the parameters QSGDISP(SHARED). Any object residing on the page set of the queue manager that executes the command, or any object defined using a command that had the parameters QSGDISP(GROUP), is not affected by this command.

# **DELETE STGCLASS**

| Compaq<br>(DIGITAL)<br>OpenVMS | OS/390 | OS/400 | OS/2 | Compaq NSK | UNIX systems | Windows NT |
|--------------------------------|--------|--------|------|------------|--------------|------------|
|                                | -      |        |      |            |              |            |

Use DELETE STGCLASS to delete a storage class definition

### Synonym: DELETE STC

## **DELETE STGCLASS**

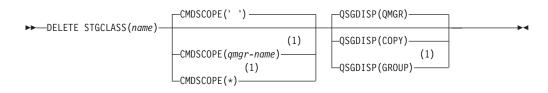

### Notes:

1 Valid only when the queue manager is a member of a queue-sharing group.

## **Parameter descriptions**

You must specify which storage class definition you want to delete.

All queues that use the storage class must be empty and closed.

*(name)* The name of the storage class definition to be deleted. The name must be defined to the local queue manager.

The command fails unless all queues referencing the storage class are empty and closed.

#### **CMDSCOPE**

This parameter specifies how the command is executed when the queue manager is a member of a queue-sharing group.

CMDSCOPE must be blank, or the local queue manager, if QSGDISP is set to GROUP.

' The command is executed on the queue manager on which it was entered. This is the default value.

### qmgr-name

The command is executed on the queue manager you specify, providing the queue manager is active within the queue-sharing group.

You can specify a queue manager name, other than the queue manager on which the command was entered, only if you are using a queue-sharing group environment and if the command server is enabled.

\* The command is executed on the local queue manager and is also passed to every active queue manager in the queue-sharing group.

The effect of this is the same as entering the command on every queue manager in the queue-sharing group.

### QSGDISP

Specifies the disposition of the object to which you are applying the command (that is, where it is defined and how it behaves).

**COPY** The object definition resides on the page set of the queue manager that executes the command. The object was defined using a command that had the parameters QSGDISP(COPY). Any object residing in the shared repository, or any object defined using a command that had the parameters QSGDISP(QMGR), is not affected by this command.

### GROUP

The object definition resides in the shared repository. The object was defined using a command that had the parameters QSGDISP(GROUP). Any object residing on the page set of the queue manager that executes the command (except a local copy of the object) is not affected by this command.

If the command is successful, the following command is generated and sent to all active queue managers in the queue-sharing group to cause them to delete local copies on page set 0:

DELETE STGCLASS(name) QSGDISP(COPY)

## QMGR

The object definition resides on the page set of the queue manager that executes the command. The object was defined using a command that had the parameters QSGDISP(QMGR). Any object residing in the shared repository, or any local copy of such an object, is not affected by this command.

This is the default value.

| Compaq<br>(DIGITAI<br>OpenVM |   | OS/400 | OS/2 Warp | Compaq NSK | UNIX systems | Windows NT |
|------------------------------|---|--------|-----------|------------|--------------|------------|
|                              | ~ |        | -         |            | 1            | 1          |

Use DISPLAY CHANNEL to display a channel definition.

### Notes:

- 1. On OS/390, this is valid only for channels used for distributed queuing without CICS. If you are using CICS for distributed queuing, see the *MQSeries Intercommunication* manual.
- 2. You can only display cluster-sender channels if they were created manually.

Synonym: DIS CHL

## **DISPLAY CHANNEL**

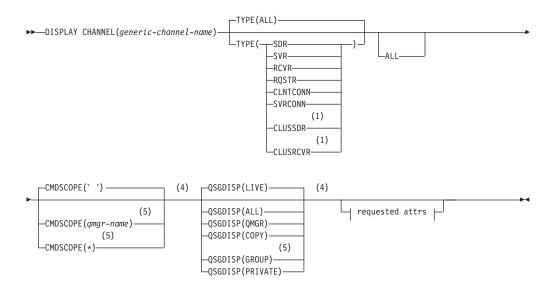

**Requested attrs:** 

| ,                           |   |  |
|-----------------------------|---|--|
|                             |   |  |
| (1)                         |   |  |
| ALTDATE                     |   |  |
| (1)                         |   |  |
| -ALTTIME-                   |   |  |
| (2)                         |   |  |
| -AUTOSTART                  |   |  |
| (1)<br>—BATCHINT——          |   |  |
| -BATCHINI-BATCHSZ-          |   |  |
| -CHLTYPE-                   |   |  |
| (1)                         |   |  |
| -CLUSTER                    |   |  |
| (1)                         |   |  |
| -CLUSNL                     |   |  |
| -CONNAME                    |   |  |
| -CONVERT                    |   |  |
| -DESCR-                     |   |  |
| -DISCINT                    |   |  |
| (1)<br>—HBINT———            |   |  |
| LONGRTY                     |   |  |
| -LONGTMR-                   |   |  |
| -MAXMSGL                    |   |  |
|                             |   |  |
| (1)                         |   |  |
| —МСАТҮРЕ———                 |   |  |
|                             |   |  |
|                             |   |  |
| (3)<br>—MRDATA———           |   |  |
| (3)                         |   |  |
| -MREXIT-                    |   |  |
| (3)                         |   |  |
| -MRRTY                      |   |  |
| (3)                         |   |  |
|                             |   |  |
| -MSGDATA                    |   |  |
| -MSGEXIT-(1)                |   |  |
| (1)<br>—NETPRTY———          |   |  |
| (1)                         |   |  |
| -NPMSPEED-                  |   |  |
| -PASSWORD                   |   |  |
| PUTAUT                      |   |  |
| -QMNAME                     |   |  |
| -RCVDATA                    |   |  |
| -RCVEXIT                    |   |  |
| -SCYDATA                    |   |  |
| —SCYEXIT———<br>—SENDDATA——— |   |  |
| -SENDEXIT                   |   |  |
| -SEQWRAP                    |   |  |
| -SHORTRTY                   |   |  |
| -SHORTTMR                   |   |  |
| -TPNAME                     |   |  |
| -TRPTYPE                    |   |  |
|                             | 1 |  |

### Notes:

USERID-XMITQ-

- 1 Valid only on AIX, HP-UX, OS/2 Warp, OS/390, OS/400, Sun Solaris, and Windows NT.
- 2 Valid only on Tandem NSK.
- 3 Not valid on OS/390.
- 4 Valid only on OS/390.

5 Valid only when the queue manager is a member of a queue-sharing group. You can use queue-sharing groups only on MQSeries for OS/390.

## **Parameter descriptions**

You must specify the name of the channel definition you want to display. This can be a specific channel name or a generic channel name. By using a generic channel name, you can display either:

- All channel definitions
- · One or more channel definitions that match the specified name

### (generic-channel-name)

The name of the channel definition to be displayed (see "Rules for naming MQSeries objects" on page 4). A trailing asterisk (\*) matches all channel definitions with the specified stem followed by zero or more characters. An asterisk (\*) on its own specifies all channel definitions. The names must all be defined to the local queue manager.

**TYPE** This is optional. It can be used to restrict the display to channels of one type.

The value is one of the following:

| ALL      | Channels of all types (excluding<br>client-connection channels) are displayed<br>(this is the default). On OS/390, client<br>connection channels are also displayed. |
|----------|----------------------------------------------------------------------------------------------------|
| SDR      | Sender channels only are displayed.                                                                                                    |
| SVR      | Server channels only are displayed.                                                                                                    |
| RCVR     | Receiver channels only are displayed.                                                                                                    |
| RQSTR    | Requester channels only are displayed.                                                                                                    |
| CLNTCONN | Client-connection channels only are displayed.                                                                                                    |
| SVRCONN  | Server-connection channels only are displayed.                                                                                                    |
| CLUSSDR  | Cluster-sender channels only are displayed<br>(valid on AIX, HP-UX, OS/2 Warp,<br>OS/390, OS/400, Sun Solaris, and<br>Windows NT only).                              |
| CLUSRCVR | Cluster-receiver channels only are<br>displayed (valid on AIX, HP-UX, OS/2<br>Warp, OS/390, OS/400, Sun Solaris, and<br>Windows NT only).                            |

On AIX, HP-UX, OS/2 Warp, OS/400, Sun Solaris, and Windows NT, CHLTYPE(*type*) can be used as a synonym for this parameter.

**ALL** Specify this to cause all parameters to be displayed. If this parameter is specified, any parameters that are also requested specifically have no effect; all parameters are still displayed.

On AIX, HP-UX, OS/2 Warp, OS/390, OS/400, Sun Solaris, and Windows NT, this is the default if you do not specify a generic name and do not request any specific parameters.

If no parameters are specified (and the ALL parameter is not specified or defaulted), the default is that the channel names only are displayed. On OS/390, the CHLTYPE is also displayed.

### **CMDSCOPE**

This parameter applies to OS/390 only and specifies how the command is executed when the queue manager is a member of a queue-sharing group.

CMDSCOPE must be blank, or the local queue manager, if QSGDISP is set to GROUP.

' ' The command is executed on the queue manager on which it was entered. This is the default value.

qmgr-name

The command is executed on the queue manager you specify, providing the queue manager is active within the queue-sharing group.

You can specify a queue manager name, other than the queue manager on which the command was entered, only if you are using a queue-sharing group environment and if the command server is enabled.

\* The command is executed on the local queue manager and is also passed to every active queue manager in the queue-sharing group. The effect of this is the same as entering the command on every queue manager in the queue-sharing group.

### QSGDISP

Specifies the disposition of the objects for which information is to be displayed. Values are:

- LIVE This is the default value and displays information for objects defined with QSGDISP(QMGR) or QSGDISP(COPY).
- ALL Displays information for objects defined with QSGDISP(QMGR) or QSGDISP(COPY).

If there is a shared queue manager environment, and the command is being executed on the queue manager where it was issued, this option also displays information for objects defined with QSGDISP(GROUP).

If QSGDISP(ALL) is specified in a shared queue manager environment, the command might give duplicated names (with different dispositions).

**Note:** In the QSGDISP(LIVE) case, this occurs only where a shared and a nonshared queue have the same name; such a situation should not occur in a well-managed system.

In a shared queue manager environment, use DISPLAY CHANNEL(name) CMDSCOPE(\*) QSGDISP(ALL)

to list ALL objects matching

name

in the queue-sharing group without duplicating those in the shared repository.

- **COPY** Display information only for objects defined with QSGDISP(COPY).
- **GROUP** Display information only for objects defined with QSGDISP(GROUP). This is allowed only if there is a shared queue manager environment.
- PRIVATE Display information only for objects defined with QSGDISP(QMGR) or QSGDISP(COPY). Note that QSGDISP(PRIVATE) displays the same information as QSGDISP(LIVE).
   OMCR Display information only for objects defined with
- **QMGR** Display information only for objects defined with QSGDISP(QMGR).

QSGDISP displays one of the following values if it is specified, or if there is a shared queue-manager environment:

| QMGR  | The object was defined with QSGDISP(QMGR).  |
|-------|---------------------------------------------|
| GROUP | The object was defined with QSGDISP(GROUP). |
| СОРҮ  | The object was defined with QSGDISP(COPY).  |

## **Requested parameters**

Specify one or more parameters that define the data to be displayed. You can specify the parameters in any order, but do not specify the same parameter more than once.

Some parameters are relevant only for channels of a particular type or types. Attributes that are not relevant for a particular type of channel cause no output, nor is an error raised.

| ALTDATE   | The date on which the definition was last altered, in the form yyyy-mm-dd.                                                                                                    |
|-----------|----------------------------------------------------------------------------------------------------|
| ALTTIME   | The time at which the definition was last altered, in the form hh.mm.ss.                                                                                                    |
| AUTOSTART | Whether an LU 6.2 responder process should be started for the channel.                                                                                                    |
| BATCHINT  | Minimum batch duration.                                                                                                    |
| BATCHSZ   | Batch size.                                                                                                    |
| CHLTYPE   | Channel type.                                                                                                    |
|           | On AIX, HP-UX, OS/2 Warp, OS/400, Sun Solaris,<br>and Windows NT the channel type is always<br>displayed if you specify a generic channel name<br>and do not request any other parameters. On<br>OS/390, the channel type is always displayed. |
|           | On AIX, HP-UX, OS/2 Warp, OS/400, Sun Solaris, and Windows NT, TYPE( <i>type</i> ) can be used as a synonym for this parameter.                                                                                                    |
| CLUSTER   | The name of the cluster to which the channel belongs.                                                                                                    |

|          | DIOI EAT OTTAINLE                                                                          |
|----------|--------------------------------------------------------------------------------------------|
| CLUSNL   | The name of the namelist that specifies the list of clusters to which the channel belongs. |
| CONNAME  | Connection name.                                                                           |
| CONVERT  | Whether sender should convert application message data.                                    |
| DESCR    | Description.                                                                               |
| DISCINT  | Disconnection interval.                                                                    |
| HBINT    | Heartbeat interval.                                                                        |
| LONGRTY  | Long retry count.                                                                          |
| LONGTMR  | Long retry timer.                                                                          |
| MAXMSGL  | Maximum message length for channel.                                                        |
| MCANAME  | Message channel agent name.                                                                |
| МСАТҮРЕ  | Whether message channel agent runs as a separate process or a separate thread.             |
| MCAUSER  | Message channel agent user identifier.                                                     |
| MODENAME | LU 6.2 mode name.                                                                          |
| MRDATA   | Channel message-retry exit user data.                                                      |
| MREXIT   | Channel message-retry exit name.                                                           |
| MRRTY    | Channel message-retry exit retry count.                                                    |
| MRTMR    | Channel message-retry exit retry time.                                                     |
| MSGDATA  | Channel message exit user data.                                                            |
| MSGEXIT  | Channel message exit names.                                                                |
| NETPRTY  | The priority for the network connection.                                                   |
| NPMSPEED | Nonpersistent message speed.                                                               |
| PASSWORD | Password for initiating LU 6.2 session (if nonblank, this is displayed as asterisks).      |
| PUTAUT   | Put authority.                                                                             |
| QMNAME   | Queue manager name.                                                                        |
| RCVDATA  | Channel receive exit user data.                                                            |
| RCVEXIT  | Channel receive exit names.                                                                |
| SCYDATA  | Channel security exit user data.                                                           |
| SCYEXIT  | Channel security exit names.                                                               |
| SENDDATA | Channel send exit user data.                                                               |
| SENDEXIT | Channel send exit names.                                                                   |
| SEQWRAP  | Sequence number wrap value.                                                                |
| SHORTRTY | Short retry count.                                                                         |
| SHORTTMR | Short retry timer.                                                                         |
| TPNAME   | LU 6.2 transaction program name.                                                           |
| TRPTYPE  | Transport type.                                                                            |
|          |                                                                                            |

USERID XMITQ User identifier for initiating LU 6.2 session. Transmission queue name.

# **DISPLAY CHSTATUS**

1

| Compaq<br>(DIGITAL)<br>OpenVMS | OS/390 | OS/400 | OS/2 Warp | UNIX systems | Compaq NSK | Windows NT |
|--------------------------------|--------|--------|-----------|--------------|------------|------------|
|                                | 1      | 1      |           | 1            | 1          | ~          |

Use DISPLAY CHSTATUS to display the status of one or more channels.

Note: On OS/390:

- 1. This is valid only for channels used for distributed queuing without CICS. If you are using CICS for distributed queuing, see the *MQSeries Intercommunication* manual.
- 2. The command fails if the channel initiator has not been started.
- **3**. The command server must be running.

Synonym: DIS CHS

## **DISPLAY CHSTATUS**

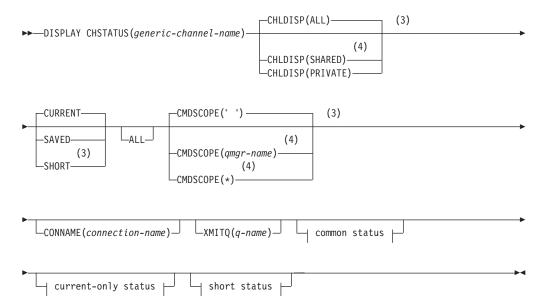

## Common status:

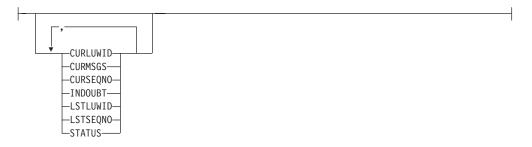

## **DISPLAY CHSTATUS**

### **Current-only status:**

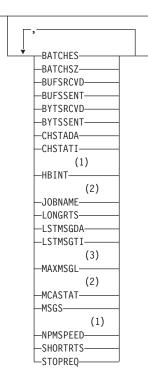

### Short status:

(3)

### Notes:

- 1 Valid only on AIX, HP-UX, OS/2 Warp, OS/390, OS/400, Sun Solaris, and Windows NT.
- 2 Ignored if specified on OS/390.
- 3 Valid only on OS/390.
- 4 Valid only when the queue manager is a member of a queue-sharing group. You can use queue-sharing groups only on MQSeries for OS/390.

## **Parameter descriptions**

You must specify the name of the channel for which you want to display status information. This can be a specific channel name or a generic channel name. By using a generic channel name, you can display either:

- Status information for all channels, or
- Status information for one or more channels that match the specified name.

You may also specify whether you want:

- The current status data (of current channels only), or
- The saved status data of all channels.

Status for all channels that meet the selection criteria is given, whether the channels were defined manually or automatically.

Before explaining the syntax and options for this command, it is necessary to describe the format of the status data that is available for channels and the states that channels can have.

There are three classes of data available for channel status. These are **saved**, **current**, and (on OS/390 only) **short**.

The status fields available for saved data are a subset of the fields available for current data and are called **common** status fields. Note that although the common data *fields* are the same, the data *values* might be different for saved and current status. The rest of the fields available for current data are called **current-only** status fields.

- **Saved** data consists of the common status fields noted in the syntax diagram. This data is reset at the following times:
  - For all channels:

- When the channel enters or leaves STOPPED or RETRY state
- On AIX, HP-UX, OS/2 Warp, OS/400, Sun Solaris, and Windows NT, when the queue manager is ended
- For a sending channel:
  - Before requesting confirmation that a batch of messages has been received
  - When confirmation has been received
- For a receiving channel:
  - Just before confirming that a batch of messages has been received
- For a server connection channel:
  - No data is saved

Therefore, a channel that has never been current cannot have any saved status.

- **Note:** Status is not saved until a persistent message is transmitted across a channel, or a nonpersistent message is transmitted with a NPMSPEED of NORMAL. Because status is saved at the end of each batch, a channel will not have any saved status until at least one batch has been transmitted.
- **Current** data consists of the common status fields and current-only status fields as noted in the syntax diagram. The data fields are continually updated as messages are sent/received.
- Short data consists of the STATUS current data item and the short status field as noted in the syntax diagram.

This method of operation has the following consequences:

- An inactive channel might not have any saved status if it has never been current or has not yet reached a point where saved status is reset.
- The "common" data fields might have different values for saved and current status.
- A current channel always has current status and might have saved status.

Channels can be current or inactive:

### **Current channels**

These are channels that have been started, or on which a client has connected, and that have not finished or disconnected normally. They might not yet have reached the point of transferring messages, or data, or

## **DISPLAY CHSTATUS**

even of establishing contact with the partner. Current channels have **current** status and might also have **saved** status.

The term **Active** is used to describe the set of current channels which are not stopped.

### **Inactive channels**

These are channels that either:

- Have not been started
- On which a client has not connected
- Have finished
- Have disconnected normally

(Note that if a channel is stopped, it is not yet considered to have finished normally – and is, therefore, still current.) Inactive channels have either **saved** status or no status at all.

There can be more than one instance of the same named receiver, requester, cluster-receiver, or server-connection channel current at the same time (the requester is acting as a receiver). This occurs if several senders, at different queue managers, each initiate a session with this receiver, using the same channel name. For channels of other types, there can only be one instance current at any time.

For all channel types, however, there can be more than one set of saved status information available for a given channel name. At most one of these sets relates to a current instance of the channel, the rest relate to previously-current instances. Multiple instances arise if different transmission queue names or connection names have been used in connection with the same channel. This can happen in the following cases:

- At a sender or server:
  - If the same channel has been connected to by different requesters (servers only)
  - If the transmission queue name has been changed in the definition
  - If the connection name has been changed in the definition
- At a receiver or requester:
  - If the same channel has been connected to by different senders or servers
  - If the connection name has been changed in the definition (for requester channels initiating connection)

The number of sets which are displayed for a given channel can be limited by using the XMITQ, CONNAME, and CURRENT parameters on the command.

#### (generic-channel-name)

The name of the channel definition for which status information is to be displayed. A trailing asterisk (\*) matches all channel definitions with the specified stem followed by zero or more characters. An asterisk (\*) on its own specifies all channel definitions. The channels must all be defined to the local queue manager.

#### XMITQ(q-name)

The name of the transmission queue for which status information is to be displayed, for the specified channel or channels.

This parameter can be used to limit the number of sets of status information that is displayed. If it is not specified, the display is not limited in this way.

### CHLDISP

This parameter applies to OS/390 only and specifies the disposition of the channels for which information is to be displayed, as used in the START and STOP CHANNEL commands, and **not** that set by QSGDISP for the channel definition. Values are:

ALL This is the default value and displays requested status information for private channels. If there is a shared queue manager environment and the command is being executed on the queue manager where it was issued, or if CURRENT is specified, this option also displays the requested status information for shared channels. PRIVATE Display requested status information for private channels. **SHARED** Display requested status information for shared channels. This is allowed only if there is a shared queue manager environment, and either: CMDSCOPE is blank or the local queue manager • CURRENT is specified

CHLDISP displays the following values:

**PRIVATE**The status is for a private channel.**SHARED**The status is for a shared channel.

### CMDSCOPE

This parameter applies to OS/390 only and specifies how the command is executed when the queue manager is a member of a queue-sharing group.

group.

the default value.

| 1 | 1 |  |
|---|---|--|
|   |   |  |

\*

qmgr-name

other than the queue manager on which it was entered, only if you are using a queue-sharing group environment and if the command server is enabled.

You can specify a queue manager name,

The command is executed on the queue manager on which it was entered. This is

The command is executed on the queue manager you specify, providing the queue manager is active within the queue-sharing

The command is executed on the local queue manager and is also passed to every active queue manager in the queue-sharing group. The effect of this is the same as entering the command on every queue manager in the queue-sharing group.

**Note:** See Table 2 on page 167, Table 3 on page 167, and Table 4 on page 167 for the permitted combinations of CHLDISP and CMDSCOPE.

### **CONNAME**(connection-name)

The connection name for which status information is to be displayed, for the specified channel or channels.

This parameter can be used to limit the number of sets of status information that is displayed. If it is not specified, the display is not limited in this way.

The value returned for CONNAME might not be the same as in the channel definition, and might differ between the current channel status and the saved channel status. (Using CONNAME for limiting the number of sets of status is therefore not recommended.)

For example, if CONNAME:

- Is blank in the channel definition or, when using TCP, is in "host name" format, the channel status value will have the resolved IP address.
- Includes the port number, again when using TCP, the current channel status value will include the port number, but the saved channel status value will not.

This value could also be the queue manager name, or queue-sharing group name, of the remote system.

### CURRENT

This is the default, and indicates that current status information as held by the channel initiator for current channels only is to be displayed.

Both common and current-only status information can be requested for current channels.

Short status information is not displayed if this parameter is specified.

### SAVED

Specify this to cause saved status information for both current and inactive channels to be displayed.

Only common status information can be displayed. Short and current-only status information is not displayed for current channels if this parameter is specified. On OS/390, the STATUS item is not displayed.

### SHORT

This indicates that short status information and the STATUS item for current channels only is to be displayed.

Other common status and current-only status information is not displayed for current channels if this parameter is specified.

**ALL** Specify this to display all of the status information for each relevant instance.

If SAVED is specified, this causes only common status information to be displayed, not current-only status information.

If this parameter is specified, any parameters requesting specific status information that are also specified have no effect; all of the information is displayed.

The following information is always returned, for each set of status information:

- The channel name
- The transmission queue name (for sender and server channels)
- The connection name

- The type of status information returned (CURRENT, SAVED, or on OS/390 only, SHORT)
- STATUS (except for SAVED on OS/390)
- On OS/390, CHLDISP

If no parameters requesting specific status information are specified (and the ALL parameter is not specified), no further information is returned.

If status information is requested which is not relevant for the particular channel type, this is not an error.

## **Common status**

The following information applies to all sets of channel status, whether or not the set is current. The information applies to all channel types except server-connection.

### **CURLUWID**

The logical unit of work identifier associated with the current batch, for a sending or a receiving channel.

For a sending channel, when the channel is in doubt it is the LUWID of the in-doubt batch.

For a saved channel instance, this parameter has meaningful information only if the channel instance is in doubt. However, the parameter value is still returned when requested, even if the channel instance is not in doubt.

It is updated with the LUWID of the next batch when this is known.

### CURMSGS

For a sending channel, this is the number of messages that have been sent in the current batch. It is incremented as each message is sent, and when the channel becomes in doubt it is the number of messages that are in doubt.

For a saved channel instance, this parameter has meaningful information only if the channel instance is in doubt. However, the parameter value is still returned when requested, even if the channel instance is not in doubt.

For a receiving channel, it is the number of messages that have been received in the current batch. It is incremented as each message is received.

The value is reset to zero, for both sending and receiving channels, when the batch is committed.

### **CURSEQNO**

For a sending channel, this is the message sequence number of the last message sent. It is updated as each message is sent, and when the channel becomes in doubt it is the message sequence number of the last message in the in-doubt batch.

For a saved channel instance, this parameter has meaningful information only if the channel instance is in doubt. However, the parameter value is still returned when requested, even if the channel instance is not in doubt.

For a receiving channel, it is the message sequence number of the last message that was received. It is updated as each message is received.

### INDOUBT

Whether the channel is currently in doubt.

## **DISPLAY CHSTATUS**

This is only YES while the sending Message Channel Agent is waiting for an acknowledgment that a batch of messages, which it has sent, has been successfully received. It is NO at all other times, including the period during which messages are being sent, but before an acknowledgment has been requested.

For a receiving channel, the value is always NO.

### LSTLUWID

The logical unit of work identifier associated with the last committed batch of messages transferred.

## LSTSEQNO

Message sequence number of the last message in the last committed batch. This number is not incremented by nonpersistent messages using channels with a NPMSPEED of FAST.

### STATUS

Current status of the channel. This is one of the following:

### STARTING

A request has been made to start the channel but the channel has not yet begun processing. A channel is in this state if it is waiting to become active.

### BINDING

Channel is performing channel negotiation and is not yet ready to transfer messages.

### INITIALIZING

The channel initiator is attempting to start a channel. This is valid only on AIX, Compaq (DIGITAL) OpenVMS, HP-UX, OS/2 Warp, OS/390, OS/400, Sun Solaris, and Windows NT. On OS/390, this is displayed as INITIALIZI.

### RUNNING

The channel is either transferring messages at this moment, or is waiting for messages to arrive on the transmission queue so that they can be transferred.

### STOPPING

Channel is stopping or a close request has been received.

### RETRYING

A previous attempt to establish a connection has failed. The MCA will reattempt connection after the specified time interval.

### PAUSED

The channel is waiting for the message-retry interval to complete before retrying an MQPUT operation. This is not valid on OS/390.

### STOPPED

This state can be caused by one of the following:

• Channel manually stopped

A user has entered a stop channel command against this channel.

Retry limit reached

The MCA has reached the limit of retry attempts at establishing a connection. No further attempt will be made to establish a connection automatically. A channel in this state can be restarted only by issuing the START CHANNEL command, or starting the MCA program in an operating-system dependent manner.

### REQUESTING

A local requester channel is requesting services from a remote MCA.

On OS/390, STATUS is not displayed if saved data is requested.

**Note:** For an inactive channel, CURMSGS, CURSEQNO, and CURLUWID have meaningful information only if the channel is INDOUBT. However they are still displayed and returned if requested.

### **Current-only status**

The following information applies only to current channel instances. The information applies to all channel types, except where stated.

### BATCHES

Number of completed batches during this session (since the channel was started).

### BATCHSZ

The batch size being used for this session (valid only on AIX, HP-UX, OS/2 Warp, OS/390, OS/400, Sun Solaris, and Windows NT).

This parameter does not apply to server-connection channels, and no values are returned; if specified on the command, this is ignored.

### BUFSRCVD

Number of transmission buffers received. This includes transmissions to receive control information only.

### BUFSSENT

Number of transmission buffers sent. This includes transmissions to send control information only.

### BYTSRCVD

Number of bytes received during this session (since the channel was started). This includes control information received by the message channel agent.

#### **BYTSSENT**

Number of bytes sent during this session (since the channel was started). This includes control information sent by the message channel agent.

### CHSTADA

Date when this channel was started (in the form yyyy-mm-dd).

### CHSTATI

Time when this channel was started (in the form hh.mm.ss).

## JOBNAME

Name of job currently serving the channel.

- On Compaq (DIGITAL) OpenVMS, this is the process identifier, displayed in hexadecimal.
- On OS/2 Warp, OS/400, UNIX systems, and Windows NT, this is the concatenation of the process identifier and the thread identifier of the MCA program, displayed in hexadecimal.
- On Tandem NSK, this is the CPU ID and PID, displayed in hexadecimal.

## **DISPLAY CHSTATUS**

This information is not available on OS/390. The parameter is ignored if specified.

### HBINT

The heartbeat interval being used for this session.

### LONGRTS

Number of long retry wait start attempts left. This applies only to sender or server channels.

### LSTMSGDA

Date when the last message was sent or MQI call was handled, see LSTMSGTI.

### LSTMSGTI

Time when the last message was sent or MQI call was handled.

For a sender or server, this is the time the last message (the last part of it if it was split) was sent. For a requester or receiver, it is the time the last message was put to its target queue. For a server-connection channel, it is the time when the last MQI call completed.

### MAXMSGL

The maximum message length being used for this session (valid only on OS/390).

### MCASTAT

Whether the Message Channel Agent is currently running. This is either "running" or "not running".

Note that it is possible for a channel to be in stopped state, but for the program still to be running.

This information is not available on OS/390. The parameter is ignored if specified.

### MSGS

Number of messages sent or received (or, for server-connection channels, the number of MQI calls handled) during this session (since the channel was started).

## NPMSPEED

The nonpersistent message handling technique being used for this session.

### SHORTRTS

Number of short retry wait start attempts left. This applies only to sender or server channels.

### **STOPREQ**

Whether a user stop request is outstanding. This is either YES or NO.

### Short status

The following information applies only to current channel instances. **QMNAME** 

The name of the queue manager that owns the channel instance.

## Usage notes

The status information that is returned for various combinations of CHLDISP, CMDSCOPE, and status type are summarized in Table 2 on page 167, Table 3 on page 167, and Table 4 on page 167.

## **DISPLAY CHSTATUS**

## Table 2. CHLDISP and CMDSCOPE for DISPLAY CHSTATUS CURRENT

| CHLDISP                         | CMDSCOPE( ) or<br>CMDSCOPE (local-qmgr) | CMDSCOPE (qmgr-name)           | CMDSCOPE(*)                    |  |
|---------------------------------|-----------------------------------------|--------------------------------|--------------------------------|--|
| PRIVATE Common and current-only |                                         | Common and current-only        | Common and current-only        |  |
| status for current private      |                                         | status for current private     | status for current private     |  |
| channels on the local queu      |                                         | channels on the named          | channels on all queue          |  |
| manager                         |                                         | queue manager                  | managers                       |  |
| SHARED Common and current-only  |                                         | Common and current-only        | Common and current-only        |  |
| status for current shared       |                                         | status for current shared      | status for current shared      |  |
| channels on the local queue     |                                         | channels on the named          | channels on all queue          |  |
| manager                         |                                         | queue manager                  | managers                       |  |
| ALL                             | Common and current-only                 | Common and current-only        | Common and current-only        |  |
|                                 | status for current private and          | status for current private and | status for current private and |  |
|                                 | shared channels on the local            | shared channels on the         | shared channels on all active  |  |
|                                 | queue manager                           | named queue manager            | queue managers                 |  |

## Table 3. CHLDISP and CMDSCOPE for DISPLAY CHSTATUS SHORT

| CHLDISP | CMDSCOPE() or<br>CMDSCOPE (local-qmgr)                                                                                                    | CMDSCOPE (qmgr-name)                                                                  | CMDSCOPE(*)                                                                                                    |
|---------|----------------------------------------------------------------------------------------------------|---------------------------------------------------------------------------------------|----------------------------------------------------------------------------------------------------|
| PRIVATE | STATUS and short status for<br>current private channels on<br>the local queue manager                                                                 | STATUS and short status for<br>current private channels on<br>the named queue manager | STATUS and short status for<br>current private channels on<br>all active queue managers                                                  |
| SHARED  | STATUS and short status for<br>current shared channels on<br>all active queue managers in<br>the queue-sharing group                                  | Not permitted                                                                         | Not permitted                                                                                                    |
| ALL     | STATUS and short status for<br>current private channels on<br>the local queue manager and<br>current shared channels in<br>the queue-sharing group(1) | STATUS and short status for<br>current private channels on<br>the named queue manager | STATUS and short status for<br>current private, and shared,<br>channels on all active queue<br>managers in the<br>queue-sharing group(1) |

1. In this case you get two separate sets of responses to the command on the queue manager where it was entered; one for PRIVATE and one for SHARED.

## Table 4. CHLDISP and CMDSCOPE for DISPLAY CHSTATUS SAVED

| CHLDISP | CMDSCOPE() or<br>CMDSCOPE (local-qmgr)                                                                                               | CMDSCOPE (qmgr-name)                                                      | CMDSCOPE(*)                                                                                                    |
|---------|----------------------------------------------------------------------------------------------------|---------------------------------------------------------------------------|----------------------------------------------------------------------------------------------------|
| PRIVATE | Common status for saved<br>private channels on the local<br>queue manager                                                            | Common status for saved<br>private channels on the<br>named queue manager | Common status for saved<br>private channels on all active<br>queue managers                                            |
| SHARED  | Common status for saved<br>shared channels on all active<br>queue managers in the<br>queue-sharing group                             | Not permitted                                                             | Not permitted                                                                                                    |
| ALL     | Common status for saved<br>private channels on the local<br>queue manager and saved<br>shared channels in the<br>queue-sharing group | Common status for saved<br>private channels on the<br>named queue manager | Common status for saved<br>private, and shared, channels<br>on all active queue managers<br>in the queue-sharing group |

## **DISPLAY CLUSQMGR**

# **DISPLAY CLUSQMGR**

| Compaq<br>(DIGITAL)<br>OpenVMS | OS/390 | OS/400 | OS/2 Warp | Compaq NSK | UNIX systems | Windows NT |
|--------------------------------|--------|--------|-----------|------------|--------------|------------|
|                                | 1      | 1      | 1         |            | 1            |            |

Use DISPLAY CLUSQMGR to display a cluster information about queue managers in a cluster.

## Notes:

- 1. On UNIX systems, the command is valid only on AIX, HP-UX, and Sun Solaris.
- 2. On OS/390, the command fails if the channel initiator has not been started.

Synonym: DIS CLUSQMGR

## **DISPLAY CLUSQMGR**

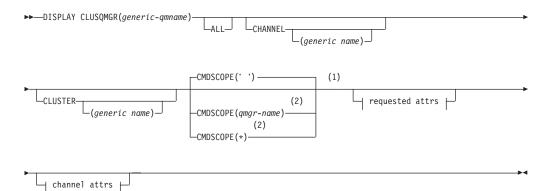

### **Requested attrs:**

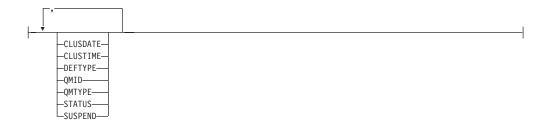

### **Channel attrs:**

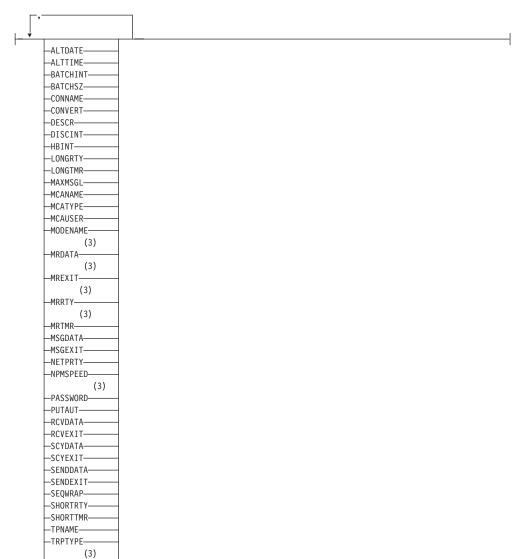

### Notes:

- 1 Valid only on OS/390.
- 2 Valid only when the queue manager is a member of a queue-sharing group. You can use queue-sharing groups only on MQSeries for OS/390.
- 3 Not valid on OS/390.

## **Parameter descriptions**

LUSERID-

### (generic qmname)

The name of the cluster queue manager to be displayed.

A trailing asterisk(\*) matches all cluster queue managers with the specified stem followed by zero or more characters. An asterisk (\*) on its own specifies all cluster queue managers.

**ALL** Specify this to cause all parameters to be displayed. If this parameter is specified, any parameters that are also requested specifically have no effect;

all parameters are still displayed. This is the default if you do not specify a generic name and do not request any specific parameters.

#### CHANNEL(generic-name)

This is optional, and limits the information displayed to cluster queue managers with the specified channel name. The value can be a generic name.

#### CLUSTER(generic-name)

This is optional, and limits the information displayed to cluster queue managers with the specified cluster name. The value can be a generic name.

#### **CMDSCOPE**

This parameter applies to OS/390 only and specifies how the command is executed when the queue manager is a member of a queue-sharing group.

' The command is executed on the queue manager on which it was entered. This is the default value.

#### qmgr-name

The command is executed on the queue manager you specify, providing the queue manager is active within the queue-sharing group.

You can specify a queue manager name, other than the queue manager on which the command was entered, only if you are using a queue-sharing group environment and if the command server is enabled.

 The command is executed on the local queue manager and is also passed to every active queue manager in the queue-sharing group. The effect of this is the same as entering the command on every queue manager in the queue-sharing group.

### **Requested parameters**

Specify one or more parameters that define the data to be displayed. The parameters can be specified in any order, but do not specify the same parameter more than once.

Some parameters are relevant only for channels of a particular type or types. Attributes that are not relevant for a particular type of channel cause no output, and do not cause an error.

#### CLUSDATE

The date on which the definition became available to the local queue manager, in the form yyyy-mm-dd.

#### **CLUSTIME**

The time at which the definition became available to the local queue manager, in the form hh.mm.ss.

#### DEFTYPE

How the cluster queue manager was defined:

### CLUSSDR

As a cluster-sender channel from an explicit definition.

### CLUSSDRA

As a cluster-sender channel by auto-definition alone.

#### CLUSSDRB

As a cluster-sender channel by auto-definition and an explicit definition.

#### CLUSRCVR

As a cluster-receiver channel from an explicit definition.

### QMTYPE

The function of the queue manager in the cluster:

### REPOS

Provides a full repository service.

### NORMAL

Does not provide a full repository service.

#### QMID

The internally generated unique name of the queue manager.

### STATUS

The current status of the channel for this queue manager. This is one of the following:

### STARTING

A request has been made to start the channel but the channel has not yet begun processing. A channel is in this state if it is waiting to become active.

### BINDING

The channel is performing channel negotiation and is not yet ready to transfer messages.

### INACTIVE

The channel is not active.

### INITIALIZING

The channel initiator is attempting to start a channel. On OS/390, this is displayed as INITIALIZI.

#### RUNNING

The channel is either transferring messages at this moment, or is waiting for messages to arrive on the transmission queue so that they can be transferred.

### STOPPING

The channel is stopping, or a close request has been received.

### RETRYING

A previous attempt to establish a connection has failed. The MCA will reattempt connection after the specified time interval.

### PAUSED

The channel is waiting for the message-retry interval to complete before retrying an **MQPUT** operation.

### **STOPPED**

This state can be caused by one of the following:

• Channel manually stopped.

A user has entered a stop channel command against this channel.

• Retry limit reached.

The MCA has reached the limit of retry attempts at establishing a connection. No further attempt is made to establish a connection automatically. A channel in this state can be restarted only by issuing the START CHANNEL command, or starting the MCA program in an operating-system dependent manner.

### REQUESTING

A local requester channel is requesting services from a remote MCA.

### SUSPEND

Whether this queue manager is suspended from the cluster or not (as a result of the SUSPEND QMGR command). This is either YES or NO.

### **Channel parameters**

| ALTDATE  | The date on which the definition or information was last altered, in the form yyyy-mm-dd |  |  |  |  |  |
|----------|------------------------------------------------------------------------------------------|--|--|--|--|--|
| ALTTIME  | The time at which the definition or information was last altered, in the form hh.mm.ss   |  |  |  |  |  |
| BATCHINT | Minimum batch duration                                                                   |  |  |  |  |  |
| BATCHSZ  | Batch size                                                                               |  |  |  |  |  |
| CONNAME  | Connection name                                                                          |  |  |  |  |  |
| CONVERT  | Whether the sender should convert application message data                               |  |  |  |  |  |
| DESCR    | Description                                                                              |  |  |  |  |  |
| DISCINT  | Disconnection interval                                                                   |  |  |  |  |  |
| HBINT    | Heartbeat interval                                                                       |  |  |  |  |  |
| LONGRTY  | Long retry count                                                                         |  |  |  |  |  |
| LONGTMR  | Long retry timer                                                                         |  |  |  |  |  |
| MAXMSGL  | Maximum message length for channel                                                       |  |  |  |  |  |
| MCANAME  | Message channel agent name                                                               |  |  |  |  |  |
| MCATYPE  | Whether the message channel agent runs as a separate process or a separate thread        |  |  |  |  |  |
| MCAUSER  | Message channel agent user identifier                                                    |  |  |  |  |  |
| MODENAME |                                                                                          |  |  |  |  |  |
|          | LU 6.2 mode name                                                                         |  |  |  |  |  |
| MRDATA   | Channel message-retry exit user data                                                     |  |  |  |  |  |
| MREXIT   | Channel message-retry exit name                                                          |  |  |  |  |  |
| MRRTY    | Channel message-retry exit retry count                                                   |  |  |  |  |  |
| MRTMR    | Channel message-retry exit retry time                                                    |  |  |  |  |  |
| MSGDATA  | Channel message exit user data                                                           |  |  |  |  |  |
| MSGEXIT  | Channel message exit names                                                               |  |  |  |  |  |
| NETPRTY  | The priority for the network connection                                                  |  |  |  |  |  |
| NPMSPEED | Nonpersistent message speed                                                              |  |  |  |  |  |
| PASSWORD | Password for initiating LU 6.2 session (if nonblank, this is displayed as asterisks)     |  |  |  |  |  |
| PUTAUT   | Put authority                                                                            |  |  |  |  |  |

## **DISPLAY CLUSQMGR**

- **RCVDATA** Channel receive exit user data
- **RCVEXIT** Channel receive exit names
- SCYDATA Channel security exit user data
- **SCYEXIT** Channel security exit name
- SENDDATA Channel send exit user data
- SENDEXIT Channel send exit names
- **SEQWRAP** Sequence number wrap value
- **SHORTRTY** Short retry count
- SHORTTMR Short retry timer
- TRPTYPE Transport type
- **TPNAME** LU 6.2 transaction program name
- **USERID** User identifier for initiating LU 6.2 session

## **DISPLAY CMDSERV**

| Compaq<br>(DIGITAL)<br>OpenVMS | OS/390 | OS/400 | OS/2 Warp | Compaq NSK | UNIX systems | Windows NT |
|--------------------------------|--------|--------|-----------|------------|--------------|------------|
|                                | -      |        |           |            |              |            |

Use DISPLAY CMDSERV to display the status of the command server.

Synonym: DIS CS

### **DISPLAY CMDSERV**

►►—DISPLAY CMDSERV—

## **Usage notes**

1. The command server takes messages from the system command input queue, and commands using CMDSCOPE, and processes them. DISPLAY CMDSERV displays the status of the command server.

•

# **2**. The response to this command is a message showing the current status of the command server, which is one of the following:

| ENABLED  | Available to process commands            |  |  |  |  |  |
|----------|------------------------------------------|--|--|--|--|--|
| DISABLED | Not available to process commands        |  |  |  |  |  |
| STARTING | START CMDSERV in progress                |  |  |  |  |  |
| STOPPING | STOP CMDSERV in progress                 |  |  |  |  |  |
| STOPPED  | STOP CMDSERV completed                   |  |  |  |  |  |
| RUNNING  | Available to process commands, currently |  |  |  |  |  |
|          | processing a message                     |  |  |  |  |  |
| WAITING  | Available to process commands, currently |  |  |  |  |  |
|          | waiting for a message                    |  |  |  |  |  |

## DISPLAY DQM

| Compaq<br>(DIGITAL)<br>OpenVMS | OS/390 | OS/400 | OS/2 Warp | Compaq NSK | UNIX systems | Windows NT |
|--------------------------------|--------|--------|-----------|------------|--------------|------------|
|                                | ~      |        |           |            |              |            |

Use DISPLAY DQM to display information about the channel initiator.

### Notes:

- 1. This is valid only for channels used for distributed queuing without CICS. If you are using CICS for distributed queuing, see the *MQSeries Intercommunication* manual.
- 2. The command server must be running.

Synonym: DIS DQM

### DISPLAY DQM

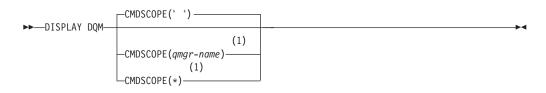

### Notes:

1 Valid only when the queue manager is a member of a queue-sharing group.

## **Parameter descriptions**

### CMDSCOPE

This parameter specifies how the command is executed when the queue manager is a member of a queue-sharing group.

' ' The command is executed on the queue manager on which it was entered. This is the default value.

### qmgr-name

The command is executed on the queue manager you specify, providing the queue manager is active within the queue-sharing group.

You can specify a queue manager name, other than the queue manager on which the command was entered, only if you are using a queue-sharing group environment and if the command server is enabled.

\* The command is executed on the local queue manager and is also passed to every active queue manager in the queue-sharing group. The effect of this is the same as entering the command on every queue manager in the queue-sharing group.

### **DISPLAY DQM**

## Usage notes

- 1. The response to this command is a series of messages showing the current status of the channel initiator. This includes the following:
  - Whether the channel initiator is running or not
  - Which listeners are started, and information about them.
  - How many dispatchers are started, and how many were requested
  - · How many adapter subtasks are started, and how many were requested
  - The TCP system name
  - How many channel connections are current, and whether they are active, stopped, or retrying
  - The maximum number of current connections

## **DISPLAY GROUP**

1

| <br> <br> | Compaq<br>(DIGITAL)<br>OpenVMS | OS/390 | OS/400 | OS/2 Warp | Compaq NSK | UNIX systems | Windows NT |
|-----------|--------------------------------|--------|--------|-----------|------------|--------------|------------|
| I         |                                |        |        |           |            |              |            |

Use DISPLAY GROUP to display information about the queue-sharing group to which the queue manager is connected.

Synonym: DIS GROUP

### **DISPLAY GROUP**

► DISPLAY GROUP

## Usage notes

1. The response to the DISPLAY GROUP command is a series of messages containing information about the queue-sharing group to which the queue manager is connected.

The following information is returned:

- The name of the queue-sharing group
- Whether all the queue managers that belong to the group are active or inactive
- The subsystem names of all the queue managers that belong to the group
- Information about all the structures

### **DISPLAY LOG**

## **DISPLAY LOG**

|   | Compaq<br>(DIGITAL)<br>OpenVMS | OS/390 | OS/400 | OS/2 Warp | Compaq NSK | UNIX systems | Windows NT |
|---|--------------------------------|--------|--------|-----------|------------|--------------|------------|
| I |                                |        |        |           |            |              |            |

Use DISPLAY LOG to display archive log information.

Synonym: DIS LOG

| ►►DISPLAY LOG | CMDSCOPE(' ')        |  |
|---------------|----------------------|--|
| DISPLAT LOG-  | (1)                  |  |
|               | -CMDSCOPE(qmgr-name) |  |
|               | (1)                  |  |
|               | CMDSCOPE(*)          |  |

#### Notes:

1 Valid only when the queue manager is a member of a queue-sharing group.

## **Parameter descriptions**

### CMDSCOPE

This parameter specifies how the command is executed when the queue manager is a member of a queue-sharing group.

CMDSCOPE cannot be used for commands issued from the first initialization input data set CSQINP1.

' ' The command is executed on the queue manager on which it was entered. This is the default value.

#### qmgr-name

\*

The command is executed on the queue manager you specify, providing the queue manager is active within the queue-sharing group.

You can specify a queue manager name, other than the queue manager on which the command was entered, only if you are using a queue-sharing group environment and if the command server is enabled.

The command is executed on the local queue manager and is also passed to every active queue manager in the queue-sharing group. The effect of this is the same as entering the command on every queue manager in the queue-sharing group.

### Usage notes

DISPLAY LOG returns a report that shows:

- The system parameter values for the:
  - Maximum number of dedicated tape units that can be set to read archive log tape volumes (MAXRTU).
  - Length of time that an allowed archive read tape unit remains unused before it is deallocated (DEALLCT).

- The current parameter values for MAXRTU and DEALLCT, that can be set by the SET LOG command
- Availability status of allocated dedicated tape units

|

· Volume and data set names associated with all busy tape units

## **DISPLAY MAXSMSGS**

| Compaq<br>(DIGITAL)<br>OpenVMS | OS/390 | OS/400 | OS/2 Warp | Compaq NSK | UNIX systems | Windows NT |
|--------------------------------|--------|--------|-----------|------------|--------------|------------|
|                                | 1      |        |           |            |              |            |

Use DISPLAY MAXSMSGS to see the maximum number of messages that a task can get or put within a single unit of recovery.

#### Notes:

- 1. This command is valid only on OS/390. For other platforms, use the MAXUMSGS parameter of the DISPLAY QMGR command instead.
- 2. You can issue the DISPLAY MAXSMSGS command at any time to see the number of messages allowed.

### Synonym: DIS MAXSM

### DISPLAY MAXSMSGS

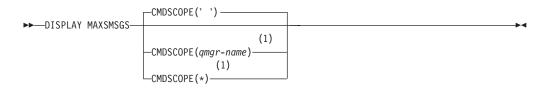

#### Notes:

1 Valid only when the queue manager is a member of a queue-sharing group.

## **Parameter descriptions**

### CMDSCOPE

This parameter specifies how the command is executed when the queue manager is a member of a queue-sharing group.

CMDSCOPE cannot be used for commands issued from the first initialization input data set CSQINP1.

' ' The command is executed on the queue manager on which it was entered. This is the default value.

#### qmgr-name

The command is executed on the queue manager you specify, providing the queue manager is active within the queue-sharing group.

You can specify a queue manager name, other than the queue manager on which the command was entered, only if you are using a queue-sharing group environment and if the command server is enabled.

\* The command is executed on the local queue manager and is also passed to every active queue manager in the queue-sharing group. The effect of this is the same as entering the command on every queue manager in the queue-sharing group.

## **DISPLAY NAMELIST**

| Compaq<br>(DIGITAL)<br>OpenVMS | OS/390 | OS/400 | OS/2 Warp | Compaq NSK | UNIX systems | Windows NT |
|--------------------------------|--------|--------|-----------|------------|--------------|------------|
|                                | 1      | 1      |           |            | 1            |            |

Use DISPLAY NAMELIST to display the names in a namelist.

**Note:** On UNIX systems, the command is valid only on AIX, HP-UX, and Sun Solaris.

Synonym: DIS NL

### **DISPLAY NAMELIST**

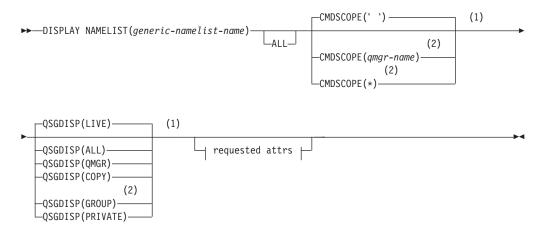

### **Requested attrs:**

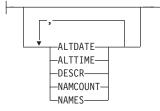

#### Notes:

- 1 Valid only on OS/390.
- **2** Valid only when the queue manager is a member of a queue-sharing group. You can use queue-sharing groups only on MQSeries for OS/390.

## **Parameter descriptions**

You must specify the name of the namelist definition you want to display. This can be a specific namelist name or a generic namelist name. By using a generic namelist name, you can display either:

• All namelist definitions

• One or more namelists that match the specified name

(generic-namelist-name)

The name of the namelist definition to be displayed (see "Rules for naming MQSeries objects" on page 4). A trailing asterisk (\*) matches all namelists with the specified stem followed by zero or more characters. An asterisk (\*) on its own specifies all namelists. The namelists must all be defined to the local queue manager.

**ALL** Specify this to display all the parameters. If this parameter is specified, any parameters that are requested specifically have no effect; all the parameters are displayed.

This is the default if you do not specify a generic name, and do not request any specific parameters.

#### **CMDSCOPE**

This parameter applies to OS/390 only and specifies how the command is executed when the queue manager is a member of a queue-sharing group.

CMDSCOPE must be blank, or the local queue manager, if QSGDISP is set to GROUP.

" The command is executed on the queue manager on which it was entered. This is the default value.

qmgr-name

The command is executed on the queue manager you specify, providing the queue manager is active within the queue-sharing group.

You can specify a queue manager name, other than the queue manager on which the command was entered, only if you are using a queue-sharing group environment and if the command server is enabled.

The command is executed on the local queue manager and is also passed to every active queue manager in the queue-sharing group. The effect of this is the same as entering the command on every queue manager in the queue-sharing group.

#### QSGDISP

\*

Specifies the disposition of the objects for which information is to be displayed. Values are:

- LIVE This is the default value and displays information for objects defined with QSGDISP(QMGR) or QSGDISP(COPY).
- ALL Displays information for objects defined with QSGDISP(QMGR) or QSGDISP(COPY).

If there is a shared queue manager environment, and the command is being executed on the queue manager where it was issued, this option also displays information for objects defined with QSGDISP(GROUP).

If QSGDISP(ALL) is specified in a shared queue manager environment, the command might give duplicated names (with different dispositions).

In a shared queue manager environment, use DISPLAY NAMELIST(name) CMDSCOPE(\*) QSGDISP(ALL)

### **DISPLAY NAMELIST**

# to list ALL objects matching name

in the queue-sharing group without duplicating those in the shared repository.

- **COPY** Display information only for objects defined with QSGDISP(COPY).
- **GROUP** Display information only for objects defined with QSGDISP(GROUP). This is allowed only if there is a shared queue manager environment.
- **PRIVATE**Display information for objects defined with<br/>QSGDISP(QMGR) or QSGDISP(COPY). Note that<br/>QSGDISP(PRIVATE) displays the same information as<br/>QSGDISP(LIVE).
- **QMGR** Display information only for objects defined with QSGDISP(QMGR).

QSGDISP displays one of the following values if it is specified, or if there is a shared queue-manager environment:

| QMGR  | The object was defined with QSGDISP(QMGR).  |
|-------|---------------------------------------------|
| GROUP | The object was defined with QSGDISP(GROUP). |
| СОРҮ  | The object was defined with QSGDISP(COPY).  |

### **Requested parameters**

You can request the following information for each namelist definition:

### ALTDATE

The date on which the definition was last altered, in the form yyyy-mm-dd

### ALTTIME

The time at which the definition was last altered, in the form hh.mm.ss

### DESCR

Description

### NAMCOUNT

Number of names in the list

#### NAMES

List of names

See "DEFINE NAMELIST" on page 95 for more information about the DESCR and NAMES parameters.

## **DISPLAY PROCESS**

| Compaq<br>(DIGITAL)<br>OpenVMS | OS/390 | OS/400 | OS/2 Warp | Compaq NSK | UNIX systems | Windows NT |
|--------------------------------|--------|--------|-----------|------------|--------------|------------|
| ~                              | 1      | 1      |           | 1          | 1            |            |

Use DISPLAY PROCESS to display the attributes of one or more MQSeries processes.

Synonym: DIS PRO

### DISPLAY PROCESS

| ► — DISPLAY PROCESS(generi                        | c-process-name)<br>ALL                                                                                |  |
|---------------------------------------------------|----------------------------------------------------------------------------------------------------|--|
| CMDSCOPE(' ')                                     | (2) _QSGDISP(LIVE) (2)                                                                                |  |
| (3<br>-CMDSCOPE(qmgr-name)<br>(3)<br>-CMDSCOPE(*) | )<br>—QSGDISP(ALL)<br>—QSGDISP(QMGR)<br>—QSGDISP(COPY)<br>(3)<br>—QSGDISP(GROUP)<br>—QSGDISP(PRIVATE) |  |

### **Requested attrs:**

└── requested attrs ├──

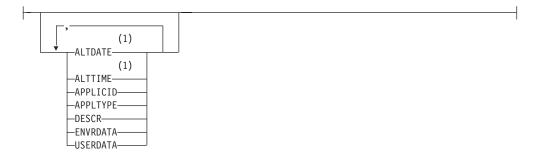

#### Notes:

- 1 Valid only on AIX, HP-UX, OS/2 Warp, OS/390, OS/400, Sun Solaris, and Windows NT.
- 2 Valid only on OS/390.
- **3** Valid only when the queue manager is a member of a queue-sharing group. You can use queue-sharing groups only on MQSeries for OS/390.

## **Parameter descriptions**

You must specify the name of the process you want to display. This can be a specific process name or a generic process name. By using a generic process name, you can display either:

- All process definitions
- One or more processes that match the specified name

### (generic-process-name)

The name of the process definition to be displayed (see "Rules for naming MQSeries objects" on page 4). A trailing asterisk (\*) matches all processes with the specified stem followed by zero or more characters. An asterisk (\*) on its own specifies all processes. The names must all be defined to the local queue manager.

**ALL** Specify this to display all the parameters. If this parameter is specified, any parameters that are requested specifically have no effect; all parameters are still displayed.

On AIX, HP-UX, OS/2 Warp, OS/390, OS/400, Sun Solaris, and Windows NT, this is the default if you do not specify a generic name and do not request any specific parameters.

On other platforms, if no parameters are specified (and the ALL parameter is not specified), the default is that the process names are returned.

### CMDSCOPE

This parameter applies to OS/390 only and specifies how the command is executed when the queue manager is a member of a queue-sharing group.

CMDSCOPE must be blank, or the local queue manager, if QSGDISP is set to GROUP.

' The command is executed on the queue manager on which it was entered. This is the default value.

#### qmgr-name

The command is executed on the queue manager you specify, providing the queue manager is active within the queue-sharing group.

You can specify a queue manager name, other than the queue manager on which the command was entered, only if you are using a queue-sharing group environment and if the command server is enabled.

\* The command is executed on the local queue manager and is also passed to every active queue manager in the queue-sharing group. The effect of this is the same as entering the command on every queue manager in the queue-sharing group.

### QSGDISP

Specifies the disposition of the objects for which information is to be displayed. Values are:

- LIVEThis is the default value and displays information for<br/>objects defined with QSGDISP(QMGR) or<br/>QSGDISP(COPY).ALLDisplays information for objects defined with
- ALL Displays information for objects defined with QSGDISP(QMGR) or QSGDISP(COPY).

If there is a shared queue manager environment, and the command is being executed on the queue manager where it was issued, this option also displays information for objects defined with QSGDISP(GROUP).

If QSGDISP(LIVE) is specified or defaulted, or if QSGDISP(ALL) is specified in a shared queue manager environment, the command might give duplicated names (with different dispositions).

- **COPY** Display information only for objects defined with QSGDISP(COPY).
- **GROUP** Display information only for objects defined with QSGDISP(GROUP). This is allowed only if there is a shared queue manager environment.
- **PRIVATE** Display information for objects defined with QSGDISP(QMGR) or QSGDISP(COPY). Note that QSGDISP(PRIVATE) displays the same information as QSGDISP(LIVE).
- **QMGR** Display information only for objects defined with QSGDISP(QMGR).

QSGDISP displays one of the following values if it is specified, or if there is a shared queue-manager environment:

| QMGR  | The object was defined with QSGDISP(QMGR).  |
|-------|---------------------------------------------|
| GROUP | The object was defined with QSGDISP(GROUP). |
| СОРҮ  | The object was defined with QSGDISP(COPY).  |

### **Requested parameters**

You can request the following information for the process name:

- ALTDATE The date on which the definition was last altered, in the form yyyy-mm-dd
- ALTTIME The time at which the definition was last altered, in the form hh.mm.ss
- APPLICID Application identifier
- **APPLTYPE** Application type
- **DESCR** Description
- ENVRDATA Environment data
- **USERDATA** User data

See "DEFINE PROCESS" on page 99 for more information about individual parameters.

## **DISPLAY QMGR**

| Compaq<br>(DIGITAL)<br>OpenVMS | OS/390 | OS/400 | OS/2 Warp | Compaq NSK | UNIX systems | Windows NT |
|--------------------------------|--------|--------|-----------|------------|--------------|------------|
|                                | 1      | 1      | 1         | 1          | 1            |            |

Use DISPLAY QMGR to display the queue manager parameters for this queue manager.

Synonym: DIS QMGR

### **DISPLAY QMGR.**

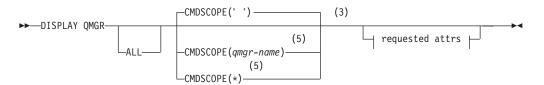

**Requested attrs:** 

|   | , (1)     |  |
|---|-----------|--|
| ↓ |           |  |
|   | ALTDATE   |  |
|   | (1)       |  |
|   | ALTTIME-  |  |
|   | -AUTHOREV |  |
|   |           |  |
|   | -CCSID    |  |
|   | (2)       |  |
|   | -CHAD     |  |
|   |           |  |
|   | (1)       |  |
|   | -CHADEV   |  |
|   | (1)       |  |
|   | -CHADEXIT |  |
|   |           |  |
|   | (1)       |  |
|   | -CLWLEXIT |  |
|   | (1)       |  |
|   | -CLWLDATA |  |
|   |           |  |
|   | (1)       |  |
|   | -CLWLLEN  |  |
|   | -CMDLEVEL |  |
|   | -COMMANDQ |  |
|   |           |  |
|   | (3)       |  |
|   | -CPILEVEL |  |
|   | -DEADQ    |  |
|   | -DEFXMITQ |  |
|   |           |  |
|   | -DESCR    |  |
|   | (2)       |  |
|   | -DISTL    |  |
|   |           |  |
|   | (3)       |  |
|   | -IGQ      |  |
|   | (3)       |  |
|   | _IGQAUT   |  |
|   |           |  |
|   | (3)       |  |
|   | -IGQUSER  |  |
|   | -INHIBTEV |  |
|   | -LOCALEV  |  |
|   |           |  |
|   | -MAXHANDS |  |
|   | -MAXMSGL  |  |
|   | -MAXPRTY  |  |
|   |           |  |
|   | (4)       |  |
|   | -MAXUMSGS |  |
|   | -PERFMEV  |  |
|   | -PLATFORM |  |
|   |           |  |
|   | (1)       |  |
|   | -QMID     |  |
|   | QMNAME    |  |
|   |           |  |
|   | (3)       |  |
|   | -QSGNAME  |  |
|   | -REMOTEEV |  |
|   | (1)       |  |
|   |           |  |
|   | -REPOS    |  |
|   | (1)       |  |
|   | -REPOSNL  |  |
|   | -STRSTPEV |  |
|   |           |  |
|   | -SYNCPT   |  |
|   | LTRIGINT  |  |
|   |           |  |

### Notes:

- 1 Valid only on AIX, HP-UX, OS/2 Warp, OS/390, OS/400, Sun Solaris, and Windows NT.
- 2 Valid only on AIX, HP-UX, OS/2 Warp, OS/400, Sun Solaris, and Windows NT.

- **3** Valid only on OS/390.
- 4 Not valid on OS/390.
- 5 Valid only when the queue manager is a member of a queue-sharing group. You can use queue-sharing groups only on MQSeries for OS/390.

## **Parameter descriptions**

**ALL** Specify this to cause all parameters to be displayed. If this parameter is specified, any parameters that are requested specifically have no effect; all parameters are still displayed.

On AIX, HP-UX, OS/2 Warp, OS/400, Sun Solaris, and Windows NT, this is the default if you do not request any specific parameters.

### CMDSCOPE

This parameter applies to OS/390 only and specifies how the command is executed when the queue manager is a member of a queue-sharing group.

CMDSCOPE must be blank, or the local queue manager, if QSGDISP is set to GROUP or SHARED.

' ' The command is executed on the queue manager on which it was entered. This is the default value.

qmgr-name

The command is executed on the queue manager you specify, providing the queue manager is active within the queue-sharing group.

You can specify a queue manager name, other than the queue manager on which the command was entered, only if you are using a queue-sharing group environment and if the command server is enabled.

The command is executed on the local queue manager and is also passed to every active queue manager in the queue-sharing group. The effect of this is the same as entering the command on every queue manager in the queue-sharing group.

### **Requested parameters**

\*

Specify one or more parameters that define the data to be displayed. The parameters can be specified in any order, but do not specify the same parameter more than once.

**Note:** If no parameters are specified (and the ALL parameter is not specified or defaulted), the queue manager name is returned.

You can request the following information for the queue manager:

### ALTDATE

The date on which the definition was last altered, in the form yyyy-mm-dd.

This parameter is valid only on AIX, HP-UX, OS/2 Warp, OS/390, OS/400, Sun Solaris, and Windows NT.

### ALTTIME

The time at which the definition was last altered, in the form hh.mm.ss.

This parameter is valid only on AIX, HP-UX, OS/2 Warp, OS/390, OS/400, Sun Solaris, and Windows NT.

#### AUTHOREV

Whether authorization events are generated.

#### **CCSID**

Coded character set identifier. This applies to all character string fields defined by the application programming interface (API), including the names of objects, and the creation date and time of each queue. It does not apply to application data carried as the text of messages.

#### CHAD

Whether auto-definition of receiver and server-connection channels is enabled. This parameter is valid only on AIX, HP-UX, OS/2 Warp, OS/400, Sun Solaris, and Windows NT.

#### CHADEV

Whether auto-definition events are enabled. This parameter is valid only on AIX, HP-UX, OS/2 Warp, OS/400, Sun Solaris, and Windows NT.

#### CHADEXIT

The name of the channel auto-definition exit. This parameter is valid only on AIX, HP-UX, OS/2 Warp, OS/390, OS/400, Sun Solaris, and Windows NT.

### CLWLEXIT

The name of the cluster workload exit.

This parameter is valid only on AIX, HP-UX, OS/2 Warp, OS/390, OS/400, Sun Solaris, and Windows NT.

#### **CLWLDATA**

The data passed to the cluster workload exit.

This parameter is valid only on AIX, HP-UX, OS/2 Warp, OS/390, OS/400, Sun Solaris, and Windows NT.

#### **CLWLLEN**

The maximum number of bytes of message data that is passed to the cluster workload exit.

This parameter is valid only on AIX, HP-UX, OS/2 Warp, OS/390, OS/400, Sun Solaris, and Windows NT.

#### CMDLEVEL

Command level. This indicates the function level of the queue manager.

#### COMMANDQ

The name of the system-command input queue. Suitably authorized applications can put commands on this queue.

### CPILEVEL

Reserved, this value has no significance.

#### DEADQ

The name of the queue to which messages are sent if they cannot be routed to their correct destination (the dead-letter queue or undelivered-message queue). The default is blanks.

For example, messages are put on this queue when:

- A message arrives at a queue manager, destined for a queue that is not yet defined on that queue manager
- A message arrives at a queue manager, but the queue for which it is destined cannot receive it because, possibly:
  - The queue is full

- The queue is inhibited for puts
- The sending node does not have authority to put the message on the queue
- An exception message needs to be generated, but the queue named is not known to that queue manager

**Note:** Messages that have passed their expiry time are *not* transferred to this queue when they are discarded.

If the dead-letter queue is not defined, or full, or unusable for some other reason, a message which would have been transferred to it by a message channel agent is retained instead on the transmission queue.

If a dead-letter queue or undelivered-message queue is not specified, all blanks are returned for this parameter.

#### DEFXMITQ

Default transmission queue name. This is the transmission queue on which messages, destined for a remote queue manager, are put if there is no other suitable transmission queue defined.

#### DESCR

Description.

### DISTL

Whether distribution lists are supported by the queue manager. This is valid only on AIX, HP-UX, OS/2 Warp, OS/400, Sun Solaris, and Windows NT.

**IGQ** On OS/390 only, whether intra-group queuing is to be used.

#### IGQAUT

On OS/390 only, displays the type of authority checking used by the intra-group queuing agent.

#### IGQUSER

On OS/390 only, displays the user ID used by the intra-group queuing agent.

### INHIBTEV

Whether inhibit events are generated.

#### LOCALEV

Whether local error events are generated.

#### MAXHANDS

The maximum number of open handles that any one task can have at any one time.

#### MAXMSGL

The maximum message length that can be handled by the queue manager. Individual queues or channels might have a smaller maximum than this.

#### MAXPRTY

The maximum priority. This is 9.

#### MAXUMSGS

Maximum number of uncommitted messages within one syncpoint.

This parameter is not supported on OS/390; use DISPLAY MAXSMSGS instead.

#### PERFMEV

Whether performance-related events are generated.

#### PLATFORM

The architecture of the platform on which the queue manager is running. This is MVS, OPENVMS, NSK, OS2, OS400, UNIX, or WINDOWSNT.

#### QMID

The internally generated unique name of the queue manager.

This parameter is valid only on AIX, HP-UX, OS/2 Warp, OS/390, OS/400, Sun Solaris, and Windows NT.

#### **QMNAME**

The name of the local queue manager. See "Rules for naming MQSeries objects" on page 4.

#### **QSGNAME**

The name of the queue-sharing group to which the queue manager belongs, or blank if the queue manager is not a member of a queue-sharing group. You can use queue-sharing groups only on MQSeries for OS/390.

### REMOTEEV

Whether remote error events are generated.

#### REPOS

The name of a cluster for which this queue manager is to provide a repository manager service.

This parameter is valid only on AIX, HP-UX, OS/2 Warp, OS/390, OS/400, Sun Solaris, and Windows NT.

#### REPOSNL

The name of a list of clusters for which this queue manager is to provide a repository manager service.

This parameter is valid only on AIX, HP-UX, OS/2 Warp, OS/390, OS/400, Sun Solaris, and Windows NT.

#### STRSTPEV

Whether start and stop events are generated.

#### SYNCPT

Whether syncpoint support is available with the queue manager. On OS/2 Warp, OS/390, OS/400, UNIX systems, and Windows NT it is always available.

#### TRIGINT

The trigger interval.

## DISPLAY QSTATUS

L

| <br> <br> | Compaq<br>(DIGITAL)<br>OpenVMS | OS/390 | OS/400 | OS/2 Warp | UNIX systems | Compaq NSK | Windows NT |
|-----------|--------------------------------|--------|--------|-----------|--------------|------------|------------|
| Ι         |                                | ~      |        |           |              |            |            |

Use DISPLAY QSTATUS to display the status of one or more queues.

Synonym: DIS QS

### **DISPLAY QSTATUS**

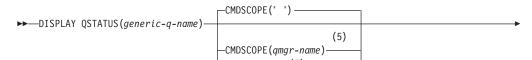

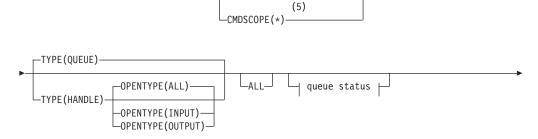

└┤ handle status ├┘

### Queue status:

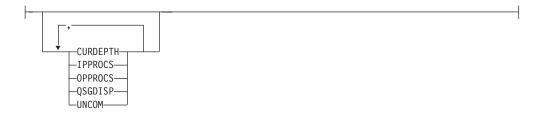

Handle status:

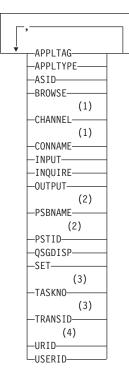

### Notes:

- 1 Channel initiator only
- 2 IMS only
- 3 CICS only
- 4 RRSBATCH only
- 5 Valid only when the queue manager is a member of a queue-sharing group.

### Parameter descriptions

You must specify the name of the queue for which you want to display status information. This can be a specific queue name or a generic queue name. By using a generic queue name you can display either:

- Status information for all queues, or
- Status information for one or more queues that match the specified name and other selection criteria

You must also specify whether you want status information about:

- Queues
- Handles that are accessing the queues
- **Note:** You cannot use the DISPLAY QSTATUS command to display the status of an alias queue or remote queue. If you specify the name of one of these types of queue, no data is returned. You can, however, specify the name of the local queue or transmission queue to which the queue resolves.

#### (generic-q-name)

The name of the queue for which status information is to be displayed. A trailing asterisk (\*) matches all queues with the specified stem followed by zero or more characters. An asterisk (\*) on its own matches all queues. The queues must all be defined to the local queue manager or queue-sharing group.

ALL Display all of the status information for each specified queue.

This is the default if you do not specify a generic name, and do not request any specific parameters.

#### CMDSCOPE

This parameter specifies how the command is executed when the queue manager is a member of a queue-sharing group.

' ' The command is executed on the queue manager on which it was entered. This is the default value.

#### qmgr-name

The command is executed on the queue manager you specify, providing the queue manager is active within the queue-sharing group.

You can specify a queue manager name, other than the queue manager on which the command was entered, only if you are using a queue-sharing group environment and if the command server is enabled.

The command is executed on the local queue manager and is also passed to every active queue manager in the queue-sharing group. The effect of this is the same as entering the command on every queue manager in the queue-sharing group.

#### OPENTYPE

\*

Restricts the queues selected to those that have handles with the specified type of access:

ALL Selects queues that are open with any type of access. This is the default if the OPENTYPE parameter is not specified.

#### INPUT

Selects queues that are open for input only. This option does not select queues that are open for browse.

#### OUTPUT

Selects queues that are open only for output.

The OPENTYPE parameter is valid only if TYPE(HANDLE) is also specified.

**TYPE** Specifies the type of status information required:

#### QUEUE

Status information relating to queues is displayed. This is the default if the TYPE parameter is not specified.

#### HANDLE

Status information relating to the handles that are accessing the queues is displayed.

#### Queue status

For queue status, the following information is always returned for each queue that satisfies the selection criteria, except where indicated:

- Queue name
- Type of information returned (TYPE parameter)

### **DISPLAY QSTATUS**

- Current queue depth (CURDEPTH parameter)
- Queue-sharing group disposition (QSGDISP parameter) only if there is a queue-sharing group environment.

The following parameters can be specified for TYPE(QUEUE) to request additional information for each queue. If a parameter is specified that is not relevant for the queue, operating environment, or type of status information requested, that parameter is ignored.

#### **CURDEPTH**

The current depth of the queue, that is, the number of messages on the queue. This includes both committed messages and uncommitted messages.

#### **IPPROCS**

The number of handles that are currently open for input for the queue (either input-shared or input-exclusive). This does not include handles that are open for browse.

For shared queues, the number returned applies only to the queue manager generating the reply. The number is not the total for all the queue managers in the queue-sharing group.

#### **OPPROCS**

This is the number of handles that are currently open for output for the queue.

For shared queues, the number returned applies only to the queue manager generating the reply. The number is not the total for all the queue managers in the queue-sharing group.

#### QSGDISP

Indicates the disposition of the queue. The value displayed is one of the following:

| QMGR   | The object was defined with QSGDISP(QMGR).   |
|--------|----------------------------------------------|
| СОРҮ   | The object was defined with QSGDISP(COPY).   |
| SHARED | The object was defined with QSGDISP(SHARED). |

This parameter is returned if requested, or if there is a queue-sharing group environment.

#### UNCOM

Indicates whether there are any uncommitted changes (puts and gets) pending for the queue. The value displayed is one of the following:

- **YES** There are uncommitted changes pending.
- **NO** There are no uncommitted changes pending.

### Handle status

For handle status, the following information is always returned for each queue that satisfies the selection criteria, except where indicated:

- Queue name
- Type of information returned (TYPE parameter)
- User identifier (USERID parameter) -not returned for APPLTYPE(SYSTEM)
- Application tag (APPLTAG parameter)

- Application type (APPLTYPE parameter)
- Whether handle is providing input access (INPUT parameter)
- Whether handle is providing output access (OUTPUT parameter)
- Whether handle is providing browse access (BROWSE parameter)
- Whether handle is providing inquire access (INQUIRE parameter)
- Whether handle is providing set access (SET parameter)

The following parameters can be specified for TYPE(HANDLE) to request additional information for each queue. If a parameter that is not relevant is specified for the queue, operating environment, or type of status information requested, that parameter is ignored.

### APPLTAG

A string containing the tag of the application connected to the queue manager. It is one of the following:

- MVS batch job name
- TSO USERID
- CICS APPLID
- IMS region name
- Channel initiator job name

### APPLTYPE

A string indicating the type of the application that is connected to the queue manager. It is one of the following: OS/390 batch program not running up

| BATCH    | OS/390 batch program not running under |
|----------|----------------------------------------|
|          | RRS                                    |
| RRSBATCH | OS/390 batch program running under RRS |
| CICS     | CICS transaction                       |
| IMS      | IMS transaction                        |
| CHINIT   | Channel initiator                      |
| SYSTEM   | Queue manager                          |
|          |                                        |

**ASID** A 4-character address-space identifier of the application identified by APPLTAG. It distinguishes duplicate values of APPLTAG.

This parameter is returned only when the queue manager owning the queue is running on OS/390, and the APPLTYPE parameter does not have the value SYSTEM.

#### BROWSE

Indicates whether the handle is providing browse access to the queue. The value is one of the following:

- **YES** The handle is providing browse access.
- **NO** The handle is not providing browse access.

#### CHANNEL

The name of the channel that owns the handle. If there is no channel associated with the handle, this parameter is blank.

This parameter is returned only when the handle belongs to the channel initiator.

### CONNAME

The connection name associated with the channel that owns the handle. If there is no channel associated with the handle, this parameter is blank.

This parameter is returned only when the handle belongs to the channel initiator.

#### INPUT

| Indicates whether the handle is providing input access to the queue. |                                      |  |  |  |
|----------------------------------------------------------------------|--------------------------------------|--|--|--|
| value is one of the following:                                       |                                      |  |  |  |
| SHARED                                                               | The handle is providing shared-input |  |  |  |

| ommen | The fundice is providing shared input    |
|-------|------------------------------------------|
|       | access.                                  |
| EXCL  | The handle is providing exclusive-input  |
|       | access.                                  |
| NO    | The handle is not providing input access |

The handle is not providing input access.

#### **INQUIRE**

Indicates whether the handle is providing inquire access to the queue. The value is one of the following:

- The handle is providing inquire access. YES
- NO The handle is not providing inquire access.

### **OUTPUT**

Indicates whether the handle is providing output access to the queue. The value is one of the following:

- YES The handle is providing output access.
- NO The handle is not providing output access.

#### **PSBNAME**

The 8-character name of the program specification block (PSB) associated with the running IMS transaction. You can use the PSBNAME and PSTID to purge the transaction using IMS commands.

This parameter is returned only when the APPLTYPE parameter has the value IMS.

### PSTID

The 4-character IMS program specification table (PST) region identifier for the connected IMS region.

This parameter is returned only when the APPLTYPE parameter has the value IMS.

#### **OSGDISP**

Indicates the disposition of the queue. The value is one of the following:

| QMGR   | The object was defined with QSGDISP(QMGR).   |
|--------|----------------------------------------------|
| СОРҮ   | The object was defined with QSGDISP(COPY).   |
| SHARED | The object was defined with QSGDISP(SHARED). |

This parameter is returned if requested, or if there is a queue-sharing group environment.

- SET Indicates whether the handle is providing set access to the queue. The value is one of the following:
  - YES The handle is providing set access.
  - The handle is not providing set access. NO

#### **TASKNO**

A 7-digit CICS task number. This number can be used in the CICS command "CEMT SET TASK(taskno) PURGE" to end the CICS task.

This parameter is returned only when the APPLTYPE parameter has the value CICS.

### TRANSID

A 4-character CICS transaction identifier.

This parameter is returned only when the APPLTYPE parameter has the value CICS.

### URID

The 32-character hexadecimal form of the 16-byte RRS unit-of-recovery identifier associated with the handle.

This parameter is returned only when the APPLTYPE parameter has the value RRSBATCH.

#### **USERID**

The user identifier associated with the handle.

This parameter is not returned when APPLTYPE has the value SYSTEM.

## **DISPLAY QUEUE**

| Compaq<br>(DIGITAL)<br>OpenVMS | OS/390 | OS/400 | OS/2 Warp | Compaq NSK | UNIX systems | Windows NT |
|--------------------------------|--------|--------|-----------|------------|--------------|------------|
|                                |        | 1      | 1         | 1          | 1            | 1          |

Use DISPLAY QUEUE to display the attributes of one or more queues of any type.

### Notes:

- 1. On AIX, HP-UX, OS/2 Warp, OS/390, OS/400, Sun Solaris, and Windows NT, you can use the following commands (or their synonyms) as an alternative way to display these attributes.
  - DISPLAY QALIAS
  - DISPLAY QCLUSTER
  - DISPLAY QLOCAL
  - DISPLAY QMODEL
  - DISPLAY QREMOTE

These commands produce the same output as the DISPLAY QUEUE TYPE(*queue-type*) command. If you enter the commands this way, do not use the TYPE parameter because this causes an error.

2. On OS/390, the channel initiator must be running before you can display information about cluster queues (using TYPE(QCLUSTER) or the CLUSINFO parameter).

Synonym: DIS Q

### **DISPLAY QUEUE**

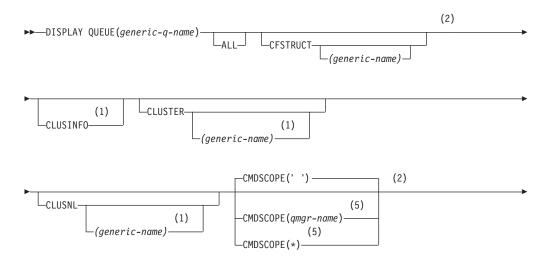

## **DISPLAY QUEUE**

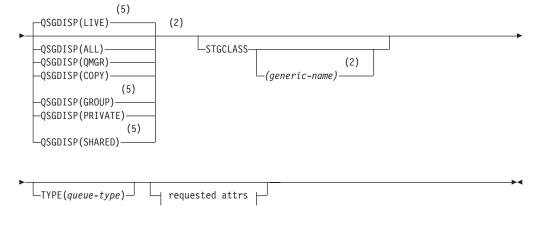

**Requested attrs:** 

| 1                           |   |
|-----------------------------|---|
|                             |   |
| , (1)                       |   |
|                             |   |
| (1)                         |   |
| -ALTTIME                    | - |
| -BOQNAME                    | - |
| -BOTHRESH                   | - |
| (1)                         |   |
| -CLUSDATE                   | - |
| (1)<br>—CLUSQMGR———         |   |
| (1)                         |   |
| -CLUSQT                     | _ |
| (1)                         |   |
| -CLUSTIME                   | - |
| -CRDATE                     | - |
| -CRTIME                     | - |
| -CURDEPTH                   | - |
| (1)                         |   |
| —DEFBIND———<br>—DEFPRTY———— | ] |
| —DEFPSIST———                |   |
| DEFSOPT                     | - |
| DEFTYPE                     | - |
| DESCR                       | - |
| (3)                         |   |
| -DISTL                      | - |
| -GET                        | - |
| HARDENBO (2)                | - |
| —INDXTYPE——                 | _ |
| -INITQ                      | _ |
| -IPPROCS                    | - |
|                             | - |
| —MAXMSGL———                 | - |
|                             | - |
| -OPPROCS                    | - |
| —PROCESS———<br>—PUT————     | - |
| ——QDEPTHHI————              |   |
| QDEPTHLO                    | _ |
| QDPHIEV                     | 4 |
| -QDPLOEV                    | - |
| -QDPMAXEV                   | • |
| (1)                         |   |
| -QMID                       | - |
| —QSVCIEV———<br>—QSVCINT———  |   |
| QTYPE                       |   |
| RETINTVL                    | - |
| -RNAME                      | - |
| -RQMNAME                    | - |
| (4)                         |   |
| -SCOPE                      | - |
| —SHARE————<br>—TARGQ—————   | ] |
| -TRIGDATA                   | ] |
| TRIGDATA                    |   |
| -TRIGGER                    | 4 |
| -TRIGMPRI                   | 4 |
| —TRIGTYPE———                | - |
| USAGE                       | 4 |
| └─XMITQ                     | L |

\_

#### Notes:

- 1 Valid only on AIX, HP-UX, OS/2 Warp, OS/390, OS/400, Sun Solaris, and Windows NT.
- 2 Valid only on OS/390.
- 3 Valid only on AIX, HP-UX, OS/2 Warp, OS/400, Sun Solaris, and Windows NT.
- 4 Not valid on OS/390 or OS/400.
- 5 Valid only when the queue manager is a member of a queue-sharing group. You can use queue-sharing groups only on MQSeries for OS/390.

## **Parameter descriptions**

You must specify the name of the queue definition you want to display. This can be a specific queue name or a generic queue name. By using a generic queue name, you can display either:

- All queue definitions
- One or more queues that match the specified name

#### (generic-q-name)

The local name of the queue definition to be displayed (see "Rules for naming MQSeries objects" on page 4). A trailing asterisk (\*) matches all queues with the specified stem followed by zero or more characters. An asterisk (\*) on its own specifies all queues. The names must all be defined to the local queue manager.

ALL Specify this to cause all attributes to be displayed. If this parameter is specified, any attributes that are also requested specifically have no effect; all attributes are still displayed.

On AIX, HP-UX, OS/2 Warp, OS/390, OS/400, Sun Solaris, and Windows NT, this is the default if you do not specify a generic name and do not request any specific attributes.

#### **CFSTRUCT**(generic-name)

This parameter is optional and limits the information displayed to those queues where the value of the coupling facility structure is specified in brackets.

The value can be a generic name. If you do not enter a value for this parameter, CFSTRUCT is treated as a requested parameter.

#### **CLUSINFO**

This requests that, in addition to information about attributes of queues defined on this queue manager, information about these and other queues in the cluster that match the selection criteria is displayed. In this case, there might be multiple queues with the same name displayed. The cluster information is obtained from the repository on this queue manager.

This parameter is valid only on AIX, HP-UX, OS/2 Warp, OS/390, OS/400, Sun Solaris, and Windows NT.

#### CLUSTER(generic-name)

This is optional, and limits the information displayed to queues with the specified cluster name if entered with a value in brackets. The value can be a generic name. Only queue types for which CLUSTER is a valid parameter are restricted in this way by this parameter; other queue types that meet the other selection criteria are displayed.

If you do not enter a value to qualify this parameter, it is treated as a requested parameter, and cluster name information is returned about all the queues displayed.

This parameter is valid only on AIX, HP-UX, OS/2 Warp, OS/390, OS/400, Sun Solaris, and Windows NT.

#### CLUSNL(generic-name)

This is optional, and limits the information displayed if entered with a value in brackets:

- For queues defined on the local queue manager, only those with the specified cluster list. The value can be a generic name. Only queue types for which CLUSNL is a valid parameter are restricted in this way; other queue types that meet the other selection criteria are displayed.
- For cluster queues, only those belonging to clusters in the specified cluster list if the value is not a generic name. If the value is a generic name, no restriction is applied to cluster queues.

If you do not enter a value to qualify this parameter, it is treated as a requested parameter, and cluster list information is returned about all the queues displayed.

This parameter is valid only on AIX, HP-UX, OS/2 Warp, OS/390, OS/400, Sun Solaris, and Windows NT.

**Note:** If the disposition requested is SHARED, CMDSCOPE must be blank or the local queue manager.

### CMDSCOPE

This parameter applies to OS/390 only and specifies how the command is executed when the queue manager is a member of a queue-sharing group.

CMDSCOPE must be blank, or the local queue manager, if QSGDISP is set to GROUP or SHARED.

' ' The command is executed on the queue manager on which it was entered. This is the default value.

#### qmgr-name

The command is executed on the queue manager you specify, providing the queue manager is active within the queue-sharing group.

You can specify a queue manager name, other than the queue manager on which the command was entered, only if you are using a queue-sharing group environment and if the command server is enabled.

The command is executed on the local queue manager and is also passed to every active queue manager in the queue-sharing group. The effect of this is the same as entering the command on every queue manager in the queue-sharing group.

#### QSGDISP

Specifies the disposition of the objects for which information is to be displayed. Values are:

LIVE

This is the default value and displays information for objects defined with QSGDISP(QMGR) or QSGDISP(COPY). If there is a shared queue manager

|                                                               | environment, and the command is being<br>executed on the queue manager where it<br>was issued, also display information for<br>objects defined with QSGDISP(SHARED).                                                                         |
|---------------------------------------------------------------|----------------------------------------------------------------------------------------------------|
| ALL                                                           | Display information for objects defined<br>with QSGDISP(QMGR) or<br>QSGDISP(COPY).                                                                                                    |
|                                                               | If there is a shared queue manager<br>environment, and the command is being<br>executed on the queue manager where it<br>was issued, this option also displays<br>information for objects defined with<br>QSGDISP(GROUP) or QSGDISP(SHARED). |
|                                                               | In a shared queue manager environment,<br>use                                                                                                    |
|                                                               | DISPLAY QUEUE(name) CMDSCOPE(*) QSGDISP(ALL)                                                                                                    |
|                                                               | to list ALL objects matching<br>name                                                                                                    |
|                                                               | in the queue-sharing group without<br>duplicating those in the shared repository.                                                                                                    |
| СОРҮ                                                          | Display information only for objects defined with QSGDISP(COPY).                                                                                                    |
| GROUP                                                         | Display information only for objects<br>defined with QSGDISP(GROUP). This is<br>allowed only if there is a shared queue<br>manager environment.                                                                                              |
| PRIVATE                                                       | Display information only for objects defined with QSGDISP(QMGR) or QSGDISP(COPY).                                                                                                    |
| QMGR                                                          | Display information only for objects defined with QSGDISP(QMGR).                                                                                                    |
| SHARED                                                        | Display information only for objects<br>defined with QSGDISP(SHARED). This is<br>allowed only in a shared queue-manager<br>environment.                                                                                                    |
|                                                               | is always treated as a requested parameter.<br>e disposition of the real queue which the                                                                                                    |
|                                                               | or defaulted, or if QSGDISP(ALL) is<br>mager environment, the command might<br>ifferent dispositions) .                                                                                                    |
|                                                               | ase, this occurs only where a shared and a he same name; such a situation should not l system.                                                                                                    |
| QSGDISP displays one of the for is a shared queue-manager env | ollowing values if it is specified, or if there vironment:                                                                                                    |
|                                                               |                                                                                                    |

| QMGR   | The object was defined with QSGDISP(QMGR).   |
|--------|----------------------------------------------|
| GROUP  | The object was defined with QSGDISP(GROUP).  |
| СОРҮ   | The object was defined with QSGDISP(COPY).   |
| SHARED | The object was defined with QSGDISP(SHARED). |

### **STGCLASS**(generic-name)

This is optional, and limits the information displayed to queues with the storage class specified if entered with a value in brackets. The value can be a generic name.

If you do not enter a value to qualify this parameter, it is treated as a requested parameter, and storage class information is returned about all the queues displayed.

This parameter is valid only on OS/390.

## **TYPE**(queue-type)

This is optional, and specifies the type of queues you want to be displayed. The default is to display all queue types; this includes cluster queues if CLUSINFO is also specified.

You can specify any of the queue types allowed for a DEFINE command (QLOCAL, QALIAS, QREMOTE, or their synonyms). A queue type of QCLUSTER can be specified to display only cluster queue information on AIX, HP-UX, OS/2 Warp, OS/390, OS/400, Sun Solaris, and Windows NT.

On AIX, HP-UX, OS/2 Warp, OS/400, Sun Solaris, and Windows NT, QTYPE(*type*) can be used as a synonym for this parameter.

If no parameters are specified (and the ALL parameter is not specified or defaulted), the queue name and queue type are displayed.

## **Requested parameters**

Specify one or more parameters that define the data to be displayed. The parameters can be specified in any order, but do not specify the same parameter more than once.

Most parameters are relevant only for queues of a particular type or types. Parameters that are not relevant for a particular type of queue cause no output, nor is an error raised.

Table 5 shows the parameters that are relevant for each type of queue. There is a brief description of each parameter after the table, but for more information, see the DEFINE command for each queue type.

|                      | Local queue | Model queue | Alias queue | Remote<br>queue | Cluster<br>queue |
|----------------------|-------------|-------------|-------------|-----------------|------------------|
| ALTDATE <sup>1</sup> | -           | ~           |             | 1               | 1                |
| ALTTIME <sup>1</sup> |             |             |             |                 |                  |
| BOQNAME              | -           |             |             |                 |                  |
| BOTHRESH             | -           | /           |             |                 |                  |

Table 5. Parameters that can be returned by the DISPLAY QUEUE command

# **DISPLAY QUEUE**

|                       | Local queue | Model queue | Alias queue | Remote<br>queue | Cluster<br>queue |
|-----------------------|-------------|-------------|-------------|-----------------|------------------|
| CFSTRUCT <sup>3</sup> |             | Lar         |             |                 |                  |
| CLUSDATE <sup>1</sup> |             |             |             |                 | -                |
| CLUSNL <sup>1</sup>   |             |             | ~           |                 |                  |
| CLUSQMGR <sup>1</sup> |             |             |             |                 | 1                |
| CLUSQT1               |             |             |             |                 | 1                |
| CLUSTER <sup>1</sup>  |             |             | ~           |                 | ~                |
| CLUSTIME <sup>1</sup> |             |             |             |                 | ~                |
| CRDATE                |             | Lar         |             |                 |                  |
| CRTIME                |             | Lar.        |             |                 |                  |
| CURDEPTH              |             |             |             |                 |                  |
| DEFBIND <sup>1</sup>  |             |             | ~           |                 |                  |
| DEFPRTY               |             | <i>w</i>    | V           |                 | ~                |
| DEFPSIST              |             | <i>_</i>    | 1           |                 | 1                |
| DEFSOPT               |             | <i>_</i>    |             |                 |                  |
| DEFTYPE               | <b>/</b>    | -           |             |                 |                  |
| DESCR                 | V           | <i></i>     |             | 1               | 1                |
| DISTL <sup>2</sup>    | <b>/</b>    | -           |             |                 |                  |
| GET                   | V           | ~           |             |                 |                  |
| HARDENBO              | <b>/</b>    | -           |             |                 |                  |
| INDXTYPE3             |             | -           |             |                 |                  |
| INITQ                 | <b>/</b>    | -           |             |                 |                  |
| IPPROCS               |             |             |             |                 |                  |
| MAXDEPTH              |             | -           |             |                 |                  |
| MAXMSGL               |             | -           |             |                 |                  |
| MSGDLVSQ              | V           | ~           |             |                 |                  |
| OPPROCS               |             |             |             |                 |                  |
| PROCESS               |             | <b>1</b>    |             |                 |                  |
| PUT                   |             | -           |             |                 | 1                |
| QDEPTHHI              | /           | -           |             |                 |                  |
| QDEPTHLO              |             | <i>_</i>    |             |                 |                  |
| QDPHIEV               |             | <i>_</i>    |             |                 |                  |
| QDPLOEV               |             | L           |             |                 |                  |
| QDPMAXEV              |             | <i>_</i>    |             |                 |                  |
| QMID <sup>1</sup>     |             |             |             |                 | 1                |
| QSGDISP <sup>3</sup>  |             | <i>_</i>    | 1           |                 | 1                |
| QSVCIEV               |             | <i>V</i>    |             |                 |                  |
| QSVCINT               | /           | <i>V</i>    |             |                 |                  |
| QTYPE                 |             | <i>v</i>    | <i>V</i>    |                 | 1                |
| ~<br>RETINTVL         |             | L           |             |                 |                  |

Table 5. Parameters that can be returned by the DISPLAY QUEUE command (continued)

I

## **DISPLAY QUEUE**

|                       | Local queue | Model queue | Alias queue | Remote<br>queue | Cluster<br>queue |
|-----------------------|-------------|-------------|-------------|-----------------|------------------|
| RNAME                 |             |             |             | -               | -                |
| RQMNAME               |             |             |             | 1               |                  |
| SCOPE <sup>4</sup>    | -           |             | 1           | 1               |                  |
| SHARE                 | -           | -           |             |                 |                  |
| STGCLASS <sup>3</sup> | -           | -           |             |                 |                  |
| TARGQ                 |             |             | 1           |                 |                  |
| TRIGDATA              | -           | -           |             |                 |                  |
| TRIGDPTH              | -           | -           |             |                 |                  |
| TRIGGER               |             | -           |             |                 |                  |
| TRIGMPRI              |             | -           |             |                 |                  |
| TRIGTYPE              | 1           | -           |             |                 |                  |
| USAGE                 | 1           | <i>V</i>    |             |                 |                  |
| XMITQ                 |             |             |             | 1               |                  |
| <b></b>               | •           |             |             |                 |                  |

Table 5. Parameters that can be returned by the DISPLAY QUEUE command (continued)

#### Notes:

1. Supported only on AIX, HP-UX, OS/2 Warp, OS/390, OS/400, Sun Solaris, and Windows NT

2. Supported only on AIX, HP-UX, OS/2 Warp, OS/400, Sun Solaris, and Windows NT

3. Supported only on OS/390

4. Not supported on OS/390 or OS/400

#### ALTDATE

The date on which the definition or information was last altered, in the form yyyy-mm-dd.

## ALTTIME

The time at which the definition or information was last altered, in the form hh.mm.ss.

## BOQNAME

Backout requeue name.

## BOTHRESH

Backout threshold.

### CLUSDATE

The date on which the definition became available to the local queue manager, in the form yyyy-mm-dd.

#### CLUSNL

The namelist that defies the cluster that the queue is in.

#### **CLUSQMGR**

The name of the queue manager that hosts the queue.

## CLUSQT

Cluster queue type. This can be:

#### QALIAS

The cluster queue represents an alias queue.

## QLOCAL

The cluster queue represents a local queue.

## QMGR

The cluster queue represents a queue manager alias.

QREMOTE

The cluster queue represents a remote queue.

## CLUSTER

The name of the cluster that the queue is in.

## CLUSTIME

The time at which the definition became available to the local queue manager, in the form hh.mm.ss.

### CRDATE

The date on which the queue was defined (in the form yyyy-mm-dd).

#### CRTIME

The time at which the queue was defined (in the form hh.mm.ss).

## CURDEPTH

Current depth of queue.

On OS/390, CURDEPTH is returned as zero for queues defined with a disposition of GROUP.

## DEFBIND

Default message binding.

## DEFPRTY

Default priority of the messages put on the queue.

#### DEFPSIST

Whether the default persistence of messages put on this queue is set to NO or YES. NO means that messages are lost across a restart of the queue manager.

## DEFSOPT

Default share option on a queue opened for input.

#### DEFTYPE

Queue definition type. This can be:

• PREDEFINED (Predefined)

The queue was created with a DEFINE command, either by an operator or by a suitably authorized application sending a command message to the service queue.

• PERMDYN (Permanent dynamic)

Either the queue was created by an application issuing **MQOPEN** with the name of a model queue specified in the object descriptor (MQOD), or (if this is a model queue) this determines the type of dynamic queue that can be created from it.

On OS/390 the queue was created with QSGDISP(QMGR).

• TEMPDYN (Temporary dynamic)

Either the queue was created by an application issuing **MQOPEN** with the name of a model queue specified in the object descriptor (MQOD), or (if this is a model queue) this determines the type of dynamic queue that can be created from it.

On OS/390 the queue was created with QSGDISP(QMGR).

SHAREDYN

A permanent dynamic queue was created when an application issued an **MQOPEN** API call with the name of this model queue specified in the object descriptor (MQOD).

On OS/390, in a queue-sharing group environment, the queue was created with QSGDISP(SHARED).

#### DESCR

Descriptive comment.

#### DISTL

Whether distribution lists are supported by the partner queue manager. (Supported only on AIX, HP-UX, OS/2 Warp, OS/400, Sun Solaris, and Windows NT.)

**GET** Whether the queue is enabled for gets.

#### HARDENBO

Whether to harden the get back out count.

#### INDXTYPE

Index type (supported only on OS/390).

#### INITQ

Initiation queue name.

#### **IPPROCS**

Number of handles indicating that the queue is open for input.

On OS/390, IPPROCS is returned as zero for queues defined with a disposition of GROUP. With a disposition of SHARED, only the handles for the queue manager sending back the information are returned, not the information for the whole group.

#### MAXDEPTH

Maximum depth of queue.

#### MAXMSGL

Maximum message length.

## **MSGDLVSQ**

Message delivery sequence.

#### **OPPROCS**

Number of handles indicating that the queue is open for output.

On OS/390, OPPROCS is returned as zero for queues defined with a disposition of GROUP. With a disposition of SHARED, only the handles for the queue manager sending back the information are returned, not the information for the whole group.

#### PROCESS

Process name.

**PUT** Whether the queue is enabled for puts.

#### QDEPTHHI

Queue Depth High event generation threshold.

### QDEPTHLO

Queue Depth Low event generation threshold.

#### **QDPHIEV**

Whether Queue Depth High events are generated.

### **QDPLOEV**

Whether Queue Depth Low events are generated.

## **QDPMAXEV**

Whether Queue Full events are generated.

#### QMID

The internally generated unique name of the queue manager that hosts the queue.

#### **QSVCIEV**

Whether service interval events are generated.

#### QSVCINT

Service interval event generation threshold.

#### QTYPE

Queue type.

On AIX, HP-UX, OS/2 Warp, OS/400, Sun Solaris, and Windows NT, the queue type is always displayed if you specify a generic queue name and do not request any other parameters. On OS/390, the queue type is always displayed.

On AIX, HP-UX, OS/2 Warp, OS/400, Sun Solaris, and Windows NT, TYPE(*type*) can be used as a synonym for this parameter.

#### RETINTVL

Retention interval.

#### RNAME

Name of the local queue, as known by the remote queue manager.

#### RQMNAME

Remote queue manager name.

#### SCOPE

Scope of queue definition (not supported on OS/390 or OS/400).

#### SHARE

Whether the queue can be shared.

## STGCLASS

Storage class.

#### TARGQ

Local name of aliased queue.

#### TRIGDATA

Trigger data.

#### TRIGDPTH

Trigger depth.

#### TRIGGER

Whether triggers are active.

### TRIGMPRI

Threshold message priority for triggers.

#### TRIGTYPE

Trigger type.

#### USAGE

Whether or not the queue is a transmission queue.

# DISPLAY QUEUE

XMITQ

Transmission queue name.

# **DISPLAY SECURITY**

| Compaq<br>(DIGITAL)<br>OpenVMS | OS/390 | OS/400 | OS/2 Warp | Compaq NSK | UNIX systems | Windows NT |
|--------------------------------|--------|--------|-----------|------------|--------------|------------|
|                                | 1      |        |           |            |              |            |

Use DISPLAY SECURITY to display the current settings for the security parameters.

Synonym: DIS SEC

## **DISPLAY SECURITY**

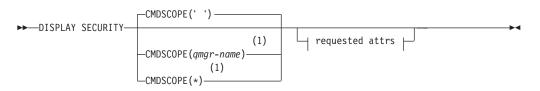

## **Requested attrs:**

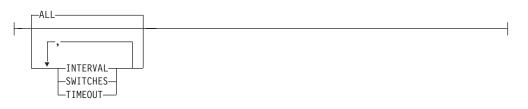

## Notes:

1 Valid only when the queue manager is a member of a queue-sharing group.

## **Parameter descriptions**

## CMDSCOPE

This parameter specifies how the command is executed when the queue manager is a member of a queue-sharing group.

CMDSCOPE cannot be used for commands issued from the first initialization input data set CSQINP1.

' ' The command is executed on the queue manager on which it was entered. This is the default value.

#### qmgr-name

The command is executed on the queue manager you specify, providing the queue manager is active within the queue-sharing group.

You can specify a queue manager name, other than the queue manager on which the command was entered, only if you are using a queue-sharing group environment and if the command server is enabled.

- The command is executed on the local queue manager and is also passed to every active queue manager in the queue-sharing group. The effect of this is the same as entering the command on every queue manager in the queue-sharing group.
- **ALL** Display the TIMEOUT, INTERVAL, and SWITCHES parameters. This is the default if no requested parameters are specified.

### INTERVAL

\*

Time interval between checks.

## SWITCHES

Display the current setting of the switch profiles.

If the subsystem security switch is off, no other switch profile settings are displayed.

## TIMEOUT

Timeout value.

See "ALTER SECURITY" on page 46 for details of the TIMEOUT and INTERVAL parameters.

# DISPLAY STGCLASS

| Compaq<br>(DIGITAL)<br>OpenVMS | OS/390 | OS/400 | OS/2 Warp | Compaq NSK | UNIX systems | Windows NT |
|--------------------------------|--------|--------|-----------|------------|--------------|------------|
|                                | 1      |        |           |            |              |            |

Use DISPLAY STGCLASS to display information about storage classes.

Synonym: DIS STC

## **DISPLAY STGCLASS**

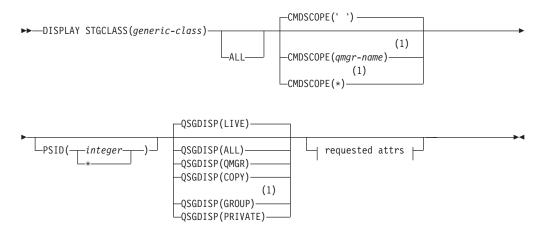

## **Requested attrs:**

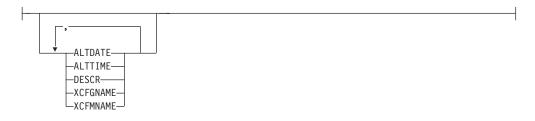

## Notes:

1 Valid only when the queue manager is a member of a queue-sharing group. You can use queue-sharing groups only on MQSeries for OS/390.

# **Parameter descriptions**

You use DISPLAY STGCLASS to show the page set identifiers that are associated with each storage class.

#### (generic-class)

Name of the storage class. This is required.

This is 1 through 8 characters. The first character is in the range A through *Z*; subsequent characters are A through *Z* or 0 through 9.

## **DISPLAY STGCLASS**

A trailing asterisk (\*) matches all storage classes with the specified stem followed by zero or more characters. An asterisk (\*) on its own specifies all storage classes.

#### **CMDSCOPE**

This parameter specifies how the command is executed when the queue manager is a member of a queue-sharing group.

If QSGDISP is set to GROUP, CMDSCOPE must be blank or the local queue manager.

. . The command is executed on the queue manager on which it was entered. This is the default value.

#### qmgr-name

The command is executed on the queue manager you specify, providing the queue manager is active within the queue-sharing group.

You can specify a queue manager name, other than the queue manager on which the command was entered, only if you are using a queue-sharing group environment and if the command server is enabled.

The command is executed on the local queue manager and is also passed to every active queue manager in the queue-sharing group. The effect of this is the same as entering the command on every queue manager in the queue-sharing group.

#### **PSID**(*integer*)

\*

The page set identifier that a storage class maps to. This is optional.

The string consists of two numeric characters, in the range 00 through 99. An asterisk (\*) on its own specifies all page set identifiers. See "DEFINE PSID" on page 105.

#### QSGDISP

Specifies the disposition of the objects for which information is to be displayed. Values are:

| LIVE | This is the default value and displays information for objects defined with QSGDISP(QMGR) or QSGDISP(COPY).                                                                                                    |
|------|----------------------------------------------------------------------------------------------------|
| ALL  | Displays information for objects defined with QSGDISP(QMGR) or QSGDISP(COPY).                                                                                                    |
|      | If there is a shared queue manager environment, and the<br>command is being executed on the queue manager where<br>it was issued, this option also displays information for<br>objects defined with QSGDISP(GROUP). |
|      |                                                                                                    |

If QSGDISP(ALL) is specified in a shared queue manager environment, the command might give duplicated names (with different dispositions).

In a shared queue manager environment, use DISPLAY STGCLASS(name) CMDSCOPE(\*) QSGDISP(ALL)

to list ALL objects matching name

in the queue-sharing group without duplicating those in the shared repository.

- **COPY** Display information only for objects defined with QSGDISP(COPY).
- **GROUP** Display information only for objects defined with QSGDISP(GROUP). This is allowed only if there is a shared queue manager environment.
- PRIVATE
   Display information only for objects defined with QSGDISP(QMGR) or QSGDISP(COPY).
- **QMGR** Display information only for objects defined with QSGDISP(QMGR).

QSGDISP displays one of the following values if it is specified, or if there is a shared queue-manager environment:

| QMGR  | The object was defined with QSGDISP(QMGR).  |
|-------|---------------------------------------------|
| GROUP | The object was defined with QSGDISP(GROUP). |
| СОРҮ  | The object was defined with QSGDISP(COPY).  |

**ALL** Specify this to cause all parameters to be displayed. If this parameter is specified, any parameters that are also requested specifically have no effect; all parameters are still displayed.

This is the default if you do not specify a generic name, and do not request any specific parameters.

## **Requested parameters**

Specify one or more parameters that define the data to be displayed. The parameters can be specified in any order, but do not specify the same parameter more than once.

The default, if no parameters are specified (and the ALL parameter is not specified) is the storage class names and their page set identifiers are displayed.

## ALTDATE

The date on which the definition was last altered, in the form yyyy-mm-dd.

## ALTTIME

The time at which the definition was last altered, in the form hh.mm.ss.

#### DESCR

Descriptive comment.

## XCFGNAME

The name of the XCF group that MQSeries is a member of.

#### XCFMNAME

The XCF member name of the IMS system within the XCF group specified in XCFGNAME.

# **DISPLAY THREAD**

| Compaq<br>(DIGITAL)<br>OpenVMS | OS/390 | OS/400 | OS/2 Warp | Compaq NSK | UNIX systems | Windows NT |
|--------------------------------|--------|--------|-----------|------------|--------------|------------|
|                                | 1      |        |           |            |              |            |

Use DISPLAY THREAD to display information about active and in-doubt threads. Threads shown as in doubt on one invocation of this command will probably be resolved for subsequent invocations.

#### Synonym: DIS THD

## **DISPLAY THREAD**

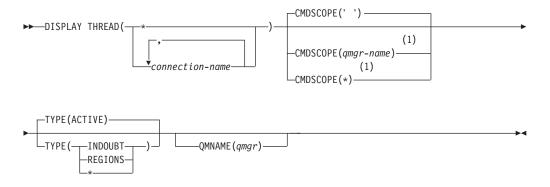

#### Notes:

1 Valid only when the queue manager is a member of a queue-sharing group.

## Parameter descriptions

#### (connection-name)

List of one or more *connection-names* (of 1 through 8 characters each).

- For batch connections, this name is the batch job name
- For CICS connections, this name is the CICS applid
- · For IMS connections, this name is the IMS job name
- For TSO connections, this name is the TSO user ID
- For RRS connections, this is RRSBATCH

Threads are selected from the address spaces associated with these connections only.

(\*) Displays threads associated with all connections to MQSeries.

A *connection-name* or \* must be used; no default is available.

#### CMDSCOPE

This parameter specifies how the command is executed when the queue manager is a member of a queue-sharing group.

CMDSCOPE cannot be used for commands issued from the first initialization input data set CSQINP1.

' The command is executed on the queue manager on which it was entered. This is the default value.

qmgr-name

The command is executed on the queue manager you specify, providing the queue manager is active within the queue-sharing group.

You can specify a queue manager name, other than the queue manager on which the command was entered, only if you are using a queue-sharing group environment and if the command server is enabled.

- \* The command is executed on the local queue manager and is also passed to every active queue manager in the queue-sharing group. The effect of this is the same as entering the command on every queue manager in the queue-sharing group.
- **TYPE** The type of thread to display. This parameter is optional.

## ACTIVE

Display only active threads.

An active thread is one for which a unit of recovery has started but not completed. Resources are held in MQSeries on its behalf.

This is the default if TYPE is omitted.

#### INDOUBT

Display only in-doubt threads.

An in-doubt thread is one that is in the second phase of the two-phase commit operation. Resources are held in MQSeries on its behalf. External intervention is needed to resolve the status of in-doubt threads. You might only have to start the recovery coordinator (CICS, IMS, or RRS), or you might need to do more. They might have been in doubt at the last restart, or they might have become in doubt since the last restart.

#### REGIONS

Display a summary of active threads for each active connection.

**Note:** Threads used internally by MQSeries are excluded.

\* Display both active and in-doubt threads, but not regions.

If, during command processing, an active thread becomes in doubt, it might appear twice: once as active and once as in doubt.

#### **QMNAME**

Specifies that MQSeries should check whether the designated queue manager is INACTIVE, and if so, report any shared units of work that were in progress on the designated and inactive queue manager.

This option is valid only for TYPE(INDOUBT).

For more information about the DISPLAY THREAD command and in-doubt recovery, see the *MQSeries for OS/390 System Administration Guide*. Also, see messages CSQV401I through CSQV406I, and CSQV432I, in the *MQSeries for OS/390 Messages and Codes* manual.

**Note:** This command is issued internally by MQSeries when taking a checkpoint, and when the queue manager is starting and stopping, so that a list of threads that are in doubt at the time is written to the OS/390 console log.

# **DISPLAY TRACE**

| Compaq<br>(DIGITAL)<br>OpenVMS | OS/390 | OS/400 | OS/2 Warp | Compaq NSK | UNIX systems | Windows NT |
|--------------------------------|--------|--------|-----------|------------|--------------|------------|
|                                | 1      |        |           |            |              |            |

Use DISPLAY TRACE to display a list of active traces.

Synonym: DIS TRACE

## **DISPLAY TRACE**

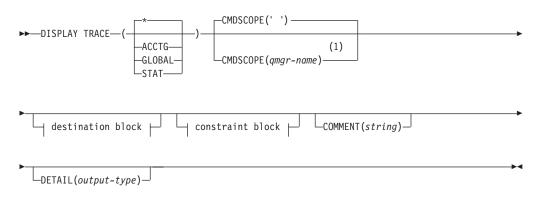

## **Destination block:**

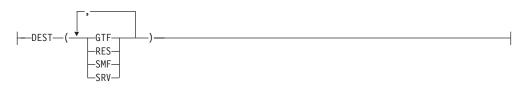

## **Constraint block:**

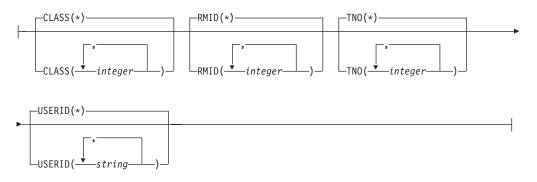

## Notes:

1 Valid only when the queue manager is a member of a queue-sharing group.

# **Parameter descriptions**

All parameters are optional. Each option that is used limits the effect of the command to active traces that were started using the same option, either explicitly or by default, with exactly the same parameter values.

\* Does not limit the list of traces. This is the default. The CLASS option cannot be used with DISPLAY TRACE(\*).

Each of the remaining parameters in this section limits the list to traces of the corresponding type:

## ACCTG

Accounting data (the synonym is A)

## GLOBAL

Service data from the entire MQSeries subsystem (the synonym is G)

**STAT** Statistical data (the synonym is S)

## **COMMENT**(string)

Specifies a comment. This does not appear in the display, but it might be recorded in trace output.

## **DETAIL**(*output-type*)

Limits the information that a trace displays based on the *output-type* specified.

Possible values for *output-type* are:

- 1 Display summary trace information: TNO, TYPE, CLASS, and DEST
- 2 Display qualification trace information: TNO and RMID. Refer to message CSQW127I (in the *MQSeries for OS/390 Messages and Codes* manual) for more information about trace qualification.
- **1,2** Display both summary and qualification information
- \* Display both summary and qualification information

If no parameter follows DETAIL (either DETAIL() or just DETAIL is used), type 1 trace information is displayed.

#### CMDSCOPE

This parameter specifies how the command is executed when the queue manager is a member of a queue-sharing group.

CMDSCOPE cannot be used for commands issued from the first initialization input data set CSQINP1.

' The command is executed on the queue manager on which it was entered. This is the default value.

#### qmgr-name

The command is executed on the queue manager you specify, providing the queue manager is active within the queue-sharing group.

You can specify a queue manager name, other than the queue manager on which the command was entered, only if you are using a queue-sharing group environment and if the command server is enabled.

## **Destination block**

### DEST

Limits the list to traces started for particular destinations. More than one value can be specified, but do not use the same value twice. If no value is specified, the list is not limited.

Possible values and their meanings are:

- **GTF** The Generalized Trace Facility
- **RES** A wrap-around table residing in the ECSA (extended common service area)
- SMF The System Management Facility
- SRV A serviceability routine designed for IBM<sup>®</sup> for problem diagnosis

See "START TRACE" on page 265 for a list of allowed destinations for each trace type.

## **Constraint block**

## CLASS(integer)

Limits the list to traces started for particular classes. See "START TRACE" on page 265 for a list of allowed classes.

The default is CLASS(\*), which does not limit the list.

## RMID(integer)

Limits the list to traces started for particular resource managers. See "START TRACE" on page 265 for a list of allowed resource manager identifiers. Do not use this option with STAT.

The default is RMID(\*), which does not limit the list.

**Note:** Information about RMID 231 might be inaccurate if the trace has been altered using the ALTER TRACE command, or if the channel initiator has been stopped.

#### TNO(integer)

Limits the list to particular traces, identified by their trace number (1 to 32). Up to 8 trace numbers can be used. If more than one number is used, only one value for USERID can be used. The default is TNO(\*), which does not limit the list.

## **USERID**(string)

Limits the list to traces started for particular user IDs. Up to 8 user IDs can be used. If more than one user ID is used, only one value can be used for TNO. Do not use this option with STAT. The default is USERID(\*), which does not limit the list.

# DISPLAY USAGE

| Com<br>(DIGI<br>Open | TAL) | OS/390 | OS/400 | OS/2 Warp | Compaq NSK | UNIX systems | Windows NT |
|----------------------|------|--------|--------|-----------|------------|--------------|------------|
|                      |      | 1      |        |           |            |              |            |

Use DISPLAY USAGE to display information about the current state of a page set.

Synonym: DIS USAGE

## **DISPLAY USAGE**

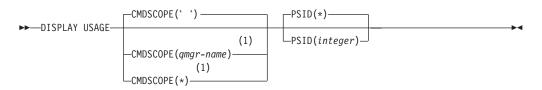

## Notes:

1 Valid only when the queue manager is a member of a queue-sharing group.

# **Parameter descriptions**

## CMDSCOPE

This parameter specifies how the command is executed when the queue manager is a member of a queue-sharing group.

CMDSCOPE cannot be used for commands issued from the first initialization input data set CSQINP1.

' ' The command is executed on the queue manager on which it was entered. This is the default value.

## qmgr-name

The command is executed on the queue manager you specify, providing the queue manager is active within the queue-sharing group.

You can specify a queue manager name, other than the queue manager on which the command was entered, only if you are using a queue-sharing group environment and if the command server is enabled.

\* The command is executed on the local queue manager and is also passed to every active queue manager in the queue-sharing group. The effect of this is the same as entering the command on every queue manager in the queue-sharing group.

## **PSID**(integer)

The page-set identifier that a storage class maps to. This is optional.

This is a number, in the range 00 through 99. An asterisk (\*) on its own specifies all page set identifiers. This is the default. See "DEFINE PSID" on page 105.

## **DISPLAY USAGE**

DISPLAY USAGE returns three sets of information in the following messages:

## CSQI018I

The number of pages currently being used on the page set specified.

## CSQI030I

The number of extents at restart, and the number of times the page set has been expanded dynamically since restart.

## CSQI024I

The restart RBA (relative byte address) for the subsystem. This value can be used to determine where to truncate logs, if required.

See the *MQSeries for OS/390 Messages and Codes* manual for more information about these messages.

**Note:** This command is issued internally by MQSeries during shutdown so that the restart RBA is recorded on the OS/390 console log.

# **MOVE QLOCAL**

1

| <br> <br> | Compaq<br>(DIGITAL)<br>OpenVMS | OS/390 | OS/400 | OS/2 Warp | Compaq NSK | UNIX systems | Windows NT |
|-----------|--------------------------------|--------|--------|-----------|------------|--------------|------------|
|           |                                |        |        |           |            |              |            |

-TOQLOCAL(target)

Use MOVE QLOCAL to move all the messages from one local queue to another.

Synonym: MOVE QL

## **MOVE QLOCAL**

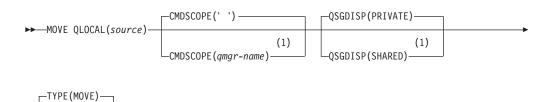

Notes:

1 Valid only when the queue manager is a member of a queue-sharing group.

## **Parameter descriptions**

TYPE(ADD)

You must specify the names of two local queues: the one you want to move messages from (the source queue) and the one you want to move the messages to (the target queue).

*source* The name of the local queue from which messages are moved. The name must be defined to the local queue manager.

The command fails if the queue contains uncommitted messages.

If an application has this queue open, or has open a queue that eventually resolves to this queue, the command fails. For example, the command fails if this queue is a transmission queue, and any queue that is, or resolves to, a remote queue that references this transmission queue, is open.

An application can open this queue while the command is in progress but the application waits until the command has completed.

## CMDSCOPE

This parameter specifies how the command is executed when the queue manager is a member of a queue-sharing group.

' ' The command is executed on the queue manager on which it was entered. This is the default value.

qmgr-name

The command is executed on the queue manager you specify, providing the queue manager is active within the queue-sharing group.

You can specify a queue manager name, other than the queue manager on which the command was entered, only if you are using a queue-sharing group environment and if the command server is enabled.

## QSGDISP

Specifies the disposition of the source queue.

#### PRIVATE

The queue is defined with QSGDISP(QMGR) or QSGDISP(COPY). This is the default value.

#### SHARED

The queue is defined with QSGDISP(SHARED). This is valid only in a queue-sharing group environment.

**TYPE** Specifies how the messages are moved.

#### MOVE

Move the messages from the source queue to the empty target queue.

The command fails if the target queue already contains one or more messages. The messages are deleted from the source queue. This is the default value.

**ADD** Move the messages from the source queue and add them to any messages already on the target queue.

The messages are deleted from the source queue.

*target* The name of the local queue to which messages are moved. The name must be defined to the local queue manager.

The name of the target queue can be the same as that of the source queue only if the queue exists as both a shared and a private queue. In this case, the command moves messages to the queue that has the opposite disposition (shared or private) from that specified for the source queue on the **QSGDISP** parameter.

If an application has this queue open, or has open a queue that eventually resolves to this queue, the command fails. The command also fails if this queue is a transmission queue, and any queue that is, or resolves to, a remote queue that references this transmission queue, is open.

No application can open this queue while the command is in progress.

If you specify **TYPE(MOVE)**, the command fails if the target queue already contains one or more messages.

The DEFTYPE, HARDENBO, INDXTYPE, and USAGE parameters of the target queue must be the same as those of the source queue.

## Usage notes

- 1. A typical use of the MOVE QLOCAL command is to move messages from a private queue to a shared queue when you are setting up a queue-sharing group environment.
- 2. The MOVE QLOCAL command *moves* messages; it does not copy them.
- 3. The MOVE QLOCAL command moves messages in a similar way to an application performing successive MQGET and MQPUT calls. However, the MOVE QLOCAL command does not physically delete logically-expired messages and, therefore, no expiration reports will be generated.

- 4. The priority, context, and persistence of each message are not changed.
- 5. The command performs no data conversion and calls no exits.
- 6. Confirm-on-delivery (COD) report messages are not generated but confirm-on-arrival (COA) report messages are. This means that more than one COA report message can be generated for a message.
- 7. The MOVE QLOCAL command transfers the messages in batches. At COMMIT time, if the trigger conditions are met, trigger messages are produced. This may or may not be at the end of the move operation.
  - **Note:** Before the transfer of messages begins this command verifies that the number of messages on the source queue, when added to the number of messages on the target queue, will not cause MAXDEPTH on the target queue to be exceeded.

If the MAXDEPTH of the target queue were to be exceeded, no messages are moved.

- 8. The MOVE QLOCAL command can change the sequence in which messages can be retrieved. The sequence remains unchanged only if:
  - You specify **TYPE(MOVE)** and
  - The MSGDLVSQ parameter of the source and target queues is the same.
- 9. Messages are moved within one or more syncpoints. The number of messages in each syncpoint is determined by the queue manager.
- 10. If anything prevents the moving of one or more messages, the command stops processing. This can mean that some messages have already been moved, while others remain on the source queue. Some of the reasons that prevent a message being moved are:
  - The target queue is full.
  - The message is too long for the target queue.
  - The message is persistent, but the target queue cannot store persistent messages (for example, because the queue is shared).
  - The page set is full.

# **PING CHANNEL**

| Compaq<br>(DIGITAL)<br>OpenVMS | OS/390 | OS/400 | OS/2 Warp | Compaq NSK | UNIX systems | Windows NT |
|--------------------------------|--------|--------|-----------|------------|--------------|------------|
| ~                              | 1      | 1      | 1         | 1          | 1            | 1          |

Use PING CHANNEL to test a channel by sending data as a special message to the remote queue manager, and checking that the data is returned. The data is generated by the local queue manager.

## Notes:

- 1. On OS/390:
  - a. This is valid only for channels used for distributed queuing without CICS. If you are using CICS for distributed queuing, see the *MQSeries Intercommunication* manual.
  - b. The command server and the channel initiator must be running.
- 2. Where there is both a locally defined channel and an auto-defined cluster-sender channel of the same name, the command applies to the locally defined channel. If there is no locally defined channel but more than one auto-defined cluster-sender channel, the command applies to the channel that was last added to the local queue manager's repository.

This command can be used only for sender (SDR), server (SVR), and cluster-sender (CLUSSDR) channels (including those that have been defined automatically). It is not valid if the channel is running; however, it is valid if the channel is stopped or in retry mode.

Synonym: PING CHL

## **PING CHANNEL**

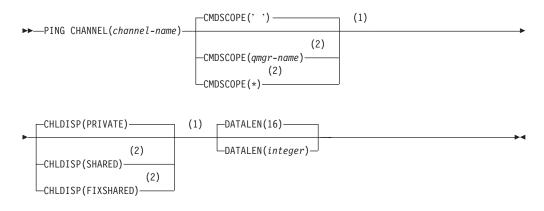

## Notes:

- 1 Valid only on OS/390.
- 2 Valid only when the queue manager is a member of a queue-sharing group. You can use queue-sharing groups only on MQSeries for OS/390.

# **Parameter descriptions**

#### (channel-name)

The name of the channel to be tested. This is required.

#### CMDSCOPE

This parameter applies to OS/390 only and specifies how the command is executed when the queue manager is a member of a queue-sharing group.

If CHLDISP is set to SHARED, CMDSCOPE must be blank or the local queue manager.

' ' The command is executed on the queue manager on which it was entered. This is the default value.

qmgr-name

The command is executed on the queue manager you specify, providing the queue manager is active within the queue-sharing group.

You can specify a queue manager name only if you are using a queue-sharing group environment and if the command server is enabled.

\* The command is executed on the local queue manager and is also passed to every active queue manager in the queue-sharing group. The effect of this is the same as entering the command on every queue manager in the queue-sharing group.

Note: The '\*' option is not permitted if CHLDISP is FIXSHARED.

## CHLDISP

This parameter applies to OS/390 only and can take the values of:

- PRIVATE
- SHARED
- FIXSHARED

In conjunction with the various values of the CMDSCOPE parameter, this parameter controls two types of channel:

#### SHARED

A receiving channel is shared if it was started in response to an inbound transmission directed to the queue-sharing group.

A sending channel is shared if its transmission queue has a disposition of SHARED.

#### PRIVATE

A receiving channel is private if it was started in response to an inbound transmission directed to the queue manager.

A sending channel is private if its transmission queue has a disposition other than SHARED.

**Note:** This disposition is **not** related to the disposition set by the disposition of the queue-sharing group of the channel definition.

The combination of the CHLDISP and CMDSCOPE parameters also controls from which queue manager the channel is operated. The possible options are:

• On the local queue manager where the command is issued.

## **PING CHANNEL**

- On another specific named queue manager in the group.
- On the most suitable queue manager in the group, determined automatically by the queue manager itself.

The various combinations of CHLDISP and CMDSCOPE are summarized in Table 6

Table 6. CHLDISP and CMDSCOPE for PING CHANNEL

| CHLDISP   | CMDSCOPE() or<br>CMDSCOPE (local-qmgr)                                                                                                    | CMDSCOPE (qmgr-name)                             | CMDSCOPE(*)                                       |
|-----------|----------------------------------------------------------------------------------------------------|--------------------------------------------------|---------------------------------------------------|
| PRIVATE   | Ping private channel on the local queue manager                                                                                                    | Ping private channel on the named queue manager  | Ping private channel on all active queue managers |
| SHARED    | Ping a shared channel on the<br>most suitable queue manager<br>in the group                                                                                                    | Not permitted                                    | Not permitted                                     |
|           | This might automatically<br>generate a command using<br>CMDSCOPE and send it to<br>the appropriate queue<br>manager. If there is no<br>definition for the channel on<br>the queue manager to which<br>the command is sent, or if<br>the definition is unsuitable<br>for the command, the<br>command will fail.                                             |                                                  |                                                   |
|           | The definition of a channel<br>on the queue manager where<br>the command is entered<br>might be used to determine<br>the target queue manager<br>where the command is<br>actually run. Therefore, it is<br>important that channel<br>definitions are consistent.<br>Inconsistent channel<br>definitions might result in<br>unexpected command<br>behavior. |                                                  |                                                   |
| FIXSHARED | Ping a shared channel on the local queue manager                                                                                                    | Ping a shared channel on the named queue manager | Not permitted                                     |

## **DATALEN**(*integer*)

The length of the data, in the range 16 through 32 768. This is optional.

# PING QMGR

L

|  | Compaq<br>(DIGITAL)<br>OpenVMS | OS/390 | OS/400 | OS/2 Warp | Compaq NSK | UNIX systems | Windows NT |
|--|--------------------------------|--------|--------|-----------|------------|--------------|------------|
|  | 1                              |        | /      |           |            |              |            |

Use PING QMGR to test whether the queue manager is responsive to commands.

**Note:** If commands are issued to the queue manager by sending messages to the command server queue, this command causes a special message to be sent to it, consisting of a command header only, and checking that a positive reply is returned.

Synonym: PING QMGR

## PING QMGR

►►—PING QMGR—

# **RECOVER BSDS**

|  | Compaq<br>(DIGITAL)<br>OpenVMS | OS/390 | OS/400 | OS/2 Warp | Compaq NSK | UNIX systems | Windows NT |
|--|--------------------------------|--------|--------|-----------|------------|--------------|------------|
|  |                                |        |        |           |            |              |            |

Use RECOVER BSDS to reestablish a dual bootstrap data set (BSDS) after one has been disabled by a data set error.

- **Note:** Command processing consists of allocating a data set with the same name as the one that encountered the error and copying onto the new data set the contents of the BSDS that does not have an error.
- Synonym: REC BSDS

## **RECOVER BSDS**

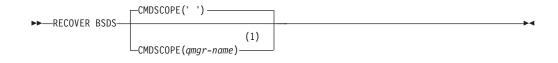

## Notes:

1 Valid only when the queue manager is a member of a queue-sharing group.

# **Parameter descriptions**

#### CMDSCOPE

This parameter specifies how the command is executed when the queue manager is a member of a queue-sharing group.

CMDSCOPE cannot be used for commands issued from the first initialization input data set CSQINP1.

' The command is executed on the queue manager on which it was entered. This is the default value.

#### qmgr-name

The command is executed on the queue manager you specify, providing the queue manager is active within the queue-sharing group.

You can specify a queue manager name, other than the queue manager on which the command was entered, only if you are using a queue-sharing group environment and if the command server is enabled.

# **REFRESH CLUSTER**

| Compaq<br>(DIGITAL)<br>OpenVMS | OS/390 | OS/400 | OS/2 Warp | Compaq NSK | UNIX systems | Windows NT |
|--------------------------------|--------|--------|-----------|------------|--------------|------------|
|                                | 1      |        |           |            |              |            |

Use REFRESH CLUSTER to discard all locally held cluster information (including any autodefined channels that are in doubt), and force it to be rebuilt. This enables you to perform a "cold-start" on the cluster.

## Notes:

- 1. On UNIX systems, the command is valid only on AIX, HP-UX, and Sun Solaris.
- 2. On OS/390, the command fails if the channel initiator has not been started.

## Synonym: REF CLUSTER

## RERESH CLUSTER

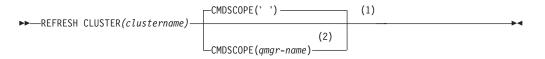

## Notes:

- 1 Valid only on OS/390.
- 2 Valid only when the queue manager is a member of a queue-sharing group. You can use queue-sharing groups only on MQSeries for OS/390.

# **Parameter descriptions**

#### (clustername)

The name of the cluster to be refreshed. This is required.

## CMDSCOPE

This parameter applies to OS/390 only and specifies how the command is executed when the queue manager is a member of a queue-sharing group.

' The command is executed on the queue manager on which it was entered. This is the default value.

#### qmgr-name

The command is executed on the queue manager you specify, providing the queue manager is active within the queue-sharing group.

You can specify a queue manager name, other than the queue manager on which the command was entered, only if you are using a queue-sharing group environment and if the command server is enabled.

# **REFRESH SECURITY**

| Compaq<br>(DIGITAL)<br>OpenVMS | OS/390 | OS/400 | OS/2 Warp | Compaq NSK | UNIX systems | Windows NT |
|--------------------------------|--------|--------|-----------|------------|--------------|------------|
|                                | 1      |        |           |            |              |            |

Use REFRESH SECURITY to cause a security refresh to be carried out.

## Synonym: REF SEC

REBUILD SECURITY is another synonym for REFRESH SECURITY.

## **REFRESH SECURITY**

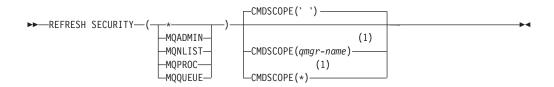

#### Notes:

1 Valid only when the queue manager is a member of a queue-sharing group.

## **Parameter descriptions**

This command causes MQSeries to refresh in-storage ESM (external security manager, for example RACF) profiles. The in-storage profiles for the resources being requested are deleted. New entries are created when security checks for them are performed, and are validated when the user next requests access.

See the *MQSeries for OS/390 System Setup Guide* for more information about RACF commands you have to issue when you issue this command.

You must specify the resource class for which the security refresh is to be performed. The classes are:

All resource classes

#### MQADMIN

Administration type resources

#### **MQNLIST**

Namelist resources

#### MQPROC

Process resources

#### MQQUEUE

Queue resources

**Note:** If, when refreshing this class, it is determined that a security switch relating to one of the other classes has been changed, a refresh for that class also takes place.

## CMDSCOPE

This parameter specifies how the command is executed when the queue manager is a member of a queue-sharing group.

CMDSCOPE cannot be used for commands issued from the first initialization input data set CSQINP1.

' The command is executed on the queue manager on which it was entered. This is the default value.

qmgr-name

The command is executed on the queue manager you specify, providing the queue manager is active within the queue-sharing group.

You can specify a queue manager name, other than the queue manager on which the command was entered, only if you are using a queue-sharing group environment and if the command server is enabled.

\* The command is executed on the local queue manager and is also passed to every active queue manager in the queue-sharing group. The effect of this is the same as entering the command on every queue manager in the queue-sharing group.

# **RESET CHANNEL**

| Compaq<br>(DIGITAL)<br>OpenVMS | OS/390 | OS/400 | OS/2 Warp | Compaq NSK | UNIX systems | Windows NT |
|--------------------------------|--------|--------|-----------|------------|--------------|------------|
| -                              | 1      | 1      | 1         | 1          | 1            | 1          |

Use RESET CHANNEL to reset the message sequence number for an MQSeries channel with, optionally, a specified sequence number to be used the next time that the channel is started.

## Notes:

- 1. On OS/390:
  - a. This is valid only for channels used for distributed queuing without CICS. If you are using CICS for distributed queuing, see the *MQSeries Intercommunication* manual.
  - b. The command server and channel initiator must be running.
- 2. This command can be issued to a channel of any type except SVRCONN and CLNTCONN channels, (including those that have been defined automatically). However, if it is issued to a sender, server or cluster-sender channel, then in addition to resetting the value at the end at which the command is issued, the value at the other (receiver, requester, or cluster-receiver) end is also reset to the same value the next time this channel is initiated (and resynchronized if necessary).
- **3**. If the command is issued to a receiver, requester, or cluster-receiver channel, the value at the other end is *not* reset as well; this must be done separately if necessary.
- 4. Where there is both a locally defined channel and an auto-defined cluster-sender channel of the same name, the command applies to the locally defined channel. If there is no locally defined channel but more than one auto-defined cluster-sender channel, the command applies to the channel that was last added to the local queue manager's repository.

### Synonym: RESET CHL

## **RESET CHANNEL**

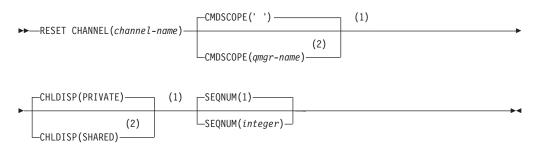

#### Notes:

- 1 Valid only on OS/390.
- 2 Valid only when the queue manager is a member of a queue-sharing group. You can use queue-sharing groups only on MQSeries for OS/390.

# **Parameter descriptions**

#### (channel-name)

The name of the channel to be reset. This is required.

## CMDSCOPE

This parameter applies to OS/390 only and specifies how the command is executed when the queue manager is a member of a queue-sharing group.

If CHLDISP is set to SHARED, CMDSCOPE must be blank or the local queue manager.

' ' The command is executed on the queue manager on which it was entered. This is the default value.

#### qmgr-name

The command is executed on the queue manager you specify, providing the queue manager is active within the queue-sharing group.

You can specify a queue manager name only if you are using a queue-sharing group environment and if the command server is enabled.

## CHLDISP

This parameter applies to OS/390 only and can take the values of:

- PRIVATE
- SHARED

In conjunction with the various values of the CMDSCOPE parameter, this parameter controls two types of channel:

#### SHARED

A receiving channel is shared if it was started in response to an inbound transmission directed to the queue-sharing group.

A sending channel is shared if its transmission queue has a disposition of SHARED.

#### PRIVATE

A receiving channel is private if it was started in response to an inbound transmission directed to the queue manager.

A sending channel is private if its transmission queue has a disposition other than SHARED.

**Note:** This disposition is **not** related to the disposition set by the disposition of the queue-sharing group of the channel definition.

The combination of the CHLDISP and CMDSCOPE parameters also controls from which queue manager the channel is operated. The possible options are:

- On the local queue manager where the command is issued.
- On another specific named queue manager in the group.

The various combinations of CHLDISP and CMDSCOPE are summarized in Table 7 on page 238

## **RESET CHANNEL**

| CHLDISP | CMDSCOPE() or<br>CMDSCOPE (local-qmgr)                                                                                                    | CMDSCOPE (qmgr-name)                             |
|---------|----------------------------------------------------------------------------------------------------|--------------------------------------------------|
| PRIVATE | Reset private channel on the local queue manager                                                                                                    | Reset private channel on the named queue manager |
| SHARED  | Reset a shared channel on all active queue managers.                                                                                                    | Not permitted                                    |
|         | This might automatically<br>generate a command using<br>CMDSCOPE and send it to<br>the appropriate queue<br>managers. If there is no<br>definition for the channel on<br>the queue managers to<br>which the command is sent,<br>or if the definition is<br>unsuitable for the command,<br>the action fails there.                                          |                                                  |
|         | The definition of a channel<br>on the queue manager where<br>the command is entered<br>might be used to determine<br>the target queue manager<br>where the command is<br>actually run. Therefore, it is<br>important that channel<br>definitions are consistent.<br>Inconsistent channel<br>definitions might result in<br>unexpected command<br>behavior. |                                                  |

Table 7. CHLDISP and CMDSCOPE for RESET CHANNEL

## **SEQNUM**(*integer*)

The new message sequence number, which must be greater than or equal to 1, and less than or equal to 999 999 999. This is optional.

# **RESET CLUSTER**

|  | Compaq<br>(DIGITAL)<br>OpenVMS | OS/390 | OS/400 | OS/2 Warp | Compaq NSK | UNIX systems | Windows NT |
|--|--------------------------------|--------|--------|-----------|------------|--------------|------------|
|  |                                | /      | 1      |           |            |              |            |

Use RESET CLUSTER to perform special operations on clusters.

#### Notes:

- 1. On UNIX systems, the command is valid only on AIX, HP-UX, and Sun Solaris.
- 2. On OS/390, the command fails if the channel initiator has not been started.

## Synonym: None

## RESET CLUSTER

| ► — RESET CLUSTER(clustername) — ACTION(FORCEREMOVE) – | CMDSCOPE(' ')               | (1) |   |
|--------------------------------------------------------|-----------------------------|-----|---|
| KESET CLUSTER(CLUSTETHUME)—ACTION(FORCEREMOVE)-        | (2)<br>—CMDSCOPE(qmgr-name) |     | - |
|                                                        |                             |     |   |

►-QMNAME(qmname)-

## Notes:

- 1 Valid only on OS/390.
- **2** Valid only when the queue manager is a member of a queue-sharing group. You can use queue-sharing groups only on MQSeries for OS/390.

# **Parameter descriptions**

#### *(clustername)*

The name of the cluster to be reset. This is required.

## **ACTION(FORCEREMOVE)**

Requests that the queue manager is forcibly removed from the cluster. This might be needed to ensure proper clean up after a queue manager has been deleted.

This action can be requested only by a repository queue manager.

## CMDSCOPE

This parameter applies to OS/390 only and specifies how the command is executed when the queue manager is a member of a queue-sharing group.

' The command is executed on the queue manager on which it was entered. This is the default value.

qmgr-name

The command is executed on the queue manager you specify, providing the queue manager is active within the queue-sharing group.

You can specify a queue manager name, other than the queue manager on which the command was entered, only if you are using a queue-sharing group environment and if the command server is enabled.

## **QMNAME**(qmname)

The name of the queue manager to be forcibly removed.

# **RESET QSTATS**

1

|  | Compaq<br>(DIGITAL)<br>OpenVMS | OS/390 | OS/400 | OS/2 Warp | Compaq NSK | UNIX systems | Windows NT |
|--|--------------------------------|--------|--------|-----------|------------|--------------|------------|
|  |                                |        |        |           |            |              |            |

Use RESET QSTATS to report performance data for a queue and then to reset that data.

| Synonym: | None |
|----------|------|
|----------|------|

### Notes:

1 Valid only when the queue manager is a member of a queue-sharing group.

## **Parameter descriptions**

#### generic q-name

The name of the local queue with a disposition of QMGR, COPY, or SHARED, but not GROUP, whose performance data is to be reset.

A trailing asterisk (\*) matches all queues with the specified stem followed by zero or more characters. An asterisk (\*) on its own specifies all queues.

The names must all be defined to the local queue manager or queue-sharing group.

The performance data is returned in the same format as parameters returned by DISPLAY commands. The data is:

### **QSTATS**

The name of the queue

### QSGDISP

The disposition of the queue, that is, QMGR, COPY, or SHARED.

### RESETINT

The number of seconds since the statistics were last reset.

### HIQDEPTH

The peak queue depth since the statistics were last reset.

### MSGSIN

The number of messages that have been added to the queue by MQPUT and MQPUT1 calls since the statistics were last reset.

The count includes messages added to the queue in units of work that have not yet been committed, but the count is not decremented if the units of work are subsequently backed out.

### MSGSOUT

The number of messages removed from the queue by destructive (non-browse) MQGET calls since the statistics were last reset.

The count includes messages removed from the queue in units of work that have not yet been committed, but the count is not decremented if the units of work are subsequently backed out.

### CMDSCOPE

This parameter specifies how the command is executed when the queue manager is a member of a queue-sharing group.

' The command is executed on the queue manager on which it was entered. This is the default value.

#### qmgr-name

The command is executed on the queue manager you specify, providing the queue manager is active within the queue-sharing group.

You can specify a queue manager name, other than the queue manager on which the command was entered, only if you are using a queue-sharing group environment and if the command server is enabled.

The command is executed on the local queue manager and is also passed to every active queue manager in the queue-sharing group. The effect of this is the same as entering the command on every queue manager in the queue-sharing group.

## Usage notes

- 1. If there is more than one queue with a name that satisfies the *generic q-name*, all those queues are reset.
- 2. Issue this command from an application, and not the OS/390 console or its equivalent, to ensure that the statistical information is recorded.
- **3**. Each queue manager in a queue-sharing group maintains its copy of the following performance statistics independently:

### MSGIN

Incremented each time a message is put to the shared queue

### MSGOUT

Incremented each time a message is removed from the shared queue

#### HIQDEPTH

Calculated by comparing its current value for HIQDEPTH with the new queue depth it obtains from the coupling facility during every put operation.

To obtain full statistics for a shared queue, you should specify CMDSCOPE(\*) on RESET QSTATS to broadcast the command to all queue managers in the queue-sharing group.

The peak queue depth will approximate to the maximum of all the returned HIQDEPTH values, and the total MQPUT and MQGET counts will approximate to the sum of all the returned MSGIN and MSGOUT values respectively.

4. If the PERFMEV attribute of the queue manager is DISABLED, the command fails.

# **RESET TPIPE**

| Compaq<br>(DIGITAL)<br>OpenVMS | OS/390 | OS/400 | OS/2 Warp | Compaq NSK | UNIX systems | Windows NT |
|--------------------------------|--------|--------|-----------|------------|--------------|------------|
|                                | -      |        |           |            |              |            |

Use RESET TPIPE to reset the recoverable sequence numbers for an IMS Tpipe used by the MQSeries-IMS bridge.

### Notes:

- 1. This command is used in response to the resynchronization error reported in message CSQ2020E, and initiates resynchronization of the Tpipe with IMS.
- 2. The command fails if the queue manager is not connected to the specified XCF member.
- **3**. The command fails if the queue manager is connected to the specified XCF member, but the Tpipe is open.
- 4. RESET TPIPE cannot be issued from the CSQINP1 and CSQINP2 initialization data sets.

Synonym: There is no synonym for this command.

### **RESET TPIPE**

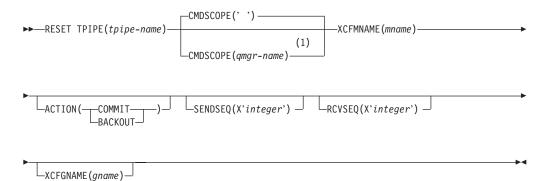

### Notes:

1 Valid only when the queue manager is a member of a queue-sharing group.

## **Parameter descriptions**

### (tpipe-name)

The name of the Tpipe to be reset. This is required.

### CMDSCOPE

This parameter specifies how the command is executed when the queue manager is a member of a queue-sharing group.

' ' The command is executed on the queue manager on which it was entered. This is the default value.

### **RESET TPIPE**

#### qmgr-name

The command is executed on the queue manager you specify, providing the queue manager is active within the queue-sharing group.

You can specify a queue manager name, other than the queue manager on which the command was entered, only if you are using a queue-sharing group environment and if the command server is enabled.

### **XCFMNAME**(*mname*)

The name of the XCF member within the group specified by XCFGNAME to which the Tpipe belongs. This is 1 through 16 characters long, and is required.

### ACTION

Specifies whether to commit or back out any unit of recovery associated with this Tpipe. This is required if there is such a unit of recovery reported in message CSQ2020E; otherwise it is ignored.

### COMMIT

The messages from MQSeries are confirmed as having already transferred to IMS; that is, they are deleted from the MQSeries-IMS bridge queue.

### BACKOUT

The messages from MQSeries are backed out; that is, they are returned to the MQSeries-IMS bridge queue.

### SENDSEQ(integer)

The new recoverable sequence number to be set in the Tpipe for messages sent by MQSeries and to be set as the partner's receive sequence number. It must be hexadecimal and can be up to 8 digits long. It is optional; if omitted, the sequence number is not changed but the partner's receive sequence is set to the MQSeries send sequence number.

### **RCVSEQ**(*integer*)

The new recoverable sequence number to be set in the Tpipe for messages received by MQSeries and to be set as the partner's send sequence number. It must be hexadecimal and can be up to 8 digits long. It is optional; if omitted, the sequence number is not changed but the partner's send sequence is set to the MQSeries receive sequence number.

### XCFGNAME(gname)

The name of the XCF group to which the Tpipe belongs. This is 1 through 8 characters long. It is optional; if omitted, the group name used is that specified in the OTMACON system parameter.

# **RESOLVE CHANNEL**

| Compaq<br>(DIGITAL)<br>OpenVMS | OS/390 | OS/400 | OS/2 Warp | Compaq NSK | UNIX systems | Windows NT |
|--------------------------------|--------|--------|-----------|------------|--------------|------------|
|                                |        | -      | 1         | -          | -            | 1          |

Use RESOLVE CHANNEL to request a channel to commit or back out in-doubt messages.

### Notes:

1. On OS/390:

- a. This is valid only for channels used for distributed queuing without CICS. If you are using CICS for distributed queuing, see the *MQSeries Intercommunication* manual.
- b. The command server and the channel initiator must be running.
- 2. This command can be used only for sender (SDR), server (SVR), and cluster-sender (CLUSSDR) channels (including those that have been defined automatically).
- **3.** Where there is both a locally defined channel and an auto-defined cluster-sender channel of the same name, the command applies to the locally defined channel. If there is no locally defined channel but more than one auto-defined cluster-sender channel, the command applies to the channel that was last added to the local queue manager's repository.

Synonym: RESOLVE CHL (RES CHL on OS/390)

### **RESOLVE CHANNEL**

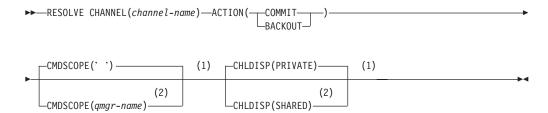

### Notes:

- 1 Valid only on OS/390.
- 2 Valid only when the queue manager is a member of a queue-sharing group. You can use queue-sharing groups only on MQSeries for OS/390.

# **Parameter descriptions**

### (channel-name)

The name of the channel for which in-doubt messages are to be resolved. This is required.

### **ACTION**

Specifies whether to commit or back out the in-doubt messages (this is required):

#### COMMIT

The messages are committed, that is, they are deleted from the transmission queue

### BACKOUT

The messages are backed out, that is, they are restored to the transmission queue

### CMDSCOPE

This parameter applies to OS/390 only and specifies how the command is executed when the queue manager is a member of a queue-sharing group.

If CHLDISP is set to SHARED, CMDSCOPE must be blank or the local queue manager.

' The command is executed on the queue manager on which it was entered. This is the default value.

#### qmgr-name

The command is executed on the queue manager you specify, providing the queue manager is active within the queue-sharing group.

You can specify a queue manager name only if you are using a queue-sharing group environment and if the command server is enabled.

#### CHLDISP

This parameter applies to OS/390 only and can take the values of:

- PRIVATE
- SHARED

In conjunction with the various values of the CMDSCOPE parameter, this parameter controls two types of channel:

#### **SHARED**

A receiving channel is shared if it was started in response to an inbound transmission directed to the queue-sharing group.

A sending channel is shared if its transmission queue has a disposition of SHARED.

#### PRIVATE

A receiving channel is private if it was started in response to an inbound transmission directed to the queue manager.

A sending channel is private if its transmission queue has a disposition other than SHARED.

**Note:** This disposition is **not** related to the disposition set by the disposition of the queue-sharing group of the channel definition.

The combination of the CHLDISP and CMDSCOPE parameters also controls from which queue manager the channel is operated. The possible options are:

- On the local queue manager where the command is issued.
- On another specific named queue manager in the group.

The various combinations of CHLDISP and CMDSCOPE are summarized in Table 8 on page 247

## **RESOLVE CHANNEL**

| CHLDISP | CMDSCOPE() or<br>CMDSCOPE (local-qmgr)                                                                                                    | CMDSCOPE (qmgr-name)                               |
|---------|----------------------------------------------------------------------------------------------------|----------------------------------------------------|
| PRIVATE | Resolve private channel on the local queue manager                                                                                                    | Resolve private channel on the named queue manager |
| SHARED  | Resolve a shared channel on all active queue managers.                                                                                                    | Not permitted                                      |
|         | This might automatically<br>generate a command using<br>CMDSCOPE and send it to<br>the appropriate queue<br>manager. If there is no<br>definition for the channel on<br>the queue manager to which<br>the command is sent, or if<br>the definition is unsuitable<br>for the command, the<br>command will fail                                              |                                                    |
|         | The definition of a channel<br>on the queue manager where<br>the command is entered<br>might be used to determine<br>the target queue manager<br>where the command is<br>actually run. Therefore, it is<br>important that channel<br>definitions are consistent.<br>Inconsistent channel<br>definitions might result in<br>unexpected command<br>behavior. |                                                    |

### Table 8. CHLDISP and CMDSCOPE for RESOLVE CHANNEL

|

# **Usage notes**

This command is used when the other end of a link fails during the confirmation period, and for some reason it is not possible to reestablish the connection.

In this situation the sending end remains in doubt, as to whether or not the messages were received. Any outstanding units of work need to be resolved by being backed out or committed.

Care must be exercised in the use of this command. If the resolution specified is not the same as the resolution at the receiving end, messages can be lost or duplicated.

# **RESOLVE INDOUBT**

| <br> <br> | Compaq<br>(DIGITAL)<br>OpenVMS | OS/390 | OS/400 | OS/2 Warp | Compaq NSK | UNIX systems | Windows NT |
|-----------|--------------------------------|--------|--------|-----------|------------|--------------|------------|
| I         |                                |        |        |           |            |              |            |

Use RESOLVE INDOUBT to resolve threads left in doubt because MQSeries or a transaction manager could not resolve them automatically.

**Note:** This command does not apply to units of recovery associated with batch or TSO applications, unless you are using the RRS adapter.

```
Synonym: RES IND
```

### **RESOLVE INDOUBT**

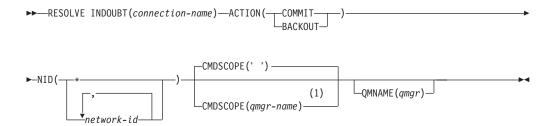

### Notes:

1 Valid only when the queue manager is a member of a queue-sharing group.

## **Parameter descriptions**

(connection-name)

- 1 through 8 character connection name.
- For a CICS connection it is the CICS applid.
- For an IMS adaptor connection, it is the IMS control region job name.
- For an IMS bridge connection, it is the MQSeries subsystem name.
- For an RRS connection, it is RRSBATCH.

### ACTION

Specifies whether to commit or back out the in-doubt threads:

COMMIT

Commits the threads

BACKOUT

Backs out the threads

### CMDSCOPE

This parameter specifies how the command is executed when the queue manager is a member of a queue-sharing group.

CMDSCOPE cannot be used for commands issued from the first initialization input data set CSQINP1.

' ' The command is executed on the queue manager on which it was entered. This is the default value.

### **RESOLVE INDOUBT**

qmgr-name

The command is executed on the queue manager you specify, providing the queue manager is active within the queue-sharing group.

You can specify a queue manager name, other than the queue manager on which the command was entered, only if you are using a queue-sharing group environment and if the command server is enabled.

NID Network identifier. Specifies the thread or threads to be resolved.

### (network-id)

This is as returned by the DISPLAY THREAD command, and is of the form *net-node.net-urid*, where:

- *net-node* identifies the originator of the thread, except for RRSBATCH where it is omitted.
- *net-urid* is the hexadecimal number assigned to the unit of recovery by the originating system for the specific thread to be resolved.

When *net-node* is present there must be a period (.) between it and *net-urid*.

(\*) Resolves all threads associated with the connection.

### **QMNAME**

Specifies that if the designated queue manager is INACTIVE, MQSeries should search information held in the coupling facility about units of work, performed by the indicated queue manager, that match the connection name and network identifier.

Matching units of work will be either committed or backed out according to the ACTION specified.

Only the shared portion of the unit of work will be resolved by this command.

As the queue manager is necessarily inactive, local messages are unaffected and remain locked until the queue manager restarts, or after restarting, connects with the transaction manager.

Examples:

RESOLVE INDOUBT(CICSA) ACTION(COMMIT) NID(CICSA.ABCDEF0123456789) RESOLVE INDOUBT(CICSA) ACTION(BACKOUT) NID(\*)

# **RESUME QMGR**

| Compaq<br>(DIGITAL)<br>OpenVMS | OS/390 | OS/400 | OS/2 Warp | Compaq NSK | UNIX systems | Windows NT |
|--------------------------------|--------|--------|-----------|------------|--------------|------------|
|                                | 1      | 1      | -         |            | 1            |            |

Use RESUME QMGR to inform other queue mangers in a cluster that the local queue manager is available again for processing and can be sent messages. It reverses the action of the SUSPEND QMGR command.

### Notes:

- 1. On UNIX systems, the command is valid only on AIX, HP-UX, and Sun Solaris.
- 2. On OS/390, the command fails if the channel initiator has not been started.

### Synonym: None

### **RESUME QMGR**

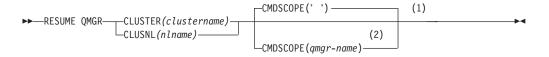

### Notes:

- 1 Valid only on OS/390.
- 2 Valid only when the queue manager is a member of a queue-sharing group. You can use queue-sharing groups only on MQSeries for OS/390.

# **Parameter descriptions**

### **CLUSTER**(*clustername*)

The name of the cluster for which availability is to be resumed.

### **CLUSNL**(*nlname*)

The name of the namelist specifying a list of clusters for which availability is to be resumed.

### CMDSCOPE

This parameter applies to OS/390 only and specifies how the command is executed when the queue manager is a member of a queue-sharing group.

' The command is executed on the queue manager on which it was entered. This is the default value.

### qmgr-name

The command is executed on the queue manager you specify, providing the queue manager is active within the queue-sharing group.

You can specify a queue manager name, other than the queue manager on which the command was entered, only if you are using a queue-sharing group environment and if the command server is enabled.

# **RVERIFY SECURITY**

| Compaq<br>(DIGITAL)<br>OpenVMS | OS/390 | OS/400 | OS/2 Warp | Compaq NSK | UNIX systems | Windows NT |
|--------------------------------|--------|--------|-----------|------------|--------------|------------|
|                                | 1      |        |           |            |              |            |

Use RVERIFY SECURITY to set a reverification flag for all specified users. The user is reverified the next time that security is checked for that user.

### Synonym: REV SEC

Note: REVERIFY SECURITY is another synonym for RVERIFY SECURITY.

### **RVERIFY SECURITY**

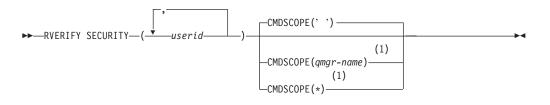

### Notes:

1 Valid only when the queue manager is a member of a queue-sharing group.

# **Parameter descriptions**

*userid* You must specify one or more user IDs. Each user ID specified is signed off and signed back on again the next time that a request is issued on behalf of that user that requires security checking.

### CMDSCOPE

This parameter specifies how the command is executed when the queue manager is a member of a queue-sharing group.

CMDSCOPE cannot be used for commands issued from the first initialization input data set CSQINP1.

' The command is executed on the queue manager on which it was entered. This is the default value.

### qmgr-name

The command is executed on the queue manager you specify, providing the queue manager is active within the queue-sharing group.

You can specify a queue manager name, other than the queue manager on which the command was entered, only if you are using a queue-sharing group environment and if the command server is enabled.

\* The command is executed on the local queue manager and is also passed to every active queue manager in the queue-sharing group. The effect of this is the same as entering the command on every queue manager in the queue-sharing group.

## SET LOG

# **SET LOG**

| <br> <br> | Compaq<br>(DIGITAL)<br>OpenVMS | OS/390 | OS/400 | OS/2 Warp | Compaq NSK | UNIX systems | Windows NT |
|-----------|--------------------------------|--------|--------|-----------|------------|--------------|------------|
|           |                                | 1      |        |           |            |              |            |

Use SET LOG to modify certain log system parameter values.

### Synonym: SET LOG

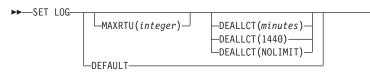

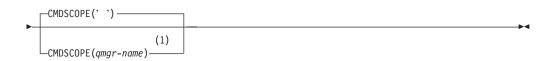

### Notes:

1 Valid only when the queue manager is a member of a queue-sharing group.

## **Parameter descriptions**

### CMDSCOPE

This parameter specifies how the command is executed when the queue manager is a member of a queue-sharing group.

CMDSCOPE cannot be used for commands issued from the first initialization input data set CSQINP1.

' ' The command is executed on the queue manager on which it was entered. This is the default value.

### qmgr-name

The command is executed on the queue manager you specify, providing the queue manager is active within the queue-sharing group.

You can specify a queue manager name, other than the queue manager on which the command was entered, only if you are using a queue-sharing group environment and if the command server is enabled.

### MAXRTU(integer)

Specifies the maximum number of dedicated tape units that can be allocated to read archive log tape volumes. This overrides the value for MAXRTU set by CSQ6LOGP in the archive system parameters.

This, together with the DEALLCT parameter, allows MQSeries to optimize archive log reading from tape devices.

### Notes:

1. The integer value can range from 1 to 99.

- 2. If the number specified is greater than the current specification, the maximum number of tape units allowable for reading archive logs increases.
- **3**. If the number specified is less than the current specification, tape units that are not being used are immediately deallocated to adjust to the new value. Active, or premounted, tape units remain allocated.
- 4. A tape unit is a candidate for deallocation because of a lowered value only if there is no activity for the unit.

### DEALLCT

Specifies the length of time that an allocated archive read tape unit is allowed to remain unused before it is deallocated. This overrides the value for DEALLCT set by CSQ6LOGP in the archive system parameters.

This, together with the MAXRTU parameter, allows MQSeries to optimize archive log reading from tape devices.

The possible values are:

### minutes

Specifies the maximum time in minutes, between zero and 1439. Zero means that a tape unit will be deallocated immediately.

### NOLIMIT or 1440

Indicates that the tape unit will never be deallocated.

### DEFAULT

Resets the MAXRTU and DEALLCT parameters to the values specified in the archive system parameters set by CSQ6LOGP.

## Usage notes

### Notes:

- 1. You are recommended to specify the maximum possible values, within system constraints, for both options to achieve the optimum performance for reading archive tapes.
- 2. When you are asked to mount an archive tape and you reply "CANCEL", the MAXRTU value is reset to the current number of tape units.

For example, if the current value is 10, but you reply "CANCEL" to the request for the seventh tape unit, the value is reset to six.

# START CHANNEL

| Compaq<br>(DIGITAI<br>OpenVM |   | OS/400 | OS/2 Warp | Compaq NSK | UNIX systems | Windows NT |
|------------------------------|---|--------|-----------|------------|--------------|------------|
|                              | ~ |        | -         |            | 1            | 1          |

Use START CHANNEL to start a channel.

### Notes:

1. On OS/390:

- a. This is valid only for channels used for distributed queuing without CICS. If you are using CICS for distributed queuing, see the *MQSeries Intercommunication* manual.
- b. The command server and the channel initiator must be running.
- 2. This command can be issued to a channel of any type except CLNTCONN channels (including those that have been defined automatically). If, however, it is issued to a receiver (RCVR), server-connection (SVRCONN) or cluster-receiver (CLUSRCVR) channel, the only action is to enable the channel, not to start it.
- 3. Where there is both a locally defined channel and an auto-defined cluster-sender channel of the same name, the command applies to the locally defined channel. If there is no locally defined channel but more than one auto-defined cluster-sender channel, the command applies to the channel that was last added to the local queue manager's repository.

Synonym: STA CHL

## START CHANNEL

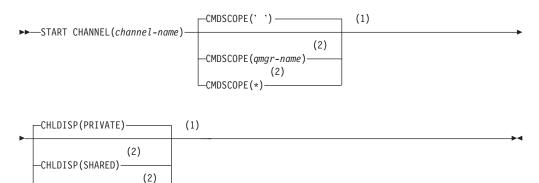

### Notes:

1 Valid only on OS/390.

CHLDISP(FIXSHARED)-

2 Valid only when the queue manager is a member of a queue-sharing group. You can use queue-sharing groups only on MQSeries for OS/390.

# Parameter descriptions

#### (channel-name)

The name of the channel definition to be started. This is required. The name must be that of an existing channel defined on this queue manager.

### CMDSCOPE

This parameter applies to OS/390 only and specifies how the command is executed when the queue manager is a member of a queue-sharing group.

If CHLDISP is set to SHARED, CMDSCOPE must be blank or the local queue manager.

' ' The command is executed on the queue manager on which it was entered. This is the default value.

### qmgr-name

The command is executed on the queue manager you specify, providing the queue manager is active within the queue-sharing group.

You can specify a queue manager name only if you are using a queue-sharing group environment and if the command server is enabled.

The command is executed on the local queue manager and is also passed to every active queue manager in the queue-sharing group. The effect of this is the same as entering the command on every queue manager in the queue-sharing group.

This option is not permitted if CHLDISP is FIXSHARED.

### CHLDISP

\*

This parameter applies to OS/390 only and can take the values of:

- PRIVATE
- SHARED
- FIXSHARED

In conjunction with the various values of the CMDSCOPE parameter, this parameter controls two types of channel:

### SHARED

A receiving channel is shared if it was started in response to an inbound transmission directed to the queue-sharing group.

A sending channel is shared if its transmission queue has a disposition of SHARED.

### PRIVATE

A receiving channel is private if it was started in response to an inbound transmission directed to the queue manager.

A sending channel is private if its transmission queue has a disposition other than SHARED.

**Note:** This disposition is **not** related to the disposition set by the disposition of the queue-sharing group of the channel definition.

The combination of the CHLDISP and CMDSCOPE parameters also controls from which queue manager the channel is operated. The possible options are:

• On the local queue manager where the command is issued.

## **START CHANNEL**

- On another specific named queue manager in the group.
- On every active queue manager in the group.
- On the most suitable queue manager in the group, determined automatically by the queue manager itself.

The various combinations of CHLDISP and CMDSCOPE are summarized in Table 9

Table 9. CHLDISP and CMDSCOPE for START CHANNEL

| CHLDISP | CMDSCOPE() or<br>CMDSCOPE (local-qmgr)                                                                                                    | CMDSCOPE (qmgr-name)                                  | CMDSCOPE(*)                                             |
|---------|----------------------------------------------------------------------------------------------------|-------------------------------------------------------|---------------------------------------------------------|
| PRIVATE | Start as a private channel on the local queue manager                                                                                                    | Start as a private channel on the named queue manager | Start as a private channel or all active queue managers |
| SHARED  | For a shared SDR, RQSTR,<br>and SVR channel with a<br>nonblank CONNAME, start<br>as a shared channel on the<br>most suitable queue manager<br>in the group.                                                                                                    | Not permitted                                         | Not permitted                                           |
|         | For a shared RCVR,<br>SVRCONN, and SVR<br>channel with a blank<br>CONNAME, start the<br>channel as a shared channel<br>on all active queue<br>managers.                                                                                                    |                                                       |                                                         |
|         | For a shared CLUSSDR or CLUSRCVR channel, this option is not permitted.                                                                                                    |                                                       |                                                         |
|         | This might automatically<br>generate a command using<br>CMDSCOPE and send it to<br>the appropriate queue<br>managers. If there is no<br>definition for the channel on<br>the queue managers to<br>which the command is sent,<br>or if the definition is<br>unsuitable for the command,<br>the action fails there. |                                                       |                                                         |
|         | The definition of a channel<br>on the queue manager where<br>the command is entered<br>might be used to determine<br>the target queue manager<br>where the command is<br>actually run. Therefore, it is<br>important that channel<br>definitions are consistent.<br>Inconsistent channel                          |                                                       |                                                         |
|         | definitions might result in<br>unexpected command<br>behavior.                                                                                                    |                                                       |                                                         |

## START CHANNEL

| CHLDISP   | CMDSCOPE() or<br>CMDSCOPE (local-qmgr)                                                                                                    | CMDSCOPE (qmgr-name)                                                                                                    | CMDSCOPE(*)   |
|-----------|----------------------------------------------------------------------------------------------------|----------------------------------------------------------------------------------------------------|---------------|
| FIXSHARED | For a shared SDR, RQSTR,<br>and SVR channel, with a<br>nonblank CONNAME, start<br>as a shared channel on the<br>local queue manager.<br>For all other types, this<br>option is not permitted. | For a shared SDR, RQSTR,<br>and SVR with a nonblank<br>CONNAME, start as a<br>shared channel on the named<br>queue manager.<br>For all other types, this<br>option is not permitted. | Not permitted |

 Table 9. CHLDISP and CMDSCOPE for START CHANNEL (continued)

Channels started with CHLDISP(FIXSHARED) are tied to the specific queue manager; if the channel initiator on that queue manager stops for any reason, they will not be recovered by another queue manager in the group. See the *MQSeries Intercommunication* manual for full details about SHARED and FIXSHARED channels.

# **START CHINIT**

| Compaq<br>(DIGITAL)<br>OpenVMS | OS/390 | OS/400 | OS/2 Warp | Compaq NSK | UNIX systems | Windows NT |
|--------------------------------|--------|--------|-----------|------------|--------------|------------|
|                                | ~      | 1      | 1         |            | 1            | 1          |

Use START CHINIT to start a channel initiator.

Note: On OS/390:

- 1. This is valid only for channels used for distributed queuing without CICS. If you are using CICS for distributed queuing, see the *MQSeries Intercommunication* manual.
- 2. The command server must be running.

Synonym: STA CHI

# **MQSeries for OS/390**

### START CHINIT

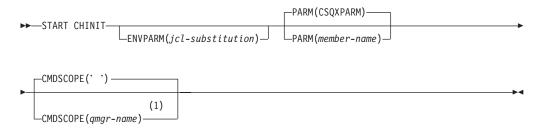

### Notes:

1 Valid only when the queue manager is a member of a queue-sharing group.

## **MQSeries on other platforms**

### START CHINIT

START CHINIT

# **Parameter descriptions**

### CMDSCOPE

This parameter applies to OS/390 only and specifies how the command is executed when the queue manager is a member of a queue-sharing group.

' ' The command is executed on the queue manager on which it was entered. This is the default value.

qmgr-name

The command is executed on the queue manager you specify, providing the queue manager is active within the queue-sharing group.

You can specify a queue manager name, other than the queue manager on which the command was entered, only if you are using a queue-sharing group environment and if the command server is enabled.

### **ENVPARM**(*jcl-substitution*)

The parameters and values to be substituted in the JCL procedure (xxxxCHIN, where xxxx is the queue manager name) that is used to start the channel initiator address space.

### jcl-substitution

One or more character strings of the form keyword=value enclosed in single quotation marks. If you use more than one character string, separate the strings by commas and enclose the entire list in single quotation marks, for example ENVPARM('HLQ=CSQ,VER=520').

This parameter is valid only on OS/390.

### INITQ(string)

The name of the initiation queue for the channel initiation process. This is the initiation queue that is specified in the definition of the transmission queue.

This must not be specified on OS/390 (the initiation queue on OS/390 is always SYSTEM.CHANNEL.INITQ). On AIX, HP-UX, OS/2 Warp, OS/400, Sun Solaris, and Windows NT, you can specify which initiation queue to use; if you do not specify this, SYSTEM.CHANNEL.INITQ is used. On other platforms it must be specified.

### PARM(member-name)

The load module that contains the channel initiator initialization parameters. *member-name* is the name of a load module provided by the installation. The default is CSQXPARM, which is provided by MQSeries.

This parameter is valid only on OS/390.

# START CMDSERV

| Compaq<br>(DIGITAL)<br>OpenVMS | OS/390 | OS/400 | OS/2 Warp | Compaq NSK | UNIX systems | Windows NT |
|--------------------------------|--------|--------|-----------|------------|--------------|------------|
|                                | L      |        |           |            |              |            |

Use START CMDSERV to initialize the command server.

Synonym: STA CS

### START CMDSERV

► START CMDSERV

## **Usage notes**

- START CMDSERV starts the command server and allows it to process commands in the system-command input queue (SYSTEM.COMMAND.INPUT), mover commands, and commands using CMDSCOPE.
- 2. If this command is issued through the initialization files or through the operator console before work is released to the queue manager (that is, before the command server is started automatically), it overrides any earlier STOP CMDSERV command and allows the queue manager to start the command server automatically by putting it into an ENABLED state.
- 3. If this command is issued through the operator console while the command server is in a STOPPED or DISABLED state, it starts the command server and allows it to process commands on the system-command input queue, mover commands, and commands using CMDSCOPE immediately.
- 4. If the command server is in a RUNNING or WAITING state (including the case when the command is issued through the command server itself), or if the command server has been stopped automatically because the queue manager is closing down, no action is taken, the command server remains in its current state, and an error message is returned to the command originator.
- 5. START CMDSERV can be used to restart the command server after it has been stopped, either because of a serious error in handling command messages, or commands using the CMDSCOPE parameter.

# START LISTENER

| Compaq<br>(DIGITAL)<br>OpenVMS | OS/390 | OS/400 | OS/2 Warp | Compaq NSK | UNIX systems | Windows NT |
|--------------------------------|--------|--------|-----------|------------|--------------|------------|
|                                | · · ·  | L      | L         |            | -            | -          |

Use START LISTENER to start a channel listener.

### Notes:

- 1. On UNIX systems, the command is valid only for AIX, HP-UX, and Sun Solaris.
- 2. On OS/390:
  - a. This is valid only for channels used for distributed queuing without CICS. If you are using CICS for distributed queuing, see the *MQSeries Intercommunication* manual.
  - b. The command server and the channel initiator must be running.
  - c. A total of four listener tasks can be started. These are for TCP/IP and LU62 with dispositions of INDISP(QMGR) or INDISP(GROUP).
  - d. If IPADDR is not specified, the listener listens on all available addresses.
  - e. For TCP/IP, it is possible to listen on multiple addresses and port combinations.
  - f. For each START LISTENER for TCP/IP request, the address and port combination is added to the list of combinations upon which the listener is currently listening.
  - g. A START LISTENER for TCP/IP request fails if it specifies the same, or a subset or superset of an existing, combination of addresses and ports upon which a TCP/IP listener is currently listening.
  - h. If you are starting a listener on a specific address to provide a secure interface with a security product, for example a firewall, it is important to ensure there is no linkage to the other non-secure interfaces in the system.

You should disable IP forwarding and routing from other non-secure interfaces so that packets arriving at the other interface do not get passed to this specific address.

Consult the appropriate TCP/IP documentation for information on how to do this.

**3.** On OS/400, OS/2 Warp, UNIX systems, and Windows NT, this command is valid only for channels for which the transmission protocol (TRPTYPE) is TCP.

Synonym: STA LSTR

### START LISTENER

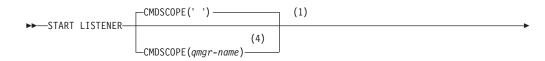

### START LISTENER

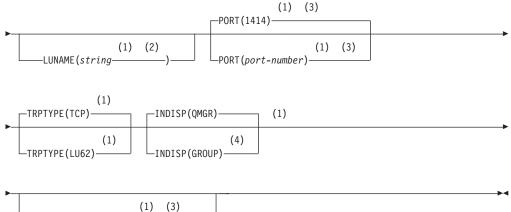

——IPADDR(*ip-address*———)—

#### Notes:

- 1 Valid only on OS/390.
- 2 Valid only for TRPTYPE(LU62).
- **3** Valid only for TRPTYPE(TCP).
- 4 Valid only when the queue manager is a member of a queue-sharing group. You can use queue-sharing groups only on MQSeries for OS/390.

# **Parameter descriptions**

### CMDSCOPE

This parameter applies to OS/390 only and specifies how the command is executed when the queue manager is a member of a queue-sharing group.

' The command is executed on the queue manager on which it was entered. This is the default value.

#### qmgr-name

The command is executed on the queue manager you specify, providing the queue manager is active within the queue-sharing group.

You can specify a queue manager name, other than the queue manager on which the command was entered, only if you are using a queue-sharing group environment and if the command server is enabled.

### INDISP

Specifies the disposition of the inbound transmissions that are to be handled. The possible values are:

#### QMGR

Listen for transmissions directed to the queue manager. This is the default.

### GROUP

Listen for transmissions directed to the queue-sharing group. This is allowed only if there is a shared queue-manager environment.

#### **IPADDR**

IP address for TCP/IP specified in dotted decimal or alphanumeric form. This is valid only if the transmission protocol (TRPTYPE) is TCP/IP.

### LUNAME(string)

The symbolic destination name for the logical unit as specified in the APPC side information data set. (This LU must be the same LU that is specified in the channel initiator parameters to be used for outbound transmissions.)

This parameter is valid only for channels with a transmission protocol (TRPTYPE) of LU 6.2. A START LISTENER command which specifies TRPTYPE(LU62) must also specify the LUNAME parameter.

This parameter is supported only on OS/390.

### **PORT**(port-number)

Port number for TCP. This is valid only if the transmission protocol (TRPTYPE) is TCP.

This parameter is supported only on OS/390.

### TRPTYPE

Transport type to be used. This is optional.

**TCP** TCP. This is the default if TRPTYPE is not specified.

LU62 SNA LU 6.2.

This parameter is supported only on OS/390.

# START QMGR

| Compaq<br>(DIGITAL)<br>OpenVMS | OS/390 | OS/400 | OS/2 Warp | Compaq NSK | UNIX systems | Windows NT |
|--------------------------------|--------|--------|-----------|------------|--------------|------------|
|                                | -      |        |           |            |              |            |

Use START QMGR to initialize the queue manager. When the operation has been completed, the queue manager is active and available to CICS, IMS, batch, and TSO applications.

Synonym: STA QMGR

### START QMGR

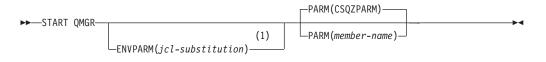

### Notes:

1 MSTR is accepted as a synonym for ENVPARM

## Parameter descriptions

These are optional.

### **ENVPARM**(*jcl-substitution*)

The parameters and values to be substituted in the JCL procedure (xxxxMSTR, where xxxx is the queue manager name) that is used to start the queue manager address space.

### jcl-substitution

One or more character strings of the form: keyword=value

enclosed in single quotation marks. If you use more than one character string, separate the strings by commas and enclose the entire list in single quotation marks, for example ENVPARM('HLQ=CSQ,VER=520').

MSTR is accepted as a synonym for ENVPARM

### PARM(member-name)

The load module that contains the queue manager initialization parameters. *member-name* is the name of a load module provided by the installation.

The default is CSQZPARM, which is provided by MQSeries.

# START TRACE

| Compaq<br>(DIGITAL<br>OpenVMS |   | OS/400 | OS/2 Warp | Compaq NSK | UNIX systems | Windows NT |
|-------------------------------|---|--------|-----------|------------|--------------|------------|
|                               | - |        |           |            |              |            |

Use START TRACE to start traces. When you issue this command, a trace number is returned in message number CSQW130I. You can use this trace number (TNO) in ALTER TRACE, DISPLAY TRACE, and STOP TRACE commands.

Synonym: STA TRACE

### START TRACE

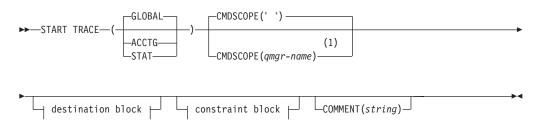

### **Destination block:**

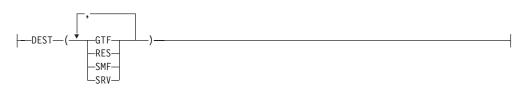

### **Constraint block:**

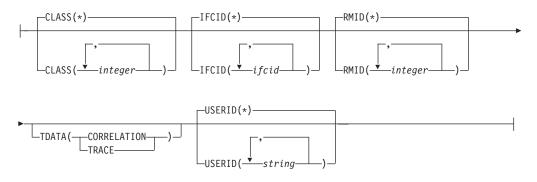

### Notes:

1 Valid only when the queue manager is a member of a queue-sharing group.

# **Parameter descriptions**

If you do not specify a trace type to be started, the default (GLOBAL) trace is started. The types are:

### ACCTG

Collects accounting data that can be used to charge your customers for their use of your queue manager. The synonym is A.

**Note:** Accounting data can be lost if the accounting trace is started or stopped while applications are running. For information about the conditions that must be satisfied for successful collection of accounting data, see the *MQSeries for OS/390 System Setup Guide*.

### GLOBAL

This includes data from the entire queue manager. The synonym is G.

**STAT** Collects statistical data broadcast by various components of MQSeries, at time intervals that can be chosen during installation. The synonym is S.

### CMDSCOPE

This parameter specifies how the command is executed when the queue manager is a member of a queue-sharing group.

CMDSCOPE cannot be used for commands issued from the first initialization input data set CSQINP1.

' ' The command is executed on the queue manager on which it was entered. This is the default value.

#### qmgr-name

The command is executed on the queue manager you specify, providing the queue manager is active within the queue-sharing group.

You can specify a queue manager name, other than the queue manager on which the command was entered, only if you are using a queue-sharing group environment and if the command server is enabled.

### **COMMENT**(*string*)

Specifies a comment that is reproduced in the trace output record (except in the resident trace tables). It can be used to record why the command was issued.

*string* is any character string. It must be enclosed in single quotation marks if it includes a blank, comma, or special character.

## **Destination block**

### DEST

Specifies where the trace output is to be recorded. More than one value can be specified, but do not use the same value twice.

The meaning of each value is as follows:

- **GTF** The OS/390 Generalized Trace Facility (GTF). If used, the GTF must be started and accepting user (USR) records before the START TRACE command is issued.
- **RES** A wrap-around table residing in the ECSA, or a data space for RMID 231.
- SMF The System Management Facility (SMF). If used, the SMF must be

functioning before the START TRACE command is issued. The SMF record numbers reserved for use by MQSeries are 115 and 116.

- **SRV** A serviceability routine reserved for IBM use only; not for general use.
  - **Note:** If your IBM support center need you to use this destination for your trace data they will supply you with module CSQWVSER. If you try to use destination SRV without CSQWVSER an error message will be produced at the OS/390 console when you issue the START TRACE command.

Allowed values, and the default value, depend on the type of trace started, as shown in the following table:

Table 10. Destinations allowed for each trace type

| Туре   | GTF     | RES     | SMF     | SRV     |
|--------|---------|---------|---------|---------|
| GLOBAL | Allowed | Default | No      | Allowed |
| STAT   | No      | No      | Default | Allowed |
| ACCTG  | Allowed | No      | Default | Allowed |

### **Constraint block**

The constraint block places optional constraints on the kinds of data collected by the trace. The allowed constraints depend on the type of trace started, as shown in the following table:

Table 11. Constraints allowed for each trace type

| Туре   | CLASS   | IFCID   | RMID    | USERID  |
|--------|---------|---------|---------|---------|
| GLOBAL | Allowed | Allowed | Allowed | Allowed |
| STAT   | Allowed | No      | No      | No      |
| ACCTG  | Allowed | No      | No      | No      |

### CLASS

Introduces a list of classes of data gathered. The classes allowed, and their meaning, depend on the type of trace started:

(\*) Starts a trace for all classes of data.

(integer)

Any number in the class column of the table that follows. You can use more than one of the classes that are allowed for the type of trace started. A range of classes can be specified as m:n (for example, CLASS(01:03)). If you do not specify a class, the default is to start class 1.

Table 12. IFCID descriptions for IFCID trace events and classes

| Class | IFCID | Description                                      |  |
|-------|-------|--------------------------------------------------|--|
|       |       | Global trace                                     |  |
| 01    | 0000  | Reserved for IBM service                         |  |
| 02    | 0018  | User parameter error detected in a control block |  |
| 03    | 0016  | User parameter error detected on entry to MQI    |  |

## START TRACE

| Class | IFCID                               | Description                                                                  |  |
|-------|-------------------------------------|------------------------------------------------------------------------------|--|
|       | 0017                                | User parameter error detected on exit from MQI                               |  |
|       | 0018                                | User parameter error detected in a control block                             |  |
| 04    | 04 Various Reserved for IBM service |                                                                              |  |
|       |                                     | Statistics trace                                                             |  |
| 01    | 0001                                | Subsystem statistics                                                         |  |
|       | 0002                                | Queue manager statistics                                                     |  |
|       |                                     | Accounting trace                                                             |  |
| 01    | 0003                                | The CPU time spent processing MQI calls and a count of MQPUT and MQGET calls |  |
| 03    | 0025                                | Enhanced accounting and statistical data                                     |  |

Table 12. IFCID descriptions for IFCID trace events and classes (continued)

### IFCID

Reserved for IBM service.

#### RMID

Introduces a list of specific resource managers for which trace information is gathered. You cannot use this option for STAT or ACCTG traces.

(\*) Starts a trace for all resource managers. This is the default.

#### (integer)

The identifying number of any resource manager in Table 13. You can use up to 8 of the allowed resource manager identifiers; do not use the same one twice.

If the list of RMIDs includes 231, the tracing for this resource manager is not started if one of the following is true:

- TRACE(STAT) or TRACE(ACCTG) is specified
- The list of destinations does not include RES
- This list of classes does not include 01 or 04

Also, comments will be truncated to 120 characters.

If tracing for RMID 231 is started, it stops if the channel initiator is stopped.

| Table 13. Resource Manager identifiers that are allowed |
|---------------------------------------------------------|
|---------------------------------------------------------|

| RMID | Resource manager                                          |
|------|-----------------------------------------------------------|
| 1    | Initialization procedures                                 |
| 2    | Agent services management                                 |
| 3    | Recovery management                                       |
| 4    | Recovery log management                                   |
| 6    | Storage management                                        |
| 7    | Subsystem support for allied memories                     |
| 8    | Subsystem support for subsystem interface (SSI) functions |
| 12   | System parameter management                               |
| 16   | Instrumentation commands, trace, and dump services        |
| 23   | General command processing                                |
| 24   | Message generator                                         |

| RMID | Resource manager                          |
|------|-------------------------------------------|
| 26   | Instrumentation accounting and statistics |
| 148  | Connection manager                        |
| 197  | CF manager                                |
| 199  | Functional recovery                       |
| 200  | Security management                       |
| 201  | Data management                           |
| 211  | Lock management                           |
| 212  | Message management                        |
| 213  | Command server                            |
| 215  | Buffer management                         |
| 231  | Channel Initiator                         |
| 242  | MQSeries-IMS bridge                       |
| 245  | DB2 <sup>®</sup> manager                  |

Table 13. Resource Manager identifiers that are allowed (continued)

### TDATA

Reserved for IBM service.

### **USERID**

Introduces a list of specific user IDs for which trace information is gathered. You cannot use this option for STAT or ACCTG traces.

(\*) Starts a trace for all user IDs. This is the default.

#### (userid)

Names a user ID. You can use up to 8 user IDs; a separate trace is started for each.

# **STOP CHANNEL**

| Compaq<br>(DIGITAL)<br>OpenVMS | OS/390 | OS/400 | OS/2 Warp | Compaq NSK | UNIX systems | Windows NT |
|--------------------------------|--------|--------|-----------|------------|--------------|------------|
| ~                              | 1      | 1      | /         |            | 1            | ~          |

Use STOP CHANNEL to stop a channel.

### Notes:

1. On OS/390:

- a. This is valid only for channels used for distributed queuing without CICS. If you are using CICS for distributed queuing, see the *MQSeries Intercommunication* manual.
- b. The command server and the channel initiator must be running.
- 2. You need to issue a START CHANNEL command to restart the channel, it will not restart automatically. See the *MQSeries Intercommunication* manual for information about restarting stopped channels.
- **3**. This command can be issued to a channel of any type except CLNTCONN channels (including those that have been defined automatically).
- 4. Where there is both a locally defined channel and an auto-defined cluster-sender channel of the same name, the command applies to the locally defined channel. If there is no locally defined channel but more than one auto-defined cluster-sender channel, the command applies to the channel that was last added to the local queue manager's repository.

Synonym: STOP CHL

### STOP CHANNEL

CHLDISP(SHARED)

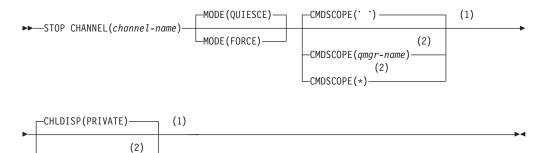

### Notes:

- 1 Valid only on OS/390.
- 2 Valid only when the queue manager is a member of a queue-sharing group. You can use queue-sharing groups only on MQSeries for OS/390.

## **Parameter descriptions**

### (channel-name)

The name of the channel to be stopped. This is required.

### CMDSCOPE

This parameter applies to OS/390 only and specifies how the command is executed when the queue manager is a member of a queue-sharing group.

If CHLDISP is set to SHARED, CMDSCOPE must be blank or the local queue manager.

' ' The command is executed on the queue manager on which it was entered. This is the default value.

qmgr-name

The command is executed on the queue manager you specify, providing the queue manager is active within the queue-sharing group.

You can specify a queue manager name only if you are using a queue-sharing group environment and if the command server is enabled.

\* The command is executed on the local queue manager and is also passed to every active queue manager in the queue-sharing group. The effect of this is the same as entering the command on every queue manager in the queue-sharing group.

### CHLDISP

This parameter applies to OS/390 only and can take the values of:

- PRIVATE
- SHARED

In conjunction with the various values of the CMDSCOPE parameter, this parameter controls two types of channel:

#### SHARED

A receiving channel is shared if it was started in response to an inbound transmission directed to the queue-sharing group.

A sending channel is shared if its transmission queue has a disposition of SHARED.

#### PRIVATE

A receiving channel is private if it was started in response to an inbound transmission directed to the queue manager.

A sending channel is private if its transmission queue has a disposition other than SHARED.

**Note:** This disposition is **not** related to the disposition set by the disposition of the queue-sharing group of the channel definition.

The combination of the CHLDISP and CMDSCOPE parameters also controls from which queue manager the channel is operated. The possible options are:

- On the local queue manager where the command is issued.
- On another specific named queue manager in the group.
- On every active queue manager in the group.
- On the most suitable queue manager in the group, determined automatically by the queue manager itself.

The various combinations of CHLDISP and CMDSCOPE are summarized in Table 14 on page 272

## **STOP CHANNEL**

| Table 14. | CHI DISP and | d CMDSCOPE | for STOP  | CHANNEI |
|-----------|--------------|------------|-----------|---------|
| 10010 111 | OTTEDIOT and |            | 101 01 01 |         |

| CHLDISP | CMDSCOPE() or<br>CMDSCOPE (local-qmgr)                                                                                                    | CMDSCOPE (qmgr-name)                                 | CMDSCOPE(*)                                            |
|---------|----------------------------------------------------------------------------------------------------|------------------------------------------------------|--------------------------------------------------------|
| PRIVATE | Stop as a private channel on the local queue manager.                                                                                                    | Stop as a private channel on the named queue manager | Stop as a private channel or all active queue managers |
| SHARED  | For RCVR, SVRCONN, and<br>SVR with a blank<br>CONNAME, stop as shared<br>channel on all active queue<br>managers.                                                                                                    | Not permitted                                        | Not permitted                                          |
|         | For SDR, RQSTR, and SVR<br>with a nonblank<br>CONNAME, stop as a<br>shared channel on the queue<br>manager where it is running.<br>If the channel is in an<br>inactive state (not running),<br>or if it is in RETRY state<br>because the channel initiator<br>on which it was running has<br>stopped, a STOP request for<br>the channel is issued on the<br>local queue manager. |                                                      |                                                        |
|         | This might automatically<br>generate a command using<br>CMDSCOPE and send it to<br>the appropriate queue<br>manager. If there is no<br>definition for the channel on<br>the queue manager to which<br>the command is sent, or if<br>the definition is unsuitable<br>for the command, the<br>command will fail.                                                                   |                                                      |                                                        |
|         | The definition of a channel<br>on the queue manager where<br>the command is entered<br>might be used to determine<br>the target queue manager<br>where the command is<br>actually run. Therefore, it is<br>important that channel<br>definitions are consistent.<br>Inconsistent channel<br>definitions might result in<br>unexpected command<br>behavior.                       |                                                      |                                                        |

### MODE

Specifies whether the current batch is allowed to finish in a controlled manner. This parameter is optional.

### QUIESCE

Allows the current batch to finish processing, except on OS/390 where the channel stops after the current message has finished

processing. (The batch is then ended and no more messages are sent, even if there are messages waiting on the transmission queue.)

For a receiving channel, if there is no batch in progress, the channel waits for either:

- The next batch to start
- The next heartbeat (if heartbeats are being used)

before it stops.

For server-connection channels, allows the current connection to end.

This is the default.

### FORCE

Terminates transmission of any current batch. This is likely to result in in-doubt situations.

For server-connection channels, breaks the current connection, returning MQRC\_CONNECTION\_BROKEN.

# **STOP CHINIT**

|   | Compaq<br>(DIGITAL)<br>OpenVMS | OS/390 | OS/400 | OS/2 Warp | Compaq NSK | UNIX systems | Windows NT |
|---|--------------------------------|--------|--------|-----------|------------|--------------|------------|
| I |                                |        |        |           |            |              |            |

Use STOP CHINIT to stop a channel initiator.

### Notes:

- 1. This is valid only for channels used for distributed queuing without CICS. If you are using CICS for distributed queuing, see the *MQSeries Intercommunication* manual.
- 2. The command server must be running.

### Synonym: STOP CHI

## **STOP CHINIT**

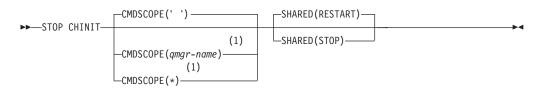

## Notes:

1 Valid only when the queue manager is a member of a queue-sharing group.

# **Parameter descriptions**

## CMDSCOPE

This parameter specifies how the command is executed when the queue manager is a member of a queue-sharing group.

'' The command is executed on the queue manager on which it was entered. This is the default value.

### qmgr-name

\*

The command is executed on the queue manager you specify, providing the queue manager is active within the queue-sharing group.

You can specify a queue manager name, other than the queue manager on which the command was entered, only if you are using a queue-sharing group environment and if the command server is enabled.

The command is executed on the local queue manager and is also passed to every active queue manager in the queue-sharing group. The effect of this is the same as entering the command on every queue manager in the queue-sharing group.

### SHARED

Specifies whether the channel initiator should attempt to restart any active shared sending channels that it owns on another queue manager. The possible values are:

## RESTART

- Shared sending channels are to be restarted. This is the default.
- **STOP** Shared sending channels are not to be restarted.

## Usage notes

1

- 1. When you issue the STOP CHINIT command, MQSeries stops any channels that are running in the following way:
  - Sender and server channels are stopped using STOP CHANNEL MODE(QUIESCE)
  - All other channels are stopped using STOP CHANNEL MODE(FORCE)

See "STOP CHANNEL" on page 270 for information about what this involves.

**2**. You might receive communications-error messages as a result of issuing the STOP CHINIT command.

# STOP CMDSERV

| Compaq<br>(DIGITAL)<br>OpenVMS | OS/390 | OS/400 | OS/2 Warp | Compaq NSK | UNIX systems | Windows NT |
|--------------------------------|--------|--------|-----------|------------|--------------|------------|
|                                | L      |        |           |            |              |            |

Use STOP CMDSERV to stop the command server.

Synonym: STOP CS

### **STOP CMDSERV**

► STOP CMDSERV

## Usage notes

- 1. STOP CMDSERV stops the command server from processing commands in the system-command input queue (SYSTEM.COMMAND.INPUT), mover commands, and commands using CMDSCOPE.
- 2. If this command is issued through the initialization files or through the operator console before work is released to the queue manager (that is, before the command server is started automatically), it prevents the command server from starting automatically and puts it into a DISABLED state. It overrides an earlier START CMDSERV command.
- 3. If this command is issued through the operator console or the command server while the command server is in a RUNNING state, it stops the command server when it has finished processing its current command. When this happens, the command server enters the STOPPED state.
- 4. If this command is issued through the operator console while the command server is in a WAITING state, it stops the command server immediately. When this happens, the command server enters the STOPPED state.
- 5. If this command is issued while the command server is in a DISABLED or STOPPED state, no action is taken, the command server remains in its current state, and an error message is returned to the command originator.

## STOP LISTENER

| Compaq<br>(DIGITAL)<br>OpenVMS | OS/390 | OS/400 | OS/2 Warp | Compaq NSK | UNIX systems | Windows NT |
|--------------------------------|--------|--------|-----------|------------|--------------|------------|
|                                | ~      |        |           |            |              |            |

Use STOP LISTENER to stop a channel listener.

#### Notes:

- 1. This is valid only for channels used for distributed queuing without CICS. If you are using CICS for distributed queuing, see the *MQSeries Intercommunication* manual.
- 2. The command server and the channel initiator must be running.
- **3**. If a listener is listening on multiple addresses or ports, only the address and port combinations with the address, or port, specified are stopped.
- 4. If a listener is listening on all addresses for a particular port, a stop request for a specific IPADDR with the same port fails.
- 5. If neither an address nor a port is specified, all addresses and ports are stopped and the listener task ends.

#### Synonym: STOP LSTR

#### STOP LISTENER

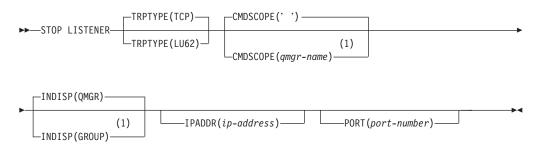

#### Notes:

1 Valid only when the queue manager is a member of a queue-sharing group.

## **Parameter descriptions**

#### TRPTYPE

Transmission protocol used. This is optional.

- **TCP** TCP. This is the default if TRPTYPE is not specified.
- LU62 SNA LU 6.2.

#### CMDSCOPE

This parameter specifies how the command is executed when the queue manager is a member of a queue-sharing group.

' ' The command is executed on the queue manager on which it was entered. This is the default value.

#### **STOP LISTENER**

#### qmgr-name

The command is executed on the queue manager you specify, providing the queue manager is active within the queue-sharing group.

You can specify a queue manager name, other than the queue manager on which the command was entered, only if you are using a queue-sharing group environment and if the command server is enabled.

#### INDISP

Specifies the disposition of the inbound transmissions that the listener handles. The possible values are:

#### QMGR

Handling for transmissions directed to the queue manager. This is the default.

#### GROUP

Handling for transmissions directed to the queue-sharing group. This is allowed only if there is a shared queue-manager environment.

#### IPADDR

IP address for TCP/IP specified in dotted decimal or alphanumeric form. This is valid only if the transmission protocol (TRPTYPE) is TCP/IP.

#### PORT

The port number for TCP/IP. This is the port number on which the listener is to stop listening. This is valid only if the transmission protocol is TCP/IP.

The listener stops in quiesce mode (it disregards any further requests).

## STOP QMGR

| Compaq<br>(DIGITAL)<br>OpenVMS | OS/390 | OS/400 | OS/2 Warp | Compaq NSK | UNIX systems | Windows NT |
|--------------------------------|--------|--------|-----------|------------|--------------|------------|
|                                | ~      |        |           |            |              |            |

Use STOP QMGR to stop the queue manager.

**Synonym**: There is no synonym for this command.

## STOP QMGR

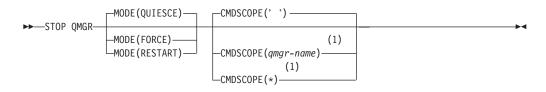

#### Notes:

1 Valid only when the queue manager is a member of a queue-sharing group.

## Parameter descriptions

The parameters are optional.

## CMDSCOPE

This parameter specifies how the command is executed when the queue manager is a member of a queue-sharing group.

' The command is executed on the queue manager on which it was entered. This is the default value.

#### qmgr-name

The command is executed on the queue manager you specify, providing the queue manager is active within the queue-sharing group.

You can specify a queue manager name, other than the queue manager on which the command was entered, only if you are using a queue-sharing group environment and if the command server is enabled.

\* The command is executed on the local queue manager and is also passed to every active queue manager in the queue-sharing group. The effect of this is the same as entering the command on every queue manager in the queue-sharing group.

## MODE

Specifies whether programs currently being executed are allowed to finish.

#### QUIESCE

Allows programs currently being executed to finish processing. No new program is allowed to start. This is the default.

This option means that all connections to other address spaces must terminate before the queue manager stops. The system operator can determine whether any connections remain by using the DISPLAY THREAD command, and can cancel remaining connections using OS/390 commands.

This option deregisters MQSeries from the MVS automatic restart manager (ARM).

#### FORCE

Terminates programs currently being executed, including utilities. No new program is allowed to start. This option might cause in-doubt situations.

This option might not work if all the active logs are full, and log archiving has not occurred. In this situation it will be necessary to issue the OS/390 CANCEL command to terminate.

This option deregisters MQSeries from the MVS automatic restart manager (ARM).

#### RESTART

Terminates programs currently being executed, including utilities. No new program is allowed to start. This option might cause in-doubt situations.

This option might not work if all the active logs are full, and log archiving has not occurred. In this situation it will be necessary to issue the MVS CANCEL command to terminate.

This option does not deregister MQSeries from ARM, so the queue manager is eligible for immediate automatic restart.

## STOP TRACE

| Compaq<br>(DIGITAL)<br>OpenVMS | OS/390 | OS/400 | OS/2 Warp | Compaq NSK | UNIX systems | Windows NT |
|--------------------------------|--------|--------|-----------|------------|--------------|------------|
|                                | -      |        |           |            |              |            |

Use STOP TRACE to stop tracing.

Synonym: There is no synonym for this command.

## STOP TRACE

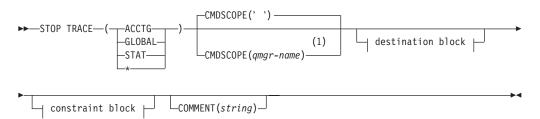

## **Destination block:**

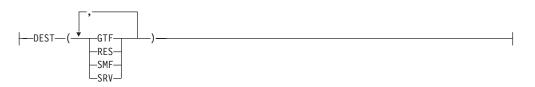

## **Constraint block:**

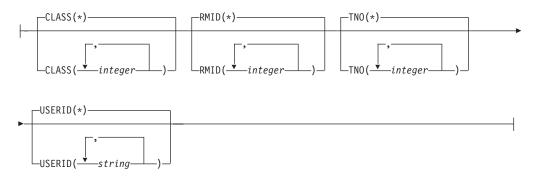

#### Notes:

1 Valid only when the queue manager is a member of a queue-sharing group.

## **Parameter descriptions**

Each option that you use limits the effect of the command to active traces that were started using the same option, either explicitly or by default, with exactly the same parameter values.

You must specify a trace type or an asterisk. STOP TRACE(\*) stops all active traces.

The trace types are:

#### ACCTG

Accounting data (the synonym is A)

**Note:** Accounting data can be lost if the accounting trace is started or stopped while applications are running. For information about the conditions that must be satisfied for successful collection of accounting data, see the *MQSeries for OS/390 System Setup Guide*.

#### GLOBAL

Service data from the entire MQSeries subsystem (the synonym is G)

- **STAT** Statistical data (the synonym is S)
  - All active traces

#### CMDSCOPE

This parameter specifies how the command is executed when the queue manager is a member of a queue-sharing group.

CMDSCOPE cannot be used for commands issued from the first initialization input data set CSQINP1.

' The command is executed on the queue manager on which it was entered. This is the default value.

#### qmgr-name

The command is executed on the queue manager you specify, providing the queue manager is active within the queue-sharing group.

You can specify a queue manager name, other than the queue manager on which the command was entered, only if you are using a queue-sharing group environment and if the command server is enabled.

For further descriptions of each type, see "START TRACE" on page 265.

#### **COMMENT**(*string*)

Specifies a comment that is reproduced in the trace output record (except in the resident trace tables), and can be used to record why the command was issued.

*string* is any character string. It must be enclosed in single quotation marks if it includes a blank, comma, or special character.

#### **Destination block**

#### DEST

Limits the action of the STOP TRACE to traces started for particular destinations. More than one value can be specified, but do not use the same value twice. If no value is specified, the list is not limited.

Possible values and their meanings are:

- GTF The Generalized Trace Facility
- **RES** A wrap-around table residing in the ECSA
- SMF The System Management Facility
- **SRV** A serviceability routine designed for problem diagnosis

See "START TRACE" on page 265 for a list of allowed destinations for each trace type.

## **Constraint block**

#### CLASS(integer)

Limits the action of the STOP TRACE to traces started for particular classes. See the START TRACE command for a list of allowed classes. A range of classes can be specified as m:n (for example, CLASS(01:03)). You cannot specify a class if you did not specify a trace type.

The default is CLASS(\*), which does not limit the command.

#### **RMID**(*integer*)

Limits the action of the STOP TRACE to traces started for particular resource managers. See the START TRACE command for a list of allowed resource manager identifiers.

Do not use this option with the STAT or ACCTG trace type.

If the list of RMIDs includes 231, the tracing for this resource manager is left unchanged if one of the following is true:

- TRACE(GLOBAL) or TRACE(\*) is not specified
- · The list of destinations does not include RES
- This list of classes does not include 01 or 04

Also, comments will be truncated to 120 characters.

The default is RMID(\*), which does not limit the command.

#### **TNO**(*integer*)

Limits the action of the STOP TRACE to particular traces, identified by their trace numbers (1 to 32). Up to 8 trace numbers can be used. If more than one number is used, only one value for USERID can be used.

The default is TNO(\*), which does not limit the command.

#### **USERID**(*string*)

Limits the action of the STOP TRACE to traces started for particular user ID. Up to 8 user IDs can be used. If more than one user ID is used, only one value can be used for TNO. Do not use this option with STAT.

The default is USERID(\*), which does not limit the command.

## SUSPEND QMGR

| Compaq<br>(DIGITAL)<br>OpenVMS | OS/390 | OS/400 | OS/2 Warp | Compaq NSK | UNIX systems | Windows NT |
|--------------------------------|--------|--------|-----------|------------|--------------|------------|
|                                | 1      | 1      | 1         |            | 1            | 1          |

Use SUSPEND QMGR to inform other queue mangers in a cluster that the local queue manager is not available for processing and cannot be sent messages. Its action can be reversed by the RESUME QMGR command.

#### Notes:

- 1. On UNIX systems, the command is valid only on AIX, HP-UX, and Sun Solaris.
- 2. On OS/390, the command fails if the channel initiator has not been started.

#### Synonym: None

#### SUSPEND QMGR

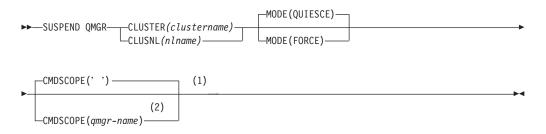

#### Notes:

- 1 Valid only on OS/390.
- 2 Valid only when the queue manager is a member of a queue-sharing group. You can use queue-sharing groups only on MQSeries for OS/390.

## **Parameter descriptions**

#### **CLUSTER**(*clustername*)

The name of the cluster to suspend availability for.

#### CLUSNL(nlname)

The name of the namelist specifying a list of clusters to suspend availability for.

#### CMDSCOPE

This parameter applies to OS/390 only and specifies how the command is executed when the queue manager is a member of a queue-sharing group.

' ' The command is executed on the queue manager on which it was entered. This is the default value.

#### qmgr-name

The command is executed on the queue manager you specify, providing the queue manager is active within the queue-sharing group.

You can specify a queue manager name, other than the queue manager on which the command was entered, only if you are using a queue-sharing group environment and if the command server is enabled.

#### MODE

Specifies how the suspension of availability is to take effect:

#### QUIESCE

Other queue managers in the cluster are advised that the local queue manager should not be sent further messages.

#### FORCE

All inbound channels to other queue managers in the cluster are stopped forcibly. This occurs only if the queue manager has also been forcibly suspended from all other clusters to which the channel belongs.

## **Appendix. Notices**

This information was developed for products and services offered in the United States. IBM may not offer the products, services, or features discussed in this information in other countries. Consult your local IBM representative for information on the products and services currently available in your area. Any reference to an IBM product, program, or service is not intended to state or imply that only that IBM product, program, or service may be used. Any functionally equivalent product, program, or service that does not infringe any IBM intellectual property right may be used instead. However, it is the user's responsibility to evaluate and verify the operation of any non-IBM product, program, or service.

IBM may have patents or pending patent applications covering subject matter described in this information. The furnishing of this information does not give you any license to these patents. You can send license inquiries, in writing, to:

IBM Director of Licensing IBM Corporation North Castle Drive Armonk, NY 10504-1785 U.S.A.

For license inquiries regarding double-byte (DBCS) information, contact the IBM Intellectual Property Department in your country or send inquiries, in writing, to:

IBM World Trade Asia Corporation Licensing 2-31 Roppongi 3-chome, Minato-ku Tokyo 106, Japan

The following paragraph does not apply to the United Kingdom or any other country where such provisions are inconsistent with local law: INTERNATIONAL BUSINESS MACHINES CORPORATION PROVIDES THIS PUBLICATION "AS IS" WITHOUT WARRANTY OF ANY KIND, EITHER EXPRESS OR IMPLIED, INCLUDING, BUT NOT LIMITED TO, THE IMPLIED WARRANTIES OF NON-INFRINGEMENT, MERCHANTABILITY, OR FITNESS FOR A PARTICULAR PURPOSE. Some states do not allow disclaimer of express or implied warranties in certain transactions, therefore this statement may not apply to you.

This information could include technical inaccuracies or typographical errors. Changes are periodically made to the information herein; these changes will be incorporated in new editions of the information. IBM may make improvements and/or changes in the product(s) and/or the program(s) described in this information at any time without notice.

Any references in this information to non-IBM Web sites are provided for convenience only and do not in any manner serve as an endorsement of those Web sites. The materials at those Web sites are not part of the materials for this IBM product and use of those Web sites is at your own risk.

IBM may use or distribute any of the information you supply in any way it believes appropriate without incurring any obligation to you.

#### Notices

Licensees of this program who wish to have information about it for the purpose of enabling: (i) the exchange of information between independently created programs and other programs (including this one) and (ii) the mutual use of the information which has been exchanged, should contact:

IBM United Kingdom Laboratories, Mail Point 151, Hursley Park, Winchester, Hampshire, England

SO21 2JN.

Such information may be available, subject to appropriate terms and conditions, including in some cases, payment of a fee.

The licensed program described in this information and all licensed material available for it are provided by IBM under terms of the IBM Customer Agreement, IBM International Programming License Agreement, or any equivalent agreement between us.

Information concerning non-IBM products was obtained from the suppliers of those products, their published announcements or other publicly available sources. IBM has not tested those products and cannot confirm the accuracy of performance, compatibility or any other claims related to non-IBM products. Questions on the capabilities of non-IBM products should be addressed to the suppliers of those products.

## Trademarks

The following terms are trademarks of International Business Machines Corporation in the United States, or other countries, or both:

| AIX  | AS/400 | CICS     |
|------|--------|----------|
| DB2  | IBM    | MQSeries |
| OS/2 | OS/390 | OS/400   |
| RACF | VTAM   |          |

Lotus Notes is a trademark of Lotus Development Corporation in the United States, or other countries, or both.

Microsoft<sup>®</sup>, Windows, Windows NT, and the Windows logo are trademarks of Microsoft Corporation in the United States and/or other countries.

UNIX is a registered trademark in the United States and/or other countries licensed exclusively through X/Open Company Limited.

Other company, product, or service names, may be the trademarks or service marks of others.

## **Glossary of terms and abbreviations**

This glossary defines MQSeries terms and abbreviations used in this book. If you do not find the term you are looking for, see the Index or the *IBM Dictionary of Computing*, New York: McGraw-Hill, 1994.

This glossary includes terms and definitions from the *American National Dictionary for Information Systems*, ANSI X3.172-1990, copyright 1990 by the American National Standards Institute (ANSI). Copies may be purchased from the American National Standards Institute, 11 West 42 Street, New York, New York 10036. Definitions are identified by the symbol (A) after the definition.

## Α

**abend reason code.** A 4-byte hexadecimal code that uniquely identifies a problem with MQSeries for OS/390. A complete list of MQSeries for OS/390 abend reason codes and their explanations is contained in the *MQSeries for OS/390 Messages and Codes* manual.

active log. See recovery log.

adapter. An interface between MQSeries for OS/390 and TSO,  $IMS^{TM}$ , CICS, or batch address spaces. An adapter is an attachment facility that enables applications to access MQSeries services.

**address space.** The area of virtual storage available for a particular job.

**address space identifier (ASID).** A unique, system-assigned identifier for an address space.

**administrator commands.** MQSeries commands used to manage MQSeries objects, such as queues, processes, and namelists.

**alert.** A message sent to a management services focal point in a network to identify a problem or an impending problem.

**alert monitor.** In MQSeries for OS/390, a component of the CICS adapter that handles unscheduled events occurring as a result of connection requests to MQSeries for OS/390.

**alias queue object.** An MQSeries object, the name of which is an alias for a base queue defined to the local queue manager. When an application or a queue manager uses an alias queue, the alias name is resolved and the requested operation is performed on the associated base queue.

allied address space. See ally.

**ally.** An OS/390 address space that is connected to MQSeries for OS/390.

**alternate user security.** A security feature in which the authority of one user ID can be used by another user ID; for example, to open an MQSeries object.

APAR. Authorized program analysis report.

**application environment.** The software facilities that are accessible by an application program. On the OS/390 platform, CICS and IMS are examples of application environments.

**application log.** In Windows NT, a log that records significant application events.

application queue. A queue used by an application.

archive log. See recovery log.

**ASID.** Address space identifier.

**asynchronous messaging.** A method of communication between programs in which programs place messages on message queues. With asynchronous messaging, the sending program proceeds with its own processing without waiting for a reply to its message. Contrast with *synchronous messaging*.

**attribute.** One of a set of properties that defines the characteristics of an MQSeries object.

**authorization checks.** Security checks that are performed when a user tries to issue administration commands against an object, for example to open a queue or connect to a queue manager.

**authorization file.** In MQSeries on UNIX systems, a file that provides security definitions for an object, a class of objects, or all classes of objects.

**authorization service.** In MQSeries on UNIX systems, MQSeries for OS/2 Warp, and MQSeries for Windows NT, a service that provides authority checking of commands and MQI calls for the user identifier associated with the command or call.

**authorized program analysis report (APAR).** A report of a problem caused by a suspected defect in a current, unaltered release of a program.

## В

**backout.** An operation that reverses all the changes made during the current unit of recovery or unit of

## Glossary

work. After the operation is complete, a new unit of recovery or unit of work begins. Contrast with *commit*.

**basic mapping support (BMS).** An interface between CICS and application programs that formats input and output display data and routes multiple-page output messages without regard for control characters used by various terminals.

BMS. Basic mapping support.

**bootstrap data set (BSDS).** A VSAM data set that contains:

- An inventory of all active and archived log data sets known to MQSeries for OS/390
- A wrap-around inventory of all recent MQSeries for OS/390 activity

The BSDS is required if the MQSeries for OS/390 subsystem has to be restarted.

**browse.** In message queuing, to use the MQGET call to copy a message without removing it from the queue. See also *get*.

**browse cursor.** In message queuing, an indicator used when browsing a queue to identify the message that is next in sequence.

BSDS. Bootstrap data set.

**buffer pool.** An area of main storage used for MQSeries for OS/390 queues, messages, and object definitions. See also *page set*.

## С

**call back.** In MQSeries, a requester message channel initiates a transfer from a sender channel by first calling the sender, then closing down and awaiting a call back.

**CCF.** Channel control function.

CCSID. Coded character set identifier.

CDF. Channel definition file.

channel. See message channel.

**channel control function (CCF).** In MQSeries, a program to move messages from a transmission queue to a communication link, and from a communication link to a local queue, together with an operator panel interface to allow the setup and control of channels.

**channel definition file (CDF).** In MQSeries, a file containing communication channel definitions that associate transmission queues with communication links.

**channel event.** An event indicating that a channel instance has become available or unavailable. Channel events are generated on the queue managers at both ends of the channel.

**checkpoint.** A time when significant information is written on the log. Contrast with *syncpoint*. In MQSeries on UNIX systems, the point in time when a data record described in the log is the same as the data record in the queue. Checkpoints are generated automatically and are used during the system restart process.

CI. Control interval.

circular logging. In MQSeries on UNIX systems, MQSeries for OS/2 Warp, and MQSeries for Windows NT, the process of keeping all restart data in a ring of log files. Logging fills the first file in the ring and then moves on to the next, until all the files are full. At this point, logging goes back to the first file in the ring and starts again, if the space has been freed or is no longer needed. Circular logging is used during restart recovery, using the log to roll back transactions that were in progress when the system stopped. Contrast with *linear logging*.

CL. Control Language.

**client.** A run-time component that provides access to queuing services on a server for local user applications. The queues used by the applications reside on the server. See also *MQSeries client*.

**client application.** An application, running on a workstation and linked to a client, that gives the application access to queuing services on a server.

**client connection channel type.** The type of MQI channel definition associated with an MQSeries client. See also *server connection channel type*.

**cluster.** A network of queue managers that are logically associated in some way.

**coded character set identifier (CCSID).** The name of a coded set of characters and their code point assignments.

**command.** In MQSeries, an administration instruction that can be carried out by the queue manager.

**command prefix (CPF).** In MQSeries for OS/390, a character string that identifies the queue manager to which MQSeries for OS/390 commands are directed, and from which MQSeries for OS/390 operator messages are received.

**command processor.** The MQSeries component that processes commands.

**command server.** The MQSeries component that reads commands from the system-command input queue, verifies them, and passes valid commands to the command processor.

**commit.** An operation that applies all the changes made during the current unit of recovery or unit of work. After the operation is complete, a new unit of recovery or unit of work begins. Contrast with *backout*.

**completion code.** A return code indicating how an MQI call has ended.

**configuration file.** In MQSeries on UNIX systems, MQSeries for AS/400, MQSeries for OS/2 Warp, and MQSeries for Windows NT, a file that contains configuration information related to, for example, logs, communications, or installable services. Synonymous with *.ini file*. See also *stanza*.

**connect.** To provide a queue manager connection handle, which an application uses on subsequent MQI calls. The connection is made either by the MQCONN or MQCONNX call, or automatically by the MQOPEN call.

**connection handle.** The identifier or token by which a program accesses the queue manager to which it is connected.

context. Information about the origin of a message.

**context security.** In MQSeries, a method of allowing security to be handled such that messages are obliged to carry details of their origins in the message descriptor.

**control command.** In MQSeries on UNIX systems, MQSeries for OS/2 Warp, and MQSeries for Windows NT, a command that can be entered interactively from the operating system command line. Such a command requires only that the MQSeries product be installed; it does not require a special utility or program to run it.

**control interval (CI).** A fixed-length area of direct access storage in which VSAM stores records and creates distributed free spaces. The control interval is the unit of information that VSAM transmits to or from direct access storage.

**Control Language (CL).** In MQSeries for AS/400, a language that can be used to issue commands, either at the command line or by writing a CL program.

controlled shutdown. See quiesced shutdown.

CPF. Command prefix.

**coupling facility.** On OS/390, a special logical partition that provides high-speed caching, list processing, and locking functions in a parallel sysplex.

## D

DAE. Dump analysis and elimination.

data conversion interface (DCI). The MQSeries interface to which customer- or vendor-written programs that convert application data between different machine encodings and CCSIDs must conform. A part of the MQSeries Framework.

**datagram.** The simplest message that MQSeries supports. This type of message does not require a reply.

DCE. Distributed Computing Environment.

**DCI.** Data conversion interface.

**dead-letter queue (DLQ).** A queue to which a queue manager or application sends messages that it cannot deliver to their correct destination.

**dead-letter queue handler.** An MQSeries-supplied utility that monitors a dead-letter queue (DLQ) and processes messages on the queue in accordance with a user-written rules table.

**default object.** A definition of an object (for example, a queue) with all attributes defined. If a user defines an object but does not specify all possible attributes for that object, the queue manager uses default attributes in place of any that were not specified.

**deferred connection.** A pending event that is activated when a CICS subsystem tries to connect to MQSeries for OS/390 before MQSeries for OS/390 has been started.

**distributed application.** In message queuing, a set of application programs that can each be connected to a different queue manager, but that collectively constitute a single application.

Distributed Computing Environment (DCE).

Middleware that provides some basic services, making the development of distributed applications easier. DCE is defined by the Open Software Foundation (OSF).

**distributed queue management (DQM).** In message queuing, the setup and control of message channels to queue managers on other systems.

DLQ. Dead-letter queue.

DQM. Distributed queue management.

**dual logging.** A method of recording MQSeries for OS/390 activity, where each change is recorded on two data sets, so that if a restart is necessary and one data set is unreadable, the other can be used. Contrast with *single logging*.

dual mode. See dual logging.

## Glossary

**dump analysis and elimination (DAE).** An OS/390 service that enables an installation to suppress SVC dumps and ABEND SYSUDUMP dumps that are not needed because they duplicate previously written dumps.

**dynamic queue.** A local queue created when a program opens a model queue object. See also *permanent dynamic queue* and *temporary dynamic queue*.

## Ε

environment. See application environment.

ESM. External security manager.

ESTAE. Extended specify task abnormal exit.

**event.** See *channel event*, *instrumentation event*, *performance event*, and *queue manager event*.

**event data.** In an event message, the part of the message data that contains information about the event (such as the queue manager name, and the application that gave rise to the event). See also *event header*.

event header. In an event message, the part of the message data that identifies the event type of the reason code for the event.

event log. See application log.

event message. Contains information (such as the category of event, the name of the application that caused the event, and queue manager statistics) relating to the origin of an instrumentation event in a network of MQSeries systems.

**event queue.** The queue onto which the queue manager puts an event message after it detects an event. Each category of event (queue manager, performance, or channel event) has its own event queue.

**Event Viewer.** A tool provided by Windows NT to examine and manage log files.

**extended specify task abnormal exit (ESTAE).** An OS/390 macro that provides recovery capability and gives control to the specified exit routine for processing, diagnosing an abend, or specifying a retry address.

**external security manager (ESM).** A security product that is invoked by the OS/390 System Authorization Facility. RACF is an example of an ESM.

## F

**FFST<sup>™</sup>.** First Failure Support Technology<sup>™</sup>.

FIFO. First-in-first-out.

**First Failure Support Technology (FFST).** Used by MQSeries on UNIX systems, MQSeries for OS/2 Warp, MQSeries for Windows NT, and MQSeries for AS/400 to detect and report software problems.

**first-in-first-out (FIFO).** A queuing technique in which the next item to be retrieved is the item that has been in the queue for the longest time. (A)

**forced shutdown.** A type of shutdown of the CICS adapter where the adapter immediately disconnects from MQSeries for OS/390, regardless of the state of any currently active tasks. Contrast with *quiesced shutdown*.

**Framework.** In MQSeries, a collection of programming interfaces that allow customers or vendors to write programs that extend or replace certain functions provided in MQSeries products. The interfaces are:

- MQSeries data conversion interface (DCI)
- MQSeries message channel interface (MCI)
- MQSeries name service interface (NSI)
- MQSeries security enabling interface (SEI)
- MQSeries trigger monitor interface (TMI)

FRR. Functional recovery routine.

**functional recovery routine (FRR).** An OS/390 recovery/termination manager facility that enables a recovery routine to gain control in the event of a program interrupt.

## G

GCPC. Generalized command preprocessor.

**generalized command preprocessor (GCPC).** An MQSeries for OS/390 component that processes MQSeries commands and runs them.

**Generalized Trace Facility (GTF).** An OS/390 service program that records significant system events, such as supervisor calls and start I/O operations, for the purpose of problem determination.

**get.** In message queuing, to use the MQGET call to remove a message from a queue.

**global trace.** An MQSeries for OS/390 trace option where the trace data comes from the entire MQSeries for OS/390 subsystem.

**globally-defined object.** On OS/390, an object whose definition is stored in the shared repository. The object is available to all queue managers in the queue-sharing group. See also *locally-defined object*.

GTF. Generalized Trace Facility.

## Η

handle. See connection handle and object handle.

**hardened message.** A message that is written to auxiliary (disk) storage so that the message will not be lost in the event of a system failure. See also *persistent message*.

ILE. Integrated Language Environment<sup>®</sup>.

**immediate shutdown.** In MQSeries, a shutdown of a queue manager that does not wait for applications to disconnect. Current MQI calls are allowed to complete, but new MQI calls fail after an immediate shutdown has been requested. Contrast with *quiesced shutdown* and *preemptive shutdown*.

**inbound channel.** A channel that receives messages from another queue manager. See also *shared inbound channel*.

**in-doubt unit of recovery.** In MQSeries, the status of a unit of recovery for which a syncpoint has been requested but not yet confirmed.

**Integrated Language Environment**<sup>®</sup> **(ILE).** The AS/400 Integrated Language Environment. This replaces the AS/400 Original Program Model (OPM).

.ini file. See configuration file.

initialization input data sets. Data sets used by MQSeries for OS/390 when it starts up.

**initiation queue.** A local queue on which the queue manager puts trigger messages.

**input/output parameter.** A parameter of an MQI call in which you supply information when you make the call, and in which the queue manager changes the information when the call completes or fails.

**input parameter.** A parameter of an MQI call in which you supply information when you make the call.

**installable services.** In MQSeries on UNIX systems, MQSeries for OS/2 Warp, and MQSeries for Windows NT, additional functionality provided as independent components. The installation of each component is optional: in-house or third-party components can be used instead. See also *authorization service*, *name service*, and *user identifier service*.

**instrumentation event.** A facility that can be used to monitor the operation of queue managers in a network of MQSeries systems. MQSeries provides instrumentation events for monitoring queue manager resource definitions, performance conditions, and channel conditions. Instrumentation events can be used by a user-written reporting mechanism in an administration application that displays the events to a system operator. They also allow applications acting as agents for other administration networks to monitor reports and create the appropriate alerts.

#### Interactive Problem Control System (IPCS). A

component of OS/390 that permits online problem management, interactive problem diagnosis, online debugging for disk-resident abend dumps, problem tracking, and problem reporting.

# **Interactive System Productivity Facility (ISPF).** An IBM licensed program that serves as a full-screen editor and dialog manager. It is used for writing application

programs, and provides a means of generating standard screen panels and interactive dialogues between the application programmer and terminal user.

IPCS. Interactive Problem Control System.

ISPF. Interactive System Productivity Facility.

**linear logging.** In MQSeries on UNIX systems, MQSeries for OS/2 Warp, and MQSeries for Windows NT, the process of keeping restart data in a sequence of files. New files are added to the sequence as necessary. The space in which the data is written is not reused until the queue manager is restarted. Contrast with *circular logging*.

**listener.** In MQSeries distributed queuing, a program that monitors for incoming network connections.

**local definition.** An MQSeries object belonging to a local queue manager.

**local definition of a remote queue.** An MQSeries object belonging to a local queue manager. This object defines the attributes of a queue that is owned by another queue manager. In addition, it is used for queue-manager aliasing and reply-to-queue aliasing.

**local queue.** A queue that belongs to the local queue manager. A local queue can contain a list of messages waiting to be processed. Contrast with *remote queue*.

**local queue manager.** The queue manager to which a program is connected and that provides message queuing services to the program. Queue managers to which a program is not connected are called *remote queue managers*, even if they are running on the same system as the program.

**locale.** On UNIX systems, a subset of a user's environment that defines conventions for a specific culture (such as time, numeric, or monetary formatting and character classification, collation, or conversion). The queue manager CCSID is derived from the locale of the user ID that created the queue manager.

### Glossary

**locally-defined object.** On OS/390, an object whose definition is stored on page set zero. The definition can be accessed only by the queue manager that defined it. Also known as a *privately-defined object*.

**log.** In MQSeries, a file recording the work done by queue managers while they receive, transmit, and deliver messages, to enable them to recover in the event of failure.

**log control file.** In MQSeries on UNIX systems, MQSeries for OS/2 Warp, and MQSeries for Windows NT, the file containing information needed to monitor the use of log files (for example, their size and location, and the name of the next available file).

**log file.** In MQSeries on UNIX systems, MQSeries for OS/2 Warp, and MQSeries for Windows NT, a file in which all significant changes to the data controlled by a queue manager are recorded. If the primary log files become full, MQSeries allocates secondary log files.

logical unit of work (LUW). See unit of work.

## Μ

**machine check interrupt.** An interruption that occurs as a result of an equipment malfunction or error. A machine check interrupt can be either hardware recoverable, software recoverable, or nonrecoverable.

MCA. Message channel agent.

MCI. Message channel interface.

**media image.** In MQSeries on UNIX systems, MQSeries for OS/2 Warp, and MQSeries for Windows NT, the sequence of log records that contain an image of an object. The object can be recreated from this image.

**message.** In message queuing applications, a communication sent between programs. In system programming, information intended for the terminal operator or system administrator.

**message channel.** In distributed message queuing, a mechanism for moving messages from one queue manager to another. A message channel comprises two message channel agents (a sender at one end and a receiver at the other end) and a communication link. Contrast with *MQI channel*.

**message channel agent (MCA).** A program that transmits prepared messages from a transmission queue to a communication link, or from a communication link to a destination queue. See also *message queue interface*.

**message channel interface (MCI).** The MQSeries interface to which customer- or vendor-written programs that transmit messages between an MQSeries queue manager and another messaging system must conform. A part of the MQSeries Framework.

**message descriptor.** Control information describing the message format and presentation that is carried as part of an MQSeries message. The format of the message descriptor is defined by the MQMD structure.

**message priority.** In MQSeries, an attribute of a message that can affect the order in which messages on a queue are retrieved, and whether a trigger event is generated.

message queue. Synonym for queue.

**message queue interface (MQI).** The programming interface provided by the MQSeries queue managers. This programming interface allows application programs to access message queuing services.

**message queuing.** A programming technique in which each program within an application communicates with the other programs by putting messages on queues.

**message sequence numbering.** A programming technique in which messages are given unique numbers during transmission over a communication link. This enables the receiving process to check whether all messages are received, to place them in a queue in the original order, and to discard duplicate messages.

**messaging.** See *synchronous messaging* and *asynchronous messaging*.

**model queue object.** A set of queue attributes that act as a template when a program creates a dynamic queue.

MQAI. MQSeries Administration Interface.

MQI. Message queue interface.

**MQI channel.** Connects an MQSeries client to a queue manager on a server system, and transfers only MQI calls and responses in a bidirectional manner. Contrast with *message channel*.

MQSC. MQSeries commands.

**MQSeries.** A family of IBM licensed programs that provides message queuing services.

**MQSeries Administration Interface (MQAI).** A programming interface to MQSeries.

**MQSeries client.** Part of an MQSeries product that can be installed on a system without installing the full queue manager. The MQSeries client accepts MQI calls from applications and communicates with a queue manager on a server system.

**MQSeries commands (MQSC).** Human readable commands, uniform across all platforms, that are used to manipulate MQSeries objects.

## Ν

**namelist.** An MQSeries object that contains a list of names, for example, queue names.

**name service.** In MQSeries on UNIX systems, MQSeries for OS/2 Warp, and MQSeries for Windows NT, the facility that determines which queue manager owns a specified queue.

**name service interface (NSI).** The MQSeries interface to which customer- or vendor-written programs that resolve queue-name ownership must conform. A part of the MQSeries Framework.

**name transformation.** In MQSeries on UNIX systems, MQSeries for OS/2 Warp, and MQSeries for Windows NT, an internal process that changes a queue manager name so that it is unique and valid for the system being used. Externally, the queue manager name remains unchanged.

**New Technology File System (NTFS).** A Windows NT recoverable file system that provides security for files.

**nonpersistent message.** A message that does not survive a restart of the queue manager. Contrast with *persistent message*.

**NSI.** Name service interface.

NTFS. New Technology File System.

**null character.** The character that is represented by X'00'.

## 0

**OAM.** Object authority manager.

**object.** In MQSeries, an object is a queue manager, a queue, a process definition, a channel, a namelist, or a storage class (OS/390 only).

**object authority manager (OAM).** In MQSeries on UNIX systems, MQSeries for AS/400, and MQSeries for Windows NT, the default authorization service for command and object management. The OAM can be replaced by, or run in combination with, a customer-supplied security service.

**object descriptor.** A data structure that identifies a particular MQSeries object. Included in the descriptor are the name of the object and the object type.

**object handle.** The identifier or token by which a program accesses the MQSeries object with which it is working.

**off-loading.** In MQSeries for OS/390, an automatic process whereby a queue manager's active log is transferred to its archive log.

OPM. Original Program Model.

**Original Program Model (OPM).** The AS/400 Original Program Model. This is no longer supported on MQSeries. It is replaced by the Integrated Language Environment (ILE).

OTMA. Open Transaction Manager Access.

**outbound channel.** A channel that takes messages from a transmission queue and sends them to another queue manager. See also *shared outbound channel*.

**output log-buffer.** In MQSeries for OS/390, a buffer that holds recovery log records before they are written to the archive log.

**output parameter.** A parameter of an MQI call in which the queue manager returns information when the call completes or fails.

## Ρ

**page set.** A VSAM data set used when MQSeries for OS/390 moves data (for example, queues and messages) from buffers in main storage to permanent backing storage (DASD).

PCF. Programmable command format.

**PCF command.** See programmable command format.

**pending event.** An unscheduled event that occurs as a result of a connect request from a CICS adapter.

**percolation.** In error recovery, the passing along a preestablished path of control from a recovery routine to a higher-level recovery routine.

**performance event.** A category of event indicating that a limit condition has occurred.

**performance trace.** An MQSeries trace option where the trace data is to be used for performance analysis and tuning.

**permanent dynamic queue.** A dynamic queue that is deleted when it is closed only if deletion is explicitly requested. Permanent dynamic queues are recovered if the queue manager fails, so they can contain persistent messages. Contrast with *temporary dynamic queue*.

**persistent message.** A message that survives a restart of the queue manager. Contrast with *nonpersistent message*.

**ping.** In distributed queuing, a diagnostic aid that uses the exchange of a test message to confirm that a message channel or a TCP/IP connection is functioning.

**platform.** In MQSeries, the operating system under which a queue manager is running.

## Glossary

**point of recovery.** In MQSeries for OS/390, the term used to describe a set of backup copies of MQSeries for OS/390 page sets and the corresponding log data sets required to recover these page sets. These backup copies provide a potential restart point in the event of page set loss (for example, page set I/O error).

**preemptive shutdown.** In MQSeries, a shutdown of a queue manager that does not wait for connected applications to disconnect, nor for current MQI calls to complete. Contrast with *immediate shutdown* and *quiesced shutdown*.

**principal.** In MQSeries on UNIX systems, MQSeries for OS/2 Warp, and MQSeries for Windows NT, a term used for a user identifier. Used by the object authority manager for checking authorizations to system resources.

**privately-defined object.** In OS/390, an object whose definition is stored on page set zero. The definition can be accessed only by the queue manager that defined it. Also known as a *locally-defined object*.

**process definition object.** An MQSeries object that contains the definition of an MQSeries application. For example, a queue manager uses the definition when it works with trigger messages.

**programmable command format (PCF).** A type of MQSeries message used by:

- User administration applications, to put PCF commands onto the system command input queue of a specified queue manager
- User administration applications, to get the results of a PCF command from a specified queue manager
- A queue manager, as a notification that an event has occurred

Contrast with MQSC.

**program temporary fix (PTF).** A solution or by-pass of a problem diagnosed by IBM field engineering as the result of a defect in a current, unaltered release of a program.

PTF. Program temporary fix.

## Q

**queue.** An MQSeries object. Message queuing applications can put messages on, and get messages from, a queue. A queue is owned and maintained by a queue manager. Local queues can contain a list of messages waiting to be processed. Queues of other types cannot contain messages—they point to other queues, or can be used as models for dynamic queues.

**queue manager.** A system program that provides queuing services to applications. It provides an application programming interface so that programs

can access messages on the queues that the queue manager owns. See also *local queue manager* and *remote queue manager*. An MQSeries object that defines the attributes of a particular queue manager.

queue manager event. An event that indicates:

- An error condition has occurred in relation to the resources used by a queue manager. For example, a queue is unavailable.
- A significant change has occurred in the queue manager. For example, a queue manager has stopped or started.

**queue-sharing group.** In MQSeries for OS/390, a group of queue managers in the same sysplex that can access a single set of object definitions stored in the shared repository, and a single set of shared queues stored in the coupling facility. See also *shared queue*.

queuing. See message queuing.

**quiesced shutdown.** In MQSeries, a shutdown of a queue manager that allows all connected applications to disconnect. Contrast with *immediate shutdown* and *preemptive shutdown*. A type of shutdown of the CICS adapter where the adapter disconnects from MQSeries, but only after all the currently active tasks have been completed. Contrast with *forced shutdown*.

**quiescing.** In MQSeries, the state of a queue manager prior to it being stopped. In this state, programs are allowed to finish processing, but no new programs are allowed to start.

## R

**RBA.** Relative byte address.

**reason code.** A return code that describes the reason for the failure or partial success of an MQI call.

**receiver channel.** In message queuing, a channel that responds to a sender channel, takes messages from a communication link, and puts them on a local queue.

**recovery log.** In MQSeries for OS/390, data sets containing information needed to recover messages, queues, and the MQSeries subsystem. MQSeries for OS/390 writes each record to a data set called the *active log*. When the active log is full, its contents are off-loaded to a DASD or tape data set called the *archive log*. Synonymous with *log*.

**recovery termination manager (RTM).** A program that handles all normal and abnormal termination of tasks by passing control to a recovery routine associated with the terminating function.

**Registry.** In Windows NT, a secure database that provides a single source for system and application configuration data.

**Registry Editor.** In Windows NT, the program item that allows the user to edit the Registry.

**Registry Hive.** In Windows NT, the structure of the data stored in the Registry.

**relative byte address (RBA).** The displacement in bytes of a stored record or control interval from the beginning of the storage space allocated to the data set to which it belongs.

**remote queue.** A queue belonging to a remote queue manager. Programs can put messages on remote queues, but they cannot get messages from remote queues. Contrast with *local queue*.

**remote queue manager.** To a program, a queue manager that is not the one to which the program is connected.

**remote queue object.** See *local definition of a remote queue.* 

**remote queuing.** In message queuing, the provision of services to enable applications to put messages on queues belonging to other queue managers.

**reply message.** A type of message used for replies to request messages. Contrast with *request message* and *report message*.

**reply-to queue.** The name of a queue to which the program that issued an MQPUT call wants a reply message or report message sent.

**report message.** A type of message that gives information about another message. A report message can indicate that a message has been delivered, has arrived at its destination, has expired, or could not be processed for some reason. Contrast with *reply message* and *request message*.

**requester channel.** In message queuing, a channel that may be started remotely by a sender channel. The requester channel accepts messages from the sender channel over a communication link and puts the messages on the local queue designated in the message. See also *server channel*.

**request message.** A type of message used to request a reply from another program. Contrast with *reply message* and *report message*.

**RESLEVEL.** In MQSeries for OS/390, an option that controls the number of CICS user IDs checked for API-resource security in MQSeries for OS/390.

**resolution path.** The set of queues that are opened when an application specifies an alias or a remote queue on input to an MQOPEN call.

**resource.** Any facility of the computing system or operating system required by a job or task. In MQSeries

for OS/390, examples of resources are buffer pools, page sets, log data sets, queues, and messages.

**resource manager.** An application, program, or transaction that manages and controls access to shared resources such as memory buffers and data sets. MQSeries, CICS, and IMS are resource managers.

**Resource Recovery Services (RRS).** An OS/390 facility that provides 2-phase syncpoint support across participating resource managers.

**responder.** In distributed queuing, a program that replies to network connection requests from another system.

**resynch.** In MQSeries, an option to direct a channel to start up and resolve any in-doubt status messages, but without restarting message transfer.

**return codes.** The collective name for completion codes and reason codes.

rollback. Synonym for back out.

RRS. Resource Recovery Services.

RTM. Recovery termination manager.

**rules table.** A control file containing one or more rules that the dead-letter queue handler applies to messages on the DLQ.

## S

SAF. System Authorization Facility.

SDWA. System diagnostic work area.

**security enabling interface (SEI).** The MQSeries interface to which customer- or vendor-written programs that check authorization, supply a user identifier, or perform authentication must conform. A part of the MQSeries Framework.

SEI. Security enabling interface.

**sender channel.** In message queuing, a channel that initiates transfers, removes messages from a transmission queue, and moves them over a communication link to a receiver or requester channel.

**sequential delivery.** In MQSeries, a method of transmitting messages with a sequence number so that the receiving channel can reestablish the message sequence when storing the messages. This is required where messages must be delivered only once, and in the correct order.

**sequential number wrap value.** In MQSeries, a method of ensuring that both ends of a communication link reset their current message sequence numbers at the same time. Transmitting messages with a sequence

## Glossary

number ensures that the receiving channel can reestablish the message sequence when storing the messages.

**server.** (1) In MQSeries, a queue manager that provides queue services to client applications running on a remote workstation. (2) The program that responds to requests for information in the particular two-program, information-flow model of client/server. See also *client*.

**server channel.** In message queuing, a channel that responds to a requester channel, removes messages from a transmission queue, and moves them over a communication link to the requester channel.

**server connection channel type.** The type of MQI channel definition associated with the server that runs a queue manager. See also *client connection channel type*.

**service interval.** A time interval, against which the elapsed time between a put or a get and a subsequent get is compared by the queue manager in deciding whether the conditions for a service interval event have been met. The service interval for a queue is specified by a queue attribute.

**service interval event.** An event related to the service interval.

**session ID.** In MQSeries for OS/390, the CICS-unique identifier that defines the communication link to be used by a message channel agent when moving messages from a transmission queue to a link.

**shared inbound channel.** In MQSeries for OS/390, a channel that was started by a listener using the group port. The channel definition of a shared channel can be stored either on page set zero (private) or in the shared repository (global).

**shared outbound channel.** In MQSeries for OS/390, a channel that moves messages from a shared transmission queue. The channel definition of a shared channel can be stored either on page set zero (private) or in the shared repository (global).

**shared queue.** In MQSeries for OS/390, a type of local queue. The messages on the queue are stored in the *coupling facility* and can be accessed by one or more queue managers in a *queue-sharing group*. The definition of the queue is stored in the *shared repository*.

**shared repository.** In MQSeries for OS/390, a shared DB2 database that is used to hold object definitions that have been defined globally.

**shutdown.** See *immediate shutdown, preemptive shutdown, and quiesced shutdown.* 

**signaling.** In MQSeries for OS/390 and MQSeries for Windows 2.1, a feature that allows the operating system to notify a program when an expected message arrives on a queue.

**single logging.** A method of recording MQSeries for OS/390 activity where each change is recorded on one data set only. Contrast with *dual logging*.

**single-phase backout.** A method in which an action in progress must not be allowed to finish, and all changes that are part of that action must be undone.

**single-phase commit.** A method in which a program can commit updates to a queue without coordinating those updates with updates the program has made to resources controlled by another resource manager. Contrast with *two-phase commit*.

**SIT.** System initialization table.

**stanza.** A group of lines in a configuration file that assigns a value to a parameter modifying the behavior of a queue manager, client, or channel. In MQSeries on UNIX systems, MQSeries for OS/2 Warp, and MQSeries for Windows NT, a configuration (.ini) file may contain a number of stanzas.

**storage class.** In MQSeries for OS/390, a storage class defines the page set that is to hold the messages for a particular queue. The storage class is specified when the queue is defined.

**store and forward.** The temporary storing of packets, messages, or frames in a data network before they are retransmitted toward their destination.

**subsystem.** In OS/390, a group of modules that provides function that is dependent on OS/390. For example, MQSeries for OS/390 is an OS/390 subsystem.

**supervisor call (SVC).** An OS/390 instruction that interrupts a running program and passes control to the supervisor so that it can perform the specific service indicated by the instruction.

SVC. Supervisor call.

**switch profile.** In MQSeries for OS/390, a RACF profile used when MQSeries starts up or when a refresh security command is issued. Each switch profile that MQSeries detects turns off checking for the specified resource.

**symptom string.** Diagnostic information displayed in a structured format designed for searching the IBM software support database.

**synchronous messaging.** A method of communication between programs in which programs place messages on message queues. With synchronous messaging, the

sending program waits for a reply to its message before resuming its own processing. Contrast with *asynchronous messaging*.

**syncpoint.** An intermediate or end point during processing of a transaction at which the transaction's protected resources are consistent. At a syncpoint, changes to the resources can safely be committed, or they can be backed out to the previous syncpoint.

**System Authorization Facility (SAF).** An OS/390 facility through which MQSeries for OS/390 communicates with an external security manager such as RACF.

**system.command.input queue.** A local queue on which application programs can put MQSeries commands. The commands are retrieved from the queue by the command server, which validates them and passes them to the command processor to be run.

**system control commands.** Commands used to manipulate platform-specific entities such as buffer pools, storage classes, and page sets.

**system diagnostic work area (SDWA).** Data recorded in a SYS1.LOGREC entry, which describes a program or hardware error.

**system initialization table (SIT).** A table containing parameters used by CICS on start up.

**SYS1.LOGREC.** A service aid containing information about program and hardware errors.

## Т

TACL. Tandem Advanced Command Language.

**target library high-level qualifier (thlqual).** High-level qualifier for OS/390 target data set names.

**task control block (TCB).** An OS/390 control block used to communicate information about tasks within an address space that are connected to an OS/390 subsystem such as MQSeries for OS/390 or CICS.

**task switching.** The overlapping of I/O operations and processing between several tasks. In MQSeries for OS/390, the task switcher optimizes performance by allowing some MQI calls to be executed under subtasks rather than under the main CICS TCB.

TCB. Task control block.

**temporary dynamic queue.** A dynamic queue that is deleted when it is closed. Temporary dynamic queues are not recovered if the queue manager fails, so they can contain nonpersistent messages only. Contrast with *permanent dynamic queue*.

**teraspace.** In MQSeries for AS/400, a form of shared memory introduced in OS/400 V4R4.

**termination notification.** A pending event that is activated when a CICS subsystem successfully connects to MQSeries for OS/390.

thlqual. Target library high-level qualifier.

**thread.** In MQSeries, the lowest level of parallel execution available on an operating system platform.

**time-independent messaging.** See *asynchronous messaging*.

**TMI.** Trigger monitor interface.

**trace.** In MQSeries, a facility for recording MQSeries activity. The destinations for trace entries can include GTF and the system management facility (SMF).

tranid. See transaction identifier.

**transaction identifier.** In CICS, a name that is specified when the transaction is defined, and that is used to invoke the transaction.

transmission program. See message channel agent.

**transmission queue.** A local queue on which prepared messages destined for a remote queue manager are temporarily stored.

**trigger event.** An event (such as a message arriving on a queue) that causes a queue manager to create a trigger message on an initiation queue.

**triggering.** In MQSeries, a facility allowing a queue manager to start an application automatically when predetermined conditions on a queue are satisfied.

**trigger message.** A message containing information about the program that a trigger monitor is to start.

**trigger monitor.** A continuously-running application serving one or more initiation queues. When a trigger message arrives on an initiation queue, the trigger monitor retrieves the message. It uses the information in the trigger message to start a process that serves the queue on which a trigger event occurred.

**trigger monitor interface (TMI).** The MQSeries interface to which customer- or vendor-written trigger monitor programs must conform. A part of the MQSeries Framework.

**two-phase commit.** A protocol for the coordination of changes to recoverable resources when more than one resource manager is used by a single transaction. Contrast with *single-phase commit*.

## U

**UIS.** User identifier service.

**undelivered-message queue.** See *dead-letter queue*.

## Glossary

**undo/redo record.** A log record used in recovery. The redo part of the record describes a change to be made to an MQSeries object. The undo part describes how to back out the change if the work is not committed.

**unit of recovery.** A recoverable sequence of operations within a single resource manager. Contrast with *unit of work*.

**unit of work.** A recoverable sequence of operations performed by an application between two points of consistency. A unit of work begins when a transaction starts or after a user-requested syncpoint. It ends either at a user-requested syncpoint or at the end of a transaction. Contrast with *unit of recovery*.

**user identifier service (UIS).** In MQSeries for OS/2 Warp, the facility that allows MQI applications to associate a user ID, other than the default user ID, with MQSeries messages.

**utility.** In MQSeries, a supplied set of programs that provide the system operator or system administrator with facilities in addition to those provided by the MQSeries commands. Some utilities invoke more than one function.

## Bibliography

This section describes the documentation available for all current MQSeries products.

# MQSeries cross-platform publications

Most of these publications, which are sometimes referred to as the MQSeries "family" books, apply to all MQSeries Level 2 products. The latest MQSeries Level 2 products are:

- MQSeries for AIX, V5.1
- MQSeries for AS/400, V5.1
- MQSeries for AT&T GIS UNIX, V2.2
- MQSeries for Compaq (DIGITAL) OpenVMS, V2.2.1.1
- MQSeries for Compaq Tru64 UNIX, V5.1
- MQSeries for HP-UX, V5.1
- MQSeries for OS/2 Warp, V5.1
- MQSeries for OS/390, V5.2
- MQSeries for SINIX and DC/OSx, V2.2
- MQSeries for Sun Solaris, V5.1
- MQSeries for Sun Solaris, Intel Platform Edition, V5.1
- MQSeries for Tandem NonStop Kernel, V2.2.0.1
- MQSeries for VSE/ESA, V2.1
- MQSeries for Windows, V2.0
- MQSeries for Windows, V2.1
- MQSeries for Windows NT, V5.1

The MQSeries cross-platform publications are:

- MQSeries Brochure, G511-1908
- An Introduction to Messaging and Queuing, GC33-0805
- MQSeries Intercommunication, SC33-1872
- MQSeries Queue Manager Clusters, SC34-5349
- MQSeries Clients, GC33-1632
- MQSeries System Administration, SC33-1873
- MQSeries MQSC Command Reference, SC33-1369
- MQSeries Event Monitoring, SC34-5760
- MQSeries Programmable System Management, SC33-1482
- MQSeries Administration Interface Programming Guide and Reference, SC34-5390
- MQSeries Messages, GC33-1876
- MQSeries Application Programming Guide, SC33-0807

- MQSeries Application Programming Reference, SC33-1673
- MQSeries Programming Interfaces Reference Summary, SX33-6095
- MQSeries Using C++, SC33-1877
- *MQSeries Using Java*<sup>™</sup>, SC34-5456
- MQSeries Application Messaging Interface, SC34-5604

# MQSeries platform-specific publications

Each MQSeries product is documented in at least one platform-specific publication, in addition to the MQSeries family books.

#### MQSeries for AIX, V5.1

MQSeries for AIX Quick Beginnings, GC33-1867

#### MQSeries for AS/400, V5.1

MQSeries for AS/400 Quick Beginnings, GC34-5557

MQSeries for AS/400 System Administration, SC34-5558

MQSeries for AS/400 Application Programming Reference (ILE RPG), SC34-5559

#### MQSeries for AT&T GIS UNIX, V2.2

MQSeries for AT&T GIS UNIX System Management Guide, SC33-1642

## MQSeries for Compaq (DIGITAL) OpenVMS, V2.2.1.1

MQSeries for Digital OpenVMS System Management Guide, GC33-1791

#### MQSeries for Compaq Tru64 UNIX, V5.1

MQSeries for Compaq Tru64 UNIX Quick Beginnings, GC34-5684

## MQSeries for HP-UX, V5.1

MQSeries for HP-UX Quick Beginnings, GC33-1869

## MQSeries for OS/2 Warp, V5.1

MQSeries for OS/2 Warp Quick Beginnings, GC33-1868

## **Bibliography**

#### MQSeries for OS/390, V5.2

MQSeries for OS/390 Concepts and Planning Guide, GC34-5650

MQSeries for OS/390 System Setup Guide, SC34-5651

MQSeries for OS/390 System Administration Guide, SC34-5652

MQSeries for OS/390 Problem Determination Guide, GC34-5892

MQSeries for OS/390 Messages and Codes, GC34-5891

MQSeries for OS/390 Licensed Program Specifications, GC34-5893

MQSeries for OS/390 Program Directory

#### MQSeries link for R/3, Version 1.2

MQSeries link for R/3 User's Guide, GC33-1934

## MQSeries for SINIX and DC/OSx, V2.2

MQSeries for SINIX and DC/OSx System Management Guide, GC33-1768

#### MQSeries for Sun Solaris, V5.1

MQSeries for Sun Solaris Quick Beginnings, GC33-1870

#### MQSeries for Sun Solaris, Intel Platform Edition, V5.1

MQSeries for Sun Solaris, Intel Platform Edition Quick Beginnings, GC34-5851

#### MQSeries for Tandem NonStop Kernel, V2.2.0.1

MQSeries for Tandem NonStop Kernel System Management Guide, GC33-1893

## MQSeries for VSE/ESA, V2.1

MQSeries for VSE/ESA, Version 2 Release 1 Licensed Program Specifications, GC34-5365

MQSeries for VSE/ESA<sup>™</sup> System Management Guide, GC34-5364

#### MQSeries for Windows, V2.0

MQSeries for Windows User's Guide, GC33-1822

#### **MQSeries for Windows**, V2.1

MQSeries for Windows User's Guide, GC33-1965

#### **MQSeries for Windows NT, V5.1**

MQSeries for Windows NT Quick Beginnings, GC34-5389 MQSeries for Windows NT Using the Component Object Model Interface, SC34-5387 MQSeries LotusScript Extension, SC34-5404

## Softcopy books

Most of the MQSeries books are supplied in both hardcopy and softcopy formats.

## **HTML** format

Relevant MQSeries documentation is provided in HTML format with these MQSeries products:

- MQSeries for AIX, V5.1
- MQSeries for AS/400, V5.1
- MQSeries for Compaq Tru64 UNIX, V5.1
- MQSeries for HP-UX, V5.1
- MQSeries for OS/2 Warp, V5.1
- MQSeries for OS/390, V5.2
  - MQSeries for Sun Solaris, V5.1
  - MQSeries for Windows NT, V5.1 (compiled HTML)
  - MQSeries link for R/3, V1.2

The MQSeries books are also available in HTML format from the MQSeries product family Web site at:

http://www.ibm.com/software/mqseries/

## Portable Document Format (PDF)

PDF files can be viewed and printed using the Adobe Acrobat Reader.

If you need to obtain the Adobe Acrobat Reader, or would like up-to-date information about the platforms on which the Acrobat Reader is supported, visit the Adobe Systems Inc. Web site at:

http://www.adobe.com/

PDF versions of relevant MQSeries books are supplied with these MQSeries products:

- MQSeries for AIX, V5.1
- MQSeries for AS/400, V5.1
- MQSeries for Compaq Tru64 UNIX, V5.1
- MQSeries for HP-UX, V5.1
- MQSeries for OS/2 Warp, V5.1
- MQSeries for OS/390, V5.2
  - MQSeries for Sun Solaris, V5.1
  - MQSeries for Windows NT, V5.1
  - MQSeries link for R/3, V1.2

PDF versions of all current MQSeries books are also available from the MQSeries product family Web site at:

http://www.ibm.com/software/mqseries/

## BookManager<sup>®</sup> format

The MQSeries library is supplied in IBM BookManager format on a variety of online library collection kits, including the *Transaction Processing and Data* collection kit, SK2T-0730. You can view the softcopy books in IBM BookManager format using the following IBM licensed programs:

BookManager READ/2 BookManager READ/6000 BookManager READ/DOS BookManager READ/MVS BookManager READ/VM BookManager READ for Windows

## PostScript format

The MQSeries library is provided in PostScript (.PS) format with many MQSeries Version 2 products. Books in PostScript format can be printed on a PostScript printer or viewed with a suitable viewer.

## Windows Help format

The *MQSeries for Windows User's Guide* is provided in Windows Help format with MQSeries for Windows, Version 2.0 and MQSeries for Windows, Version 2.1.

# MQSeries information available on the Internet

The MQSeries product family Web site is at: http://www.ibm.com/software/mqseries/

By following links from this Web site you can:

- Obtain latest information about the MQSeries product family.
- Access the MQSeries books in HTML and PDF formats.
- Download MQSeries SupportPacs.

**MQSeries on the Internet** 

## Index

## A

ACTION parameter RESET CLUSTER 239 RESET TPIPE 244 **RESOLVE CHANNEL** 245 RESOLVE INDOUBT 248 active thread, display 218 active trace, display list of 220 ADD parameter, MOVE QLOCAL 226 administrator commands 285 alias queue alter parameters 39 define 106 delete definition 143 display attributes 200 ALL parameter DISPLAY CHANNEL 152 DISPLAY CHSTATUS 162 DISPLAY CLUSQMGR 169 DISPLAY NAMELIST 182 DISPLAY PROCESS 185 DISPLAY OMGR 189 DISPLAY QSTATUS 195 DISPLAY QUEUE 203 DISPLAY SECURITY 214 DISPLAY STGCLASS 217 ALTDATE parameter DISPLAY CHANNEL 154 DISPLAY CLUSQMGR 172 DISPLAY NAMELIST 183 DISPLAY PROCESS 186 DISPLAY QMGR 189 DISPLAY QUEUE 208 DISPLAY STGCLASS 217 ALTER CHANNEL command 10 ALTER NAMELIST command 28 ALTER PROCESS command 29 ALTER QALIAS command 39 ALTER QLOCAL command 41 ALTER QMGR command 30 ALTER QMODEL command 43 ALTER QREMOTE command 45 ALTER SECURITY command 46 ALTER STGCLASS command 48 ALTER TRACE command 49 ALTTIME parameter DISPLAY CHANNEL 154 DISPLAY CLUSQMGR 172 DISPLAY NAMELIST 183 DISPLAY PROCESS 186 DISPLAY QMGR 189 DISPLAY QUEUE 208 DISPLAY STGCLASS 217 APPLICID parameter DEFINE PROCESS 100 DISPLAY PROCESS 186 APPLTAG parameter, DISPLAY QSTATUS 197 APPLTYPE parameter DEFINE PROCESS 100 DISPLAY PROCESS 186

APPLTYPE parameter (continued) DISPLAY QSTATUS 197 ARCHIVE LOG command 51 ASID parameter, DISPLAY QSTATUS 197 AUTHOREV parameter ALTER QMGR 32 DISPLAY QMGR 190 auto-definition exit program 32, 190 auto-definition of channels 32, 190 AUTOSTART parameter DEFINE CHANNEL 76 DISPLAY CHANNEL 154

## Β

backing up the log 51 BATCHES parameter, DISPLAY CHSTATUS 165 **BATCHINT** parameter DEFINE CHANNEL 76 DISPLAY CHANNEL 154 DISPLAY CLUSQMGR 172 BATCHSZ parameter DEFINE CHANNEL 76 DISPLAY CHANNEL 154 DISPLAY CHSTATUS 165 DISPLAY CLUSQMGR 172 bibliography 303 BookManager 305 bootstrap data set, recover 232 BOQNAME parameter DEFINE queues 114 DISPLAY QUEUE 208 BOTHRESH parameter DEFINE queues 114 DISPLAY QUEUE 208 BROWSE parameter, DISPLAY QSTATUS 197 BSDS, recover 232 buffer pool, defining 56 **BUFFERS** parameter, DEFINE BUFFPOOL 56 **BUFFPOOL** parameter, DEFINE PSID 105 BUFSRCVD parameter, DISPLAY CHSTATUS 165 BUFSSENT parameter, DISPLAY CHSTATUS 165 building command scripts 2 building commands characters with special meanings 2 rules for 1 BYTSRCVD parameter, DISPLAY CHSTATUS 165 BYTSSENT parameter, DISPLAY CHSTATUS 165

## С

CANCEL OFFLOAD parameter, ARCHIVE LOG 51 CCSID parameter ALTER QMGR 32 DISPLAY QMGR 190 CFSTRUCT parameter DEFINE queues 115 DISPLAY QUEUE 203 CHAD parameter ALTER QMGR 32 DISPLAY QMGR 190 CHADEV parameter ALTER QMGR 32 DISPLAY QMGR 190 CHADEXIT parameter ALTER QMGR 33 DISPLAY QMGR 190 channel alter parameters 10 auto-definition 32, 190 define parameters 57 delete definition 136 display 150 ping 228 reset 236 resolve 245 start 254 start initiator 258 start listener 261 stop 270 channel initiator start 258 stop 274 CHANNEL parameter DISPLAY CLUSQMGR 170 DISPLAY QSTATUS 197 channel status, displaying 157 channels, rules for names of 6 CHLDISP parameter DISPLAY CHSTATUS 161 PING CHANNEL 229 RESET CHANNEL 237 **RESOLVE CHANNEL** 246 START CHANNEL 255 STOP CHANNEL 270 CHLTYPE parameter DEFINE CHANNEL 77 DISPLAY CHANNEL 154 CHSTADA parameter, DISPLAY CHSTATUS 165 CHSTATI parameter, DISPLAY CHSTATUS 165 CLASS parameter ALTER TRACE 50 DISPLAY TRACE 222 START TRACE 267 STOP TRACE 283 CLEAR QLOCAL command 54 CLUSDATE parameter DISPLAY CLUSQMGR 170

CLUSDATE parameter (continued) DISPLAY QUEUE 208 CLUSINFO parameter, DISPLAY QUEUE 203 CLUSNL parameter DEFINE CHANNEL 77 DEFINE queues 115 DISPLAY CHANNEL 155 DISPLAY QUEUE 204, 208 RESUME QMGR 250 SUSPEND QMGR 284 CLUSQMGR parameter, DISPLAY QUEUE 208 CLUSQT parameter, DISPLAY QUEUE 208 cluster refresh 233 reset 239 CLUSTER parameter DEFINE CHANNEL 77 DEFINE queues 116 DISPLAY CHANNEL 154 DISPLAY CLUSOMGR 170 DISPLAY QUEUE 203, 209 RESUME QMGR 250 SUSPEND QMGR 284 cluster queue manager, display 168 clusters, rules for names of 6 CLUSTIME parameter DISPLAY CLUSQMGR 170 DISPLAY QUEUE 209 CLWLDATA parameter ALTER QMGR 33 DISPLAY QMGR 190 CLWLEXIT parameter ALTER QMGR 33 DISPLAY QMGR 190 CLWLLEN parameter ALTER QMGR 34 DISPLAY QMGR 190 CMDLEVEL parameter, DISPLAY QMGR 190 CMDSCOPE parameter ALTER queue manager 34 ALTER SECURITY 46 ALTER TRACE 50 ARCHIVE LOG 51 CLEAR QLOCAL 54 DEFINE CHANNEL 77 DEFINE MAXSMSGS 93 DEFINE NAMELIST 96 DEFINE PROCESS 101 DEFINE queues 116 DEFINE STGCLASS 133 DELETE CHANNEL 137 DELETE NAMELIST 139 DELETE PROCESS 141 DELETE queues 146 DELETE STGCLASS 148 DISPLAY CHANNEL 153 DISPLAY CHSTATUS 161 DISPLAY CLUSQMGR 170 DISPLAY DQM 175 DISPLAY LOG 178 DISPLAY MAXMSGS 180 DISPLAY NAMELIST 182 DISPLAY PROCESS 185

CMDSCOPE parameter (continued) DISPLAY QMGR 189 DISPLAY QSTATUS 195 DISPLAY OUEUE 204 DISPLAY SECURITY 213 DISPLAY STGCLASS 216 DISPLAY THREAD 218 DISPLAY TRACE 221 DISPLAY USAGE 223 MOVE QLOCAL 225 PING CHANNEL 229 RECOVER BSDS 232 REFRESH CLUSTER 233 REFRESH SECURITY 234 RESET CHANNEL 237 RESET CLUSTER 239 RESET QSTATS 242 RESET TPIPE 243 **RESOLVE CHANNEL** 246 RESOLVE INDOUBT 248 RESUME QMGR 250 RVERIFY SECURITY 251 SET LOG 252 START CHANNEL 255 START CHINIT 258 START TRACE 266 STOP CHANNEL 270 STOP CHINIT 274 STOP LISTENER 277 STOP QMGR 279 STOP TRACE 282 SUSPEND QMGR 284 coded character set identifier 32 command scripts, building 2 command server display status 174 start 260 stop 276 command string entering quotes 2 preserving case 2 COMMANDQ parameter, DISPLAY OMGR 190 commands 285 rules for building 1 rules for naming objects in 4 rules for using 1 synonym 2 COMMENT parameter ALTER TRACE 50 DISPLAY TRACE 221 START TRACE 266 STOP TRACE 282 CONNAME parameter DEFINE CHANNEL 78 DISPLAY CHANNEL 155 DISPLAY CHSTATUS 162 DISPLAY CLUSQMGR 172 DISPLAY QSTATUS 197 CONVERT parameter DEFINE CHANNEL 80 DISPLAY CHANNEL 155 DISPLAY CLUSQMGR 172 CPILEVEL parameter, DISPLAY QMGR 190 CRDATE parameter, DISPLAY OUEUE 209

CRTIME parameter, DISPLAY QUEUE 209 CURDEPTH parameter DISPLAY QSTATUS 196 DISPLAY QUEUE 209 CURLUWID parameter, DISPLAY CHSTATUS 163 CURMSGS parameter, DISPLAY CHSTATUS 163 CURRENT parameter, DISPLAY CHSTATUS 162 CURSEQNO parameter, DISPLAY CHSTATUS 163

## D

DATALEN parameter, PING CHANNEL 230 DEADQ parameter ALTER QMGR 34 DISPLAY QMGR 190 DEALLCT parameter, SET LOG 253 DEFAULT parameter, SET LOG 253 **DEFBIND** parameter DEFINE queues 116 DISPLAY QUEUE 209 DEFINE BUFFPOOL command 56 DEFINE CHANNEL command 57 DEFINE MAXSMSGS command 93 DEFINE NAMELIST command 95 DEFINE PROCESS command 99 DEFINE PSID command 105 DEFINE QALIAS command 106 DEFINE QLOCAL command 108 DEFINE QMODEL command 110 DEFINE OREMOTE command 113 DEFINE STGCLASS command 132 **DEFPRTY** parameter DEFINE queues 117 DISPLAY QUEUE 209 **DEFPSIST** parameter DEFINE queues 117 DISPLAY QUEUE 209 DEFSOPT parameter DEFINE queues 117 DISPLAY QUEUE 209 **DEFTYPE** parameter DEFINE QMODEL 117 DISPLAY CLUSQMGR 170 DISPLAY QUEUE 209 DEFXMITQ parameter ALTER QMGR 34 DISPLAY QMGR 191 DELETE CHANNEL command 136 DELETE NAMELIST command 139 DELETE PROCESS command 141 DELETE QALIAS command 143 DELETE QLOCAL command 144 DELETE QMODEL command 145 DELETE QREMOTE command 145 DELETE STGCLASS command 148 DESCR parameter ALTER OMGR 34 DEFINE CHANNEL 80 DEFINE NAMELIST 96 DEFINE PROCESS 101 DEFINE queues 118 DEFINE STGCLASS 133

DESCR parameter (continued) DISPLAY CHANNEL 155 DISPLAY CLUSQMGR 172 DISPLAY NAMELIST 183 DISPLAY PROCESS 186 DISPLAY QMGR 191 DISPLAY QUEUE 210 DISPLAY STGCLASS 217 DEST parameter DISPLAY TRACE 222 START TRACE 266 STOP TRACE 282 DETAIL parameter, DISPLAY TRACE 221 DISCINT parameter DEFINE CHANNEL 81 DISPLAY CHANNEL 155 DISPLAY CLUSQMGR 172 DISPLAY CHANNEL command 150 DISPLAY CHSTATUS command 157 DISPLAY CLUSQMGR command 168 DISPLAY CMDSERV command 174 DISPLAY DOM command 175 DISPLAY GROUP command 177 DISPLAY LOG command 178 DISPLAY MAXSMSGS command 180 DISPLAY NAMELIST command 181 DISPLAY PROCESS command 184 DISPLAY QMGR command 187 DISPLAY QSTATUS command 193 DISPLAY QUEUE command 200 DISPLAY SECURITY command 213 DISPLAY STGCLASS command 215 DISPLAY THREAD command 218 DISPLAY TRACE command 220 DISPLAY USAGE command 223 DISTL parameter DEFINE queues 118 DISPLAY QMGR 191 DISPLAY QUEUE 210 dual BSDS, reestablish 232

## E

ENVPARM parameter START CHINIT 259 START QMGR 264 ENVRDATA parameter DEFINE PROCESS 102 DISPLAY PROCESS 186

## F

FIFO queue DEFINE queues 122 FORCE parameter ALTER QMGR 31 queues 118

## G

GET parameter DEFINE queues 119 DISPLAY QUEUE 210 glossary 291 group, display 177

## Η

HARDENBO parameter DEFINE queues 119 DISPLAY QUEUE 210 HBINT parameter DEFINE CHANNEL 81 DISPLAY CHANNEL 155 DISPLAY CLUSQMGR 172 HTML (Hypertext Markup Language) 304 Hypertext Markup Language (HTML) 304

IFCID parameter ALTER TRACE 50 START TRACE 268 IGQ parameter ALTER QMGR 35 DISPLAY QMGR 191 IGQAUT parameter ALTER QMGR 35, 36 DISPLAY QMGR 191 IGQUSER parameter DISPLAY QMGR 191 IMS Tpipe, reset sequence numbers manually 243 in-doubt thread display 218 resolve manually 248 **INDISP** parameter START LISTENER 262 STOP LISTENER 278 INDOUBT parameter, DISPLAY CHSTATUS 163 **INDXTYPE** parameter DEFINE queues 119 DISPLAY QUEUE 210 **INHIBTEV** parameter ALTER QMGR 36 DISPLAY QMGR 191 INITQ parameter DEFINE queues 120 DISPLAY QUEUE 210 START CHINIT 259 INPUT parameter, DISPLAY QSTATUS 198 INQUIRE parameter, DISPLAY QSTATUS 198 **INTERVAL** parameter ALTER SECURITY 47 DISPLAY SECURITY 214 **IPADDR** parameter START LISTENER 262 STOP LISTENER 278 **IPPROCS** parameter DISPLAY QSTATUS 196 **IPPROCS** parameter, DISPLAY QUEUE 210

## J

JOBNAME parameter, DISPLAY CHSTATUS 165

## 

LIKE option DEFINE CHANNEL 81 DEFINE NAMELIST 96 DEFINE PROCESS 102 DEFINE queues 120 DEFINE STGCLASS 133 list of queue names alter 28 define 95 delete 139 display 181 listener start 261 stop 277 local queue alter parameters 41 clear 54 define 108 delete definition 144 display attributes 200 move 225 LOCALEV parameter ALTER QMGR 36 DISPLAY QMGR 191 log archive 51 display 178 set 252 LONGRTS parameter, DISPLAY CHSTATUS 166 LONGRTY parameter DEFINE CHANNEL 82 DISPLAY CHANNEL 155 DISPLAY CLUSOMGR 172 LONGTMR parameter DEFINE CHANNEL 82 DISPLAY CHANNEL 155 DISPLAY CLUSQMGR 172 LSTLUWID parameter, DISPLAY CHSTATUS 164 LSTMSGDA parameter, DISPLAY CHSTATUS 166 LSTMSGTI parameter, DISPLAY CHSTATUS 166 LSTSEQNO parameter, DISPLAY CHSTATUS 164

## Μ

MAXDEPTH parameter DEFINE QLOCAL 121 DISPLAY QUEUE 210 MAXHANDS parameter ALTER QMGR 36 DISPLAY QMGR 191 maximum number of messages, define 93 MAXMSGL parameter ALTER QMGR 36 DEFINE CHANNEL 83 DEFINE OLOCAL 121 DISPLAY CHANNEL 155 DISPLAY CHSTATUS 166 DISPLAY CLUSQMGR 172 DISPLAY QMGR 191 DISPLAY QUEUE 210

MAXPRTY parameter, DISPLAY QMGR 191 MAXRTU parameter, SET LOG 252 maxsmsgs define 93 display 180 MAXUMSGS parameter, ALTER OMGR 37 MCANAME parameter DEFINE CHANNEL 83 DISPLAY CHANNEL 155 DISPLAY CLUSQMGR 172 MCASTAT parameter, DISPLAY CHSTATUS 166 MCATYPE parameter DEFINE CHANNEL 83 DISPLAY CHANNEL 155 DISPLAY CLUSQMGR 172 MCAUSER parameter DEFINE CHANNEL 83 DISPLAY CHANNEL 155 DISPLAY CLUSQMGR 172 MODE parameter ARCHIVE LOG 52 STOP CHANNEL 272 STOP QMGR 279 SUSPEND QMGR 285 model queue alter parameters 43 define 110 delete definition 145 display attributes 200 MODENAME parameter DEFINE CHANNEL 84 DISPLAY CHANNEL 155 DISPLAY CLUSQMGR 172 MOVE parameter, MOVE QLOCAL 226 MOVE QLOCAL command 225 MQSeries commands 285 MQSeries publications 303 MRDATA parameter DEFINE CHANNEL 84 DISPLAY CHANNEL 155 DISPLAY CLUSQMGR 172 MREXIT parameter DEFINE CHANNEL 84 DISPLAY CHANNEL 155 DISPLAY CLUSQMGR 172 MRRTY parameter DEFINE CHANNEL 84 DISPLAY CHANNEL 155 DISPLAY CLUSQMGR 172 MRTMR parameter DEFINE CHANNEL 85 DISPLAY CHANNEL 155 DISPLAY CLUSQMGR 172 MSGDATA parameter DEFINE CHANNEL 85 DISPLAY CHANNEL 155 DISPLAY CLUSQMGR 172 MSGDLVSQ parameter DEFINE queues 122 DISPLAY QUEUE 210 MSGEXIT parameter DEFINE CHANNEL 85 DISPLAY CHANNEL 155 DISPLAY CLUSQMGR 172

MSGS parameter, DISPLAY CHSTATUS 166

## Ν

NAMCOUNT parameter, DISPLAY NAMELIST 183 name spaces 4 namelist alter 28 define 95 delete 139 display contents 181 rules for names of 6 NAMES parameter DEFINE NAMELIST 97 DISPLAY NAMELIST 183 NETPRTY parameter DEFINE CHANNEL 86 DISPLAY CHANNEL 155 DISPLAY CLUSQMGR 172 NID parameter, RESOLVE INDOUBT 249 NOHARDENBO parameter DEFINE queues 119 NOPURGE parameter, DELETE QLOCAL 146 NOREPLACE option DEFINE CHANNEL 89 DEFINE NAMELIST 98 DEFINE PROCESS 103 DEFINE queues 126 DEFINE STGCLASS 134 NOSHARE parameter DEFINE queues 128 NOTRIGGER parameter DEFINE queues 129 NPMSPEED parameter DEFINE CHANNEL 86 DISPLAY CHANNEL 155 DISPLAY CLUSQMGR 172

## 0

objects, reserved names 6 OPENTYPE parameter, DISPLAY QSTATUS 195 operator commands 285 OPPROCS parameter DISPLAY QSTATUS 196 DISPLAY QUEUE 210 OS/390 trace alter events being traced 49 display list of active traces 220 start 265 stop 281 OUTPUT parameter, DISPLAY QSTATUS 198

## Ρ

page set define 105, 132 display usage 223 PARM parameter START CHINIT 259 START QMGR 264 PASSWORD parameter DEFINE CHANNEL 87 DISPLAY CHANNEL 155 DISPLAY CLUSQMGR 172 PDF (Portable Document Format) 304 PERFMEV parameter ALTER QMGR 37 DISPLAY QMGR 192 PING CHANNEL command 228 PING QMGR command 231 PLATFORM parameter, DISPLAY QMGR 192 PORT parameter, STOP LISTENER 278 Portable Document Format (PDF) 304 PostScript format 305 priority queue DEFINE queues 122 PRIVATE parameter, MOVE QLOCAL 226 process definition alter 29 define 99 delete 141 display 184 PROCESS parameter DEFINE queues 122 DISPLAY QUEUE 210 processes, rules for names of 6 PSBNAME parameter, DISPLAY QSTATUS 198 PSID parameter DEFINE STGCLASS 134 DISPLAY STGCLASS 216 DISPLAY USAGE 223 PSTID parameter, DISPLAY QSTATUS 198 publications, MQSeries 303 PURGE parameter, DELETE QLOCAL 146 PUT parameter DEFINE queues 122 DISPLAY QUEUE 210 PUTAUT parameter DEFINE CHANNEL 87 DISPLAY CHANNEL 155 DISPLAY CLUSQMGR 172

## Q

**QDEPTHHI** parameter DEFINE QLOCAL 123 DISPLAY QUEUE 210 QDEPTHLO parameter DEFINE QLOCAL 123 DISPLAY QUEUE 210 **QDPHIEV** parameter DEFINE queues 123 DISPLAY QUEUE 210 **QDPLOEV** parameter DEFINE queues 123 DISPLAY QUEUE 211 QDPMAXEV parameter DEFINE queues 124 DISPLAY QUEUE 211 QMID parameter DISPLAY CLUSQMGR 171 DISPLAY QMGR 192

QMID parameter (continued) DISPLAY QUEUE 211 QMNAME parameter DEFINE CHANNEL 87 DISPLAY CHANNEL 155 DISPLAY QMGR 192 DISPLAY THREAD 219 RESET CLUSTER 240 **RESOLVE INDOUBT** 249 QMTYPE parameter, DISPLAY CLUSQMGR 171 QSGDISP parameter CLEAR QLOCAL 55 DEFINE CHANNEL 87 DEFINE NAMELIST 97 DEFINE PROCESS 102 DEFINE queues 124 DEFINE STGCLASS 134 DELETE CHANNEL 137 DELETE NAMELIST 139 DELETE PROCESS 141 DELETE QLOCAL 147 DELETE STGCLASS 149 DISPLAY CHANNEL 153 DISPLAY NAMELIST 182 DISPLAY PROCESS 185 DISPLAY QSTATUS 196, 198 DISPLAY QUEUE 204 DISPLAY STGCLASS 216 MOVE QLOCAL 226 QSGNAME parameter, DISPLAY QMGR 192 QSVCIEV parameter DEFINE queues 125 DISPLAY QUEUE 211 QSVCINT parameter DEFINE queues 126 DISPLAY QUEUE 211 QTYPE parameter, DISPLAY QUEUE 211 queue attributes, display 200 queue manager alter parameters 30 display parameters 187 ping 231 resume 250 start 264 stop 279 suspend 284 queue-manager alias, defining 113 queue names 4 queue status displaying 193 reset 241 queues reserved names 5 rules for names of 4

## R

RCVDATA parameter DEFINE CHANNEL 88 DISPLAY CHANNEL 155 DISPLAY CLUSQMGR 173 RCVEXIT parameter DEFINE CHANNEL 89 DISPLAY CHANNEL 155 RCVEXIT parameter (continued) DISPLAY CLUSQMGR 173 RCVSEQ parameter, RESET TPIPE 244 RECOVER BSDS command 232 REFRESH CLUSTER command 233 REFRESH SECURITY command 234 remote queue alter parameters 45 define 113 delete local definition 145 display attributes 200 **REMOTEEV** parameter ALTER QMGR 37 DISPLAY QMGR 192 **REPLACE** option DEFINE CHANNEL 89 DEFINE NAMELIST 98 DEFINE PROCESS 103 DEFINE queues 126 DEFINE STGCLASS 134 reply-to queue alias, defining 113 REPOS parameter ALTER OMGR 37 DISPLAY QMGR 192 **REPOSNL** parameter ALTER QMGR 37 DISPLAY QMGR 192 reserved names objects 6 queues 5 RESET CHANNEL command 236 RESET CLUSTER command 239 RESET OSTATS command 241 RESET TPIPE command 243 RESOLVE CHANNEL command 245 RESOLVE INDOUBT command 248 RESUME QMGR command 250 **RETINTVL** parameter DEFINE queues 127 DISPLAY QUEUE 211 RMID parameter DISPLAY TRACE 222 START TRACE 268 STOP TRACE 283 **RNAME** parameter DEFINE QREMOTE 127 DISPLAY QUEUE 211 RQMNAME parameter DEFINE QREMOTE 127 DISPLAY QUEUE 211 rules for using commands 1 RVERIFY SECURITY command 251

## S

SAVED parameter, DISPLAY CHSTATUS 162 SCOPE parameter DEFINE queues 128 DISPLAY QUEUE 211 SCYDATA parameter DEFINE CHANNEL 89 DISPLAY CHANNEL 155 DISPLAY CLUSQMGR 173 SCYEXIT parameter DEFINE CHANNEL 89 DISPLAY CHANNEL 155 DISPLAY CLUSQMGR 173

security alter parameters 46 display parameters 213 rebuild 234 refresh 234 reverify 251 SENDDATA parameter DEFINE CHANNEL 90 DISPLAY CHANNEL 155 DISPLAY CLUSQMGR 173 SENDEXIT parameter DEFINE CHANNEL 90 DISPLAY CHANNEL 155 DISPLAY CLUSQMGR 173 SENDSEQ parameter, RESET TPIPE 244 SEQNUM parameter, RESET CHANNEL 238 sequence numbers, resetting on an IMS Tpipe 243 SEQWRAP parameter DEFINE CHANNEL 90 **DISPLAY CHANNEL** 155 DISPLAY CLUSOMGR 173 SET LOG command 252 SET parameter, DISPLAY QSTATUS 198 SHARE parameter DEFINE queues 128 DISPLAY QUEUE 211 SHARED parameter MOVE QLOCAL 226 STOP CHINIT 275 SHORT parameter, DISPLAY CHSTATUS 162 SHORTRTS parameter, DISPLAY CHSTATUS 166 SHORTRTY parameter DEFINE CHANNEL 90 DISPLAY CHANNEL 155 DISPLAY CLUSQMGR 173 SHORTTMR parameter DEFINE CHANNEL 91 DISPLAY CHANNEL 155 DISPLAY CLUSQMGR 173 softcopy books 304 START CHANNEL command 254 START CHINIT command 258 START CMDSERV command 260 START LISTENER command 261 START QMGR command 264 START TRACE command 265 STATUS parameter DISPLAY CHSTATUS 164 DISPLAY CLUSQMGR 171 STGCLASS parameter DEFINE queues 128 DISPLAY QUEUE 206, 211 STOP CHANNEL command 270 STOP CHINIT command 274 STOP CMDSERV command 276 STOP LISTENER command 277 STOP QMGR command 279 STOP TRACE command 281 STOPREQ parameter, DISPLAY CHSTATUS 166 storage class alter 48 define 132

storage class (continued) delete 148 display 215 storage classes, rules for names of 6 STRSTPEV parameter ALTER QMGR 38 DISPLAY QMGR 192 SupportPac 305 SUSPEND parameter, DISPLAY CLUSQMGR 172 SUSPEND QMGR command 284 SWITCHES parameter, DISPLAY SECURITY 214 SYNCPT parameter, DISPLAY QMGR 192

## Τ

TARGQ parameter DEFINE QALIAS 129 DISPLAY QUEUE 211 TASKNO parameter, DISPLAY QSTATUS 198 TDATA parameter, START TRACE 269 terminology used in this book 291 thread display information about 218 resolving in-doubt manually 248 TIME parameter, ARCHIVE LOG 52 TIMEOUT parameter ALTER SECURITY 47 DISPLAY SECURITY 214 TNO parameter ALTER TRACE 50 DISPLAY TRACE 222 STOP TRACE 283 **TPNAME** parameter DEFINE CHANNEL 91 DISPLAY CHANNEL 155 DISPLAY CLUSQMGR 173 TRANSID parameter, DISPLAY QSTATUS 199 TRIGDATA parameter DEFINE queues 129 DISPLAY QUEUE 211 **TRIGDPTH** parameter DEFINE queues 129 DISPLAY QUEUE 211 TRIGGER parameter DEFINE queues 129 DISPLAY QUEUE 211 TRIGINT parameter ALTER QMGR 38 DISPLAY QMGR 192 TRIGMPRI parameter DEFINE queues 129 DISPLAY QUEUE 211 TRIGTYPE parameter DEFINE queues 130 DISPLAY QUEUE 211 **TRPTYPE** parameter DEFINE CHANNEL 91 DISPLAY CHANNEL 155 DISPLAY CLUSQMGR 173 TYPE attribute DISPLAY CHANNEL 152 **TYPE** parameter DISPLAY OSTATUS 195

TYPE parameter (continued) DISPLAY QUEUE 206 DISPLAY THREAD 219 MOVE QLOCAL 226

## U

UNCOM parameter, DISPLAY QSTATUS 196 unit-of-work ID, display 218 URID parameter, DISPLAY QSTATUS 199 usage, page set display 223 USAGE parameter DEFINE queues 130 DISPLAY QUEUE 211 **USERDATA** parameter DEFINE PROCESS 103 DISPLAY PROCESS 186 USERID parameter DEFINE CHANNEL 92 DISPLAY CHANNEL 156 DISPLAY CLUSQMGR 173 DISPLAY QSTATUS 199 DISPLAY TRACE 222 START TRACE 269 STOP TRACE 283 using commands, rules for 1

## W

WAIT parameter, ARCHIVE LOG 52 Windows Help 305

## Χ

XCFGNAME parameter DEFINE STGCLASS 135 DISPLAY STGCLASS 217 RESET TPIPE 244 XCFMNAME parameter DEFINE STGCLASS 135 DISPLAY STGCLASS 217 RESET TPIPE 244 XMITQ parameter DEFINE CHANNEL 92 DEFINE QREMOTE 130 DISPLAY CHANNEL 156

DISPLAY CHANNEL 156 DISPLAY CHSTATUS 160 DISPLAY QUEUE 212

## Sending your comments to IBM

If you especially like or dislike anything about this book, please use one of the methods listed below to send your comments to IBM.

Feel free to comment on what you regard as specific errors or omissions, and on the accuracy, organization, subject matter, or completeness of this book.

Please limit your comments to the information in this book and the way in which the information is presented.

## To make comments about the functions of IBM products or systems, talk to your IBM representative or to your IBM authorized remarketer.

When you send comments to IBM, you grant IBM a nonexclusive right to use or distribute your comments in any way it believes appropriate, without incurring any obligation to you.

You can send your comments to IBM in any of the following ways:

• By mail, to this address:

User Technologies Department (MP095) IBM United Kingdom Laboratories Hursley Park WINCHESTER, Hampshire SO21 2JN United Kingdom

- By fax:
  - From outside the U.K., after your international access code use 44–1962–870229
  - From within the U.K., use 01962-870229
- Electronically, use the appropriate network ID:
  - IBM Mail Exchange: GBIBM2Q9 at IBMMAIL
  - IBMLink<sup>™</sup>: HURSLEY(IDRCF)
  - Internet: idrcf@hursley.ibm.com

Whichever method you use, ensure that you include:

- The publication title and order number
- The topic to which your comment applies
- Your name and address/telephone number/fax number/network ID.

## IBM.

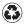

Printed in the United States of America on recycled paper containing 10% recovered post-consumer fiber.

SC33-1369-13

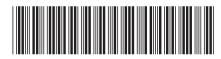